**EXXEXXEXXEXXEXXE ŗººººƒŕŶŬƃŒŗºººƒűŒŧƀƆƒťƃŒŗºººƒŧőŒŨŞƃŒŗºººƒŧƍƌƆŞƃŒ** وزارة التع<del>ليــــــــــ</del>م العالـــــي و البحـــث العلمـــــــي جامعة منتوري قسنطينة كلية العلوم الإنسانية و العلوم الإ**ج**تماعية ق*س*م علم المكتبات **رقم التسجيل:................................ ......................:ƑƄŪƄŪřƃŒƅſŧƃŒ** مقاهى اللإنترنت بقسنطينة ووورها في لانتنمية لالعلمية و لاثقافية للمجتمع) مذكر ة مقدمة لنيل شهادة الماجستير ف*ي* علم المكتبات **:ŻŒŧŬōŘšř :ŗŕƃœűƃŒťŒťŵō ŗººƒŞœƈşƍººƆſ.ť ŗƄƒƌŪƑŕœűŤ** لجنة المناقشة: **ŗŽŮƃŒ ŗƒƄŮƕŒŗŶƆœŞƃŒ ŗŕřŧƃŒ ŔƀƄƃŒƍƅŪƗŒ .œŪºƒººőŧ ŗƈƒűƈŪſƐŧƍřƈƆŗŶƆœŞ ƑƃœŶƃŒƅƒƄŶřƃŒŦœřŪŊ ƑřŕŪƃŒƇŕƁƃœƆƃŒťŕŵ .ť.Ŋ .ŒŧŧƀƆ ƍœżŧŬƆ ŗƈƒűƈŪſƐŧƍřƈƆŗŶƆœŞ ŖŧŰœºšƆŖŦœřŪŊ şƍƆſŗƒŞœƈ .ť .œŬſœƈºƆ ŗƈƒűƈŪſƐŧƍřƈƆŗŶƆœŞ ŧŰœºººšƆŦœřŪŊ ƇœŕŧťƍŕƇƒťƃŒŨŵ .ť 2009-2008 :ŗƒŶƆœŞƃŒŗƈŪƃŒ**

# قائمة المعتويات

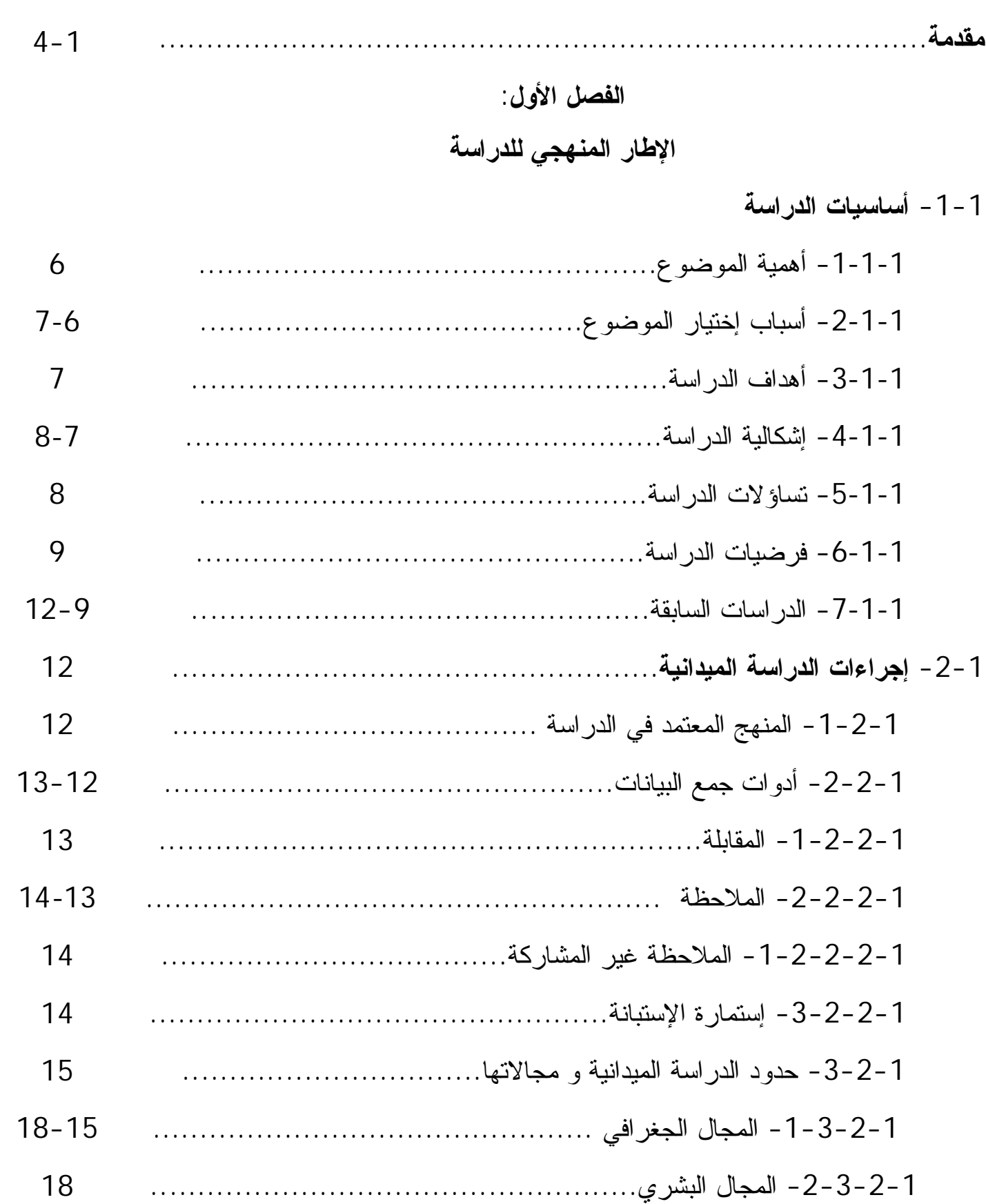

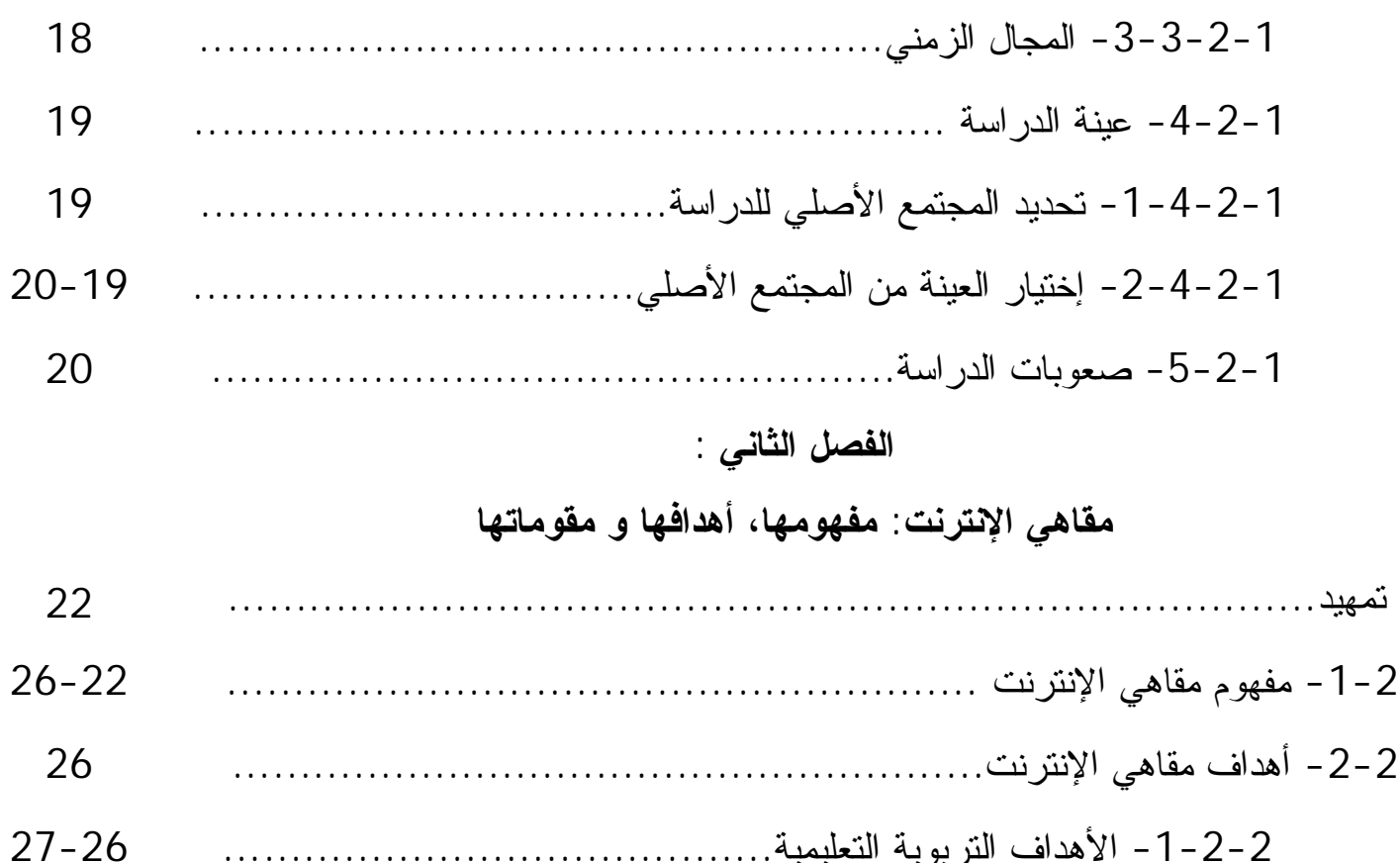

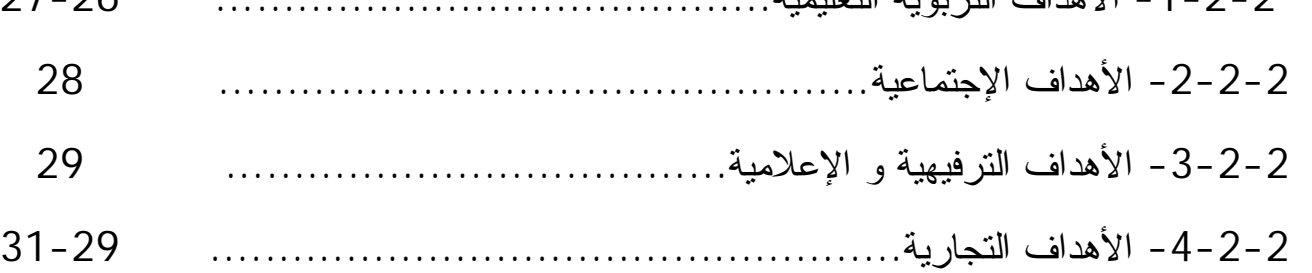

- **........................................................**ŚƊũśƊƙŔƓƍŕƂƈŚŕƈƏƂƈ **-3-2**
- **-31 ..............................................................**ŶƁƏƈƅŔ **-1-3-2**
- **..................................................**řƔŧŕƈƅŔŚŕƈƏƂƈƅŔ **-2-3-2**
- **-33** .....ũœŔŪŠƅŕŗŚƊũśƊƙŔƓƍŕƂƈƅƓŸƔũŮśƅŔƏƓƊƏƊŕƂƅŔũŕųƙŔ -**1-2-3-2**
- **-36 ..........................**ŚƊũśƊƙŔƓƍŕƂƈŚŔŪƔƎŠśƏŚŔŧŸƈ **-2-2-3-2 -42 .........................**ŚƊũśƊƙŔřƄŗŮŗųŕŗśũƙŔŚŕŗƆųśƈ **-1-2-2-3-2 -43 ........................................ (Software)**ŚŕƔŠƈũŗƅŔ **-3-2-3-2 .......................................**řƄŗŮƅŕŗ ųŕŗśũƙŔŵŔƏƊŌ **-1-3-2-3-2**
	- **................** (**Permanent connection**)ƇœŔŧƅŔųŗũƅŔ **-1-1-3-2-3-2**

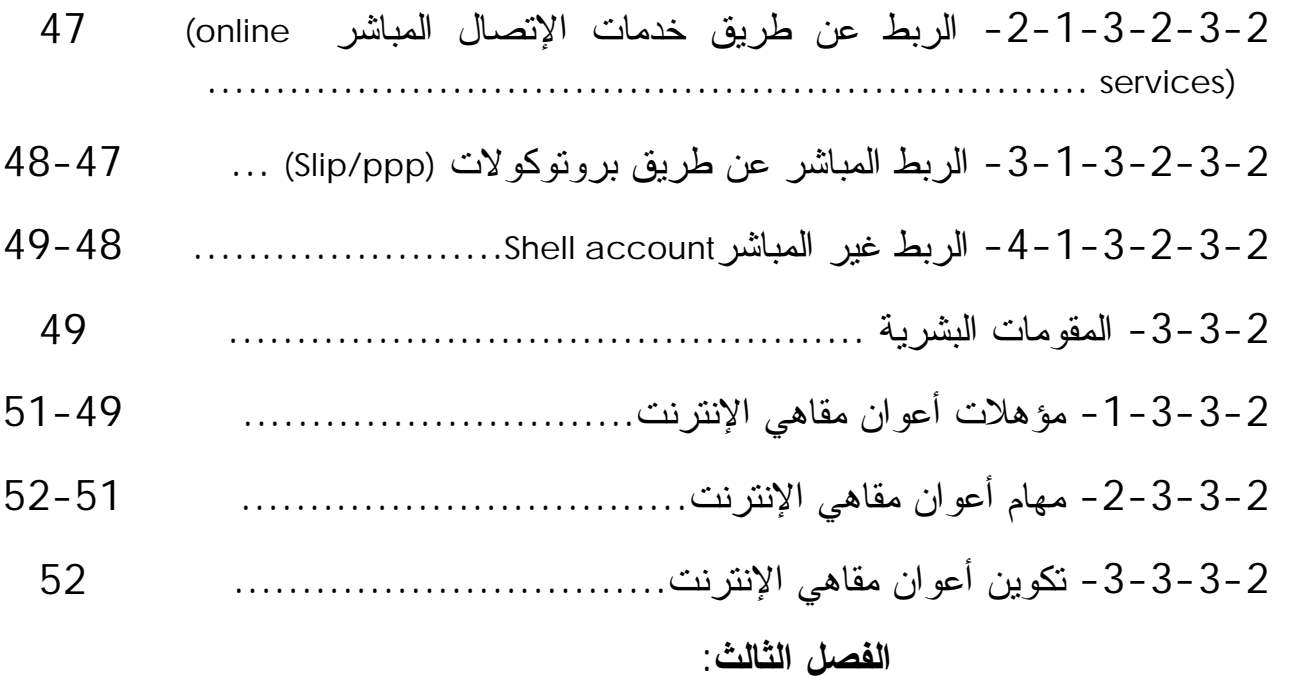

# مقاه*ي* الإنترنت و التنمية العلمية و الثقافية

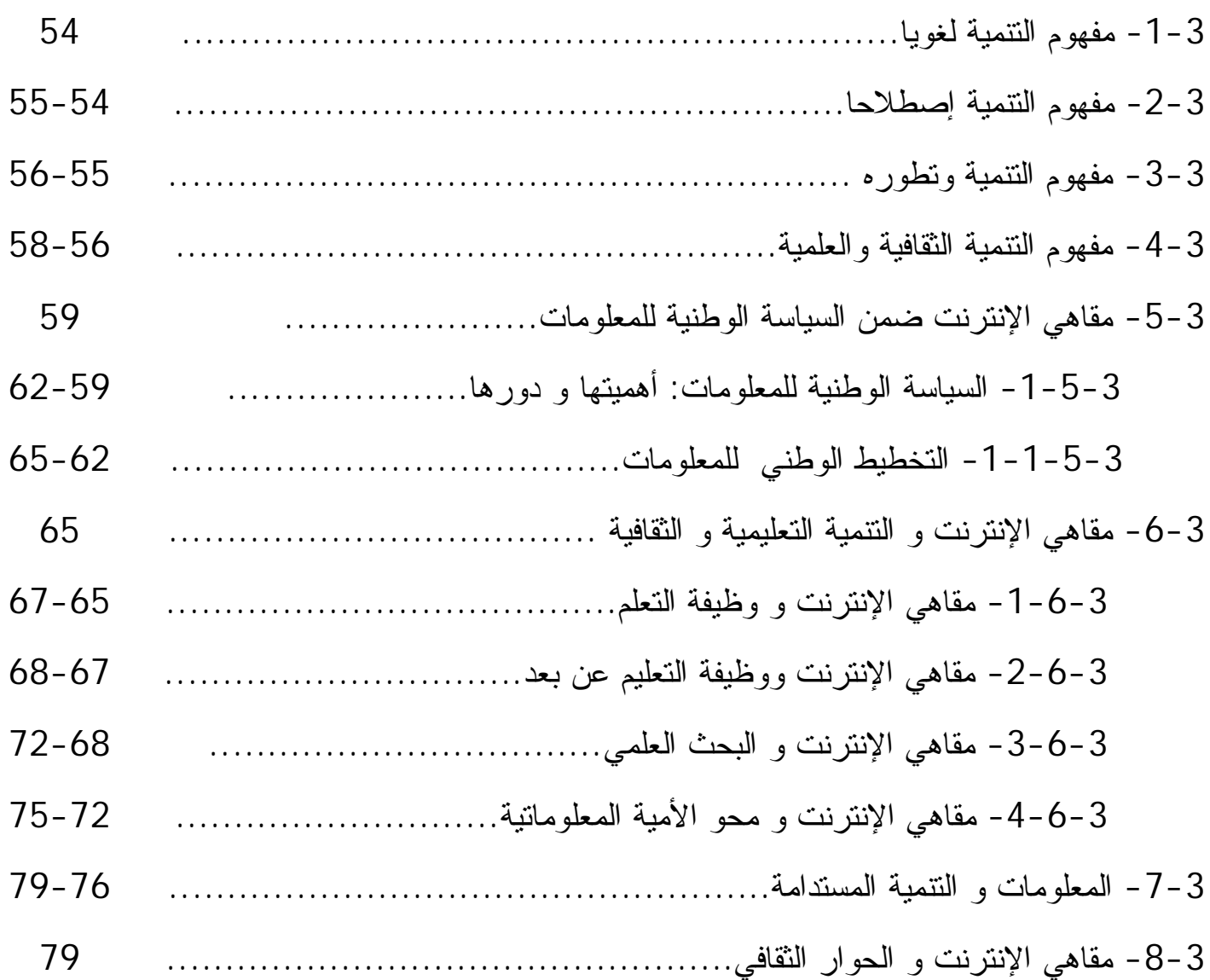

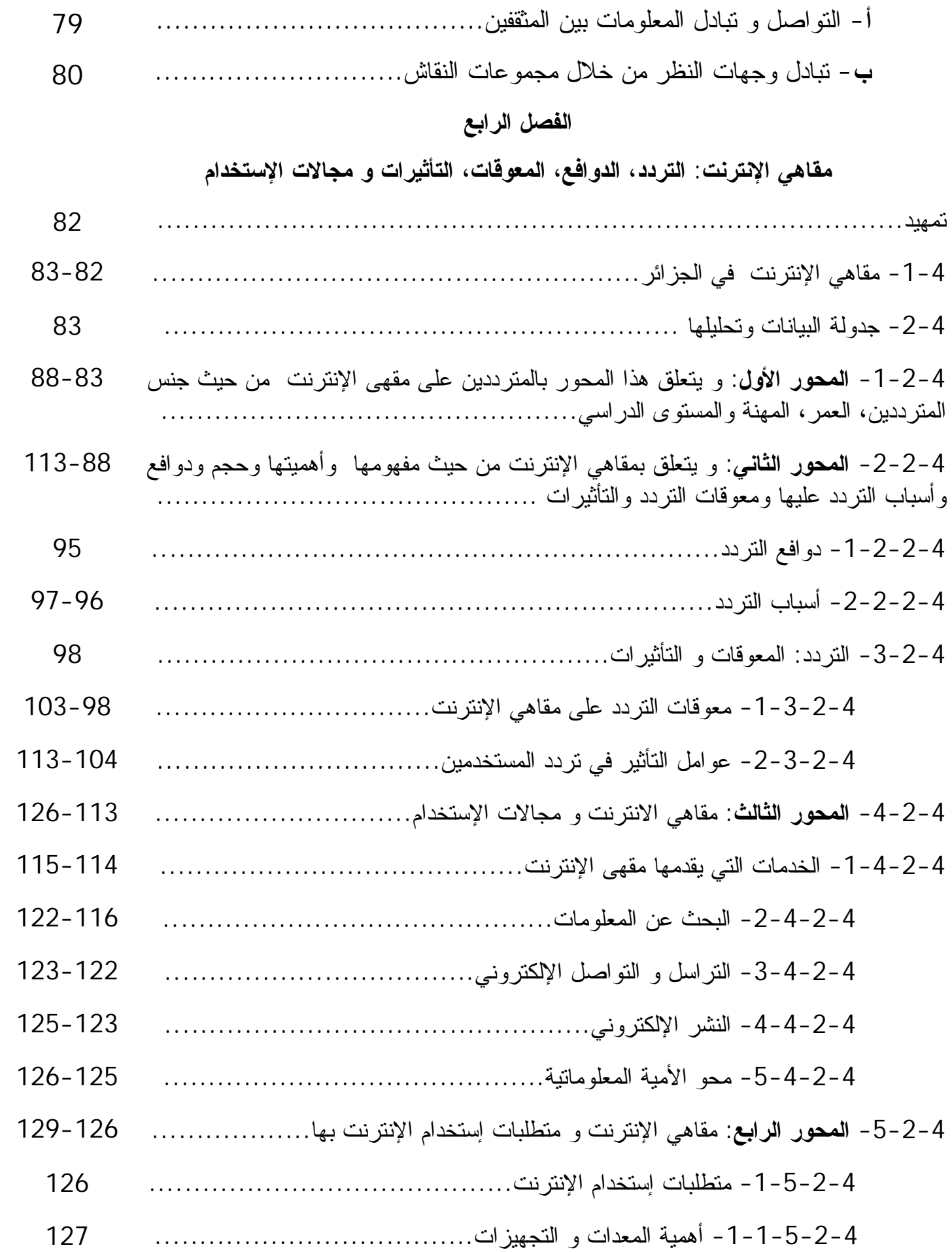

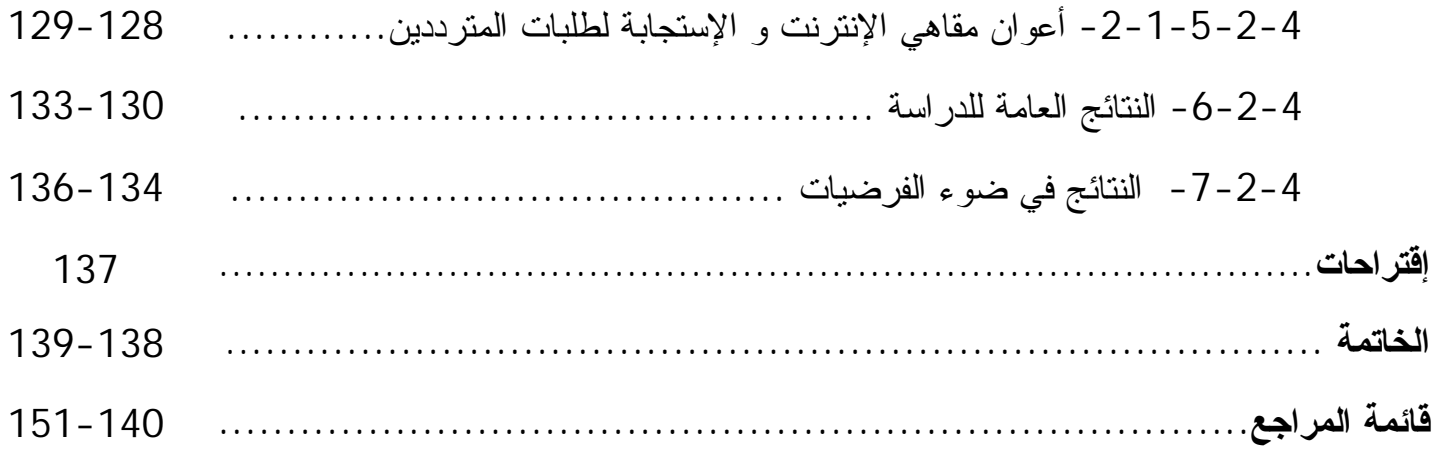

# الملاحق

الملحق الأول: إستمارة الإستبانة. الملحق الثاني: إستمارة المقابلة. الملحق الثالث: كشاف الجداول. الملحق الرابع: كشاف الأشكال.

#### الملخصات

ملخص باللغة الفرنسية ملخص باللغة الإنجليزية ملخص باللغة العربية على الغلاف

#### **ŗƆťººƀƆ**

شهدت و سائل الإتصال و الإعلام و تكنولوجياتهما تطورا كبيرا خلال السنوات القليلة الماضية خاصة شبكة الإنترنت التي أصبحت اليوم من الأدوات الأكثر إستعمالا نظرا لأهميتها، حيث أطلقت هذه الأخيرة إعصار معلوماتها على عقل الإنسان، حتى أصيب بتخمة المعلومات أمام الكم الـهائل من المعلومات و المعارف إلىي نوفرها.

فبعد أن عان الإنسان من مشكلة ندرة المعلومات أو الشح المعلوماتي إنقلب الوضع إلى ضده لتصبح المشكلة الإفراط المعلوماتي، حيث أصبحت الشبكة تغري الكثير من الباحثين وِ الدارسين وغيرِ هم من فئات المجتمع بشدة الولوج إلى عالمها من خلال اقتحامها العديد من المجالات و الميادين لتصبح الركيزة الأساسية لمها بفضل ما نقدمه من خدمات تستغل لأغراض كثيرة: كالنجارة و النعليم و الصحة و الإشهار و الإنصال و البحث العلمي و النتمية و غيرها من النطبيقات التي يستفيد منها الفرد في أي مكان في العالم و هو قابع في مكانه. لقد حولت هذه الوسيلة العالم إلى قرية صغيرة أدابت فوارق الزمن و بعد المسافات و أصبح الفرد يتأثر من خلالها بما يحدث في العالم بأسره من إختراعات و إبتكارات و إكتشافات في شتي مجالات المعرفة البشرية.

لقد أدى النطور في وسائل الإعلام و الإنصال إلى إحداث نغيرات جذرية في عالم تكنولوجيا المعلومات بحيث أصبحت صناعة تكنولوجيا الإتصال تشكل رهانا حقيقيا و استراتيجيا في عصر مجتمع المعلومات كونها تهتم بالمعلومات العلمية و التقنية و الإقتصادية الصناعية و التجارية.

و حتى تواكب هذا التطور بادرت أغلب دول العالم إلى إدخال هذه التقنية (الإنترنت) الِّي مؤسساتها و قطاعاتها من أجل تقريبها من شعوبها حتى يتمكنوا من التحكم فيها و إستغلال خدماتها في شتي نشاطاتهم العلمية و المهنية و الثقافية و الترفيهية.

ونعد الجزائر ٍ من بين الدول التي سعت إلى نشر إستعمال الإنترنت على أوسع نطاق حيث سارعت إلى إنشاء الفضاءات الخاصة بها وشجعت المؤسسات العمومية للإستفادة من تطبيقاتها. كما سمحت للخواص (مقاهي الإنترنت) من استغلال هذه الأخيرة و الإستثمار فيها بهدف نقريبها من المجتمع سعيا منها إلى نشر نقافة الإنترنت و تسهيل التحكم فيها، لما لها

من تأثيرات إيجابية، حيث تساهم في نتمية القدرات العلمية، و اللهيئة، و الإدراكية، والإبداعية و الشخصية لأفراد المجتمع، بما نقدمه من معلومات على إختلاف أنواعها من: تعليمية، تطويرية إنمائية و إنجازية بواسطة مختلف الوسائط وصولا إلى الميلتميديا Multimedia حيث تمثل المعلومات أهمية كبيرة للنهوض بالمجتمع و نزويده بالمعلومات و المعرفة التي نزيد في قدرات أفراده و كفاءاتهم و مهاراتهم الفنية، العلمية، النطبيقية و الإنتاجية، و العمل على نحسين مستويات الإفادة و الإتاحة المعلوماتية.

و من خلال دراستنا هذه إرتأينا تسليط الضوء على موضوع "مقاهى الإنترنت بمدينة قَسنطينة: ودورها في النتمية العلمية و الثقافية لأفراد المجتمع". للوقوف على واقع مقاهي الإنترنت الجزائرية و على مدى إسهامها في العملية التتموية الوطنية، و تحليل الوسائل الكفيلة لخدمة الفرد في المجتمع و تلبية احتياجاته العلمية والثقافية، مع المحافظة على القيم و النتراث الثقافي و الحضاري لمجتمعنا.

لإثراء الموضوع والإلمام بمختلف جوانبه: اعتمدنا مجموعة من المراجع لتغطية الجانب النظر ي.

فالمرجع الأول جاء نحت عنوان: برامج نتمية المجتمع المحلي و دور المعلومات في متابعتها و تقييمها: مجموعة أعمال الندوة الإقليمية العربية المنعقدة بتونس من 23 إلى 30 فيفر ي 1981/ تقديم عبد الباقي الدالي. - تونس: مركز التوثيق القومي، 1983. - 275 ص. و قد عالج الكتاب موضوع النتمية من جميع جوانبها.

أما المرجع الثاني بعنوان: النقنية الحديثة في المعلومات و المكتبات: نحو استراتيجية عربية لمستقبل مجتمع المعلومات/ أبو بكر محمود الهوش.- القاهرة : دار الفجر للنشر و النوزيع ، 2002.- 275 ص.

في حين يحمل المرجع الثالث عنوان: المكتبة العامة و التتمية الثقافية: الإستخدام التكنولوجي و أساليب النطوير/فهيم مصطفى.- القاهرة: دار الفكر العربي، 2006.- $.178$ 

إلى جانب مراجع أخرى ساهمت في توضيح الأفكار الواردة في هذه الدراسة، ومنها:

مذكرة ليسانس للطالب: مومن، أحسن.- دراسة حول مستخدمى مقاهى الإنترنت: الدراسة أجريت بمدينة فسنطينة: مذكر ة تخر ج لنيل شهادة الليسانس: علم المكتبات، جامعة فسنطينة،  $0.002$ . - 69 ص

مذكرة ليسانس للطالبتين: لقيقط، أسماء؛ مرابط، إيمان بعنوان: واقع إستعمال الإنترنت في الجزائر : دراسة ميدانية بمقاهي الإنترنت بشارع بلوزداد Saint-Jean قسنطينة: مذكرة مكملة لنيل شهادة الليسانس في علم الإجتماع الإتصال: جامعة قسنطينة، 2006. - 163 ص

أطروحة ماجستير للطالبة: سدوس، سمية.- الثقافة والنتمية: بحث نظري في علاقة الثقافة بالنتمية: دراسة نكميلية لنيل شهادة الماجستير في علم الإجتماع النتمية، جامعة قسنطينة، 2001. - 226 ص.

بالإضافة إلى كتب أخرى نقنية نتناول كيفية إستخدام شبكة الإنترنت و منها:

كتاب بسيوني عبد الحميد، عبد الحميد - دليل استخدام شبكة الإنترنت: شرح علمي مستفيض للإنصـال و نركيب المعدات و نشغيل برامج إستخدام إنترنت.- القاهرة مكتبة ابن سبنا،1996. -176ص.

و كذلك كتاب لــــ: رصاص، محمود سيد ـ - المدخل إلى الإنترنت: الخطوات الأولى في الإنترنت - القاهر ة:الدار الجامعية،[د.ت]. - 288 ص.

و كتاب: شاهين، بهاء ـ المرجع العلمي لإستخدام الإنترنت. -القاهرة:كمبيوساينس،1997  $\sim$  262  $-$ .

و قد جاءت دراستنا في أربعة (04) فصول نطرقنا فيها إلى مختلف الجوانب المتعلقة بمقاهى الإنترنت و دورها في النتمية العلمية و الثقافية للمجتمع، و هذا إنطلاقا من أهميتها في دفع عجلة النقدم و النتمية.

ففي ا**لفصل الأول** قمنا بنقديم موضوع الدراسة و المراجع المعتمدة، و عرض أهمية الموضوع ، و أسباب إختيار ه، و أهدافه، و بيان الإشكالية المطروحة، وتساؤلات الدراسة، ووضع الفرضيات المناسبة، والدراسات السابقة، إضافة إلى نوضيح إجراءات الدراسة الميدانية، كما نطرقنا إلى المشاكل و العراقيل التي صادفتنا خلال قيامنا بهذه الدراسة.

بينما نتاول ا**لفصل الثاني** مقاهي الإنترنت: مفهومها، أهدافها و مقوماتها، حيث تعرضنا لمفهوم مقاهي الإنترنت ثم تتاولنا أهدافها وأخيرا مقوماتها من: مادية وبشربة.

أما ا**لفصل الثالث** فيتطرق إلى مقاهى الإنترنت و التنمية العلمية و الثقافية، فتناولنا أولا السياسة الوطنية للمعلومات: أهميتها ودورها، ثم التخطيط الوطني للمعلومات وأخيرا دور مقاهي الإنترنت في النتمية التعليمية و الثقافية.

و نورد في **الفصل الرابع** التردد و الاستخدام، الذي سيتضمن الجانب الأساسي من الدر اسة المبدانية.

بينما نحاول ضمن الخاتمة أن ندرج أهم ما توصلت إليه الدراسة الميدانية من نتائج، على ضوء ما قدمنا من معلومات نظرية، و ما إن كانت الإجابات على النساؤلات التي إنطلقنا منها بالإيجاب أو النفي.

وأخيرا نأمل أن نكون قد وفقنا إلى حد ما في تحقيق بعض الأهداف المرجوة من هذا البحث، وأن يكون مرجعا لبحوث أخرى من أجل نوسيع ونطوير دائرة الدراسة التي نبقى دائما في حاجة لم*ن* يكملها.

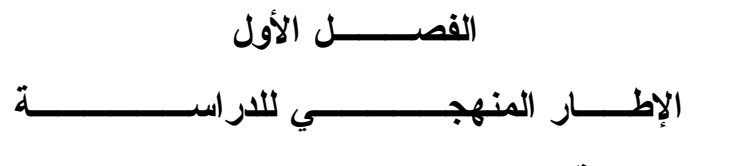

**:ŗººŪŒŧťƃŒŘœƒŪœŪŊ -1-1**

**:ųƍºŰƍƆƃŒŗºƒƆƋŊ -1-1-1**

لمقاهي الإنترنت بصفة عامة دور في التنمية العلمية و الثقافية للمجتمع، تتبلور هذه الأهمية في كونه أداة تمكن الفرد من معرفة دور الإنترنت، و ما تقدمه من خدمات لمستخدميها و المنزددين عليها، و نزويدهم بمصادر المعلومات الإلكترونية و الرقمية التي يحتاجون إليها لنلبية إحتياجاتهم في جميع المجالات العملية،والثقافية، والإقتصادية التجارية، السياسية و التر فيهية من خلال: عرض البيانات و المعطيات بطريقة تفصيلية للمتر ددين حلَّى الشَّبِكة في أي وقت و في أي مكان، و بعبارة أخرى معرفة دور هذه المقاهي كأداة أساسية للنتمية العلمية و الثقافية لجميع أفراد المجتمع، و ما يترنب على ذلك من إيجابيات نتبأ بمستقبل واعد للفرد و المجتمع، إذا أحسن استغلالها.

**:ųƍººŰƍƆƃŒŧœººƒřŤōŔœººŕŪŊ -2-1-1**

من المعروف أن البحث العلمي حول موضوع ما، لا يأتي من محل الصدفة أو من فراغ بل ينطلق من ظاهرة يحيط بها الغموض و تحتاج إلى تفسير و تحليل، و هي ما اصطلح عليه مشكلة البحث، وكذلك الرغبة الجامحة في دراسة الموضوع و إزاحة العتم عنه، و هذا نتاج دوافع و أسباب معينة. و لذلك إرتأينا دراسة موضوعنا هذا بدوافع و مبررات هي كالآتي:

- محاولة فهم ظاهرة مقاهي الإنترنت كظاهرة إجتماعية حديثة أصبحت دراستها ملحة جدا، و نشد إهتمام اللباحثين في شتى أنحاء العالم خلال هذه السنوات الأخيرة.

ـ القاء الضوء على واقع مقاهى الإنترنت في الجزائر .

- معرفة دور مقهى الإنترنت في إحداث التتمية العلمية و الثقافية للمجتمع. - المشاركة و المساهمة في إثراء البحوث الجامعية في تخصص علم المكتبات و المعلومات بالجزائر ، حيث يلاحظ غياب هذا النوع من الدراسات أو ندرتها في بلادنا . – رغم أهمية مقاهي الإنترنت فإننا لاحظنا ندرة الوثائق والكتابات التي تشير المی دور ها النتموی .

**:ŗŪŒŧťƃŒŻŒťƋŊ -3-1-1**

إن أي بحث علمي في العلوم الإجتماعية والإنسانية، له موضوع ومنهج وهدف مسطر يصبو لبلوغه وتحقيقه كأي علم من العلوم الأخرى، وبحثنا له هدف أو مجموعة أهداف هي الغاية التي نريد تحقيقها من البحث و الدافع الرئيسي لجمع المادة العلمية وتكمن هذه الأهداف في النقاط النالية:

- الإحاطة بواقع مقاهي الإنترنت بالجزائر و في مدينة قسنطينة على وجه الخصوص. -معرفة طبيعة و نوعية المستخدمين لمقاهى الإنترنت، و مدى تأثير متغيرات الدر اسة:الجنس، السن، و المستوى التعليمي في هذا الإستخدام.

- النعر ف على مقومات مقاهي الإنترنت من: موارد مادية، بشرية و نشريعية تنظيمية.
- التعريف بالدور الذي تلعبه مقاهى الإنترنت في نتمية الميول و المهارات و الإتجاهات العلمية، التثقيفية، و الترفيهية لأفراد المجتمع.
	- الإحاطة بالدوافع الحقيقية لإستعمال مقهى الإنترنت.
	- معرفة المعوفات و الصعوبات التي تواجه المستخدم لمقهى الإنترنت.
	- معرفة أراء المستفيدين حول الخدمات التي نقدمها ًمقاهي الإنترنت.
		- **:ŗŪŒŧťƃŒ ŗƒƃœƂŬō -4-1-1**

لم يكن الحديث عن الإنترنت لسنوات مضت بالكثافة التي هو عليها الآن. الكثيرون، خصوصا من الأشخاص العاديين، إعتقدوا أن الأمر لا يعدو كونه ثورة سريعة لن تلبث أن تخمد، لتعود الحياة إلى مسارها الطبيعي المعتمد على الورقة و القلم.

و تمر السنوات، و تخيب توقعات هؤلاء، في حين تصيب توقعات الخبراء و المهتمين الذين كانو ا يؤمنون بأن المستقبل سيكون معلوماتيا محضا

إن الإنترنت لم تلق في بدايتها- سواء كأداة معلومات أو كأداة ترفيه-الترحيب المتوقع.

كانت كلمة الإنترنت تبدو غريبة و كان التوجس، هو السمة الغالبة على مشاعر المجتمعات العربية إتجاه هذه الآداة. أشياء كثيرة قيلت و كتبت عن الإنترنت، و شيئا فشيئا تحول التوجس إلى فضول ثم إلى إكتشاف فإقبال كبير من مختلف الشرائح المجتمعية.

كان هذا بعد أن ظهرت فوائد الإنترنت التي لا تحصبي و لا تعد سواء في الميدان العلمي أو الإقتصادي أو الثقافي عن طريق ما نقدمه من معلومات و خدمات شتى لمستخديمها حيث سهلت عليهم الوصول إلى المعلومات التي يحتاجونها في مختلف مجالات إهتماماتهم كما سهلت مختلف المعاملات النجارية على وجه الخصوص و هو ما ساهم إلى درجة كبيرة في تحويل النظرة إلى الإنترنت بإعتبار ها آداة مهدمة، و جعل الكثير من المجتمعات تعيد النظر في ضرورة توفيرها لمجتمعاتها و كان ذلك عن طريق الترخيص بفتح مقاهي الإنترنت بهدف توفيرها لأكبر عدد ممكن من أفراد المجتمع و هذا بعد أن تأكدت فوائدها بالنسبة لكل فئات المجتمع و في جميع الدول الغربية و العربية و منها الجزائر ، و إن كانت فئة الشباب هي أكثر إستخداما لهذه الشبكة من خلال مقاهي الإنترنت خاصة في الدول النامية نتيجة الظروف الاجتماعية الصعبة الذين وجدوا في هذه الأداة متتفسا لهم رغم ما أبدوه في البداية من إرتباك وحيرة.

و السؤال الرئيسي الذي تتمحور حوله إشكاليتنا هو كالأتي:

ما مدى مساهمة مقاهي الإنترنت في إحداث نتمية علمية و ثقافية للمواطن الجزائري؟ **:ŗŪŒŧťƃŒŘƙŌœŪř -5-1-1**

لمعرفة أبعاد هذه الظاهرة، و كشف أدق التفاصيل عن روادها يجدر بنا طرح مجموعة الأسئلة التالية:

- ما مدى تردد الفرد الجزائري على مقاهي الإنترنت؟ - ما هو الدافع الرئيسي للتردد على مقاهي الإنترنت؟ - هل يعتبر التردد على مقاهى الإنترنت مصدرا لاكتساب معلومات علمية و ثقافية بالدرجة الأولى؟ أم أن مقهى الإنترنت مجرد محل للترفيه و التسلية؟ - ما هي المو اقع المفضلة؟ - كم من الوقت يقضيه الفرد الجزائري في مقهى الإنترنت؟ – كم ينفق على ذلك؟

#### **:ŗŪŒŧťƃŒŘœƒŰŧż -6-1-1**

إن الفرضية تمثل في ذهن الباحث إحتمالا و إمكانية لحل المشكلة التي هي موضوع البحث، و بالتالي فإن هناك إمكانية دراسة مشكلة معينة، و محاولة حلها عن طريق وضع فرض معين أو عدة فروض، باعتبارها حلولا محتملة أو متوقعة للمشكلة قيد البحث.

و نعرف الفرضية"بأنها تفسيرات مقترحة للعلاقة بين متغيرين، أحدهما المتغير المستقل، و هو السبب، و الأخر المتغير التابع و هو النتيجة، و يمكن أن يقال عنها إجابات مؤقتة لتساؤلات مطر وحة"<sup>(1)</sup>

و لذلك حاولنا نبني مجموعة من الإجابات كنفسير ات مؤقتة للتساؤلات المطروحة: ا**لفرضية الأولم**ي: يساهم مقهى الإنترنت في إحداث النتمية العلمية و النقافية لأفراد المجتمع. الفرضية الثانية: إن الدافع الرئيسي للإقبال و التردد على مقاهي الإنترنت هو الرغبة في التثقيف. الفر ضبة الثالثة: إن تصفح المواقع المفضلة يعتبر دافعا للإقبال على مقهى الإنترنت باستمرار . ا**لفرضية الرابعة**:

إن عدم القدرة على شراء جهاز حاسوب و الإرتباط بالإنترنت جعل الشباب بترددون على مقاهي الإنترنت.

الفرضية الخامسة:

نوفر السبولة المالية لدى كثير من الشباب، تمكنهم من المواظبة على إرتياد مقهى الانتر نت .

**:ŗƀŕœŪƃŒŘœŪŒŧťƃŒ -7-1-1**

منذ أن ظهرت مقاهي الإنترنت سنة 1995 لم تتوقف الدراسات التي تتناول هذه الظاهرة بالبحث، و قد حرصنا على النعرف عليها و الإنطلاق من نتائجها، فقد نتاولت جل هذه

<sup>(1)</sup>\_ بوحوش، عمار؛ الذنيبات، محمد محمود ـ مناهج البحث العلمي و طرق إعداد البحوث ـ طـ4 ومنقحة ـ الجزائر: ديوان المطبوعات الجامعية،2007 ـ ص.46

الدر اسات سلبيات مقاهي الإنترينت و عدم نقبل المجتمعات العربية لما، كمحلات تجارية، و ذلك لكونها مهددة لنقافات الدول العربية، و عاداتها و تقاليدها، بإعتبارها إحدى الوسائل للدخول إلى المواقع الإباحية و غير الأخلاقية، و هو ما يخشاه البعض و خصوصا على جيل الشماب.

و كل ما كتب في الموضوع هو عبارة عن مقالات. أما الدراسات و التي نراها قريبة من أدب الموضىو ع فلقد نمتلث في:

الدر اسة الأولى:

لشعبان، جمال حول **نوادي الإنترنت بدور الثقافة الجزائرية مقاربة سوسيو -معلوماتية: دراسة ميدانية.**..<sup>(1)</sup> و هي عبارة عن رسالة ماجستير في علم المكتبات نتاولت هذه الدراسة دور الثقافة الجزائرية: ماهيتها، تاريخها مدخلاتها و مخرجاتها على ضوء الوضع الإجتماعي الثقافي الجزائري، حيث يلاحظ غياب شبه كامل لمها، و تقاعسها عن رسالتها باعتبارها المكمل لما تعجز عنه المدرسة و المؤسسات الإجتماعية الأخرى الشريكة في التكوين الدائم و المستمر للفرد الجزائري، في جميع المراحل، كونه العنصر الأساسي في النتمية و هدفها. كما تعرضت لدور نوادي الإنترنت لدور الثقافة الجزائرية و مساهمتها في دفع عملية النتمية الثقافية و استخدام جميع طاقاتها و إمكاناتها لتعوض دور الثقافة نفسها و المكتبات العامة بها و جعلها القاطرة الأساسية لقطار مجتمع المعلومات المنشود معرفيا . الدر اسبة الثانيية:

**مقاهي الانترنت وأثرها على طلابنا: دراسة ميدانية بمنطقة الرياض<sup>(2)</sup> أعدتها شعبة** الحاسب الألمي بالإدارة العامة للتربية والتعليم بمنطقة الرياض باستخدام إستبانة شملت عينة من طلاب المدارس الثانوية في العاصمة ، كما تم تكليف مجموعة من معلمي الحاسب الألي بزيارة تلك المقاهي والوقوف عليها عن قرب ، وتمت مقابلة العديد من المعلمين المعنيين بـهذه الظـاهرة ،وكـان من أهم نتائـج وتوصـيـات تلك الدراسة مـايلـي:

<sup>(1)</sup> شعبان جمال .- نو ادي الإنترينت بدور الثقافة الجزائرية مقاربة سوسيو - معلوماتية: دراسة ميدانية: رسالة مقدمة لنيل شهادة الماجستير: علم المكتبات،  $-375$  حامعة قسنطينة، 2004.

<sup>&</sup>lt;sup>(2)</sup> شعبة الحاسب الألي، الإدارة العامة للتربية والتعليم بمنطقة الرياض. مقاهي الإنترنت و أثر ها على طلابنا: دراسة ميدانية بمنطقة الرياض [على الخط] متوفر على العنوان الإلكتروني:

- تقنيين خدمة مقاهى الإنترنت وضبطها بحيث تكون تحت رقابة المدينة ويمنع دخول الطلاب دون سن معين وليكن 18 سنة، كغيرها من البلدان الأخرى.

– نشر الوعي لدى الطلاب حول خدمة الإنترنت مع إرشادهم إلى المواقع النافعة و المهادفة.

- ضرورة تبني قطاع النعليم لمسؤولية إنشاء مواقع نربوية ونعليمية وثقافية موجهة للنشئ ، ودعم نلك المواقع بالإطارات البشرية والدعم المادي.

- ضبط عمل هذه المقاهي (بداية فتحها وغلقها اليومي)، كون عينة كبيرة من مرتاديها من الطلاب (4عصر ا-10مساءا).

- الزام ناك المقاهي باستخدام برامج الترشيح والفلترة للمواقع حرصا على الدين و الأخلاق.

- عمل زيارات مفاجئة من قبل جهات مختصة لهذه المقاهي ومحاسبة المقصر و إشعاره بالمتابعة.

– يجب إزالة الغرف في المقاهي خاصة وأن تكون جميع الأجهزة مفتوحة بحيث يمكن مراقبتها كأن تكون الأجهزة على شكل حرف(U) باللغة الإنجليزية لأن الذين يريدون الغرف الخاصنة فهم يريدونها لأشياء (إباحية أو سياسية) في الغالب.

الدراسة الثالثة:

لستيتو، عبد الواحد - **مقاهي الإنترنت تغزو الدول العربية . . شبابنا ماذا يفعلون هناك؟** مجلة عربيات 2000 [على الخط]:<sup>(1)</sup> در اسة تمت بالمغرب نتلخص في كون الإنترنت سلاح ذو حدين، مفيدا جدا إذا أحسن إستغلاله، و في نفس الوقت أداة تخريب للنفوس و الأرواح عن طريق المواقع النافهة و الإباحية التي لا نجدي نفعا.

فبشبيء من المر اقبة وشبيء من التوجيه والإرشاد والتوضيح، يمكن أن يعلم شبابنا أنهم يمتلكون بين أيديهم كنزا، لا يجب أن يضيعوه في متاهات لا تسمن ولا تغني، فيجلسوا أمام

<sup>(1)</sup> استيتو، عبد الواحد ـ مقاهي الإنترنت تغزو الدول العربية ... شبابنا ماذا يفعلون هناك؟ مجلة عربيات 2000 [على الخط]:متوفر على العنوان الإلكتروني:<br>زيارة يوم 2005/11/29.) http:// www. arabiyat.com. /april 2001/social 1.htm

شاشات الكمبيونر ليتلقوا سهام التخريب التي نتحول إلى سموم قاتلة تخرب الجسد والعقل معا .

**:ŗƒƈŒťƒƆƃŒŗŪŧŒťƃŒŘŒŇŒŧŞō -2-1**

**:ŗŪŒŧťƃŒƑżťƆřŶƆƃŒŝƌƈƆƃŒ -1-2-1**

يتبع أي باحث في دراسته طريقة أو منهج و الذي يعني"مجموعة من القواعد التي يتم وضعها بقصد الوصول إلى الحقيقة في العلم"<sup>(1)</sup>

"إنه الطريقة التي يتبعها الباحث في در استه للمشكلة لإكتشاف الحقيقة"<sup>(2)</sup>

فلإجراء أية دراسة علمية ، لابد من إنباع خطة محددة و منهج معين، و تختلف هذه المناهج باختلاف مواضيع البحوث و الدراسات، فالمنهج تفرضه طبيعة الموضوع. و فيما يخص دراستنا هذه، فقد إستخدمنا ا**لمنهج الوصفى** في الجانب النظري باعتباره من أكثر مناهج البحث الإجتماعي ملائمة للواقع الإجتماعي و خصائصه باعتباره منهجا يعتمد على دراسة الواقع أو الظاهرة كما هي، و يهتم بوصفها وصفا دقيقا.

و هذا من خلال التعرض إلى مفهوم مقاهى الإنترنت، أهدافها و مقوماتها. و في الفصل المتعلق بمقاهي الإنترنت و التتمية العلمية و الثقافية. أما الجانب الميداني للدراسة و تماشيا مع طبيعة الدراسة الإستطلاعية التي قمنا بها إنتهجنا ا**لمنهج التحليلي** من خلال تنظيم النتائج التي تم الحصول عليها و ذلك بالإعتماد على مبادئ الإحصاء عند تفريغ البيانات و تصنيفها و تحليل المعطيات و تكميمها، و تفسير النتائج المحصل عليها ميدانيا.

**:ŘœƈœƒŕƃŒŴƆŞŘŒƍťŊ -2-2-1**

أدوات جمع البيانات هي الوسائل التي يعتمد عليها الدارس في جمع المادة اللازمة لموضوع دراسته. و إن وسائل جمع البيانات و المعلومات كثيرة و منتوعة، لكنها تستخدم منفر دة أو مجتمعة و ذلك حسب طبيعة الظاهر ة المدروسة. و على الباحث أن يختار الأداة المناسبة لتجميع بياناته، و أن يستفيد بأكثر من أداة واحدة في بحثه و تم الإعتماد في دراستنا على ثلاثة أنواع من الأدوات. فقد استخدمنا استمارة الإستبانة كأداة أساسية لجمع المعلومات

<sup>(1)</sup> بوحوش، عمار؛ الذنيبات، محمد محمود ـ مناهج البحث العلمي و طرق إعداد البحوث ـ طـ4 و منقحة ـ الجزائر : ديوان المطبوعات الجامعية،2007. - ص.99

<sup>&</sup>lt;sup>(2)</sup> بوحوش،عمار ، الذنيبات، محمد محمود - المرجع السابق ح*ں9*9

فيما يخص رواد مقاهي الإنترنت؛ إضافة إلى المقابلة مع مسؤولي هذه المقاهي و الملاحظة غير المشار كة كأداتين ثانو بنين .

#### **:ŗƄŕœƀƆƃŒ 1-2-2-1**

و قد استخدمنا المقابلة في در استنا هذه:

مع مسؤولي و أصحاب مقاهي الإنترنت المعنية بالدراسة للتعرف و الحصول على بيانات تتعلق بمواقيت فتح مقاهى الإنترنت، والتجهيزات المتوفرة بهذه المقاهى، وكذا الموارد البشرية المتوفرة، والخدمات التي بوفرها مقهى الإنترنت بالإضافة إلى معرفة مزود خدمة الإنترنت، وأخيرا لمعرفة عدد مستخدمي المقهي يوميا بغرض تحديد العينة.

والمقابلات كانت عينية أي في عين المكان، وكانت أسئلتها مهيكلة ومحددة مسبقا<sup>(1)</sup> مع مسؤولي وأعوان مقاهي الإنترنت التالية:

- $^{(2)}$ . مقهى الإنترنت La comète بشار ع بن مليك قسنطينة.  $^{\rm (2)}$
- <sup>ــ</sup> مقهى الإنترنت Cyber rom بنهج رحماني عاشور حي باردو سابقا.<sup>(3)</sup>
	- $^{(4)}$ . مقهى الإنترنت Cyber gold net حي 1200 مسكن الخروب  $^{-1}$ 
		- مقهى الإنترنت El-hayet بشار ع علي يزليوي الخروب.<sup>(5)</sup>
- مقهى الإنترنت El-Amel سطح المنصورة سيدي مبروك العلوي.<sup>(6)</sup>
- مقهى الإنترنت Sama net حي 400 مسكن المدينة الجديدة علي منجلي<sup>(7)</sup> .

 $^{(8)}$ . مقهى الإنترنت Gnaoua net حي بوالصوف  $^{-1}$ 

#### **:ŗŲšƚƆƃŒ -2-2-2-1**

"هي نوجيه الحواس والإنتباه إلى ظاهرة معينة أو مجموعة من الظواهر رغبة في الكشف عن صفاتها أو خصائصها بهدف الوصول إلى كسب معرفة جديدة عن تلك الظاهرة

- (4) مقابلة مع السيد لعطالة سليم يوم 2008/ 2008 على الساعة11 صباحا
- (5) مقابلة مع السيد خنوف محمد الصالح بوم 2008/ 2008 على الساعة 12
- .<sup>6)</sup>مقابلة مع السيدة بلعكروم كريمة يوم2008/06/25 على الساعة 15 مساءا <sup>(7)</sup>مقابلة معّ السيد مغنوس شوقي يوم 2008/06/27 على الساعة 11 صباحا.

<sup>(1)</sup> أنظر : الملحق رقم 02.

<sup>&</sup>lt;sup>(2)</sup>مقابلة مع السيد أحماري طلال يوم 2008/ 06/24 على الساعة 08 صباحا.

<sup>(&</sup>lt;sup>3)</sup>مقابلة مع السيد شنتلي بوبكريوم 26/25 /06/25 على الساعة 09 صباحا.

<sup>(8)</sup> مقابلة مقابلة مع السيدة لعور دلال يوم 2008/ 2008 على الساعة 10 صباحا

أو الظواهر"<sup>(1)</sup> والملاحظة متعددة الأنواع، ولعل أنواع الملاحظة شيوعا هي الملاحظة غير المشاركة و الملاحظة بالمشاركة.

:**ŗƂŧœŬƆƃŒŧƒŹŗŲšƚƆƃŒ -1-2-2-2-1**

وقد إعتمدنا على الملاحظة غير المشاركة و ذلك من خلال الزيارات المتتابعة إلى مقاهي الإنترنت و ملاحظة ما يفعله المترددين داخل هذه المقاهي، أي ملاحظة سلوكهم عن كثب، دون علم منهم، بقصد الإطلاع عن واقع هذه المقاهي و كذلك معرفة ما يجري بها عن قرب و في عين المكان بهدف الحصول على معلومات واقعية و صحيحة.

**:ŗƈœŕřŪƙŒŖŧœƆřŪō -3-2-2-1**

يعتبر الإستبيان بالنسبة لأدوات جمع المادة العلمية و تحقيق الفروض في البحوث الميدانية، سيد هذه الأدوات و أوسعها إنتشارا، و أقلها جهد ذهنيا، و إن كان أكثرها جهدا بدنيا<sup>(2)</sup> و الإستبيان كما يتضح من إسمه هو إستطلاع لرأي أخرين إزاء الظاهرة موضع البحث و الدراسة، و قد بسمى أحيانا بالإستبانة أو إستمارة البحث.

قمنا باستخدام إستمارة الإستبانة كآداة أساسية لجمع البيانات و تضمنت مجموعة من الأسئلة موزعة على 05 محاور أساسية:

ا**لمحور الأول**: بيانات شخصية عن المستفيد من10-04. ا**لمحور الثاني**: التردد على مقهى الإنترنت من 05-18. ا**لمحور الثالث**: الصعوبات التي تواجه المتردد في إستخدام شبكة الإنترنت بالمقهى من .22-19

> ا**لمحور الرابع**: الإحتياجات و درجة تلبيتها من 23-27. ا**لمحور الخامس**: مقهى الإنترنت و النتمية العلمية و الثقافية من 28-36

<sup>(1)</sup> بوحوش،عمار ؛ الذينبات، محمد محمود مناهج البحث العلمي و طرق إعداد البحوث .- ط.4 و منقحة ـ الجزائر ، ديوان المطبوعات الجامعية، 2007.- ص82

<sup>&</sup>lt;sup>(2)</sup> خليفة،عبد العزيز شعبان ـ المحاورات في مناهج البحث في علم المكتبات و المعلومات ـ القاهرة: الدار المصرية اللبنانية، 2002 حن138

:**œƌřƙœŞƆƍŗƒƈŒťƒƆƃŒŗŪŒŧťƃŒťƍťš -3-2-1**

إن مجال الدراسة يشير إلى المكان أو البيئة أو المنطقة الجغرافية، و إلى الناس أو منطقة جغرافية معينة، ونسود بينهم معاملات وعلاقات تشكل بيئتهم الإجتماعية؛ لذلك نقسم مجالات الدراسة أو البحث إلى ثلاثة مجالات<sup>(1)</sup>

**:ƑżŒŧźŞƃŒ¾œŞƆƃŒ -1-3-2-1**

يتمثّل المجال المكاني لأي دراسة في الحيز و الإطار الذي يحدد نطاق الدراسة، فهو المكان الذي يحتوي على مجتمع البحث. و في دراستنا هذه و تماشيا مع الموضوع، فإن الحدود الجغرافية للدراسة تمثلث في:مقاهي الإنترنت بمدينة فسنطينة. بعد إحصاء عدد مقاهي الإنترنت بهذه الأخيرة، والبالغ عددها 177 مقهى إنترنت<sup>(2)</sup> حسب الإحصائيات الأخيرة المستقاة من المركز الوطني للسجل التجاري لسنة 2007-2008 قمنا بعدها باختيار مجمو عة من مقاهي الإنتر نت المنتشر ة في مختلف أحياء المدينة قسنطينة تمثلت في<sup>(3)</sup>:

 $^{(1)}$  1984، -.1984، - أضواء على الدراسات الميدانية. - ط.1. - الكويت: مكتبة الفلاح، 1984.

<sup>(2)</sup> مقابلة مع السيد بتشين فريد مراقب بالمركز الوطني للسجل التجاري الفرع المحلي لولاية قسنطينة يوم 24 جوان 2008 على الساعة14 :30 د (<sup>3)</sup> أنظر الجدول المرفق.

**ŗƈƒűƈŪſŗŪŒŧťƃŒ¾œŞƆŘƈŧřƈƗŒƑƋœƀƆ ƇƒƍœƈŵƍŇœƆŪŊ (1)ƅſŧ¾ƍťŞ**

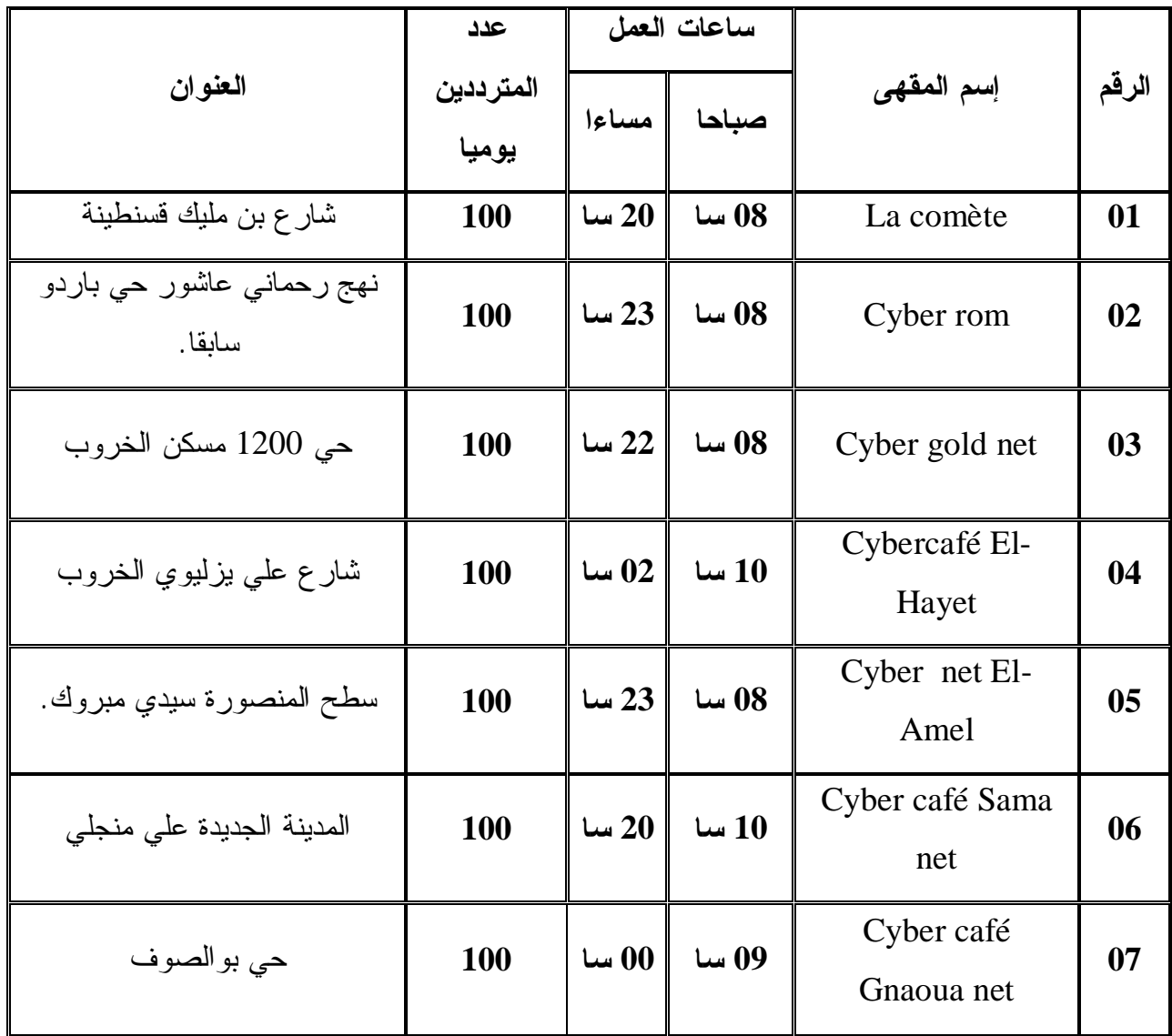

تمحورت دراستنا على سبعة 07 مقاهي فقط راعينا في اختيارها توفرها على كل مقومات ومكونات مقهى الإنترنت المادية والبشرية وهي التالية:

řƊƔųƊŬƁƃƔƆƈƉŗŵũŕŮŗ **La cométe ŘƈŧřƈƗŒƏƌƀƆ** - **1** (1) Śţś 2000řƊŬƓžōŮƊŌ إشراف ثلاثة (03) مهندسين في الإعلام الألي و(02) أعوان. يستقبل الرواد طيلة أيام الأسبوع من الساعة 8.00 صباحا إلى 20.00 مساءا، يتميز رواد هذا المقهى بالكثرة

<sup>&</sup>lt;sup>(1)</sup> مقابلة مع السيد أحماري طلال يوم 24 /06 /2008 على الساعة 08 صباحا.

والنتوع والنتباين في الخصائص من حيث العمر : الجنس، والمستوى النقافي، … أما عن كلفة الإبحار فهي 70 د.ج. للساعة.

řƊƔųƊŬƁ Əŧũŕŗ Ɠţ ũƏŮŕŷ ƓƊŕƈţũ **Cyber rom ŘƈŧřƈƗŒ ƏƌƀƆ - 2** (1) ŔŨƍ Ţśž Ƈś. المقهى في سنة 2000 تحت إشراف ونسيير (04) مسؤولين، (02) في الصباح وهي الفترة الخاصة بالإناث، و(02) في المساء وهي الخاصة بالذكور، يشرف عليه أشخاص متخصصين في الإعلام الآلي، يقدم المقهي خدماته للمترددين طيلة أيام الأسبوع من الساعة 8.00 إلى 23.00 ليلا، يقوم المقهى أيضا بنكوين المبتدئين في كيفية إستخدام الإنترينت، تقدر الكلفة بــــ 100 دج للساعة، أما عن كلفة الإبحار فهي 60 د.ج. للساعة.

ŖƏũŦƅŔƉƄŬƈ 1200Ɠţŗ **Cyber gold net ŘƈŧřƈƗŒƏƌƀƆ - 3** (2) ƑƎƂƈƅŔŔŨƍŢśžƇś في سنة 2000 من قبل مهندسين في الإعلام الآلي، يقدم خدماته للمترددين طيلة أيام الأسبو ع من الساعة 8.00 صباحا إلى 22.00 ليلا،هذا المقهى لا يختلف عن سابقيه في نوعية المترددين والخدمات المقدمة لهم، كلفة الإستخدام أو الإبحار 60 د.ج. للساعة.

ŖƏũŦƅŔƒƏƔƅŪƔƓƆŷŵũŕŮŗ **El-hayet ŘƈŧřƈƗŒƏƌƀƆ - 4** (3) řƊŬƓžƑƎƂƈƅŔŔŨƍŢśž 1998، من قبل مهندس دولة في الإعلام الآلي، يقدم المقهي خدماته لمختلف شرائح المجتمع، لكن الفئة الغالبة التي نتردد على المقهى هم طلبة جامعيين في سنوات التخرج أو طلبة ما بعد الندرج، وهذا بهدف إعداد مذكرات النخرج.

بتردد على هذا المقهى العديد من المتعطشين لحب المعرفة كل بوم، وخاصة أثناء نهاية الأسبو ع، نبلغ كلفة الإستخدام 60 د.ج. للساعة.

ƒƏƆŸƅŔƃƏũŗƈƒŧƔŬŘũƏŰƊƈƅŔŢųŬŗ **Cyber net El-AmelŘƈŧřƈƗŒƏƌƀƆ - 5** (4) أنشأ هذا المقهى سنة 2000 تحت إدارة وتسيير (04) موظفين ذوي شهادة في الإعلام الألمي (O2) إناث في الصباح، و(O2) ذكور في المساء، يفتح المقهى أبوابه كل أيام الأسبو ع من الساعة 8.00 إلى الساعة 23.00 ليلا، يستقبل المقهى يوميا العديد من المحبين للعلم

مقابلة مع السيد شنتلى بوبكر يوم 2008/06/25على الساعة 09 صباحا  $^{)(1)}$ 

<sup>).</sup> مقابلة مع السيد لعطالة سليم يوم 2008/06/26على الساعة 11صباحا $^{(2)}$ 

 $^{(3)}$ مقابلة مع السيد خنوف محمد الصالح يوم 26/06/25/3 على الساعة 12 $^{(3)}$ 

<sup>&</sup>lt;sup>(4)</sup> مقابلة مع السيدة بلعكروم كريمة يوم 2008/06/25 على الساعة15 مساءا <sup>(</sup>

والمعرفة، من مختلف المصغر، ومن مختلف الأعمار، والجنس، و المستوى العلمي، كلفة الإبحار 60 د.ج. للساعة.

ق**هي الإنترنت Sama net** حي 400 مسكن المدينة الجديدة علي منجلي<sup>(1)</sup>. أنشأ هذا  $\bf{6}$ المقهى سنة 2002 من قبل مهندس في الإعلام الآلي، هذا المقهى يقدم خدماته للمترددين طيلة أيام الأسبو ع من الساعة 10.00 صباحا إلى 20.00 ليلا، هذا المقهى كسابقيه لا يختلف في نوعية المترددين و الخدمات المقدمة، كلفة الإستخدام أو الإبحار 40 د.ج. للساعة.

ŽƏŰƅŔƏŗƓţŗ **Gnaoua net ŘƈŧřƈƗŒƏƌƀƆ – 7** (2) Ɖƈ 2007řƊŬƑƎƂƈƅŔŔŨƍŢśžƇś قبل مهندسة في الإعلام الآلي، يستقبل المقهى المترددين طيلة أيام الأسبو ع من الساعة 9.00 إلى 00.00 ليلا، ينتاوب على خدمة المترددين (03) أعوان، كلفة الإستخدام أو الإبحار 50 د ج. للساعة.

**:ƐŧŬŕƃŒ¾œŞƆƃŒ -2-3-2-1**

نفد شملت الدراسة وجهات نظر فئتين و هما:

أ **المستفيدون**: و هم الجمهور المتردد عل مقاهي الإنترنت ذكورا و إناثا من مخنلف الأعمار و من جميع المستويات.

ب **ـ مسيرو و مسؤولو مقاهى الإنترنت**: و هم المشرفين على شؤون مقاهى الإنترنت من: موظفين و أعوان، بالمقاهي السبعة السالفة الذكر .

**:ƑƈƆŨƃŒ¾œŞƆƃŒ -3-3-2-1**

وِ هو الوقت المستغرق في الدراسة الميدانية من بداية تحديد المجال واختيار العينة إلى لِختيار الوسيلة و الأداة المناسبة المراد نطبيقها على هذه العينة وتحضيرها، وبعد ذلك مراجعتها والتعديل فيها، ومن ثمة الشروع في تطبيقها ميدانيا على العينة المختارة إلى غاية جمع البيانات وتفريغ استمارات الإستبانة ثم القيام بتحليلها وترجمتها في جداول ورسومات بيانية، ثم الوصول إلى النتائج العامة للدراسة، وقد استغرقت الدراسة الميدانية التي قمنا بها حو البي 06 أشهر .

مقابلة مع السيد مغنوس شوقي يوم 2008/06/27على الساعة 11 صباحا $^{\rm (1)}$ 

<sup>2)</sup>مقابلة مع السيدة لعور دلال يوم 2008/06/28 على الساعة 10 صباحا.

**:ŗŪŒŧťƃŒŗƈƒŵ -4-2-1**

**:ŗŪŒŧťƄƃƑƄŮƕŒŴƆřŞƆƃŒťƒťšř -1-4-2-1**

بما أنه من الصعب على الباحث أن يتصل بعدد كبير من المعنيين بدراسته لكي يطر ح عليهم الأسئلة، و يحصل منهم على الأجوبة، فإنه لا مفر من الإلتجاء إلى أسلوب أخذ العينات التي تمثل المجتمع الأصلي، حتى يستطيع أن يأخد صورة مصغرة عن التفكير العام.

و كما يقول علماء الإجتماع و المكتبات و المعلومات أن القاعدة العامة تقول: لدراسة المجتمع الصغير نسيبا يتطلب عينة كبيرة حتى يمكن تمثيله خصوصا إذا كان هذا المجتمع غير متجانس؛ أما بالنسبة للمجتمع الكبير فإن العينة التي تساوي 10 % أو أقل من ذلك يمكن أن تكون كافية لتمثل المجتمع الأصلي للدراسة<sup>(1)</sup> . على هذا الأساس كانت عينة الدراسة هي فئة المترددين على مقاهى الإنترنت السبعة (07) السالفة الذكر .

**:ƑƄŮƕŒŴƆřŞƆƃŒƇƆŗƈƒŶƃŒŧœƒřŤō -2-4-2-1**

يعتبر إختيار العينة من أهم الخطوات في أي بحث ميداني، فهي التي توجه الباحث للحصول على المعلومات الميدانية اللازمة لبحثه. و قد تم إختيار العينة عشوائيا فيما يخص جمهور المنزددين على مقاهي الإنترنت وعلى الشكل التالي:

بعد إحصاء عدد مقاهي الإنترنت في الحيز الجغرافي وهو مدينة قسنطينة والبالغ 177 مقهى إنترنت <sup>(2)</sup> حسب الإحصائيات الأخيرة المستقاة من المركز الوطني للسجل التجاري الفرع المحلي لو لاية قسنطينة لسنة 2007 - 2008 قمنا بعدها بإختيار مجموعة من مقاهي الإنترنت المنتشرة في مختلف أحياء المدينة (قسنطينة)<sup>(3)</sup>. بعد ذلك أحصينا متوسط عدد المترددين يوميا عليها فكانت النتائج كمايلي:

تحصلنا على مجموع المترددين في اليوم على جميع المقاهي المعنية بالدراسة على 700متردد يوميا أي 700مستعمل، أخذنا 10% كنسبة كلية من هذه 70 وهو حجم العينة، وهذا يعني توزيع 70 إستمارة.

<sup>(1)</sup> خليفة، عبد العزيز شعبان ـ المحاورات في مناهج البحث في علم المكتبات و المعلومات ـ القاهرة: الدار المصرية اللبنانية، 2002 ـ ص 149 - 150 (<sup>2)</sup> مقابلة مع السيد بتشين فريد مراقب بالمركز الوطني للسجلّ التجاري الفرع المحلّي لولاية فسنطينة يوم 24 جوان 2008 على الساعة 14-30 د (<sup>3)</sup>أنظر الجدول المرفق.

| $\%$ النسبة | العدد | التعيين              |
|-------------|-------|----------------------|
| $\%100$     | 70    | الإستمارات الموزعة   |
| $\%100$     | 70    | الإستمارات المسترجعة |
|             |       |                      |
|             |       | الإستمارات المستبعدة |
| $\%100$     | 70    | الاستمارات المعتمدة  |

جدول رقم (2) توزيع إستمارات الإستبانة

يرجع تطابق النسب؛ إلى حرصنا على توزيع الإستمارات وإسترجاعها في نفس الوقت، حيث تم ملئ الإستمارات بحضورنا وقد قمنا بالتوضيحات اللازمة إذا كان هناك إلتباس لنفادي الوقوع في حالات الإلغاء والإستبعاد.

بلغ عدد الإستمارات الموزعة (70) إستمارة بنسبة 100%، قدرت الإستمارات المسترجعة بـ 70 إستمارة بنسبة 100%، والدائرة النسبية توضح ذلك.

# شكل رقم (01) توزيع إستمارات الإستبانة

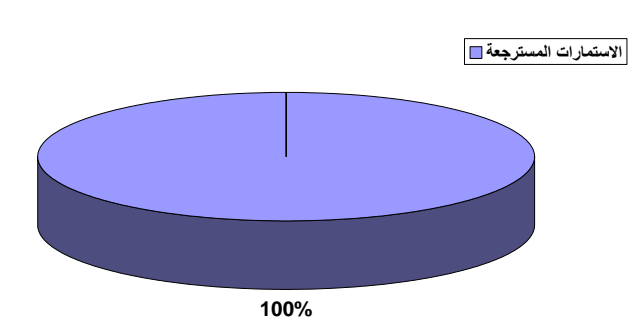

### **:ŗŪŒŧťƃŒŘœŕƍŶŮ -5-2-1**

- من الصعوبات و العوائق التي وقفت حجر عثرة، وأثرت تأثيرا مباشرا وسلبيا على مجريات هذا البحث، مشكل نقص المراجع المتعلقة بموضوع البحث.

- إضافة إلى ذلك فإن عملي كموظفة في مكتبة مدرسية بقطاع التربية لم يساعدني كثيرا في إستغلال وقتي، كما ينبغي و ذلك لكون المكتبة الجامعية بما في ذلك مكتبة الجامعة المركزية، و مكتبة القسم (علم المكتبات) - التي يتوفر فيها رصيد وثائقي يمكن أن يساعدني في إنجاز هذا البحث - لمهما نفس توقيت العمل و رزنامة العطل، مع قطاع التربية، و هذا لم يساعدني في إستغلال وفت العطل.

#### الفصـــــــــل الثــــانـــــــــــ*ي*

**œƌřœƆƍƀƆƍœƌżŒťƋŊ œƌƆƍƌŽƆ :ŘƈŧřƈƗŒƑƋœƀƆ**

**تمهيد :** 

من المعروف أن شبكة الإنترنت، كانت حكرا على جهاز المخابرات الأمريكية لسنوات طويلة، و بعض الأجهزة العلمية والأمنية ذات المستوى الرفيع، بعد ذلك عمم استعمالها. فانتشرت انتشارا سريعا في العالم. ففي اقل من 10 سنوات استخدمت من قبل 500 مليون مستخدم<sup>(1)</sup>.

وبعبارة أخرى، فخلال أعوام قليلة اكتسحت العالم وأصبحت في متناول الجميع، فلا أحد ينكر ان الإنترنت أصبحت أعظم إنجاز بشري في مجال الإتصال، حيث لم تسهله فقط، وإنما قامت بالغاء المسافات، وتعقيدات النتقل والحواجز، والتسوق النقليدي، والمراسلات الكلاسيكية البطيئة، لنتدخل حتى في الجوانب الأكثر خصوصية، ووضعت العالم كله بين بدى المستخدمبن.

# **:ŘƈŧřƈƗŒƑƋœƀƆƅƍƌŽƆ 1-2**

مع الانتشار السريع للإنترنت في العالم، ظهرت مكملات ومتممات جانبية إرتبطت بِهذا الانتشارِ ، وهي ما يسمى بِمقاهي الإنترنت أو كما يسميها البعض Cyber net. وقد وردت في الأدبيات عدة تعريفات لمقهى الإنترنت نسرد منها ما يلي:

ـ **مقهي الإنترنت**: عبارة عن مكان عام يستطيع فيه المستخدم لشبكة الإنترنت، احتساء القهوة، أو أي مشروب آخر بالإضافة إلى الأكل أنثاء الملاحة، في المواقع الكثيرة لشبكة  $\mathcal{P}^{(2)}$ الإنترنت، ويكون إستخدام الشبكة مقابل أجر بالساعة أو الدقيقة.

و في تعريف ثان فإن **مقهي الإنترنت**: هو المكان الذي يستطيع فيه الأشخاص الاتصال غير المجاني بالإنترنت<sup>(3)</sup>.

(1) 6ʾƳ¶Ý=Á=Ç¿£¶=η¢fªÇJºW=η¢YÊEf£¶=>£¶=K¾¾Ý=eÇìI

http : //www.almotamar.net/news/45918,htm  $(12007/11/29)$  (  $(2007/11/29)$ 

 $^{(2)}$ السيد،، مصطفى. – دليلك الشامل إلى شبكة الإنترنت .– القاهرة : دار الكتب العلمية، 1998 .– ص $^{(2)}$ 

<sup>&</sup>lt;sup>(3)</sup> Gusdorf, Florent ;Wisdom ,.John.- Guide anglais- français du cybermonde.- Paris : ellipses, 1998.- P85. ™

كما يعرفه كل من أحمد محمد الشا*مي* و سيد حسب الله بالتالي:" ا**لمقهي** السبراني:cyber cafe or cyber café: مقهى أو مطعم يوفر الوصول إلى الكمبيوترات أو الطرفيات المتصلة بالإنترنت، مقابل أجر بالساعة أو بالدقيقة، كما يشجع الزبائن على الإنترنت بشراء أطعمة ومشروبات، مقهى تخيلي virtual café على الإنترنت، يستخدم عامة للأغراض الاجتماعية. ويتفاعل الأفراد مع بعضهم من خلال برامج الدردشة chat programs أو بنعليق رسائل عن طريق أنظمة لوحات الإعلانات Bulletins boards أو مجموعات الأخبار أو في مواقعهم على الإنترنت"<sup>(1)</sup>

ومقاهي الإنترنت بعضها لها عناوين بريد إلكتروني [ E-mail ] وصفحات ويب<sup>(2)</sup>.

ويعرفه الأستاذ عبد اللطيف الصوفى بأنه:" مكان عام أين نستطيع الأكل والشراب و استخدام إنترنت" <sup>(3)</sup>.

وفي تعريف أخر إن مقهى الإنترنت: يتضمن جلسة هادئة أمام شاشة الكمبيوتر مرتبطة بالإنترنت، مع نقديم خدمات كنلك التي نقدم في المقاهي العادية: كالمشروبات وغير ها، وهذا ما كرسه كثير من أصحاب المقاهي بحيث يقدمون مشروبات ساخنة وباردة وسندويتشات وما إلى ذلك<sup>(4)</sup>.

وفي تعريف أخير فإن **مقهى الإنترنت** : عبارة عن مكان به أجهزة حاسب آلي، يمكن الدخول عبرها للإنترنت برسوم رمزية، فيوفر مرتاد المقهى على نفسه شراء الجهاز والإشتراك مع إحدى شركات مزودي الخدمة الذي تخوله الإنترنت<sup>(5)</sup> .

( زيارة يوم 2007/11/29). <sup>(5)</sup> التكنولوجيا بين أيد غير أمينة في الجزائر … – المرجع السابق.

<sup>&</sup>lt;sup>(1)</sup> الشامى، أحمد محمد؛ حسب الله، سيد.- الموسوعة العربية لمصطلحات علم المكتبات والملومات والحاسبات؛ إنحليزي عربي .– القاهرة : المكتبة الأكاديمية، 2001، - مج 1، ص 731.

<sup>&</sup>lt;sup>(2)</sup> . .Dufour, Arnaud.-Internet .- Paris : P.U.F., 2006. - P.31

<sup>&</sup>lt;sup>(3)</sup> صوفي ، عبد اللطيف. – العلومات الإلكترونية وإنترنت في الكتبات. – قسنطينة: مطبوعات جامعة منتوري، 2001. – ص 154. <sup>(4)</sup> التكنولوجيا بين أيد غير أمينة في الجزائر ... [ على الخط ] متوفر على العنوان الإلكتروني.

http://www.chihab.net/Module,php?name=news & file = print & bid = 904 – 22 K

و تجدر الإشار ة إلى أن مقهى الإنتر نت تر جمة خاطئة لكلمة Cyber- café فـــ Cyber: مقطع ابتدائي يشير إلى كل ما يتعلق بالحياة على الشبكة $^{(1)}$ .

Café: اختصارا لـــ Communication Access For Everybody: اختصارا لـــ و التبي تعـــنـــي " إ**تصال متاح للجميع** " ومن هنا كلمة " Cyber- café " تعني " فضاء اتصال مناح للجميع ". ولكن شاع استخدام كلمة مقهى الإنترنت كمرادف لــ " سيبر كافي " وأول ما ظهر من مقاهي الإنترنت سمي بــــ Cyberia وذلك بمدينة لندن<sup>(2)</sup>.

ولقد كانت البداية والانطلاقة في العالم لهذه المقاهي في المملكة المتحدة أي ببريطانيا سنة 1995،حيث أطلق عليها " Cyber – Pubs "، لكن في حقيقة الأمر أن مقهى الإنترنت كمصطلح عرف قبل ذلك من طرف العالم الروسي william Gibson تحت إسم cybernetic عام 1984<sup>(3)</sup>. وهو عبارة عن دمج بين العالم الافتراضي ومختلف الوسائل التكنولوجية الحديثة إضافة إلى استخدام الإنترنت، بعد ذلك عرف المصطلح تسميات أخرى وهي Cyber –Space أي الفضاء الافتراضي وهذا المصطلح عرف عدة نطورات وتسميات نتتاسب والمجال الذي تصنف وتستخدم فيه مثال ذلك Cyber - Culture للفضاء الثقافي، Cyber – Club أي نادي الإنترنت و Cyber- café في مجال الاقتصاد<sup>(4)</sup>

عرف هذا النوع من المقاهي انتشارا في كثير من الدول العربية الإسلامية، منذ سنوات قليلة، وكان دافع أصحاب المقاهي من وراء فتحها واستغلالها تحقيق الربح من خلال القيام بخدمتين: خدمة المقاهي التقليدية، وخدمة الإيجار في شبكة الإنترنت<sup>(5)</sup> ويعود نردد الشباب على نلك المقاهي لأسباب مختلفة<sup>(6)</sup> :

TM.

http:/www.hanaa.net/

<sup>(6)</sup> شباب مقاهي الإنترنت إحصائيات مرعبة ولا رقابة [ على ا<del>ل</del>خط ] المرجع السابق.

<sup>&</sup>lt;sup>(1)</sup> صوفي، عبد اللطيف .– العلومات الإلكترونية وإنترنت في الكتبات.– قسنطينة: مطبوعات جامعة منتوري، 2001. – ص 154. <sup>(2)</sup> - Dufour, Arnaud.-Internet .- Paris : P.U.F., 2006. - P.31

<sup>&</sup>lt;sup>(3)</sup> شاهين، بهاء.– ماذا سيحدث، كيف سيغير عالم للعلومات الجديد حياتنا ؟ القاهر ة: مر كر الحضار ة العربية، 2006. – ص 43.

 $^{(4)}$  Cacaly, Serge. - Dictionnaire encyclopédique l'information et de la documentation. - Paris : F, Nathan, 1997. - $P.164.$  ™

أولا: الفراغ الممتد في حياة الشباب، وفرارهم من الأعمال الجادة، خصوصا مع ارتفاع نسبة البطالة في كثير من الدول العربية والإسلامية، فيبحث الشاب عن مكان يقطع فبه فر اغه.

ثانيا: عدم القدرة على شراء واكتساب كمبيوتر شخصبي لغلائه، فيستعيض عن ذلك بساعات يقضيها الشاب في مقهى الإنترنت.

ثالثا: صعوبة الوصول إلى الإنترنت عند البعض، خصوصا أن هذه الوسائل لم تعمم في جميع البلدان، ووجودها يقتصر في بعض الدول على المدن الكبرى، دون القرى والأرياف. لكن هذه الخدمة بدأت تتتشر ونتوفر وإن كانت بنسب متفاوتة في الدول العربية والإسلامية، وتشير إحصائية تم رصدها في (مارس 2007) <sup>(1)</sup>. إلى أن عدد المستخدمين للإنترنت في كل دولة هو كما يلي: مصر 5,5 مليون مستخدم، المغرب4,6 مليون مستخدم،  $1,92$  ألسودان 2,8 مليون مستخدم، المملكة العربية السعودية 2,54 مليون مستخدم، الجز ائر مليون مستخدم، الإمارات العربية المتحدة 1,4 مليون مستخدم، سوريا1,1 مليون مستخدم.

تونس 953 ألف مستخدم، الكويت 700 ألف مستخدم، الأردن 629,500 ألف مستخدم لبنان 600 ألف مستخدم و اليمن 300 ألف مستخدم.

**رابع**ا: البحث عن الخصوصية فبعض الشباب ربما يملكون أجهزة الكمبيوتر في بيوتهم، لكنهم يفتقدون خصوصية البحث عما يريدون، لاسيما إذا كانت العائلات محافظة، وهم يبحثون عن المحادثات أو المواقع الإباحية، وهي نسبة كبيرة من الشباب، وأكثر المقاهي تجدها مهيئة لذلك من: جو شاعري، وأضواء خافتة، وتجهيز المكان بحيث لا يطلع أحد على ما يفعله المرناد، ويكفي أن نعلم أن المقهى الذي لا يوفر مثل نلك الخصوصية يتدنى دخله بصورة كبيرة جدا، مقارنة بالمقاهي التي توفر ها.

<http://www.almotaamar,net/News/45918,htm>

 $(2007/12/24$ زيارة يوم  $)$ 

تطور الإنترنت في العالم العربي [ على الخط ] متوفر على العنوان الإلكتزوني:  $^{(1)}$ 

خامسا: وجود الشخص القادر على كسر الكثير من برامج حجب المواقع الممنوعة "البروكسي" وكثير من الشباب لا يرى حرج في أن يستدعي عامل المقهى ويطلب منه الدخول على مواقع معينة وهو يدفع، وهذا ما يريده الكثير من هؤلاء المستثمرين على حساب المجتمع، وتقاليده ودينه وشبابه، فالمبدأ عند هؤلاء النجار "ادفع واطلع على ما نريد ". سلاسا: الاستئناس بالأصدقاء والبعد عن جو المنزل، وذلك من خلال الخدمات الجانبية التبي يقدمها المقهى، وإمكانية تحديد المواعيد مع الأصدقاء داخل المقهى.

سابعا: يعلم كثير من المستخدمين لشبكة الإنترنت أنه بوسع غيرهم أن يتعرف عليهم فيما لو استخدموا أجهزتهم الشخصية، ولذا يلجؤون الى هذه المقاهى لنقيد أفعالهم ضد مجهو ل .

2-2- أهداف مقاهى الإنترنت:

إن تأسيس أو إنشاء أية مؤسسة أو جمعية تخص المجتمع، أو تستهدف المجتمع، إلا ولمها أهداف نرمي أونطمح إلى نحقيقها على أرض الواقع. وهكذا فإن ۖفتح مقاهي الإنترنت يعبر عن جملة من الأهداف يطمح إليها المجتمع ومن بينها:

# 2-2-1- الأهداف التربوية التعليمية:

وتأتي لتكميل الدور التربوي للمدرسة، ويمكن حصرها فيما يلي:

- دعم أو تدعيم بر امج التعليم الرسمية، حيث أن مقاهي الإنترنت تعمل على توسيع آفاق النلاميذ والطلاب وفهمهم للموضوعات النبي يدرسونها وذلك عن طريق النشجيع علىي العمل، والبحث الذاتي والمستقل بالمقهى بدلا من الإقتصار على المعلومات التي يتحصلون عليها في مقاعد الدراسة، وعدم الاعتماد الكلي على الكتاب المدرسي، كمصدر وحيد للحصول على المعلو مات.

- الإطلاع ونصفح مصادر المعلومات الإلكترونية عبر الإنترنت، والإستفادة منها بأقل جهد، ووقت، وتكلفة ممكنة، حيث نتيح هذه الأخيرة (مصادر المعلومات) فرص المقارنة والمناقشة والتحليل والنقييم.

- محو الأمية المعلوماتية وأمية الحاسوب، لجميع أفراد المجتمع بمختلف شرائحهم العمرية، ومستوياتهم العلمية، ووضعياتهم الاجتماعية، ومحو الأمية المعلوماتية هي القدرة

على نوصل، ونقييم واستخدام المعلومات من مصـادر منتوعة ومتعددة<sup>(1)</sup>. أمـا أمية الـحاسوب فتعنى إكتساب مهارات إستخدام نطبيقات الحاسوب ونحسين مهارات إسترجاع المعلومات و الإنصال بغرض حل المشكلات.

- تمكين فئة من المجتمع والمتمثلة في: المتسربين دراسيا، ونظرا لصغر سنهم، من انتهاز فرصة النعلم الذاتي المستمر والتتمية الذاتية بناءا علىي رغبتهم، خارج العملية التعليمية الر سمية، و تحسين مهار اتهم المهنية.

- الندريب المستمر والذاتي على البحث، وذلك باستعمال وسائل النكنولوجيا الحديثة التي تساعد على النضج الفكري، وتتمية المهارات والقدرات الفكرية والإبداعية والبحثية لبناء الشخصية السوية، وإعداد جيل قادر على النواصل مع الأخرين، وعلى النفاعل مع منغيرات العصر من خلال الوسائل النقنية الحديثة.

- نبادل الخبر ات في كل المجالات الحياتية، وخاصة منها الخبر ات التربوية من خلال وسائط النعليم الإلكترونبي.

- يعتبر مقهى الإنترنت مركز توجيه وإرشاد لبناء الجوانب النفسية والإجتماعية لدى الأطفال وهو بذلك يهيئهم لتحمل المسؤولية، والاعتماد على الذات من خلال ندريبهم على مهارات النعامل مع برامج الكمبيونر والألعاب الإلكترونية.

- ويرى الكثير من خبراء المكتبات وعلماء التربية أن الأدوار التي تقوم بها المدرسة والأسرة لم تعد كافية في نتمية الميول القرائية لدى الأطفال على مختلف أعمارهم ومستوياتهم الدراسية، حيث إن هناك مرافق ثقافية ونربوية أخرى يمكنها توجيههم وتثقيفهم وتتمية تفكيرهم <sup>(2)</sup>. ومن أهم هذه المرافق المكتبة العامة، ومقاهى الإنترنت التي تستطيع أن تستكمل دور المدرسة ودور الأسرة.

 $^{(1)}$ دياب ، مفتاح محمد. – قضايا معلوماتية : اجّاهات حديثة في دراسة الملومات. – عمان : دار صفاء، 2007. – ص 36.

<sup>&</sup>lt;sup>(2)</sup> فهيم ، مصطفى. – المكتبة العامة والتنمية الثقافية: الاستخدام التكنولوجي وأساليب التطوير.— القاهرة: دار الفكر العربي، 2006. – ص  $.65$ 

**:ŗƒŵœƆřŞƗŒ ŻŒťƋƕŒ -2-2-2**

ونتمثل فيما يلي:

- نزويد المستخدم بالمعلومات العلمية والتقنية التي يريدها ويحتاج إليها: (سواء في بحوثه الدراسية، أو في حياته العلمية والعامة)، وبعبارة أخرى نقديم خدمات معلومات أفضل من الناحيتين الكمية والنوعية.

- المساهمة في تكوين مجتمع مثقف، يساير التطورات الحاصلة في العالم، في مجال نكنولوجيا المعلومات وبالتالي: تهيئة الإنسان لدخول مجتمع المعلومات.

- يوفر مقهى الإنترنت وسائل الإعلام الحديثة والإلكترونية بأشكال مختلفة تدمج فيها الصورة مع الصوت والحرف أي وسائط متعددة في أن واحد Multimédia.

- تسهيل وتوفير الإتصال الإلكتروني عن طريق البريد الإلكتروني [ E-mail ] بين الأفراد والجماعات، وبعبارة أخرى، يمكن القول بأن مقهى الإنترنت يفتح فضاءات الإنترنت بالنسبة للأشخاص الذين لا يملكون خطوط الإنترنت في بيوتهم، وينطوي البريد الإلكتروني على إمكانية إرسال رسالة من كمبيونزإلى أخر، بعد ربطه بشبكة الإنترنت طبعا، ويستطيع المستخدم إرسال البريد واستقباله من إلى أي شخص في العالم، بأسر ع وقت، وأقل تكلفة مع ضمان الوصول عكس البريد العادي.

- المساهمة في إيجاد مصدر رزق ووظيفة بالنسبة لصاحب المقهى وأعوانه، والتخلص من شبح البطالة الذي مس فئة معتبرة من المجتمع سواء من المتخرجين الجدد أو من المسر حين من العمل.

- إدماج المعزولين في المجتمع: كفئات المعاقين وذوي الإحتياجات الخاصة وربطهم بمنظماتهم وجمعياتهم الوطنية والدولية.

- الغاء الوسائط الإدارية النقليدية بين المواطن وحاكميه، والتي نقف حاجز ا أمام نبليغ مطامحه إلى السلطات العليا،أي بعبارة أخرى نقريب الإدارة من المواطن. 2-2-2- الأهداف الترفيهية والاعلامية:

إن مقاهي الإنتر نت تسعى لتحقيق جملة من الأهداف التر فيهية و الإعلامية ومنها:

- الإستفادة أو استثمار أوقات الفراغ، وذلك من خلال ممارسة الهوايات المفضلة للقضاء على الرونين الممل الذي يعيشه الشباب في المجتمع، حيث يعتبر مقهى الإنترنت فضاءا واسعا لممارسة العديد من الهوايات: كالألعاب الإلكترونية، أو الاستماع إلى المواقع الغنائية، أو الإطلاع على المواقع الدينية وتحميلها على أقراص الفلاش Disk Flash flash ) disque) أو MP3 أو MP4 وعند العودة إلى البيت، يمكنهم الإطلاع عليها أو الاستماع إلى ما تم تحميله على وسائط التخزين.

- طابع المتعة والتشويق من خلال: خدمة المحادثة الأنية (Chat) مع أصدقاء افتر اضبين، وكذلك المشاركة في مجموعات النقاش أو الحوار .

- الإطلاع على كل ما هو جديد فيما يتعلق بعروض العمل حيث نوجد مواقع مخصصة لإعلانات النوظيف: ويهم هذا الأمر الباحثين عن العمل، والمتخرجين الجدد.

- إعطاء المستخدم فرصة الإبحار والنجول عبر العالم، دون نأشيرة واكتساب معارف جديدة حيث تعتبر شبكة الإنترنت وسيط إعلامي لإبراز الصورة الحضارية لبلد ما، بعيدا عن احتكار وسائل الإعلام العالمية.

- الإطلاع مجانا على الصحافة الوطنية و العالمية المطبو عة إلكتر ونيا.

- 2-2-4- الأهداف التجارية:
	- ويمكن إيجاز ها فيما يلي:
- عامل مهم في إقتصاد الجهد، والوقت، والمال.
	- التجارة الالكترونية:

" وتعد التجارة الإلكترونية من أهم التطبيقات الناجحة لتكنولوجيا المعلومات والاتصالات، فهي نوفر سبل جديدة للمشاركة في الأسواق العالمية، ونتيح إمكانية جديدة لنتويع الإقتصاديات الوطنية <sup>(1)</sup>.

<sup>&</sup>lt;sup>(1)</sup> مرسي، روا. – دور التجارة الإلكترونية في <sup>ت</sup>فقيق التنمية. جريدة الزمان،2002، ع .1239 على الخط متوفر على العنوان الإلكتروني: http://www.Azzam.com/Azzam/articles/2006/06/06 /789.htm  $(2008/04/26 \mu)$  ( زيارة يوم)

إن التجارة الإلكترونية كانت أول المستفدين من خدمات الإنترنت لتعزيز الإتصال وإبرام الصفقات والإعلان والترويج والتسويق والحصول على المعلومات في الزمن الحقيقي عن وضع الإقتصاد العالمي وعن الأسواق والشركات المنافسة وأخيرا لعقد الشركات مع حلفاء أقوياء في دول أخرى..." (1).

- وسيلة تحقيق نمو إقتصادي أكبر عبر إيجاد مصادر أفضل وأرخص للإستراد وإيجاد قنو ات للتصدير .

- تعتبر نقنية الإنترنت عند ميسوري الحال من المتعاملين الإقتصاديين؛ والذين يكسبون جهاز حاسوب، بكل لواحقه بالإضافة إلى الإرتباط بأحد موفرى الخدمة، أداة إتصال إقتصادية نتقل المعلومات التجارية والإقتصادية وأسعار الأسهم وغيرها، بسرعة فائقة وبدقة لامتناهية. فكل من لا يمتلك خط إنترنت في بيته أو تعرض حاسوبه لعطب عارض ٍ ما عليه إلا التوجه إلى مقهى الإنترنت والإستفادة من خدمات المقهى بأقل كلفة. وبعبارة أخرى يمكن القول بأن مقهى الإنترنت يلعب دور الوسيط بين نقنية الإنترنت وتسهيل إستخدامها بالنسبة للمستفيد بما يو فر ء من مصـادر ِ للمعلو مات لتسهيل التجار ة الإلكتر و نية بأقل كلفة .

- التسويق الإلكتروني:

ويقصد بالتسويق الإلكتروني Cybermarketing إستخدام إمكانات شبكة الإنترنت وشبكات الإتصال المختلفة والوسائط المتعددة في تحقيق الأهداف التسويقية مع ما يترتب على ذلك من مزايا جديدة وإمكانيات عديدة ومنها:

- نوفير الأموال وخفض ميزانية التسويق من خلال إستخدام الكتالوجات وكتيبات الدعاية الإلكترونية التي لا تحتاج إلى طباعه أو نقل وتخزين وتوزيع على العملاء.

- نوفير الوقت من خلال إختصار خطوات عملية التسويق إذ أن جميع مراحل عملية النسويق يمكن أن نتم بواسطة الخدمة المباشرة على أجهزة الكمبيونر وشبكة الإنترنت. - توفير وسيلة تسويق جديدة وسريعة ومتميزة لجموع المستهلكين.

<sup>&</sup>lt;sup>(1)</sup> الطيار، مساعد ـ المعلومات قوة. مجلة المعلوماتية، 2005،ع .2 [على الخط] متوفر على العنوان الإلكتروني:

http://www.informatics.gov.sa / magazine /modules.php – name= Section &op= view article & artid  $(2006/02/22 \text{ g})$  ( زيارة يوم)

- نوفير إمكانية الوصول إلى جميع الأسواق العالمية والنعرف على منتجاتها. - إن التسويق الإلكتروني متاح للجميع على مدار الساعة طوال العام ليلا ونهارا. - إمكانية التسوق عن طريق الإنترنت بحجز مقعد في إحدى قاعات السينما، أو تذكرة قطار أو طائرة، أو الاشتراك في رحلة سياحية داخل أو خارج الدولة.

بالنسبة للشباب والأشخاص في دول العالم الثالث و الذين لا يتوفر لديهم جهاز حاسوب نظرا لغلاء ثمنه، بالإضافة إلى الإرتباط بالإنترنت، فيستعيضوا عن ذلك بمقهى الإنترنت، الذي يسهل ويوفر لمهم تسويقهم الإلكتروني.

**:ŘƈŧřƈƗŒƑƋœƀƆŘœƆƍƀƆ -3-2**

لكي يقوم مقهى الإنترنت بدوره في المجتمع، لابد من توافر مجموعة من المقومات الأساسية، وهي المبنى والمقومات المادية، والموارد البشرية المؤهلة لتسبيره. و أي خلل في أي من هذه المقومات يؤدي بالطبع إلى فشل المقومات الأخر ي، في تحقيق مهامها، ومن ثمة يعجز مقهى الإنترنت عن تقديم خدمة المعلومات الجيدة، و سنحاول فيما يلي تتاول أهم متطلبات قيام مقاهي الإنترنت:

**:ŴſƍƆƃŒ -1-3-2**

من المتعارف عليه في أوساط المكتبات والمعلومات ولاسيما منها التقليدية أن الموقع الجيد لمؤسسة المعلومات يخضع لمجموعة من المعايير حتى يصبح وظيفيا، و التي من بينها:

— أن يكون الموقع قريبا من الرواد، بحيث يسهل الوصول إليه دون مشقة أو عناء. **:ŗšœŪƆƃŒ** -

يجب أن تخصص مساحة كافية لإستعاب وفود المستخدمين، وتفادى الاكتظاظ، وحفظ العتاد و التجهيز ات .

ـ المدوع:

31 يجب أن يكون الموقع بعيدا عن الضوضاء والصخب، ولهذا ينبغي نفادي اختيار موقع يُطلُّ على الشارع الرئيسي وما يترتب على ذلك من ضجيج، حتى لا يشوش على القارئ

ويفقده التركيز أثناء الإبحار .كما يفضل إستخدام مواد عازلة للصوت مثل المفروشات العازلة (Moquette) لإمتصاص الأصوات عند الحركة والمشي، و النوافذ و الأبواب العازلة للصوت.

**:ƍŞƃŒŗƒŵƍƈ -**

ويقصد به خلو الجو من الروائح الكريهة، ودرجة رطوبة الهواء، ودرجة الحرارة، ومن المضروري العمل على تأمين التهوية الضرورية (توفر العدد الكافي من النوافذ وفتحها عن الحاجة)، وعلى تكييف الجو باستخدام أجهزة النبريد والتسخين حسب الفصول.

- نوعية الإضاءة:

ويرنبط بمدى خفوت أو سطوع الإضاءة الطبيعية أو الإصطناعية وتأثيرها على البصر ، ويستحسن استغلال الإضاءة الطبيعية بأقصىي قدر مع السيطرة على مشاكل أشعة الشمس المباشرة والحارة باستعمال الستائر .

- ا**لحماية من الأخطا**ر :

إن نأمين الحماية اللازمة شرط أساسي لا يستطيع مقهى الإنترنت بدونه أن يعمل. ولا نعني بحماية المبني صلابته، وصلابة المواد المستعملة في بنائه ، بل بكل العناصر التي نشكل خطرا على المستخدم وصاحب المقهى والأعوان، وكذلك الحماية من الغبار، لحفظ ما بداخل المبني وخاصبة النجهيزات والعناد، باعتبارها أجهزة حساسة للغبار ولكل المؤنرات البيئية الأخرى، بالإضافة إلى الحماية من الماء لحفظ المقهى من الرطوبة التي قد تتسرب من السقوف والجدران. وكذلك حماية الأشخاص والمبنى من الحرائق ونزويده بالمواد المضادة للحرائق (Extincteurs)، وكذلك الحمابة من الاتلاف بسبب الفبروسات والقوارض، والسرقات، وهذا باستخدام القضبان الحديدية التي تحمي النوافذ.
**:ŗƒťœƆƃŒŘœƆƍƀƆƃŒ -2-3-2**

:**ŧőŒŨŞƃœŕŘƈŧřƈƗŒƑƋœƀƆƃ ƑŶƒŧŬřƃŒƍ ƑƈƍƈœƀƃŒŧœűƗŒ 1-2-3-2**

إن الدخول في مجتمع المعلومات يسبقه بالضرورة توفير بنية تحتية للمعلومات والاتصالات، إلا أن هذا غير كاف، بل يجب تدعيمها بترسانة من التشريعات القانونية التي نتظم ونسير النطبيقات في هذا المجال.

řƊƏŧƈŗƀƆŸśƈƅŔ **1997 ƑŽƈœŞ 18ƑżŢŧŌƆƃŒ 39-97ƅſŧƐŦƒŽƈřƃŒƅƍŪŧƆƃŒ** ũŧŰ النشاطات الإقتصادية الخاضعة للقيد في السجل التجاري. و باعتبار مقهى الإنترنت محل تجاري كغيره من المحلات النجارية التي نقدم خدمة للأفراد، وعليه فإن كل شخص يريد فتح مقهى الإنترنت ( Cyber – café) وطبقا **للمرسوم التنفيذي رقم 97-41 والمورخ في** řžũżƅŔ Ƒƅŏ ƇŧƂśƔ ƉŌ ŧŗƛ ƒũ੶ƅŔ ¿ŠŬƅŔ Ɠž ŧƔƂƅŔ ųƏũŮŗ ƀƆŸśƈƅŔƏ **1997 ƑŽƈœŞ18** النجارية بملف ينكون من الوثائق التالية:

- شهادة عدم القيد في السجل التجار ي.
- طلب ممضىي ومصادق عليه محرر على استمارات يسلمها المركز الوطني للسجل التجاري.
	- مستخرج من عقد الميلاد يسلم على أساس سجل الحالة المدنية لبلدية مكان ميلاد الطالب.
- مستخرج من صحيفة السوابق القضائية للطالب، لا تتجاوز مدة صلاحيته ثلاثة (03) أشهر .
	- شهادة الوضعية الجبائية تسلمها مفتشية الضرائب المختصة إقليميا.
	- مستخرج من جدول الضرائب المصفى المتعلق بالضريبة العقارية على المحل المعنى.
		- سند ملكية المحل النجاري أو عقد الإيجار .
	- شهادة إثبات وجود المحل التجاري يحرر ها محضر قضائي أو مصالح التنفيذ القضائي.
- نسخة من وصل تسديد حقوق الطابع الضريبي المحددة في التشريع الجبائي الجاري به العمل
	- وصل تسديد حقوق القيد في السجل التجاري. مثلما ينص عليه النتظيم الجاري به العمل.
- الاعتماد أو الرخصة المسلمان من قبل الإدارات المختصة لممارسة النشاطات أو المهن المقننة.

– بطاقة التاجر الأجنبي، تسلمها الولاية المختصة إقليميا بالنسبة للخاضعين ذوى الجنسية الأجنبية الذين لهم صفة التاجر حسب ما نتص عليه القوانين الجاري بها العمل.

بعد ذلك تم إصدار المرسوم التنفيذي رقم 98-256 المؤرخ في 25 أوت 1998 الذي أنهى احتكار الخدمة من الدولة- في مجال قطاع المعلومات والإتصالات بحيث لا يمكن إستخدام الإنترنت إلا بترخيص من .C.E.R.I.S.T وهو جهاز حكومي يضطلع بالنهوض بمستوى البيانات العلمية و النقنية واستخدامها، منذ دخول خدمة الإنترنت للجزائر عام 1993- وسمح للشركات الخاصة بتقديم خدمات الإنترنت، واشترط المرسوم في مقدمي الخدمة لأغراض تجارية أن يكونوا جزائري الجنسية، ويتم تقديم الطلبات مباشرة إلى وزير الاتصالات، وفي عام 1998 ظهرت أولى شركات التزويد الخاصة، وارتفعت أعداد مقدمي الخدمة إلى 18 شركة بحلول مارس عام 2000<sup>(1)</sup> .

بعد ذلك ارتفع عدد موفر ي الخدمة إلى 65 موفر خدمة الإنترنت من بينهم 05 عموميين فقط، ثم ارتفع هذا العدد إلى 80 موفر خدمة سنة 2008<sup>(2)</sup>.

تلَّى ذلك إصدار المرسوم التنفيذي رقم 98-257 بتاريخ 25 أوت 1998 والمعدل بالمرسوم التنفيذي رقم 2000-307 المؤرخ في 14 أكتوبر 2000 الذي يضبط شروط وكيفيات إقامة خدمات الإنترنت واستغلالها.

ورغم تشجيع الحكومة لإستخدام الإنترنت، إلا أنها حاولت ضبط هذا الإستخدام و ذلك عندما أصدرت مرسوما في 5 يونيو 2005 حظر فيه أي نشاط لمقاهي الإنترنت بعد منتصف الليل. وهي القرارات التي تصدر غالبا لأماكن اللهو وعلب الليل<sup>(3)</sup>. وصدر هذا المرسوم دون أي نفسير أو أسباب رسمية معلنة، الأمر الذي اعتبره المواطنون نضبيقا جديدا على حرية استخدام الإنترنت.

http://www.Openarab.net/reports/net

http://www.el-bilad,com/article,php?colear=7103.

<sup>&</sup>lt;sup>(1)</sup> الإنتزنت في الجزائر [ على الخط ] متوفر على الموقع الإلكتزوني:

 $(2007/11/29)$  ( زيارة يوم)

<sup>&</sup>lt;sup>(2)</sup> مشروع أسرتك سيمكن 70 بالنة من الواطنين من استعمال الإنترنت. صوت الأحرار، 20 أفريل 2008، ع 3090 ، ص ص 12 – 13.

<sup>&</sup>lt;sup>(3)</sup> الشير ازى، كامل. – انعكاسات سلبية لمرسوم أو£ي ... جريدة البلاد متوفر على العنوان الإلكتزوني.

ونظرا للفراغ القانوني فيما يخص مقاهي الإنترنت، حيث لا توجد قوانين خاصة بتحديد شكل استخدام الإنترنت من داخل المقاهي الجزائرية، هذا ما دفع وزارة الأسرة وقضايا المرأة للمطالبة بسن تشريع قانوني ينظم العمل في المقاهي لتفادي تأثيراتها السلبية على الأطفال، كما طالبت بفرض رقابة أمنية على هذه المقاهي وتحديد السن القانونية اللازمة لدخولها مع فرض عقوبات صارمة على أصحاب المقاهي الذين لا يلتزمون بالقانون.

ورغم عدم وجود رقابة مركزية على تصفح شبكة الإنترنت في الجزائرإلا أن المسؤولية القانونية على المحتوى الذي يتم نشره نقع مباشرة على مزودي الخدمة، حيث نتص المادة 14 من مرسوم الإتصالات الصادر عام 1998 على مسؤولية مزودي خدمات الإنترنت عن المادة المنشورة والمواقع التي يقومون باستضافتها<sup>(1)</sup>.

وفي بداية عام 2008، تم لأول مرة الحديث على مستوى وزارة الاتصال عن ما يسمى بِ : " مر اقبة الاتصال عبر الإنترنت " و هي المرة الأولى التي يتم فيها الحديث رسميا عن هذه المراقبة، وعن هيئة نشرف على مراقبة هذه الشبكة العنكبوننية ونعمل بنتسيق مع الجهة النقنية الخاصة بالأمن وبالمخابرات تحديدا<sup>(2)</sup>.

هذا الشيء لم يحد من تزايد مقاهي الإنترنت في الجزائر، والتي يدرك أصحابها أنهم مهددون بأي شكل من الأشكال سواء من المتشددين الذين يستعملون الإنترنت لتسويق أفكار هم عبر مواقع معينة، وبالتالي خطر استغلال مقاهي الإنترنت ، ومن الدولة أيضا التي تبدو مستعدة لغلق مئات مقاهي الإنترنت في لمح البصر بحجة مكافحة الإرهاب، حتى لو كان أغلب أصحاب مقاهي الإنترنت يعرفون أن الغلق ليس أكثر من مصادرة جديدة لحرية الرأي، وحق المواطن في الإطلاع على العالم عبر نافذة الإنترنت<sup>(3)</sup>.

[www.alfajrnews.net](http://www.alfajrnews.net) (زيارة يوم 2007/12/27)

مقاهي الإنترنت [ على الخط ] متوفر على العنوان الإلكتروني  $^{(1)}$ 

<http://web.Mohe,gov,sa/Arabica/subordinates/Africa/Algeria/About/pages/info/aspx-69K> ( زيارة يوم 2007/11/29).

الجزائريون يهربون من واقعهم إلى مقاهي الإنتزنت ! [ على الخط ]  $^{(2)}$ 

<sup>(&</sup>lt;sup>3)</sup>الجزائريون يهربون من واقعهم إلى مقاهي الإنترنت![ على الخط ].- المرجع السابق.

2-2-2-2- معدات وتجهيز ات مقاهي الانترنت:

يحتل الأثاث الحديث في مقاهي الإنترنت دورا رياديا في نجاح الخدمات، وعليه يجب أن يزود مقهى الإنترنت بالأثاث الحديث كي يصبح مكانا محببا إلى نفوس الرواد والمستخدمين، الذين يمكثون فيه لساعات طويلة، وكذلك بالنسبة للتجهيزات من حاسبات وملحقاتها، وهذا للمحافظة على استقرارها وأمنها لنفادي الأعطاب و نوقف الأجهزة عن العمل ، مما يسمح لمقهى الإنترنت بتأدية خدماته بصورة إيجابية.

وفي هذا الإطار " يكون الحديث عن الأثاث والتجهيزات الخاصة، مرتبط بالتطورات الحاصلة والتقدم التكنولوجي في ميادين تقنيات الإعلام والوسائل السمعية البصرية، وأجهزة معالجة المعلومات، والنشر الإلكتروني،... لابد أن يكون الأثاث – المعدات – منسجما مع هذه التجهيز ات فالطاو لات تكون مثلا أكثر اتساعا لتوضع فوقها الأجهزة المساعدة للموظفين في أعمالهم مثل: المطارف والأجهزة القارئة، وأن نكون ذات بناء نحتى قابل لإستيعاب الحاجات الخاصة بها، و حفظها، و أن تكون المقاعد ملائمة للجلوس أمامها بر احة"<sup>(1)</sup>.

فعند اختيار الأثاث ينبغي الأخذ بعين الإعتبار عدة معايير منها: المتانة، الجاذبية، المر ونة والصلاحية<sup>(2)</sup>.

اً - شروط التجهيز ات:

هناك مجموعة من الشروط يجب مراعاتها عند اختيار واقتناء التجهيزات<sup>(3)</sup>.

- الوظيفية:

نتحدد أنواع وأعداد النجهيزات وطبيعتها وأحجامها حسب الحاجات الحقيقة لمقهى الإنترنت، ويكون ذلك بدراسة الوظائف المختلفة لمها، وما يقابل كل وظيفة من أثاث وألات

صوفي، عبد اللطيف. – دراسات في المكتبات والمعلومات.- دمشق: دار الفكر ، 2001. – ص 211.  $\,$ 

صوفي، عبد اللطيف. – المرجع السابق.– ص 212.  $^{(2)}$ 

<sup>&</sup>lt;sup>(3)</sup> شعبان، حمال. – نوادي الإنترنت بدور الثقافة الجزائرية: مقاربة سوسيو – معلوماتية: دراسة ميدانية: رسالة مقدمة لنيل شهادة الماجستير، علم الكتبات، جامعة قسنطينة، 2004.– ص 137- 138.

وأدوات ضرورية، كي يقوم مقهى الإنترنت بدوره على أكمل وجه، ويتفادى إهدار الأموال في شراء ألات تبقى مهملة أو لا تستعمل إلا نادرا بسبب قلة الحاجة إليها.

- **الحمالية**:

يجب أن تكون التجهيزات جذابة وعلى درجة من الجمال حتى تثير الرغبة لدى لفستخدم للتردد على مقهى الإنترنت.

- ا**لمرونة**:

يجب أن تكون الطاولات والحاويات للوحدات والتجهيزات قابلة للتفكيك لإعادة تركيبها في شكل أخر ، كما تكون متحركة (تسير على عجلات لتغيير مكانها بسهولة) .

**:ŗƒŵƍƈƃŒ -**

يحرص مقهى الإنترنت على شراء وإقتناء تجهيزات من النوعية الجيدة لضمان بقائها واستمرارها لمدة طويلة بمعنى أخر يجب إقتناء الحواسيب المصنوعة من طرف الشركات الكبرى التي تعتمد الجودة في منتجاتها كشركة (I.B.M)، ومن الضروري التأكد من أن الأثاث و الآلات و الأدو ات مصنو عة حسب مو اصفات و طنية أو دولية، و أنها نر اعبي الأنماط الر ائجة في السوق العالمية.

## **:ŗƈœƒŮƃŒƍŗŽƄƂřƃŒ -**

عند إفتتاء أي جهاز يجب الأخذ بعين الإعتبار معادلة الثمن/ النوعية أي البحث عن الأنواع الجيدة بأقل التكاليف، أو بتكاليف معقولة، ومن الضروري مراعاة عنصر صيانة المواد المختلفة بالنتبه إلى نوفر قطع الغيار في السوق الوطنية، ووجود فنبين قادرين على القيام بأعمال الصيانة والإصلاح (مصلحة مابعد البيع لدى الشركات ووكلائها). **:ŘŒŨƒƌŞřƃŒųŒƍƈŊ -Ŕ**

كما سبق ذكره يلعب الأثاث دورا كبيرا في إعطاء الانطباع الجيد للزبون الزائر أول مرة لأى محل كمقهى الإنترنت، بينما الأمر الأساسي في شد وجذب المستفيد إلى الإقبال ونكرار المجيء إلى مقهى الإنترنت هي التجهيزات المتطورة، وذات النوعية الجيدة والتي منها:

- الحاسوب و ملحقاته:

يعرف الحاسوب بأنه وسيلة إلكترونية صممت لإستقبال المجاميع الكبيرة من البيانات بشكل ألبي، ومن ثم تخزينها ومعالجتها وتحويلها إلىي شكل نتائج ومعلومات مفيدة وقابلة للإستخدام بموجب مجموعة من التعليمات التي يطلق عليها إسم البرمجيات. ويتألف الحاسوب من قسمين أساسين يكمل منهما الآخر هما: المكونات المادية Hardware و المكونات البر محبة Software (1) .

وكلمة computer كلمة إنجليزية اشتقت من الفعل To compute بمعنى يحسب ويعد، والكمبيونر لا يفكر ولا يدرك وهو ينفذ أوامر الإنسان فقط.

أ – المكونات المادية العتاد(Hardware) :

هو كل ما يتعلق بالحاسب من أجهزة ملموسة يمكن رؤيتها وتعرف بالمكونات الأساسية و هي:

- أ**ولا**: **وحدات الإدخال**: وهي الوحدات التي يتم من خلالها إدخال الأوامر للكمبيوتر ونزويده من خلالها بالمعلومات ونشمل: لوحة المفانيح، الفأرة، القلم الإلكتروني، الماسحات الرقمية...إلخ.، ونعمل على نحويل البيانات إلى شكل الكتروني.

- ثانيا: وحدات الإخراج: وهي الوحدات التي يتم من خلالها إخراج النتائج من الكمبيوتر إلى المستخدم مثل: الطابعة، وشاشة العرض.

- ثالثا: وحدة المعالجة المركزية Processeur : (C.P.U ) **Central** Processing Unit من أهم وحدات الكمبيونر ونعتبر العقل المفكر الذي يتحكم في معالجة البيانات ونتكون من الوحدات المساعدة للمعالج ( Processeur (Processor.

1- الذاكرة الرئيسية: وتتقسم هذه الذاكر ة إلى نو عين:

- ذاكرة القراءة فقط .Read Only Memory R.O.M: وهي الذاكرة التي يتم فيها تخزين البرنامج الرئيسي للجهاز .

<sup>&</sup>lt;sup>(1)</sup> قنديلجى، عامر إبر اهيم؛ السامر ائى، إ<sup>لم</sup>ان فاضل. – تكنولوجيا الملومات وتطبيقاتها. – عمان: مؤسسة الوراق للنشر والتوزيع، 2002. –  $.120$  ص

ŘũƄŔŨƅŔƓƍƏ:**Random Acess Memory R.A.M**.**ƑőŒƍŬŶƃŒ ¾ƍŮƍƃŒ ŖŧƂŒŦ** - التي تخزن فيها البيانات بصفة مؤقتة وذلك استعدادا لمعالجتها أو لتخزينها في وسائط التخزين الدائمة وبدون هذه الذاكرة لايستطيع الجهاز العمل وهي الذاكرة التي تخدم جميع البر امج.

ŕƎśſƔŴƏ **:Arithmetic and logic Unit (A.L.U) žűƈƆƃŒƍ ŔœŪšƃŒ Ŗťšƍ -2** العمليات الحسابية:كالجمع والطرح والقسمة والعمليات المنطقية مثل:(و،أو، ليس،إذا،كان،فإن).

¿ŕŦŧƙŔŚŕƔƆƈŷƇƔŴƊśŗƇƄţśƅŔŘŧţƏƇƏƂś **:Control Unit (C.U)ƅƂšřƃŒŖťšƍ -3** والإخراج من وإلى C.P.U.

- **رابعا**: وحدات التخزين الدائم: سبق لنا الحديث بأن الذاكرة في الكمبيوتر تخزن البيانات بشكل الكتروني فتختفي هذه المعلومات بمجرد غلق الكمبيوتر، لذا فإن التخزين الدائم لا يتم في الذاكرة ولكن على وحدات النخزين الدائم وهذا باستخدام الطاقة المغناطيسية وذلك باستخدام الطريقة الثنائية 0,1 على الذاكرة ( RAM) ووسائط التخزين على أنواع :Ɠƍ

ƌŗŮśƓśƅŔřųũŮƗŔƓƍƏ **:(Tapes) Bandes magnetiques ŗűƈźƆƆƃŒŗűŧŬƕŒ-1** شريط الكاسيت المعروف وهو عبارة عن مادة بلاستيكية مرنة بمكن التسجيل فيها بالطريقة  $(0,1)$  الثنائية

ƒũœŔŧ¿ƄŮŗƉƏƄśƋŨƍƉƔŪŦśƅŔřƆƔŬƏƉŏ **:(Disks) Disques ŗűƈźƆƆƃŒŭŒŧſƕŒ-2** على شكل قرص وهي مادة بلاستيكية صلبة قابلة للمغنطة وهي على أنواع:

أ – الأقراص العرنة Floppy Disks ) disquettes): وهي أقراص مصنوعة من مادة بلاستيكية قابلة للمغنطة، تتراوح سعتها بين 360 KB وKB وMG وتمتاز بسهولة حملها وخفتها ويرمز **لها عادة بالرمز B/A**.

ůŔũƁƗŔƌŗŮśůŔũƁƗŔƋŨƍ **:(Hard Disks) disques durs ŗŕƄŮƃŒŭŒŧſƕŒ-Ŕ** المرنة حيث تخزن بالرمزين  $0,1$  وقد صنعت من مادة مختلفة وتسمى بالأقراص الثابتة  $\rm C$  لأنها تبقى داخل الجهاز وقد وصلت سعتها على G.B.120 كما برمز لها عادة بالرمز V بالإضافة إلى وسائط النخزين هذه، ظهرت أوعية جديدة مثل: الأوعية البصرية المرقمة Supports optiques numériques ونتميز هذه الأوعية الجديدة بطاقاتها الكبيرة في تخزين المعلومات على مساحات جد ضيقة، وبوضوح النصوص، الصور والأصوات التي تعر ضبها ومن أنواعها:

- $^{(1)}$ . (Vidéo disk ) Vidéo disque الفيدويسك –
- أقراص ضوئية رقمية Disques optiques numériques (2) ومنها:

- قرص مليزر Compact Disk Read Only Memory CD-R.O.M . فرص مليزر

- قرص مليزر متعدد الوسائط Compact Disk Read Only Memory Multimédia C.D.R.O.M Multimédia. (4)

<sup>&</sup>lt;sup>(1)</sup> هو وعاء لتخزين الصور البنية على <sup>ت</sup>ليل ثنائي أو رقمي ويستعمل للقراءة فقط، وله كثافة عالية في التسجيل.

<sup>&</sup>lt;sup>(2)</sup> وهي أوعية لتخزين البيانات الرقمية، كما أنها أقل مرونة من الأوعية المغنطة بسبب طرقة التسجيل، إذ لايسجل عليها إلا مرة واحدة .(Write Once Read Many ) W.O.R.M

<sup>&</sup>lt;sup>(3)</sup> وهو وعاء لتخزين العلومات، لا يستخدم إلا للقراءة فقط، ولا يمكن تسجيل معلومات عليه، بواسطة شعاع الليزر إلا مرة واحدة.

<sup>&</sup>lt;sup>(4)</sup> ويجمع هذا القرص بين الصورة والصوت والنص الرقمي.

.**ŗŪŒŧťƃŒ¾œŞƆŘƈŧřƈƗŒƑƋœƀƆŕŖŧżƍřƆƃŒŘŒŨƒƌŞřƃŒ (03)ƅſŧ¾ƍťŞ**

| المتوسط      | Gnaoua | <b>Sama</b> | El-  | El-          | Cyb<br>er | <b>Cyber</b> | La        | التجهيزات            | الرقم          |
|--------------|--------|-------------|------|--------------|-----------|--------------|-----------|----------------------|----------------|
|              | net    | net         | Amel | <b>Hayet</b> | gold      | rom          | comète    |                      |                |
|              |        |             |      |              | net       |              |           |                      |                |
| <b>11</b>    | 09     | 08          | 08   | 10           | 12        | 14           | <b>16</b> | حواسيب               | 01             |
| 1.42         | 01     | 01          | 03   | 01           | 01        | 01           | 02        | طابعات               | 02             |
| $\mathbf{1}$ | 01     | 01          | 01   | 01           | 01        | 01           | 01        | ماسحات               | 03             |
| $\mathbf{1}$ | 01     | 01          | 01   | 01           | 01        | 01           | 01        | آلات تغليف           | 04             |
|              |        |             |      |              |           |              |           | الوثائق              |                |
| $\mathbf{1}$ | 01     | 01          | 01   | 01           | 01        | 01           | 01        | آلات تجليد           | 0 <sub>5</sub> |
|              |        |             |      |              |           |              |           | الوثائق              |                |
| $\mathbf{1}$ | 01     | 01          | 01   | 01           | 01        | 01           | 01        | أجهزة                | 06             |
|              |        |             |      |              |           |              |           | تصوير                |                |
| 1.14         | 01     | 01          | 01   | 01           | 01        | 01           | 01        | أجهزة نسخ<br>الأقراص | 07             |
|              |        |             |      |              |           |              |           |                      |                |

يبين الجدول أعلاه أهم التجهيزات المتوفرة بمقاهي الإنترنت مجال الدراسة، حيث سألنا مسيري هذه المقاهي عن العدد الإجمالي لكل صنف من هذه التجهيزات ضمن أسئلة المقابلة باعتبار هذه التجهيزات ضرورية لخدمة المتردد، الذي يتطلع إلى الخدمة الجيدة، وتحميل مختلف بحوثه، والمعلومات التي يتحصل عليها من شبكة الإنترنت، على وسائط شتى من ور قبة والكتر ونبة.

نلاحظ أن متوسط عدد الحواسيب هو:11، وبقية التجهيزات الأخرى هو:1، يعتبر هذا المتوسط مقبولا وهذا ما يشجع على رفع عدد المترددين على هذه المقاهي. 2 -3-2-2-1 - متطلبات الارتباط بشبكة الانترنت:

ولتأمين الارتباط بالإنترنت هناك عدد من الأجهزة والمعدات والأمور الفنية والإدارية والمالية التي ينبغي معرفتها وعلى مسؤول مقهى الإنترنت تأمينها لإستثمار إمكانيات شبكة الإنترنت وتمكين المقهى من النجاح في أداء مهامه.

- الحاسوب الصغير (Micro Computer):

ويمكن استخدام حاسوب مايكروي (Micro Computer)، أو ما يطلق عليه تسمية حاسوب شخصبي P.C) Personal-Computer) للارتباط بالشبكة، ويفضل استخدام حاسوب (متوافق مع .I.B.M) أو من طراز .I.B.M أو بننيوم (Pentium ) الحديث، نظرًا لإمكاناته على مستوى الطاقات الاستيعابية، وسرعة المعالجة، والتعامل مع مختلف أنواع المعلومات ذات النصوص، والأصوات والرسومات، والصور الثابتة منها و المتحر كة .

وللاستفادة من الإمكانيات المادية لشبكة ويب للرسوم والصور، يفضل وجود قرص صلب، له سرعة استدعاء عالية، وذاكرة رام ( R.A.M) كبيرة (4 ميجايب) ويلحق بالحاسوب عادة إضافة إلىي الشاشة عالية الدقة، ولوحة المفاتيح، والفأرة، طابعة المخرجات والنتائج المطلوبة، وكذلك معدات استقبال الأصوات.

- مودم ( Modem):

ويسميه البعض جهاز نتاغم أو معدل، الذي يقوم بتحويل الإشارات الرقمية (Digial) للحاسوب إلى إشارات نتاظرية (Analog) يمكن إرسالها عبر خطوط الهاتف إلى الحو اسبب الأخر ي أو استقبالها<sup>(1)</sup>.

والنقطة الأساسية في اختيار المودم ( Modem) نتوقف على السرعة، فكلما كان المودم المستخدم سريع كلما كانت نكلفة الإتصالات قليلة. ونتوفر الأن أجهزة مودم بسرعات نتراوح مابين 1200 بايت في الثانية و115200 بايت في الثانية<sup>(2)</sup>.

<sup>&</sup>lt;sup>(1)</sup> قنديلجى، عامر إبراهيم. – مصادر العلومات من عصر الخطوطات إلى عصر الإنتزنت . – عمان: دار الفكر، 2000. – ص 332.

<sup>&</sup>lt;sup>(2)</sup> السيد، مصطفى. – دليلك الشامل إلى شبكة الإنت<sub>ر</sub>نت. – القاهر ة: دار الكتب العلمية للنشر والتوزيع، 1997.- ص 49.

- الخط الهاتفي:

ويتعلَّق الأمر هنا بوصل الخط الهاتفي من حاسب المستخدم مع حاسب آخر، مرتبط بالإنترنت، ويتم ذلك باستخدام أسلاك الشبكة الـهاتفية الـعامة التـي تغطـي معظم المناطق، عو ضا عن إنشاء شبكة جديدة متخصصة للإتصال بين الحو اسيب.

ويمكن تعزيز الشبكة الهاتفية بنظم أخرى مثل: الأقمار الصناعية والكابلات البحرية<sup>(1)</sup> . 2-3 -2- البر مجبات (Software):

إن الحاسوب هو مجرد ألة أو قطعة معدنية ليس لها أدنى ذكاء، ولا يمكن أن تعمل لوحدها، ولهذا فهي تحتاج إلى برنامج خاص لتشغيلها أي ما يسمى بالبرمجيات وهي عبارة عن نظام منتاسق من التعليمات والأوامر المصممة من طرف أخصائبي في البرمجة وهدفها نوجيه المكونات المادية للحاسوب بطريقة معينة قصد الحصول على نمط محدد لاستعمال الحاسو ب و فق خصو صبات المجال الذي تستعمل فبه البر مجبة.

ولقد عرفت البرمجيات نطورا هائلا من حيث استعمالها في كل المجالات والأنشطة الإنسانية وهذا نظرا لما نوفره من مزايا ونسهيلات في استعمال الحواسيب وجعلها أكثر فعالية وأحسن مردودية بالنسبة للمؤسسة أو الهيئة التي نقتني هذه البرمجيات.

وبمقارنة البرمجيات مع المعدات التي نتكون من مواد فيزيائية كالمعدن والبلاستيك فإن البر مجيات نبني من المعرفة والتخطيط والفحص ويسمى الشخص الذي يصنع البرنامج " المبرمج" ويستخدم المبرمجون معرفتهم بكيفية عمل الحاسوب من أجل وضع مجموعة من التعليمات التي نتجز وظائف مفيدة، وندخل هذه التعليمات إلى الحاسوب ويتم فحصها وتعديلها مرارا حتى تعطي النتائج الصحيحة المطلوبة.

وهناك ثلاثة أنواع من البرمجيات هي برمجيات النظم والبرمجيات النطبيقية وبرمجيات الأغر اض العامة<sup>(2)</sup>.

 $^{(1)}$ عليان، ربح مصطفى.- نظم وشبكات الملومات: الإنترنت غوذجا . العربية 3000، ع.2000، ص33  $^{(1)}$ 

<sup>&</sup>lt;sup>(2)</sup> برمجيات من ويكيبيديا الموسوعة الحرة [ على الخط] متوفر على الموقع :  $(2008/02/29 \text{ g})$  ( زيارة يوم)

http:// ar. wikipedia .org./wiki/

## **:(Operating System )ƅŲƈƃŒŘœƒŞƆŧŕ -Ŋ**

يتولى هذا النوع من البرمجيات العديد من النفاصيل إدارة نظام الحاسوب بكامله، والأجهزة المحيطة به، أي أنه يقوم بقراءة وتأويل كل ما يكتب على لوحة المفاتيح، وإدارة الملفات والفهارس، ونتفيذ كل التعليمات الموجهة له، وإدارة الذاكرة، ومراقبة الألة الطابعة وغيرها من المهام، ومن أشهر برامج التشغيل International Bussiness ) I.B.M Machine) وما يوافقها من برمجيات MS-D.O.S أي نظام استغلال الأقراص بن بعض برمجيات النظم نبني داخل الحاسوب Microsoft Disk Operating System وبعضها يخزن على الأقراص الممغنطة ويجب شراؤه بشكل منفصل عن الحاسوب ومن هذه البرمجيات لغات البرمجة والمفترجمات، والمفسرات ونظام التشغيل.

ب - البرمجيات التطبيقية ( Applications Programs):

هذه البرمجيات تطوع الحاسوب من أجل نتفيذ وظائف مفيدة وخاصة مثل: معالجة الحسابات باستخدام برنامج المحاسب المثالي وإدارة الجرد وجدولة المواد الدراسية والرسم الهندسي باستخدام برنامج Auto CAD ويتم شراء هذه البرمجيات حسب الطلب من شر كات الحاسوب المعنية بالبر مجة.

ج - برمجيات الأغراض العامة:

وهي البرمجيات التي يستطيع أي شخص أن يستخدمها ومن برمجيات الأغراض العامة: برامج معالجة النصوص مثل word وهو عبارة عن خدمة تطبيقية تساعد المستخدم في تحضير الوثائق: كالرسائل والنقارير وهناك أيضا حزم الجداول الإلكترونية مثل Excel ونستخدم لإدارة جداول الأرقام، وهناك حزم إدارة قواعد البيانات مثل Access التبي نساعد Paint في نتظيم واسترجاع كميات كبيرة من المعلومات، وبرامج الرسم مثل: برنامج والبرامج الخاصة بعمل الشرائح المستخدمة في العرض مثل: Power Point وبرنامج البريد الإلكتروني المستخدم في تبادل الرسائل عبر شبكات الحواسيب.

بالإضافة إلى الأجهزة المذكورة سابقا تحتاج عملية الاتصال بالإنترنت على برامج للقيام بالعملية وتهيئة التوافقية بالبرونوكولات المتعارف عليها بين الحاسوب الشخصبي (بمقهى الإنتر نت)، وجهاز \_موفر\_ الخدمة وشبكة الإنتر نت.

- برنامج الإتصالات وبرنامج تشغيل الشبكة:Net Work Operating System وهي مجموعة من البرامج التي تحكم عمل شبكة الكمبيونز ونتظم نبادل المعلومات عبر الوحدات المختلفة وهي تعرف عناوين كل الأجهزة في الشبكة، مما في ذلك من وحدات طرفية متصلة بها مثل: الطابعات ووحدات التخزين العالية القدرة، ونرسل ونستقبل منه الإشارات المختلفة، وندرك الأعطال الموجودة، فلا نرسل المعلومة لجهاز لايستطيع استقبالها ونتظم مسار الأوامر في الأسلاك بحيث لا يحدث خلط بين الأوامر ولا نضيع المعلومات المرسلة، وأيضا نتخاطب مع أنظمة التشغيل الموجودة على الأجهزة الأخرى لتتفيذ الأوامر المرسلة إليها من أجهزة أخرى، ونتبادل معها المعلومات من أشهر نظم نشغيل شبكات  $\cdot$   $^{(1)}$ الكمبيوتر أنظمة: Apple Talk I.B.M, Novel, Net ware, Windows وغيرها

#### **:ŘƙœŮřƗŒŘƚƆœŶƆ -**

يتطلب الاتصال بالحاسوب الرئيس للإنترنت من المستخدم أن يكون عارفا بكيفية ترتيب وضبط برنامج الاتصال به، وتكون مهمة مدير النظام في هذه الحالة نزويد المستخدم ببعض المعلومات وضبط التحكم في سريان المعلومات، وجميعها عبارة عن أدوات تستطيع الحو اسبب بو اسطتها إرسال المعلومات فيما بينها، ولذلك يجب ضبط هذه المعاملات بصورة  $\cdot^{(2)}$  صحيحة

- بالإضافة إلى هذا نتطلب عملية الار تباط كذلك:
	- الإشتراك في الإنترنت:

ويتم باختيار احد مزودي الخدمة وتوقيع عقد حساب الإشتراك مع الشبكة.

<sup>(1)</sup> عبد الغني، خالد محمود - رحلة إلى الإنترنت - القاهرة : مطابع الأخبار ؛ وكالة الأخبار للإعلان،1997 . - ص33

<sup>32</sup> عليان، ربح مصطفى؛ النجداوي، أمين.- مقدمة في علم الكتبات والعلومات.- عمان دار الفكر للنشر والطباعة والتوزيع، 1999.- ص88.

### $\pm$  (Login name) - إسم الدخول (Login name)

إذ يتعين على مدير النظام أن يخصص للمستخدم إسما للدخول إلى الشبكة. ويستخدم هذا الإسم في إمكانية تعرف حاسوب الشبكة أو حاسوب مزود الخدمة على المستخدم حتى يسمح له بالدخول إلى الشبكة، ويجب كتابة إسم الدخول حسب الصيغة المتفق عليها<sup>(1)</sup>

- كلمة السر (password):

إذ لا يحتاج المستخدم فقط تعريف نفسه إلى الحاسوب الرئيس للشبكة، بل يجب أيضا على أنه الشخص المخول بالدخول إليها، وذلك بكتابة كلمة السر الخاصة به، وكلمة السر عبارة عن كلمة أو مجموعة من الرموز و/أو الحروف تخصص لكل مستخدم يفترض أن لا يعرفها أحد غيره، ويفضل تغيير كلمة السر هذه من حين إلى أخر حتى لايستطيع احد النعر ف عليها و استخدامها<sup>(2)</sup>.

2-3-2-1-1 أنواع الارتباط بالشبكة:

إن شبكة الإنترنت عبارة عن شبكة تربط الملايين من المستخدمين بالحواسيب لتمكينهم من الحصول على المعلومات، ونبادل الأفكار والرسائل، وهذا لا يتحقق إلا بنوفر مجموعة من المتطلبات المتمثلة في: الحاسوب، الهاتف، مودم، لكن هذا لا يكفي للارتباط بالشبكة، بل لابد على المستخدم أن يحدد نوعية أسلوب الاتصال بالشبكة بين الأنواع التالية:

2-2-3-2-1- الربط الدائم ( Permanent connection):

إن الاتصال أو الربط الدائم تستخدمه عادة الشركات الكبرى والمؤسسات والجامعات والمجتمعات المدرسية، وغيرها من المؤسسات الحكومية باختلاف أنواعها نقوم بتجهيز معدات خاصــة تؤدي إلى وصـل شبكتها الخاصـة بشبكة الإنتر نت، كما أنـها نلجأ إلى استئجار خطوط هاتفية خاصة يمكنها بث المعلومات بسر عة كبير ة<sup>(3)</sup>.

<sup>&</sup>lt;sup>(1)</sup> عليان، رعى مصطفى؛ النجداوى، أمين.– مقدمة في علم المكتبات والملومات.– عمان: دار الفكر للنشر والطباعة والتوزيع، 1999.– ص  $275$ 

 $275$ عليان، ربحى مصطفى؛ النجداوي، أمين.- المرجع السابق.- ص $^{(2)}$ 

<sup>&</sup>lt;sup>(3)</sup> بيتر، كنت. – الدليل الكامل إلى الإنترنت. – بيروت: الدار العربية للعلوم، 1997. – ص 21.

يختص هذا الربط بالشركات والمؤسسات نظرا للخاصية التي تمتاز بها، بحيث تقدم خدماتها على جمهور متباين من حيث المستوى الثقافي والأعمار والتخصصات.

فالربط الدائم يمكن المؤسسات من التعامل مع الشبكة بشكل دائم على مدار 24 ساعة يوميا، بحيث يصبح الحاسوب الخاص بهذه المؤسسة جزءا من شبكة الإنترنت.

من مميزات هذا الربط أنه يتطلب خطوط اتصالات عالية السرعة، هذا ما يسمح بنقديم وتداول كم كبير من المعلومات بسرعة بين مجموعات كبيرة من المستخدمين في نفس الأو قات.

## 2-2-3-2- 1-2- الربط عن طريق خدمات الاتصال المباشر ( On line services):

إن هذا النوع من الاتصال يتطلب الاتصال بالكمبيوتر مورد الخدمات، وعندما يتحقق الاتصال يصبح كمبيوتر المشترك بكل بساطة محطة طرفية لكمبيوتر مورد الخدمات، وهذا يعني انه بالإمكان نقل الملفات عبر الإنترنت منه إلى كمبيوتر مورد الخدمات، يرتكز هذا النوع من الارتباط على عنصرين أساسين وهما:

الحاسوب الشخصبي للمستخدم، والحاسوب التابع لشركة كبيرة، التي تكون بدورها مرتبطة بشبكة الإنترنت، حيث تقدم مجانا برنامجا سهل الاستخدام يساعد على الوصول إلى ما يريده المستخدم بسرعة، كذلك من مميزات هذا الشكل من الارتباط هو توفير المعلومات للمستفيدين بما يتناسب مع بيئتهم وأفكارهم، وحاجاتهم، لأن ميزة تلك الشبكة المرتبطة منها ما نكون محلية، أو إقليمية، وذلك يكون في أقصر وقت وبأقل نكلفة ممكنة<sup>(1)</sup>.

2-3-2-3-2- الربط المباشر عن طريق بروتوكولات Slip/PPP :

أو اختصار لكلمة Serial line internet protocol وهو برونوكول انصال بسمح بالربط بين جهاز المستعمل الشخصبي وشبكة الإنترنت عبر خط الهاتف العادي وجهاز المودم متصل بالكمبيوتر، وهو نسخة من بروتوكول TCP/IP يستخدم في نقل أوامر وتعليمات بروتوكولTCP/IP الأصلي عبر خط هاتف وجهاز مودم<sup>(2)</sup>.

<sup>&</sup>lt;sup>(1)</sup> بسيوني عبد الحميد، عبد الحميد ـ دليل استخدام شبكة الإنترنت ...- القاهر ة: مكتبة ابن سينا، 1996 ـ ص 26

<sup>&</sup>lt;sup>(2)</sup> عبد الغيّ، خالد محمود. – رحلة إلى الإنترنت. – القاهرة: مطابع الأخبار، وكالة الأخبار للإعلان، 1997. – ص 45.

تعتبر هذه الطريقة نوع آخر من التوصيلات بالإنترنت، عند الاتصال عن طريق بروتوكول Slip/PPP يجعل من جهاز الكمبيوتر الشخصبي متصل فعليا بشبكة الإنترنت لتكون هي المدخل إليها. وبمجرد أن يتم الاتصال يصبح جهاز المستفيد جزءا من شبكة الإنترنت وباستخدام بروتوكولات TCP/PPP للتخاطب مع الحواسيب الأخرى المتصلة بالشبكة، وذلك باستخدام مجموعة من البر امج الخاصة بتطبيقات الإنترنت<sup>(1)</sup>.

2-3-2-3-4- الربط غير المباشر Shell account:

الربط غير المباشر أو ما يسمى Dial-up terminal emulation وبوفر هذا النوع من الربط وسيلة منخفضة النكلفة للإنصال بشبكة الإنترنت وخط نليفون، ثم برنامج اتصالات و جهاز ٍ مو دم.

وعمليا يقوم المستفيد باستخدام برنامج اتصالات وجهاز المودم بالاتصال – عبر الخطوط الهاتفية- بالكمبيوتر الموجود في الجهة التي توفر له الاتصال بشبكة الإنترنت، حيث يقوم ذلك الكمبيوتر بربط المستفيد بالشبكة، وجهاز الكمبيوتر المضبف الموجود بالجهة التي نوفر الاتصال بشبكة الإنترنت يحتوي على جميع البرامج الخاصة ببرونوكولات TCP/IPوسائل نطبيقات الشبكة، وبهذا يصبح الجهاز المضبف هو مدخل أو محطة أولى للنعامل مع باقي الأجهزة المضيفة حول العالم، والتي تشكل في مجموعها شبكة الإنترنت، وبهذا عند الحصول على إمكانية الإتصال بالإنترنت من أحد الجهات المانحة والتي قد تكون شركة تجارية، أو مؤسسة حكومية أو جامعة… أو غيرها.

فإن المستخدم يستعمل أحد برامج الاتصالات التي تقوم بإرسال أوامر إلى الكمبيوتر المضيف الموجود في الجهة المانحة ليقوم بتشغيل تطبيقات الإنترنت المختلفة: كالبريد الإلكتروني، وبرونوكول نقل الملفات...إلخ، والتي نكون موجودة على الجهاز المضبف، وبالتالي فإن ما يظهره برنامج الاتصالات هو نتيجة عملية الاتصال بين جهاز المستخدم والجهاز المضيف<sup>(2)</sup>.

<sup>&</sup>lt;sup>(1)</sup> بسيوني عبد الحميد، عبد الحميد ـ دليل إستخدام شبكة الإنترنت ...- القاهر ة: مكتبة ابن سينا، 1996 ـ ص28

<sup>&</sup>lt;sup>(2)</sup> السيد، مصطفى .- دليلك الشامل على شبكة الإنترنت.- القاهرة: دار الكتب العلمية للنشر والتوزيع، 1997.- ص 37-38.

ذا فإن نقل أحد الملفات أو غير ها من المعلومات فإنها نتنقل من مصدر ها الأصلي إلى الكمبيوتر المضيف ثم تتنقل إلى جهاز المستفيد.

## **:ŗƒŧŬŕƃŒŘœƆƍƀƆƃŒ -3-3-2**

لكي يتسنى لمقهى الإنترنت القيام بالدور المنوط به، يجب توفير إعداد ونتمية الموارد البشرية على مستويين: كمي (عدد الأعوان)، ونوعي (مؤهل ونكوين)<sup>(1)</sup> كي يستجيب لمتطلبات النظم الاتصالية و الشبكات الداخلية، وشبكة الإنترينت، بالإضافة إلى باقي الخدمات التتشيطية والإعلامية المرتبطة بأهداف مقهى الإنترنت<sup>(2)</sup>، فعلى عون مقهى الإنترنت أن يكون مستعدا لتطوير قدراته وتحديث معلوماته، حتى يكون عون فعال وديناميكي، ومتحفز وواعي بدور مقهاه في العملية الخدماتية التثقيفية الإعلامية في نظام المعلومات الوطني. ويتحدد عدد العاملين حسب المقاييس التالية:<sup>(3)</sup>

- عدد التجهيزات المتوفرة بمقهى الإنترنت وعلاقاتها بخدمة المستخدم والمستفيد معلوماتيا.

- عدد المترددين والمستخدمين وهو مرتبط ارتباطا وثيقا بعدد الحواسب المتصلة بالإنترنت، والعدد الآخر المخصص للخدمات الترفيهية والتطبيقية.

- حجم الخدمات المقدمة عموما.

- مواقيت فتح مقاهي الإنترنت، وتأمين استمرارية العمل بها حتى أثناء العطل.

**:ŘƈŧřƈƗŒƑƋœƀƆƇŒƍŵŊŘƚƋŌƆ -1-3-3-2**

تَمثَّل القوى العاملة العمود الفقرى والعصب المحرك والنابض لأى نظام معلوماتي فلا بِساوِي مقهى الإنترنت وتجهيزاته شيئا ما لم يكن مدعما بشخص أو أشخاص مؤهلة كفيلة بتسيير ه علمي أكمل وجه.

Engenieur en informatique فيأتي في قمة التخصص والتكوين مهندس المعلوماتية بو يليه النقني السامي في المعلوماتية (Technicien supérieur en informatique) بعدها

(2) شعبان جمال ـ المرجع السابق ـ - حص

<sup>(1)</sup> شعبان جمال ـ نوادي الإنترنت بدور الثقافة الجزائرية مقاربة سوسيو معلوماتية: دراسة ميدانية رسالة مقدمة لنيل شهادة الماجستير، علم المكتبات، جامعة قسنطبنة 2004. ص 149

<sup>(3)</sup> شعبان جمال - المرجع السابق .- ص 149

بأتي تقني معلوماتية (Technicien en informatique) وأخبرا سكرتاري الإدارة  $(1)$  (Secrétaire d'administration)

> ويشترط أن نتوفر في عون مقهى الإنترنت عدة مؤهلات: أ – ا**لمعلوماتية**:

القائم بمهام مقهى الإنترنت هو اختصاصبي معلوماتية، ونشتمل قدراته في هذا المجال: – نتشغيل الحواسب بمختلف لواحقها، وباقي أجهز ة النصوير ، والنسخ، واستخدام ألات التغليف والتجليد، وما إلى ذلك من الاستخدامات الفنية.

- الاستخدامات الفنية للبر مجيات، ولمحركات البحث، و عمليات التحميل، والاتصال عن بعد .

- خدمات التوجيه والإرشاد للمستخدمين.

**:ŗƒŕŧřƃŒ -Ŕ**

انطلاقا من كون مقهى الإنترنت يشترك مع المدرسة في تحقيق أهداف بيداغوجية،تربوية،فإنه يشترط في عون مقهى الإنترنت أن تتوفر فيه القدرة على الإحاطة بمفاهيم وفضايا التربية،وطرق التعليم الذاتي كي يواكب اهتمامات المستخدمين ويسعى لتوفير مصادر النعلم المستمر التي يحتاجون اليها.

**:ŖŧŒťƗŒ -Ŝ**

عون مقهى الإنترنت مجبر على الإطلاع بمهام إدارية. ولذلك من الأفضل أن يكون ملما بفن الإدارة حتى بسهل عليه تسيير مقهى الإنترنت. ومن المهام الإدارية الموكلة إليه إعداد الميزانية المسيرة لمقهى الإنترنت ومتابعه صرفها، واختيار التجهيزات، والمحافظة عليها وصبانتها في حالة الأعطاب. بالإضافة إلى القيام بأعمال السكرنارية ككتابة النقارير، المراسلات، إعداد الحسابات، إعداد البطاقات النقنية للعناد والنجهيزات والمستخدمين المشتركين، وإعداد قوائم الجرد، ومتابعة السجلات (المدخلات والمخرجات الإدارية و المالية).

<sup>(1)</sup> شعبان جمال ـ نوادي الإنترنت بدور الثقافة الجزائرية مقاربة سوسيو معلوماتية: دراسة ميدانية رسالة مقدمة لنيل شهادة الماجستير ، علم المكتبات، جامعة قسنطينة 2004. ص 149

وميدانيا الإطار المؤهل الكفيل بتسيير مقاهى الإنترنت بصورة فعالة موجود ومتوفر والجدول الموالي يوضح ذلك أكثر .

| Gnaoua<br>net | <b>Sama</b><br>net | El-<br><b>Amel</b> | El-<br><b>Hayet</b> | <b>Cyber</b><br>gold<br>net | <b>Cyber</b><br>rom | La<br>comète | مقهی<br>الإنترنت                       |
|---------------|--------------------|--------------------|---------------------|-----------------------------|---------------------|--------------|----------------------------------------|
| 01            | 01                 |                    | 01                  | 03                          | 04                  | 03           | ه هندس<br>في<br>المعلومات <sub>ا</sub> |
|               |                    | 04                 |                     |                             |                     |              |                                        |
|               |                    |                    |                     |                             |                     |              |                                        |
| 03            | 01                 |                    | 01                  | 01                          |                     | 02           | أعوان<br>أخرون                         |

جدول رقم (04) مؤهلات أعوان مقاه*ي* الإنترنت مجال الدراسة

# **:ŘƈŧřƈƗŒƑƋœƀƆƇŒƍŵŊƅœƌƆ -2-3-3-2**

نتلخص فيما يلي: - جلب البرمجيات الجديدة وصيانة الحواسب. - افتتاء وجلب الأقراص الفارغة المرنة، بغرض بيعها، والأقراص المدمجة، وكذا الأوراق ومستلزمات النغليف والنجليد. ـ إرشاد المستخدمين والمستفيدين وتوجيههم.

- تعليم المستخدمين وتدريبهم على استخدام الحواسيب، وذلك خلال فترة زمنية محددة مقابل مبلغ مالي محدد .

> - ندريب المستخدمين ومساعدتهم على استخدام الإنترنت ومحركات البحث. ـ القيام بخدمات التحميل، الربط، الطبع، التصوير، النسخ والمسح. - القيام بخدمة النغليف والنجليد.

> > - مراقبة الارتباط بالإنترنت وتأمينه.

- بيع الوثائق، الأقراص والبرمجيات.

وميدانيا طرحنا سؤال من خلال المقابلة، إذا كان أعوان مقاهى الإنترنت يقومون بالأعمال السالفة الذكر ؛ فكانت الإجابات كما يلي: (7 /7) من مقاهي الإنترنت مجال الدراسة بقوم أعو انبها بهذه المهام.

:**ŘƈŧřƈƗŒƑƋœƀƆƇŒƍŵŊƇƒƍƂř -3-3-3-2**

يعد التكوين من أهم سبل مواجهة التكنولوجيا الحديثة في مجتمع المعلومات الذي يتسم بالتغير السريع ولهذا تحرص مقاهي الإنترنت على تحسين أداء عمالها وأعوانها، وذلك بمتابعة دورات التكوين المستمر ويخص هذا التكوين كل الأعوان بما فيهم الحاصلين على شهادات في المعلوماتية نظرا لسرعة نقادم النكوين الذي تلقوه بالجامعات والمعاهد.

و يعمل التكوين على نحقيق مجموعة من الأهداف أبرزها:

- تحديث المعلومات و المحافظة على مواكبة النطورات الحديثة أو إستمرار الإتصال بما يجد من مستجدات.

> - تحسين الأداء في العمل - مسايرة المفاهيم و المعارف و المهارات الجديدة.

- تحقيق نتمية خبرات الابتكار و التطوير و التصميم لأنظمة جديدة.

ميدانيا كل مقاهى الإنترنت مجال الدراسة، تحرص على تحسين أداء أعوانها، وحسب ا**لسوّال 14 من أسئلة المقابلة يصرح جميع المشرفين على مقاهى الإنترنت: أن عدد** الأعوان كاف ومناسب.

### الفصــــل الثـا<del>لـــــــث</del> :

مقاه*ى* الإنترنت و التنمية العلمية و الثقافية :

**: (1)œƒƍźƃŗƒƆƈřƃŒƅƍƌŽƆ -1-3**

لفظ النتمية مشتق من الفعل "نمي" بمعنى الزيادة و الإنتشار . أما لفظ ّ"النمو" من "نما" ينمو نماء. و يعني الزيادة و منه ينمو نموا. و إذا كان لفظ النمو أقرب إلى الإشتقاق العربي الصحيح، فإن اطلاق هذا اللفظ على المفهوم الأوروبي يشوه اللفظ العربي، فالنماء يعني أن لتشيء يزيد حالا بعد حال من نفسه لا بالإضافة إليه. أما المفهوم الإنجليزي Development الذي يعني التغيير الجذري للنظام القائم و استبداله بنظام أخر أكثر كفاءة و قدرة على تحقيق الأهداف. و على هذا الأساس فإنه لا يوجد تطابق في المفاهيم.

و يرتكز مفهوم التتمية في اللغة العربية و الفكر الإسلامي على الزيادة المرتبطة بالطهارة و البركة و أجر الأخرة، و إن لم يتجاهل مع هذا حياة الدنيا، بينما يركز المفهوم الإنجليزي Development على البعد الدنيوي، من خلال قياس النمو في المجتمعات بِموَ شر ات اِقتصـادية مادية في مجملها.

**:œšƚűŮōŗƒƆƈřƃŒƅƍƌŽƆ – 2 -3**

النتمية مصطلح يطلق على عملية معقدة مدروسة ومخطط لها<sup>(2)</sup>، تهتم بالإنسان ومن أجله، بهدف الإنتقال بالمجتمع بشرا، ومؤسسات، وهياكل إلى وضع أفضل يحقق له التقدم و الأمن و الرخاء و المشاركة و الإستقلالية، سو اء كان ذلك في المجالات الإقتصادية أو السياسية أو الثقافية أو الإجتماعية؛ ويفترض أن تكون التتمية وسيلة وغاية، وهي وسيلة لتجاوز التخلف الذي هو ليس مجرد تأخر زمني بل يرجع أيضا إلى التبعية التي انبثقت

<sup>(1)</sup> عارف، نصر - مفهوم التنمية [ على الخط ] متوفر على العنوان الإلكتروني:

http://www. ait. ahram. org.eg. /index. asp. & did = 8762 & cur fn = makao .htm (2005/02/22مزيارة يوم) (2) مفهوم التنمية وأهمينها [على الخط] متوفر على العنوان الإلكتروني: <http://www.pnic,>gov. Ps./arabic /economy /development /development-2htm

<sup>(</sup> زيارة يوم 2005/03/20 )

نتيجة عو امل خارجية كالإستعمار وعو امل أخرى داخلية مكنت التبعية من ترسيخ جذور ها(1)

## **:ƉŧƍűřƍŗƒƆƈřƃŒƅƍƌŽƆ -3-3**

بعد مفهوم النتمية من أهم المفاهيم العالمية في القرن العشرين، حيث أطلق على عملية تأسيس نظم إقتصادية وسياسية متماسكة فيما يسمى بــ "عملية التتمية".

و نبر ز أهمية مفهو م النتمية في نعدد أبعاده و مسنو ياته، و نشابكه مـع العديد من المفاهيم الأخرى مثل: التخطيط والإنتاج والنقدم.

وقد برز مفهوم النتمية Developpement بصورة أساسية منذ الحرب العالمية الثانية، حيث يستعمل هذا المفهوم منذ ظهوره في عصر الإقتصادي البريطاني البارز "آ**دم سميث"** في الربع الأخير من القرن الثامن عشر وحتى الحرب العالمية الثانية إلا على سبيل الإستثناء، فالمصطلحان اللذان إستخدما للدلالة على حدوث النطور المشار إليه في المجتمع كانا ا**لتقدم المادي Progrès materièl أو التقدم الإقتصادي Progrès économique** 

وقد برز مفهوم النتمية Developpement بداية في علم الإقتصاد حيث إستخدم للدلالة على عملية إحداث مجموعة من التغيرات الجذرية في مجتمع معين، بهدف إكساب ذلك المجتمع القدرة على التطور الذاتي المستمر بمعدل يضمن التحسن المتزايد في نوعية الحياة لكل أفراده، بمعنى زيادة قدرة المجتمع على الإستجابة للحاجات الأساسية و الحاجات المنز ايدة لأعضائه؛ بالصورة التي تكفل زيادة درجات إشباع نلك الحاجات؛ عن طريق الترشيد المستمر لإستغلال الموارد الإقتصادية المتاحة، وحسن توزيع عائد ذلك الإستغلال.

ثم إنتقل مفهوم النتمية إلى حقل السياسة منذ سنينيات القرن العشرين، حيث ظهر كحقل منفر د يهتم بتطوير اللبلدان غير الأوروبية تجاه الديمقر اطية، وتعرف النتمية السياسية: بأنها

<sup>(1)</sup>العلي، عماد - معضلة التنمية بين غياب الإدارة الإجتماعية الناجحة و عجز الإدارة السياسية. مجلة الدستورية [علي الخط] متوفر على الموقع: <http://www.Iraq.cmm.org.cnn/n.>51/t.18 ( زيارة يوم 2007/08/15 )

عملية تغيير الجتماعي متعدد الجوانب، غايته الوصول إلى مستوى الدول الصناعية، إيجاد نظم تعددية على شاكلة النظم الأوروبية تحقق النمو الإقتصادي و المشاركة الإنتخابية و المنافسة السياسية، ونرسخ مفاهيم الوطنية والسيادة والولاء للدول القومية.

ولاحقا نطور مفهوم النتمية ليرتبط بالعديد من الحقول المعرفية. فأصبح هناك النتمية الثفافية التي تسعى لرفع مستوى الثقافة في المجتمع وترقية الإنسان وكذلك التتمية الإجتماعية التي تهدف إلى تطوير التفاعلات المجتمعية بين أطراف المجتمع: الفرد، الجماعة، المؤسسات الاجتماعية المختلفة، المنظمات الأهلية.

بالإضافة إلى ذلك إستحدث مفهوم النتمية البشرية الذي يهتم بدعم قدرات الفرد وقياس مسنو ي معيشته وتحسين أوضاعه في المجتمع.

### **:ŗƒƆƄŶƃŒƍŗƒżœƀśƃŒŗƒƆƈřƃŒƅƍƌŽƆ -4-3**

ا**لتنمية** : هي "التحريك العلمي المخطط لمجموعة من العمليات الإجتماعية و الإقتصادية؛ لتحقيق التغيير المستهدف بغية الإنتقال من حالة غير مر غوب فيها إلى حالة مر غوب فيها"<sup>(1)</sup>

و هناك من يعرف ا**لتنمية** بأنها "الزيادة المطردة في مجالات الخيار ات و الفرص المناحة للفرد في تخطيط و ممارسة حياته حسب آرائه الشخصية في السعادة و مطالب الحياة<sup>(2)</sup>. وفي تعريف أخر فإن "النتمية هي عملية حضارية شاملة لمختلف أوجه النشاطات في المجتمع، بما يحقق رفاهية الإنسان وكرامته."<sup>(3)</sup> وا**لتنمية** أيضا: " بناء للإنسان وتحرير له وتطوير لكفاءاته وإطلاق لقدر اته للعمل والبناء.'<sup>(4)</sup> أما ا**لثقافة** فهي المعيار الذي تتحدد به هوية كل مجتمع بشري، و لا يمكننا تصور مجتمع بلا ثقافة، و لكل مرحلة من مراحل حياة المجتمع سمات ثقافية نتأثر و نؤثر في عوامل نهوضه أو تفككه، و يكتسب الفرد الثقافة من مجتمعه.

<sup>(1)</sup> محمود، صلاح الدين عرفة - مفهومات المنهج الدراسي و النتمية المتكاملة في مجمتع المعرفة ...- القاهرة : عالم الكتب، 2006 .- ص 114 (2) محمود، صلاح الدين عرفه - المرجع السابق - ص 114

<sup>(3)</sup> عارف، نصر - مفهوم النتمية [ على الخط ] متوفر على العنوان الإلكتروني

http://www. ait. Ahram. org. eg. / index. asp. & did =8762 & cur fn = makao. htm (2005-02-22 :أزبارة بوم: (4) عارف، نصر .- المرجع السابق.

ان مفهوم الثقافة يعتبر من المفاهيم أو المصطلحات العائمة، فإذا حاولنا نتبع هذا المصطلح نجده يزيد عن المائنين نعريفا. و لعل أكثر النعريفات إنتشارا و اعتمادا هو تعريف العالم الإنجليزي: إدوارد تايلور" مؤسس الإنتروبولوجيا الثقافية الأوروبية إذ يقول:"النقافة أو المدنية هي الكل المركب الذي يشمل المعرفة و المعتقدات و الفن و الأخلاق و القانون و العرف و أي قدرات أو عادات يكتسبها الإنسان كعضو في المجتمع."(1)

إن مفهوم **التنمية الثقافية** مفهوم حديث بالنسبة لأدبيات النتمية و هو مرتبط بفكر و ثقافة و إبداع الإنسان و نقدمه الحضاري. و تعرف التنمية الثقافية بأنها"جهد واع مخطط له، من أجل إحداث تغيير ثقافي، تغيرا في الفكر و أساليب السلوك، و قدرة على التمييز بين العناصر الثقافية النقليدية، و العناصر الجديدة المستحدثة، و إستبعاد العناصر التي يثبت عجزها عن النتاغم مع الجديد و المستحدث الذي لا يمكن النتكر له أو تجاهله."<sup>(2)</sup>

و في تعريف ثاني هي"التعامل مع عامل المتغير في الثقافة السائدة ثقافة الأداب و الفنون، أو في منحي النوجه العلمي في الثقافة ثقافة العلوم و ذلك بالبحث و النتريب و الإختيار و إكتساب المهارات و المعرفة للإنعتاق من إطار النمطية و الإستقرار و تحقيق تطلعات مستقبلية إبتكارية نتجاوز بها مرحلة النقل و النقليد و إستيراد المناهج و النظريات و القيم و المفاهيم، مثلما نستورد الآلات و التكنولوجيا في ثقافتنا العلمية و التقنية السائدة."<sup>(3)</sup>

و ا**لتنمية الثقافية** في تبسيط أكثر هي وضع خطة متحركة ذات منهاج و فلسفة واضحين، للتغلب على النواقص و الثغرات و الإحتياجات الثقافية و ملأ الفراغ، خلال فترة زمنية محددة و بمعدلات يمكن قياسها، أي أن النتمية الثقافية تسعى لرفع مستوى الثقافة في المجتمع، وترقية وتطوير قدرات الإنسان على الإبداع،و نتفي التقليد و ا لنقل.

(3) حواس،محمود - المرجع السابق

<sup>(1)</sup> حواس، محمود -التنمية الثقافية في العالم العربي [على الخط] متوفر على العنوان الإلكتروني:

<http://www.shrooq.2com/vb/showthread/php?t=4906> (2007) /5/5 إزيارة يوم 5/5/ (2007 (2) حواس،محمود .- .- المرجع السابق

أما ا**لتنمية العلمية و البحثية و التكنولوجية**: نعني بها "الجهود المبذولة لإتاحة معلومات أو معرفة جديدة"<sup>(1)</sup> و اكتساب الخبرة عن طريق التجربة و الإستكشاف أو الممارسة العلمية.

و نعد النكنولوجيا النَّمرة الشرعية لنقدم العلم و المعرفة و البحث العلمي.

يقول"هنري لوجير" أستاذ العلوم بجامعة السربون:"إن الفرق بين دول نمت وحققت نقدمها بالفعل ودول أخرى ما نزال نعانى من وهدة النخلف و النعبية إنما بنمثل فقط فى مجالات البحث العلمي.

و مثّل هذا المعنى يؤكده "فيدوسيف" بقوله: إن المشكلة الكبرى في حياة عالمنا المعاصر إنما نتحصر في مجال العلاقة بين دول أكملت سيطرتها على استخدامها لمنجزات العلم في شتى مجالاته، فعاد عليها بقمزيد من القوة و الدعم لمقدرتها الذانية، و بين دول إكتفت بالإعتماد على نتاج غيرها فلا هي قادرة على إحكام سيطرنها، و لا هي قادرة حتى أن تهيئ نفسها لمثل هذه السيطرة.

إن قضية التنمية في نماذجها التطبيقية ارتبطت بقضية الاستخدام العلمي لنتائج المعرفة العلمية، أي باستخدامات النكنولوجيا، و إذا كانت المعرفة العلمية تأتي بالنظريات و القوانين العامة، فإن التكنولوجيا تحولها إلى أساليب و تطبيقات خاصة في مختلف الأنشطة الإقتصادية و الإجتماعية.

و لا يمكن تحقيق النتمية في أي مجتمع ما دام الضعف في القدرة التكنولوجية قائما. و لمهذا فلابد من نتمية القدرة التكنولوجية بتشجيع البحث و النطوير و الإبتكار و الإبداع محليا، أو بالإعتماد على نقل التكنولوجيا من الدول الصناعية و محاولة استيعابها و تطويعها بما يتلاءم مع الظروف المحلية. و هذا يعني أن نترجم النتمية النكنولوجية إلى سياسة عملية و تكنولوجية بما يعني إستخدام أكفأ للقدرات العلمية و التكنولوجية المتاحة في أغراض النمو الإقتصادي و الإجتماعي، ثم نقدم المعرفة بصفة عامة و عدم وجود هذه السياسة ليس إلا مظهر للتخلف الإجتماعي.

<sup>(1)</sup> حجاب، محمد منير - الإعلام و النتمية الشاملة - القاهرة: دار الفجر للنشر و التوزيع، 2000 .- ص72

**:ŘœƆƍƄŶƆƄƃŗƒƈűƍƃŒŗŪœƒŪƃŒƇƆŰŘƈŧřƈƗŒ ƑƋœƀƆ -5-3**

**:œƋŧƍťƍœƌřƒƆƋŊ :ŘœƆƍƄŶƆƄƃŗƒƈűƍƃŒŗŪœƒŪƃŒ -1-5-3**

السياسة الوطنية للمعلومات "و هي مجموعة القواعد و المبادئ العامة التي تضعها الدولة أساس واقع المجتمع و تطلعاته و ظروفه و إمكاناته و احتياجاته ومتطلباته من المعلومات على كافة المستويات و في مختلف المجالات"<sup>(1)</sup>.

بقصد بالسباسة الوطنبة للمعلومات بأنها خطة لتطوير مصادر المعلومات واستخدامها الاستخدام الأمثل بواسطة جميع الأفراد والمؤسسات لتحقيق التتمية الاقتصادية ر الاجتماعية(<sup>2)</sup>.

إن السياسة الوطنية للمعلومات مسؤولية وطنية صرفة، لذا يجب أن يتولى إعدادها خبر اء من البلد الواحد، و يجب أن يكون هناك إنسجام تام بين التشريعات القائمة و السياسة المقترحة، و أن تصاغ السياسة بعبارات عامة تتقبلها الأطراف المعنية و تقلص الحاجة إلى كثر ة مر اجعتها كلما تغبر ات الظر وف<sup>(3)</sup>

و تحتوى السياسة الوطنية عادة على العناصر التالية: (4)

- صورة المستقبل المرغوب في مجال خدمات المعلومات كهدف أو مجموعة من الغايات التي تطمح السياسة الوطنية إلى تحقيقها أو متابعتها.

> - وسائل محددة ينم بواسطتها تحقيق نلك الغايات – تحديد مسؤ وليات الجهات المختلفة المنوطة بتطبيق نلك الوسائل - مجموعة من القواعد التي نتظم نطبيق نلك الوسائل.

<sup>(1)</sup> قنديل، يوسف - الأنظمة المكتبية الحديثة - تونس: الألسكو، 1992 - ص140

<sup>(2)</sup>المهوش، أبو بكر محمود - التقنية الحديثة في المعلومات والمكتبات ...- القاهرة : دار الفجر للنشر والتوزيع، 2002 .- ص91 . (3) قنديل، بوسف - المرجع السابق حس 141

<sup>(4)</sup> بدر، أحمد أنور؛ عرفة، محمد محمود - مشروع الشبكة العربية للمعلومات: دراسة مقارنة - تونس: الألسكو، 1996 - ص32

وإذا كان هناك حوار دائر على نطاق السياسة المعلوماتية، فتكاد تستقر المجتمعات المعاصرة على ضرورة النحول إلى المعلوماتية أي الإنتقال من إقتصاد الزراعة و إقتصاد الصناعة إلى إقتصاد المعلومات.

و على كل حال فالسياسة المعيارية الوطنية للمعلومات يجب أن يشارك في إعدادها و بِساهم في صباغتها كل من له علاقة و إهتمام بقضايا المعلومات و مجال المهن المعلوماتية و مستخدمي المعلومات على المستويين الرسمي و الشعبي أو الخاص، و المؤسسات العاملة في قطاع المعلومات صناعة، و استخداما، و خدمات حتى تكون هذه السياسة متكاملة تغطي جميع أوجه و نشاطات العمل المعلوماتي، و كل أبعاده و نـأثيراته.

و يشير ( **نك** - مور ) - NICK Moore- في حديثه عن سياسات مجتمع المعلومات إلى عدد من الأهداف نسعى سياسة المعلومات إلى نحقيقها منها ما يأتي:

1 - وجود بنية تحتية مناسبة و ذات تكلفة قليلة، تمكن الأفراد و المؤسسات من الإتصال بعضهم ببعض من خلال وجود شبكات إنصال نوفر خدمات على المسنوى الدولي. وهناك ضغط متزايد لتوسيع القدرة على الإتصال من خلال تدفق واسع للمعلومات الرقمية و تعد شبكات الإتصال الفعالة هذه عنصر هام من عناصر نجاح مجتمع المعلومات.

2- تحسين و تعزيز المنافسة الصناعية و التجارية، و دعم الإنتاجية من خلال جعل المؤسسات تستخدم المعلومات كمورد من الموارد و تأتى مكاسب الإنتاجية بطرق مختلفة أهمها: الإستخدام الأفضل في تسريع الابتكارات و الإختراعات، فضلا عن ميكنة العمليات الادار بة.

3- رفع مستوى التعليم و التدريب: جميع المواطنين يجب أن تكون لديهم مهارات أساسية لإستخدام المعلومات و تكنولوجيا المعلومات. و الكثير من الأفراد يحتاجون لتطوير هذه المهارات إلى مستوى عال للوصول إلى نلبية إحتياجات المعلومات المكثفة في المؤسسات، فضلا عن ضرورة إستيعاب النظام التعليمي مدى الحياة و لعملية مستمرة من اِثْرِ اءِ المُصهارِ اتّ. ūŕŬŌƑƆŷŽŧƎƅŔŔŨƍƑƅŏũŴƊƔƏŚŕƈƏƆŸƈƅŔŚŕƈŧŦŵŕųƂƅƇŷŧƅŔƉƈŵƏƊũƔžƏś **- 4** أنه مفتاح استر اتيجي هام للمستقبل تسعى معظم البلدان للقيام بما تقوم بتغذيته.

\*و بو جز البعض أهداف سياسة المعلومات الوطنية في النقاط التالية:

– التأكيد على أهمية المعلومات و إعتبارها مورادا وطنيا، لذلك من أهم الأولويات لهذه الأهداف التأكد على إعتراف السلطات الوطنية على جميع مستوياتها بأن المعلومات مورد إقتصادي وطنبي.

. الإستغلال الأمثل و الفعال للمواد المعلوماتية للمساهمة في النتمية الوطنية.

- توظيف و نتظيم الجهود الوطنية لرفع مستوى الفعالية للمرافق المعلوماتية.

– إتاحة الوصول إلى مصادر المعلومات سواء الداخلية منها أو الخارجية.

- توحيد الجهود و تتسيق التعاون بين جميع مرافق المعلومات و ذلك من أجل تحقيق أعلى قدر ممكن من الفعالية الإقتصادية في جميع المصـادر و حفظها.

- نقنين و نتظيم ندفق المعلومات من البلد و إليه

- إصدار التشريعات و اللوائح الخاصة بنتظيم الخدمات المعلواتية، و إتخاذ الإجراءات اللازمة لضمان الإلتز ام بها و تطبيقها.

- ربط المؤسسات من أجل تبادل المعلومات من خلال تطبيق المعايير و التطبيقات المو حدة العر بية و الدولية.

- أهمية التأكيد على ضمان دعم الدولة المستمر لمكونات نظم المعلومات الوطني.

- إعداد و نتفيد برامج منوسطة المدى، الهدف منها نطوير النظام الوطني للمعلومات بما يضمن تحقيق التتسيق الفعال بين النظم الفرعية المختلفة، و العمل على تشخيص الخلل، و تصحيحه. و نستطيع القول، بأن أهداف سياسة المعلومات الوطنية نتشابه في معظم البلدان، و لكنها قد تختلف من حيث آليات، تتفيذ، و تطبيق هذه السياسة، و ذلك لإختلاف درجة التطور بين هذه الدول، و اختلاف نظمها السياسية و الإقتصادية و الثقافية.

إن أهم هدف تسعى لتحقيقه السياسة الوطنية للمعلومات هو توفير المعلومات المناسبة خاصة في ظل ما يشهده عالمنا اليوم من إنفجار المعلومات وما صاحبه من نطور في مجال تكنولوجيا الإتصال الأمر الذي زاد من تضخم حجم المعلومات وتعقد إحتياجات المستفيدين، وحتى يكون المستفيد على دراية وعلم بالنطورات الحديثة الحاصلة في مجاله، كان لابد من إيجاد نظم معلومات فعالة تعمل على التحكم في هذا الكم الهائل من المعلومات و نتظيم تدفقها، و من ثمة إيصالها إلى طاليبها على أن يتم هذا تحت مظلة السياسة الوطنية للمعلومات التي تعمل على تحديد أولويات المجتمع في مجال الإفادة من المعلومات و خدماتها، كما أنها السبيل الوحيد لضمان حصول جميع العاملين بمختلف المجالات السياسية، الإدارية، التربوية، العلمية، الثقافية على ما يحتاجون من معلومات، و هي لتحقيق ذلك تسعى إلى نوفير و نطوير البني الأساسية للمعلومات لنيسير الحصول على المعلومات و نداول المعارف، و من ثم العمل على إستخدامها و إستثمارها في مختلف مجالات المعرفة البشرية لنحقيق أقصبي إفادة ممكنة منها.

من هنا نجد إهتمام الدول بالمعلومات و دورها في إحراز النقدم و النطور، فكانت عملية توفيرها هدفا رئيسيا ضمن تخطيطها لسياستها الوطنية للمعلومات.

## **:ŘœƆƍƄŶƆƄƃƑƈűƍƃŒűƒűŤřƃŒ -1-1-5-3**

لكل عصر ما يميزه، ولكل أمة ما يحدد ملامحها، ولكل مجتمع سماته وطبيعته التبي نميزه عن غيره من المجتمعات، فإذا كانت الزراعة والصيد أهم ما ميز المجتمعات الزراعية، وإذا كانت الصناعة أهم ما يميز الثورة الصناعية، فإن الإهتمام بالمعلومات ومصادرها أهم ما يميز هذا العصر، فقد أصبح الإهتمام بالمعلومات من حيث إنتاجها ونداولها أحد أهم مؤاشرات درجات النقدم لدى الدول والأمم. ومن ثمة أصبح لزاما على أية

أمة، تريد أن تلتحق بركب النقدم وتبني حاضرها، وتخطط لمستقبلها، أن تعتتي بالمعلومات أيا كان مصدرها وطنيا، إقليميا، أو دوليا، فالنقدم يعني المعرفة، فلا معرفة بدون معلومات، ولا معلومات بدون إفادة منها، ولا إفادة منها بدون تخطيط جيد يكفل ضمان تدفق وإنسيابها في الدولة والإفادة منها لصالح كل أفراد المجتمع.

يشير التخطيط الوطني كمفهوم إلى "العملية التي تقوم الدول بمقتضاها باتخاذ التدابير اللازمة والإجراءات الكفيلة بتنظيم ندفق المعلومات في المجتمع "ا1)

و يعرف التخطيط بأنه "أسلوب علمي يهدف إلى دراسة جميع أنواع الموارد و الإمكانيات المنوفرة في المجتمع أو الإقليم، أو المدينة، أو المؤسسة، و تحديد كيفية إستخدام هذه الموارد بهدف تحسين الأوضاع."(2)

و في تعريف أخر "هو العملية الدينامكية التي ينطوي عليها توجيه الموارد بطريقة منهجية، في ظل أفضل إدراك ممكن لظروف المستقبل."(3)

لكي يؤدي أي نظام للمعلومات وظائفه على أحسن وجه، ولكي تسلك أنشطة نداول المعلومات في أي مجتمع المسار المطلوب، لابد من وجود تخطيط وطني للمعلومات، مع ضمان وجود هيكل أو كيان منسق على مستوى الدولة، والذي نسند له مهام ضمان سلامة نتفبذ هذا التخطبط.

إن التخطيط عملية نقوم بـها و نتفذها أجهز ة الدولة، لأنـها الجـهة الوحيدة المخول لـها القيام بعملية النتظيم الذي تأتي في المرحلة الثانية بعد التخطيط، و نعني بالنتظيم "تتبع في تفتيت الخطوط العريضة لأوجه النشاط أو الواجبات إلى مسؤوليات محددة مع ضمان التتسيق في

<sup>1)</sup> أثرتون، بولين - مراكز المعلومات: تنظيمها وإدارتها وخدماتها - طـ2 .- القاهرة : دار غريب للطباعة والنشر والتوزيع، 1996 .- ص71 (2) حيدر، فؤاد - التتمية و التخلف في العالم العربي - بيروت: دار الفكر العربي،1990 - ص 25

<sup>(3)</sup> أثرتون، بولين - المرجع السابق - ص72

لعمل." (1) كما أن أجهزة الدولة هي الوحيدة القادرة على النمويل، و على الإلتزام القانوني الضروري.

بدأت منذ مطلع السبعينيات: الدعو ة لفكر ة التخطيط الوطني للمعلومات، و عملت اليونسكو على تشجيع الدول الأعضاء على إنشاء أجهزة وطنية للإضطلاع بهذه المهمة وهذا إنطلاقا من كون المعلومات أصبحت موردا من الموارد الأساسية للتنمية الإقتصادية، الإجتماعية، العلمية، النقافية و النربوية في المجتمع، فالمعلومات شأنها شأن أي مورد آخر يحتاج إلى التخطيط الذي يكفل إستثمار ها على أحسن وجه لتحقيق الأهداف التالية:<sup>(2)</sup>

- تو فبر مقو مات الاستغلال الأمثل للمعلو مات من أجل تحقبق الأهداف الو طنبة.

- ضمان توافر المعلومات المناسبة لكل من يحتاج إليها، و خاصة من المسؤولين عن إنخاذ القرارات الإستراتيجية في جميع قطاعات المجتمع.

- نوعية السلطات الحكومية بقضية المعلومات .

řŗŕŠśŬŏũƔƏųśƅŔƑƆŷŘũŧƂƅŔŶƈřƔƅŕţƅŔŚŕŠŕƔśţƚƅřŗŬŕƊƈƅŔŚŕƈƏƆŸƈƅŔŚŕƈŧŦũƔžƏś - للإحتياجات المستقبلية.

- تشجيع التعاون و تبادل المعلومات و الخبرات على المستويين الجهوي و العالمي.

للتخطيط الوطني العديد من الأهداف والغايات التي يسعى لتحقيقها وأهمها: تطوير المنظومة الوطنية لمرافق المعلومات، فعند دراسة تخطيط بنيات مرافق المعلومات الوطنية والمتمثلة في المكتبات على إختلاف أنواعها، مراكز المعلومات، ودور الأرشيف، ينبغي تحديد العناصر الرئيسية لهذه البنيات، والمؤاشرات التي نؤثر في تخطيطها كالتشريعات، القوى العاملة في المجال، كما ينبغي تحديد أهداف هذه المرافق والمؤسسات مع الأخذ بعين الإعتبار الإمكانيات المتاحة.

<sup>(1)</sup> خالد، حسين إبراهيم - التخطيط الوطني للمعلومات: دراسة في المفهوم و امكانات التطبيق في مصر على ضوء تجارب بعض الدول الأخرى. مجلة المكتبات و المعلومات العربية،1998، ع4، ص 155

<sup>(2)</sup> حشمت، قاسم - أهمية تعصير النظم المكتبية - تونس: اليونسكو،1992 - ص 134

نتبع أهمية التخطيط الوطني للمعلومات من أهمية المعلومات ذاتها، ذلك المورد الإستير اتيجي الهام في المجتمع؛ فالتخطيط العلمي الصحيح هو الذي يمكن من تتظيم وضبط وندفق المعلومات في المجتمع بما يكفل الإفادة الكاملة منها، وما يضمن تحقيق الإستثمار الأمثل لمهذه الثروة لصالح كل أفراد المجتمع.

**:ŗƒżœƀśƃŒƍŗƒƆƒƄŶřƃŒ ŗƒƆƈřƃŒƍŘƈŧřƈƗŒƑƋœƀƆ -6-3**

**:ƅƄŶřƃŒŗŽƒŲƍƍŘƈŧřƈƗŒƑƋœƀƆ -1-6-3**

عرف النصف الثاني من القرن العشرين ثورة معلوماتية هائلة، و أخذت المعلومات و تكنولوجياتها تتبوأ مكانة مرموقة في حياة الإنسان، لما تلعبه من دور في الحياة السياسية و الإقتصادية و الإجتماعية، فأثرت في التعليم تأثيرا بالغا، و اتضح عدم جدوى الطرق التقليدية للنعلم، الذي كان يرتكز أساسا على عملية النلقين من جانب المعلم أو المدرس، و الحفظ و الإستظهار من طرف التلميذ و المتعلم، و كان الكتاب المدرسي هو الأداة الأساسية و المرجع الوحيد في هذه العملية فكانت نتائج التعليم محدودة من الناحية المعلوماتية.

في حين أصبح التعليم اليوم يعني إكتساب المتعلم المهارات التي تمكنه من الحصول على المعلومات و إستخدامها إستخداما وظيفيا لمختلف الأغراض في حياته و حل المشكلات التي تعترضه، وهو ما يساهم في الارتقاء بمستواه الثقافي من جهة والعلمي من جهة أخرى.

و عليه فإن من بين أهداف مقاهي الإنترنت النربوية هو دعم أو تدعيم التعليم و المساعدة في النعلم الذاتي المستمر لمستخدميها. فالنعليم اليوم أصبح يعني بالنعلم و يجعل منه عملية أساسية بدونها لا يستقيم التعليم فإذا كان التعليم هو كل ما يتلقاه الفرد في المدرسة من زاد معرفي عن طريق المدرس في ظل البرامج التربوية المحددة و الرسمية فإن التعلم الذاتي هو : "تهيئة مواقف تعليمية ديناميكية ذات أهداف سلوكية محددة بوجه المتعلم خلالها بأقصىي درجة من الإيجابية و الدافعية، بحيث يعتمد على نفسه في تحقيق الأهداف السلوكية، التي

توجه لإدراكها و تحقيقها مرحليا و طبقا لاستعداده و قدراته الشخصية، كما يعتمد المتعلم على نفسه في نقويم قرارات و نواتج تعلمه في ضوء محك صادق"(1)

كما يعرف "بأنه قوة داخلية تدفع الفرد إلى مزيد من التجدد الذاتي و إلى استمرارية تحقيق الذات إلى مستويات أرقى و أرقى."2) وهو بهذا يعد "النشاط الواعي للفرد، الذي يستمد حركته و وجهته من الإنبعاث الذاتي، و الإقتناع الداخلي، و التنظيم الذاتي، بهدف تغيير شخصيتة نحو مستويات أفضل من النماء و الإرتقاء"<sup>(3)</sup>. وهو ما يحقق التنمية الثقافية للفر د .

ونتمثل أهمية النعلم الذاتي في العملية النعليمية في:

- يعد النعلم الذاتي من أليات تحسين حياة الإنسان، و ذلك لأنه يمنح الفرد الفرصة لإطلاق عنان قدراته الإبداعية الخلاقة، كما يساعد الفرد على تحقيق ذاته.

- يستطيع المتعلم أن يختصر زمن تعلمه ذاتيا و يتحرر من قيود البرامج المحددة زمانيا و مكانيا.

- يعطي التعلم الذاتي أدوار جديدة لمؤسسات التعليم النقليدية و ذلك بإضافة برامج تعليمية مرنة إلى برامجها المحددة لتساهم في تطوير المجتمع و تتمية الطاقات البشرية.

- يعد التعلم الذاتي من أهم الأنماط التي نتادي بها فلسفة التربية المستمرة لأنه يضمن نحقيق استمر ارية التعلم.

- بساعد النعلم الذاتي المعلم و يوفر له الوقت و الجهد لكي يغير من دوره في العملية التعليمية و يتحول إلى مسير و موجه لها.

و عليه فإن التعلم الذاتي يعتبر من أهم مميزات النظم البيداغوجية الحديثة، و مقاهي الإنترنت تحرص كل الحرص على أن تكون في مستوى هذه الوظيفة، حيث تجسد التربية

<sup>(1)</sup> كفافي، علاء الدين أحمد؛ الضبيان، صالح بن موسى - مهارات الإتصال و التفاعل في عمليتي التعليم و التعلم - طـ2.- عمان دار الفكر، 2005. - ص 197

<sup>(2)</sup> كفافي، علاء الدين أحمد؛ الضبيان، صالح بن موسى - المرجع السابق - ص 198

<sup>(3)</sup> كفاني، علاء الدين أحمد؛ الضبيان، صـالح بن موسى - المرجع السابق - ص198

المستمرة الممتدة مدى الحياة، لأن هذه التربية لا تتتهى بإنتهاء تعليم الفرد الرسمى في المدرسة أو الجامعة، بل تدوم بدوام حياته. و تستمر باستمرارها، و مقاهي الإنترنت، تساهم في تحقيق مفهوم النعلم الذاتي، وكذلك النعلم المستمر عن طريق إكساب القارئ أو الباحث مجموعة من المهارات التي تجعله قادرا على البحث عن المعلومات بنفسه من مصادرها المنتوعة، وبذلك أصبح القارئ أو الباحث عنصرا فاعلا داخل المقهى فأصبح يعتمد على نفسه في حل المشكلات المدرسية أو الحياتية التي تواجهه، خاصة و نحن نعيش في عصر يتسم بالتغير السريع و الإنفجار المعلوماتي و المعرفي و النقدم النكنولوجي المستمر .

## **:ťŶŕƇŵƅƒƄŶřƃŒŗŽƒŲƍƍŘƈŧřƈƗŒƑƋœƀƆ -2-6-3**

مع تعدد الموارد و نتوعها، يعتبر المورد البشري من أكثر الموارد حيوية، و أهمية و أحد مكونات الإقتصاد الوطني، و لذلك أصبح تطوير و نتمية الموارد البشرية بالتعليم و التدريب حتى تصبح عنصر فاعلا في تقدم الإقتصاد. و مع التقدم التكنولوجي، في مجال تكنولوجيا المعلومات و الإتصالات البعيدة، ظهرت أساليب، و تم تطوير أساليب التعليم التي كانت سائدة، و من بين هذه الأساليب التي كانت سائدة بالطرق النقليدية، و نطورت مع النطور النكنولوجي الذي يشهده المجتمع البشري النعليم عن بعد او النعلم عن بعد و يطلق حليه في أستراليا إسم النعلم المرن و النعلم المبني على شبكة الويب Web-based learning. و يعرف النعليم عن بعد بأنه "شكل من أشكال النعليم يكون فيه إنفصال بين المعلم و المنعلم. و نستخدم فيه الكلمة المطبوعة، و الهاتف و الإتصال بالحاسوب أو المؤنمرات عن بعد، كأمثلة، كجسر للتغلب عن مشكلة البعد المكاني".(1)

إن الإنترنت أو طريق المعلومات فائق السرعة Information super high way، أصبحت توفر أليات متعددة للطرق التي يتعلم بها الأفراد. و قد استفادت العديد من المؤسسات التعليمية من التطورات التي حدثت لشبكة الإنترنت و استخدمتها لتوفير العديد من البرامج التعليمية ذات العلاقة بالتعلم و التعليم عن بعد و الخدمات المساعدة، و صممت كثير من الجامعات خصوصا الأمريكية برامج لاستخدامها على هذه الشبكة، و أطلقت على بعضها

<sup>(1)</sup> دياب، محمد مفتاح - قضايا معلوماتية - عمان : دار صفاء، 2006 .- ص119

أسماء مثل: "الجامعة الإفتراضية" أو "المدرسة الإلكترونية" و غيرها من الأسماء و بكلمات موجزة فإن الإنترنت و آلياتها المستخدمة في البحث عن المعلومات و استرجاعها، تعتبر ثورة جذرية في مجال التعليم عن بعد و نكمن أهميتها بالمقارنة مع بعضها في بساطة الأدوات المتوفرة من خلالها، و إعداد الوثائق و التكلفة المنخفضة مقارنة بتكنولوجيا الأقمار الصناعية، و سهولة استخدامها من قبل المتعلم في أي مكان و في أي وقت.

و الإنترنت تمكن المتعلم أو غيره من الولوج إليها من أي مكان، من البيت إذا كانت إمكانياته المادية تسمح له، ومن مقهى الإنترنت خصوصا بالنسبة للشباب المتسربين دراسيا حيث تعتبر فئة الشباب هي أكثر استخداما لهذه الشبكة من خلال مقاهي الإنترنت خاصة في الدول النامية، نتيجة الظروف الإجتماعية الصعبة والمتمثلة في عدم القدرة على شراء و إكتساب كمبيو تر شخصي لغلائه، فيستعيض عن ذلك بساعات يقضيها الشاب في مقهى الإنترنت بغرض النعلم والنتقيف، و بالنالي فإن المنعلم يمكنه أن يتعلم في المكان الذي يختاره أو المكان المناسب له، و يمكن للمتعلم توفير مصاريف السفر و الإقامة وغيرها من المصاريف التي قد نثقل كاهله، و يرى بعض أساتذة التربية و التعليم أن الإنترنت ربما ستحل محل معظم وسائط الإتصال الأخرى المستخدمة في التعليم عن بعد و برامجها المختلفة على المعستوى العالمي.

**:ƑƆƄŶƃŒŚšŕƃŒƍŘƈŧřƈƗŒƑƋœƀƆ -3-6-3**

إن أول ما يحتاجه الباحث في بدء عمله هو المراجع المتوفرة عن موضوع بحثه، فينطلق نحو مكتبة ليبحث في فهارسها الموجودة على الإنترنت إذا كانت ظروفه المادية تسمح بذلك ونتوفر لديه نقنية الإنترنت في البيت، أما إذا كان يعيش في العالم الثالث، ونتيجة للظروف الإجتماعية الصعبة التي يعيشها الباحث، فإنه يتجه مباشرة إلى مقهى الإنترنت لتصفح فهارس المكتبات الإلكترونية بأقل كلفة، و التي غيرت من مفهوم البحث العلمي الذي كان مرِتبِط فقط بالمكتبة التي تعتبر الأداة الرئيسية للبحث. رغم أن المكتبات عموما و باستمرار تعاني من قصور في الحصول على كل أوعية المعلومات. و بالذات صعوبة إشتراك المكتبة في كل الدوريات العلمية لكثرتها و تكلفتها العالية و عدم توفر المكان للتخزين. و إستطاعت الإنترنت بامكاناتها الفائقة أن تقدم أفضل الخدمات للباحثين على مختلف تخصصاتهم، و لأعضاء هيئة التدريس بالجامعات و المعاهد العليا. و من خلالها إستطاع الباحث الوصول إلى مصادر المعلومات المختلفة.

و كمثال عن إستخدام الإنترنت عن بعد عبر الدول قال "كريستيان هويتمه Christian Huitema<sup>"</sup> في حديثه في مؤتمر 1995 Télécom المنعقد ف*ي 1*995/10/7 بمدينة جنيف بسويسرا، بالأمس فقط إستلمت رسالة من طالب في أندونيسيا قام بقراءة كتابي

« Routing in internet » يسأل فيها على مواضيع محددة، و لأنه موجود على الإنترنت إستطعت إعطاءه الأجوبة الدقيقة و المفصلة. و هذا يعني بأن الطلبة في الدول النامية التي ترتبط بالإنترنت يتمكنون من إستخدام الإنترنت بكل إمكانياتها مثلنا.

و في مجال التقنية سهلت الإنترنت على الباحثين توفير المعلومات الحديثة اللازمة للتخطيط عند إجراء البحوث، أو التخطيط لمشاريع قادمة يسهل إتخاذ القرار المناسب و ذلك بفضل ما نقدمه قواعد المعلومات العالمية المتاحة عبر الإنترنت من عشرات الملايين من الوثائق التي يمكن للباحث أن يطلع على محتواها من ملخصات أو نصوص كاملة، و نجد الآن على خدمة الشبكة العنكبونية برامج نسهل البحث عن المعلومات و نصفح الفهارس المختلفة و تعد الإنترنت أداة لتبادل المعلومات العلمية و ذلك عن طريق:

 **:(E-Mail)ƑƈƍŧřƂƃƗŒťƒŧŕƃŒ**

يعد البريد الإلكتروني أداة أساسية للإنصال، و هو يعوض في نفس الوقت ثلاثة أدوات سابقة و لا يزال يستخدمها الباحث و هي الهاتف و ألة النسخ و البريد العادي. و هو ما يدل على قيمة هذه الوسيلة و درجة الإقبال عليها من قبل المجتمع العلمي الذي يحتاج باستمرار إلى نبادل المعلومات بين أعضائه مهما كان موقعهم الجغرافي، و علاوة على إختراق الفضاء فإن البريد الإلكتروني، على عكس الهاتف لا يستدعى حضور شخصين في نفس اللحظة على جانبي الخط لتبادل المعلومات، بل إن الإتصال يكون غير أنبي، و هذا من شأنه أن يعطي الفرصة للمخاطبين للتفكير و كتابة الرد بارنياح بالإعتماد على حجج و بيانات
دقيقة، و إن كان يحبذ أن تكون المدة قصيرة، و من خصائص البريد الإلكتروني أن يترك أثر ا مكتوبا للرسالة عكس المكالمة الهاتفية، و ينقل الرسالة خلال ثوان. كما أن عملية الإتصال تتميز بالسهولة بالنسبة لأي مستفيد و لا تعتريها صعوبات فنية (عمليات الكتابة و الطباعة و التخزين و الأرشفة للخطاب و إرساله إلى مجموعة أفراد أو الرد بعد إضافة تعاليق و ملاحظات ) كما أنها تعد جد إقتصادية فلا تحتسب سوى تكلفة زهيدة للإنصال. و من خصائص البريد الإلكتروني أيضا، غياب الوسيط، فالمراسل يكتب خطابه بنفسه، و يستقبل الخطابات الموجهة له بنفسه، و هذا من شأنه أن يحفظ إلى حد ما "سرية المعلومات" التي لا يوفر ها الفاكس حيث أن النص يرقنه أو يكتبه وسيط (سكرنير) و ينقل مكشوفا عبر جهاز الإرسال.

**Discussion Forums, Forum de discussion: ūœƀƈƃŒŧŕœƈƆ**

و هي منابر تعمل على تأمين الإتصال الجماعي بين فريق من الباحثين الذين يتبادلون الرسائل حول موضوع دقيق و يناقشون فيما بينهم مختلف جوانب المسائل، و تختلف منابر النقاش بكون الرسائل يوجهها الباحث نحو المشاركين في الخدمة و ليس نحو فرد معين. و تعد بالنالمي منتدى يدفع بالباحثين لمراجعة أرائهم و إثرائها، و فضاء للقاء و الإطلاع على آخر التطورات في مجال إختصاصهم. و لتفادى كثرة الرسائل على الباحثين، و تجنب المواضيع المناقشة سابقا، تم تكليف مدير Modérateur يقوم بفرز الرسائل قبل توجيهها إلى أعضاء الفريق المشارك في النقاش و هناك طريقتين في نتظيم هذه المنابر :

## - م**ن**اير بدون مرا**جع**ة أو تعديل:

إن الرسائل التي تصل إلى هذه المنابر يتم توجيهها أليا دون إخضاعها لأي تحكيم

### **:¾ƒťŶřƄƃŗŶŰœŤŧŕœƈƆ -**

يتولى المدير مراجعة المحتوى للتيقن و التثبت من ملاءمتها مع شروط المنبر قبل نو جيهها إلى الأعضاء.

و نتشكل هذه المنابر مجتمعات صغيرة لمها إهتمامات مشتركة و نسعى إلى نقاسم المعرفة لمحاور محددة، و هذا "التجمع الإفتراضي" يسعى بمرور الوقت إلى وضع قواعد تنظم العلاقات بينها، تعد بمثابة "دستور أخلاقي" يسير وفقه الأعضاء بالتتسيق مع المنشط المدير الذي يسهر على تفادي التجاوزات بإقصاء الرسائل الجارحة أو الجدلية و التي لا تخدم المعرفة، لذا تعد المراجعات للرسائل الموجهة للمنبر ضمانا لنوعية المعلومات الواردة التي نفترض أن تكون دقيقة و حديثة و ملائمة و بالنال<sub>ى</sub> تدل على جدية الرسائل مما يجعل الباحث يطمئن إلى البيانات المقدمة و يقبل على المنبر إلا أن هذا لا يمنعه من فرز الرسائل التي نزد عليه للحكم عليها حسب إهتماماته البحثية و حسب درجة الإفادة التي يتوقعها منها، فيبقي على بعضها و يستبعد بعضها الأخر و تقدم منابر النقاش خدمة هامة للباحثين إذ باعتبار تخصص كل واحد في مجال معرفي محدد علاوة على بثها لمعلومات علمية دقيقة (نتائج البحوث، المختبرات العلمية، أفكار للنقاش...) فإنها تقدم أخبار متفرقة تهم الباحثين مثل: الإعلان عن المؤلفات الصادرة حديثا و مواقع الويب المتخصصة الحديثة أو ويبيوغرافيا، و الرسائل الجامعية التي نوقشت مؤخرا أو نقديم بيانات عن إكتشافات علمية طبية أو أثارية، أو فلكية و غيرها...يساهم الأعضاء في تجميعها و تصبح متاحة لجميع المشاركين في المنبر كما أن منابر النقاش تساعد الباحثين في إدارة أنشطتهم العلمية مثل الملتقيات ، فتتولى الإعلان عنها و نتابع عملية التنظيم في إصدار البرنامج اليومي للملتقى و مستخلصات المحاضرات المقدمة. و تعد هذه المنابر فضاء ملائما لتلاقح الأفكار و التجارب، فالنقاشات و ردود الفعل المختلفة للباحثين و الأنية، تدفع العلماء و الباحثين إلى إعادة النظر في بعض أرائهم و معلوماتهم السابقة، و بالنالي يتولون مراجعة بحوثهم في نقدم الإضافة العلمية، ثم أن هذا الفضاء يسهم في الوقت نفسه في التكوين المستمر للباحثين بما أنه يسمح لهم بمواكبة المستجدات في اختصاصهم بل يصل الأمر بالباحثين الشباب و الجدد إلى حد طلب المساعدة من الأساتذة الكبار في المجتمع العلمي الدولي، طلب التوجيه و النصح.

**مجموعات الأخبار News groups**:

هذه الندوات الإلكترونية التبي نتظم عبر الإنترنت حول موضوع معين تعد بمثابة الفضاء لتبادل الأراء و نتائج البحوث الجديدة، و من خلال المحاضرات و المقالات التي تقدم عبر الشبكة يستطيع الباحث أن يربط علاقات مع زملاء كثيرين للتعاون معهم و للحصول على قدر كبير من المعلومات العلمية في مجال إختصاصه.

تختلف منابر النقاش عن مجموعات الأخبار بكون الأولى تتطلب من الباحث أن يقدم طلب عضوية قبل كل شيء في المنتدى حتى يتسنى له إستقبال الرسائل على عنوانه الإلكتروني الشخصي، في حين تستدعي مجموعات الأخبار من المستفيد البحث بنفسه عن الموقع الخاص بذلك للإطلاع على النصوص العلمية، لذا فإن الفرق بين كلتا الخدمتين يكمن في طريقة إدارتها و طريقة توزيع أو بث للمعلومات العلمية، إلا أن كلتا الخدمتين تتفق في المهدف ألا و هو نوفير فضاء إفتراضي مفتوح للحوار العلمي و نقل نتائج البحوث.

**:ŗƒřœƆƍƄŶƆƃŒŗƒƆƕŒƍšƆƍŘƈŧřƈƗŒƑƋœƀƆ -4-6-3**

منذ ظهور أو إنبثاق عصر المعلومات، و مع النطور السريع لنكنولوجيا المعلومات، و كذلك الزيادة المطردة في كمية المعلومات، بما في ذلك الحاسبات المصغرة، و النافزيون الكابلي، و النشر الإلكتروني، و الألياف البصرية و اتصالات الأقمار الصناعية، و الفيديو ديسك، و قواعد البيانات على الخط المباشر، و الإختزان العالمي الكثافة للبيانات، و إن هذه النطورات النكنولوجية المتلاحقة نتطلب مهارات فكرية جديدة، تمكن الناس في هذا المجتمع الجديد من السيطرة على هذه النكنولوجيات الإنصالية المعلومانية الجديدة، و هذه المهارات هي ما يطلق عليها محو الأمية المعلوماتية.

منذ التسعينات و ما قبلها من القرن الماضي - القرن العشرين - ظهرت الحاجة إلى تطور و نتمية برامج محو الأمية المعلوماتية في العديد من بلدان العالم، خصوصا العالم المنقدم صناعيا و تكنولوجيا، و أجريت العديد من الدراسات حول هذا الموضوع، و صدرت العديد من التقارير التي توضح و تشرح أهمية برامج تعليم محو الأمية المعلوماتية و

بالخصوص في الجامعات و كذلك في مراحل التعليم المتوسط، بل أن بعض البلدان خططت لتقديم مثل هذه البرامج في مراحل التعليم الإبتدائي و مفهوم الأمية المعلوماتية فسر بشكل منعدد و بطرق مختلفة منذ بداية ظهوره في السبعينات القرن الماضي، و هناك عدة نعريفات لمحو الأمبة المعلوماتية نذكر منها الآتي:

- "محو الأمية المعلوماتية (أو المعرفة المعلوماتية) هي مجموعة القدرات نتطلب من الأفراد فهم أو معرفة المعلومات المحتاج إليها، و القدرة على تعيين موقع، و تقويم، وإستخدام المعلومات بفعالية."(1)

- وفي تعريف ثان فإن مفهوم محو الأمية المعلوماتية:" يعني القدرة على تشريح و فهم ما نراه على الصفحة أو على شاشة النلفزة أو على الملصقات، و الرسوم، و غيرها من الصور الأخرى، و كذلك ما تسمعه." (2) و حيث أن المعلومات يمكن أن تكون متوفرة في أشكال متعددة، فإن مصطلح المعلومات يشير إلى أكثر من الكلمة المطبوعة، و أشكال محو الأمية الأخرى مثل الأمية الحاسوبية، و الإعلامية و الشبكات.

- و هناك من يحاول أن يضع تعريفا يلقى قبول و رضـا العاملين و المختصـين فـي مـجال و برامج محو الأمية المعلوماتية "محو الأمية المعلوماتية هي القدرة على توصل، و تقييم، و استخدام المعلومات من مصبادر منتوعة و متعددة."<sup>(3)</sup>

و نعرف جمعية المكتبات الأمريكية (A.L.A) محو الأمية المعلوماتية عن طريق بيان ما يفعله الشخص الذي تمحى أميته المعلوماتية، بأن الشخص الذي " يجب أن تكون لديه القدرة على إدراك متى يحتاج إلى المعلومات، و القدرة على تحديد مكانها، و تقييمها و استخدامها بفاعلية … و باختصار هو الشخص الذي تعلم كيفية التعلم و هو يعرف كيف

<sup>(1)</sup> دياب، مفتاح محمد - قضايا معلوماتية - عمان: دار صفاء، 2000 .- ص 36

<sup>(2)</sup> دياب، مفتاح محمد .- المرجع السابق - ص 37

<sup>(3)</sup> دياب، مفتاح محمد - المرجع السابق - ص 37

يتعلم لأنه يعرف كيفية نتظيم المعرفة، و يعرف كيفية الوصول إلى المعلومات، و يعرف كيفية استخدام نلك المعلومات بطريقة يستطيع منها الأخرون أن يتعلموا منه بعد ذلك" (3)

و لعل نعريف جمعية المكتبات الأمريكية لمصطلح محو الأمية المعلوماتية يعني أولئك الذين يعرفون كيفية إستخدام مصادر المعلومات من نظمها المختلفة: كالمكتبات و مراكز المعلومات و الإنترنت. و تأخذ قضية محو الأمية المعلبوماتية إهتمام العديد من البلدان و المجتمعات خصوصا مجتمعات نصف الكرة الشمالي، و تم تأسيس العديد من الجمعيات و المنظمات الرسمية و غير الرسمية في هذه البلدا*ن*، و هدفها نشر المعرفة المعلوماتية و إعداد البرامج و الأنشطة التي تساهم في محو الأمية المعلوماتية لأفراد المجتمع من الأطفال إلى الشباب إلى الراشدين و كبار السن. و نرى هذه المنظمات و الجمعيات أن مجتمعاتها هي"مجتمعات معلومات" و أن مجتمعات المعلومات يجب أن يكون المواطنون فيها على مقدرة كبيرة باستخدام المعلومات و نكنولوجيا المعلومات التي يتم عن طريقها إسترجاع المعلومات و إستخدامها في أغراض متعددة.

و عقدت بعض المؤتمرات و الندوات على المستوى الدولي لمناقشة و معالجة قضايا محو الأمية المعلوماتية من بينها المؤتمر الدولي لمحو الأمية المعلوماتية الذي انعقد في مدينة براغ عاصمة جمهورية التشيك في شهر سبتمبر 2003، بتمويل و دعم من اليونسكو و اللجنة القومية (الأمريكية) لعلم المكتبات و المعلومات، و إنعقد هذا المؤتمر نحت شعار "نحو مجتمع متعلم معلوماتيا".

و في ختام جلسات المؤتمر الذي حضره مشاركون و خبراء من 23 دولة، صدر ما أطلق عليه "إعلان براغ" الذي وضع عددا من المبادئ الأساسية لمحو الأمية المعلوماتية، نذكر من بينها الآتي:

أ = قيام مجتمع المعلومات هو المفتاح للتتمية الثقافية و الإقتصادية و الإجتماعية للأمم و المجتمعات المحلية، و المؤسسات و الأفراد في القرن الواحد و العشرين و ما بعده.

<sup>(3)</sup> بدر، أحمد – التكامل المعرفي لعلم المعلومات و المكتبات – القاهرة – دار غريب للطباعة، 2002. – ص 466

2- يجب على الحكومات تطوير برامج فرعية لتحسين التعلم المعلوماتي على المستوى الوطني، كخطوة ضرورية للتخلص من الإنقسام الرقمي (أو الفجوة الرقمية) من خلال تكوين مواطنين متعلمين معلوماتيا، و مجتمع مدنىي فعال و سوق عمل نتافسية.

بضاف إلى محو الأمية المعلوماتية محو الأمية الحاسوبية التي تعتبر عملية تعليمية حضارية نتضمن مختلف المهارات و الفهم و القيم و العلاقات الضرورية للعمل في مجتمع يعتمد على الحاسب و أن هذا النشاط ينضمن ما يلي:

أ- معرفة مهارات برمجة الحاسبات و التحكم فيها، و ذلك لتعزيز مقدرة الذكاء و الإنصال للفرد و الجماعة و المجتمع عامة.

ب - معرفة مهارات إستخدام تطبيقات الحاسب.

جـــ- تحسين مهارات إسترجاع المعلومات و الإتصال بغرض حل المشكلات.

د – فهم و استيعاب تأثيرات الحاسب الإقتصادية و الإجتماعية و النفسية على الفرد و الجماعة و المجتمع (1)

تساهم مقاهي الإنترنت في محو الأمية المعلوماتية لأفراد المجتمع بما توفره من معلومات و بيانات على اختلاف أنواعها و أشكالها و على مختلف الوسائط، كما تساهم أيضا في محو أمية الحاسوب لكل فئات المجتمع و بمختلف شرائحهم العمرية و بمختلف مستوياتهم العلمية، و وضعياتهم الإجتماعية بما نقدمه من برامج الندريب على استخدام الحاسوب و برمجياته، و كذلك التدريب على كيفية الإبحار عبر الإنترنت، و إستعمال محركات البحث، و كذا التدريب على كيفية تحميل المعلومات (Téléchargement) و تخزينها على مختلف الوسائط.

<sup>(1)</sup> بدر، أحمد – التكامل المعرفي لعلم المعلومات و المكتبات – القاهرة . - دار غريب للطباعة، 2002. – ص 474

#### **:ŗƆŒťřŪƆƃŒŗƒƆƈřƃŒƍŘœƆƍƄŶƆƃŒ -7-3**

تعتبر اللجنة الوطنية لعلوم المكتبات و المعلومات بالولايات المتحدة الأمريكية المعلومات مصدرا قويا و خطر لسلامة و أمن الأمم، و هي معرضة لخطر الضياع و سوء الإستفادة منها في البحوث إذا ما افتقرت للنتظيم السليم و المعالجة الجيدة.(1)

و تعتبر صناعة المعلومات هي دعامة الإقتصاد في الوقت الحاضر الذي يطلق عليه "إقتصاد المعرفة" و إقتصاد المعرفة هو بدوره أساس نمو مجتمعات المعلومات الحديثة و  $(2)$ . تطور ها

إن تكنولوجيا المعلومات و الإتصالات و البنية التحتية للمعلومات العالمية الجديدة لها تأثير ات سلبية و إيجابية على النتمية.

إن بعض البلدان النامية بدأت ندرك فو ائد إفتصاد المعلومات، في الوقت الذي لا نز ال

العديد منها تفتقد إلى البنية التحتية للإتصالات الأساسية<sup>(3)</sup>

إن نمو البلد يقاس بالنظر إلى ستة عوامل و نشمل: الفقر، النعليم، الجنس، الوفيات، الصحة و البيئة. و توفر النتمية المستدامة بديلا للنتمية التقليدية، و ذلك بالتركيز على الْمَشَارِكَةَ الإجتماعيةِ و الأفاقِ الشاملةِ، و المساواة الإقتصادية، و النمو و الدينامكية المعقدة التي نربط النظم الإجتماعية و البينية و الإقتصادية.

بعرف فيترو "التتمية" بأنها قدرة المجتمع على إضافة قيمة للموارد المادية و غير المادية، التبي هي أساس لنتاج الثروة المحلية، و عامل هام في المساهمة بتوزيع متساو للثروة الجديدة و إن الإضافة للقيمة هي إضافة لمحتوى المعلومات من المصادر "(4)

(زيارة يوم 2007/11/29) (4) هلالة، رولا - المرجع السابق

<sup>(1)</sup> بطوش، كمال – النشر الإلكتروني و حتمية الولوج إلى المعلومات بالمكتبة الجامعية الجزائرية . مجلة المكتبات و المعلومات، 2002، مج.1،ع.1، ص40.

<sup>2)</sup> عبد الـهادي، محمد فتحي – مجتمع المعلومات بين النظرية و التطبيق – ط1 ـ القاهرة : الدار المصرية اللبنانية ، 2007 ـ —ص 81. (3) هلاله، رولا - المعلومات و التنمية :أثر المعلومات [على الخط]: متوفر على الموقع: http//www.Arabcin.net

و نتعزز القدرة على النتمية من خلال الحصول على المصادر المادية و غير المادية فهي

تتطلب تقوية البنية التحتية المادية. كما تتطلب مصادر فكرية و إبداعية<sup>(1)</sup>

řƔƈƊśƅŔƓžŚŕƈƏƆŸƈƆƅƓŬŕŬƗŔũƏŧƅŔ ƉŌ **Meanou** ƉƔŗƔ :ŚŕƈƏƆŸƈƅŔ ŧœŔƏž ƏũƔŝōś \* بر تكز على ثلاثة إفتر اضبات.

1- أن مستخدمي المعلومات الكامنة قادرين على الإختيارا ت العقلية المرتكزة على تحليل النفقة، و الفائدة، أو على عمليات عقلية منشابهة.

2 - إن المعلومات الكاملة موجودة.

3- إن الحصول على المعلومات لا يحتاج إلى تكلفة.

أي أن المعلومات لها قيمة اِستخدام أو قيمة كامنة يمكن تقديرها بعد استخدام هذه المعلومات، و بعد أن نصبح نتائجها قابلة للتطبيق.

و هناك خمسة مظاهر للنتمية المستدامة تشارك فيها المعلومات و هي:

أ – التنمية الديمقراطية و الإجتماعية:

تساهم المعلومات في النتمية الإجتماعية و الديمقراطية، بضمان وصول الناس إلى المعلومات الضرورية، و بذلك يصبحون قادرين على إتخاذ القرارات التي تشكل منهج حياتهم و يحتاج كل شخص إلى معلومات عن حقوقه المدنية و الإجتماعية و السياسية، و بذلك يشارك في نتمية مجتمعة، و إن الوصول إلى المعلومات تمكن الناس من إتخاذ أحكام دول المظاهر المدنية و الإجتماعية و السياسية للدولة و فعالياتها.

 $(0.2007/11/29)$ (زيارة يوم

http//www.Arabcin.net

<sup>(1)</sup> هلالة، رولا - المعلومات و النتمية: أثر المعلومات [على الخط]: متوفر على الموقع:

### ب - الاغناء الثقافي:

تمر الثقافات بحالات مستمرة من التتمية و التغيير، و في هذه العملية تؤدي هذه التغيرات إلى مجموعة من التأثير ات الخارجية المرتبطة باللغة و الدين و الهوية العرقية. ففي الماضي كانت هذه عملية بطيئة نسبيا إلا أن الإعلام و الإتصالات كالمهاتف و النلفزيون و الإنترنت، قد غير ذلك بشكل كبير و نؤدي نظم المعلومات دور حاسما في هذه العملية، حيث نؤمن نظم المعلومات و الإتصالات وسيلة لتسجيل و حفظ الثقافات المحلية و توفيرها لجمهور أوسع، و إن قياس الإنجاز في هذا المجال هو غني الثقافة و إنفتاحها على التأثير الخارجي، و صفتها المحلية المميزة .

# ج- البحث و التعليم:

إن الكتب و وسائل الإعلام، جزء هام من أي نظام تعليمي. و تعد القدرة على القراءة و الكتابة أساس أي مجتمع متطور، و يعد تطوير نظم نشر الكتاب المدرسي، و تحسين نوعية الْمَكْتِبات، و نَطوير شُبكات المعلومات الإلكترونية، وسيلة لرفع المستوى العام للتحصيل العلمي، و إنه من الضروري نقييم الدرجة التي يضيف فيها الكتاب و فعاليات المكتبة بما فيها الدخول إلى الإنترنت قيمة للتعليم و نظم البحث لمعرفة تأثير المعلومات على تطور التعليم.

### **:ŗƒőŨŞƃŒŗƒťœŮřſƗŒŗƒƆƈřƃŒ -ť**

بعمل تأثير المعلومات على التتمية بطرق مختلفة، فيمكن إستخدام المعلومات للمساعدة على الإبداع و نطوير المنتوج بإعطاء الشركات الأفكار الجديدة، و عمليات نقنية، و مواد و منتجات وسيطة، و هذا ما يؤكد على الحاجة إلى خدمات معلومات نقنية و علمية لدعم البحث و التطوير، كما تحتاج الشركات أيضا إلى الدخول إلى المعلومات التجارية، و هذا ما يمكنها من إدارة مصادرها بشكل أكثر فاعلية. و يتضمن قياس تأثير فعاليات المعلومات لدعم التتمية الإقتصادية الجزئية، تقييم الدرجة التي تبرهن فيها هذه الفعاليات على ديمومة و فاعلية الشركات و المؤسسات.

**:ŗƒƄƂƃŒŗƒťœŮřſƗŒŗƒƆƈřƃŒ -ºƋ**

تساهم المعلومات في النتمية الإقتصادية الكلية، بزيادة مرونة و سرعة الإستجابة للإقتصاد ككل، و إن هدف السياسة هو تحسين فعالية و تأثير الإقتصاد بشكله الحالبي، و أيضا إعادة بناء الإقتصاد و الإنتقال من إنخفاض القيمة المضافة للصناعات إلى إرتفاع القيمة المضافة للنشاطات، و نتوع آليات إنجاز مثل هذا النحول بشكل كبير ، فهناك عادة عنصر هام فيما يتعلق بتتمية البنية التحتية بخاصة تطوير الإتصالات و الدخول إلى الإنترنت. فقياس التأثير العام للمعلومات على النتمية الإقتصادية الكلية يعني الإسهام في مجموعة من أهداف السياسة الإقتصادية الكلية مثل إعادة بناء الإقتصاد أو تحسين المنافسة الدو لية.

**:ƑżœƀśƃŒŧŒƍšƃŒƍŘƈŧřƈƗŒƑƋœƀƆ -8-3**

نقدم الإنترنت خدمات تبادل المعلومات بأقل جهد و أقل نكلفة وهو ما يساعد علمي:

أ – التواصل و تبادل المعلومات بين المثقفين :

ساعدت شبكة الإنترنت على جعل العالم قرية كونية صغيرة ألغت الحدود و المسافات بتطور تكنولوجيا المعلومات و الإتصالات البعيدة، حيث دعمت بعض أشكال التعليم و منها النعليم عن بعد الذي مكن فئات معينة من المجتمع كالقاطنين المناطق المعزولة أو المعاقين طبيعيا و نفسيا، و الذين لا يستطيعون مزاولة تعلمهم العادي و الرسمي في المدارس من رفع كفاءاتهم العلمية و المهنية. كما تمكن شبكة الإنترنت من إجراء الإجتماعات المرئية باستخدام الفيديو و خاصة في المجال الطبي حيث مكنت الأطباء و ذوي الإختصاص من متابعة التطورات الحاصلة في مجال تخصصاتهم من خلال العروض و المحاضرات و المنتدبات والمؤتمر ات الطببة عن بعد.

ب - تبادل وجهات النظر من خلال مجموعات النقاش:

عبر الإنترنت يمكن الإتصال بمختلف الأشخاص و نداول المواضيع بالمناقشات و الحوار الإلكتروني . و توجد على الإنترنت العديد من القوائم الخاصة بالمناقشات الإلكترونية و هي كفيلة بإيصال الباحث أو الطالب بالأساتذة المختصين في مختلف الميادين، حيث توفرهذه القوائم (Discussion lists) فرصة طرح الأسئلة و طلب المساعدة أو تقديمها لمن يسأل و تكون الإجابة عنها في ظرف 10 أو 20 دقيقة من خلال مجموعات الحوار řƔũŮŗƆƅ ƉƕŔ šŕśś ƓśƅŔůũſƅŔ ƀƈŷŌ Ə ŶŬƏŌ Ɖƈ řƈŧŦƅŔ ƋŨƍ ŧŸś Ə **(News groups)** لتبادل الحوار و الأراء في مختلف جوانب المعرفة و العلوم. و هي من ناحية أخرى وسيلة لترسيخ مفاهيم الحوار و أسلوبه، و خاصة مع كونها مفتوحة لجميع الفئات الثقافية و الفكرية دون حدود.

الفصــــــل الرابـــــــع الفصــــــل الميدانــــــ*ي* 

مقاه*ى* الإنترنت التردد الدوافع المعوقات، التأثيرات و مجالات الإستخدام **تمهيد :** 

بعد تطرفنا في الفصول النظرية التي تضمنت في الفصل الثاني مفهوم مقاهي الإنترنت، أهدافها و مقوماتها: من مادية وبشرية؛ تناولنا في الفصل الثالث مقاهي الإنترنت والتتمية العلمية والثقافية؛ نزلنا إلى الميدان ضمن هذا الفصل الذي يتضمن الجانب الأساسي من الدراسة الميدانية، حيث قمنا بجدولة وتحليل البيانات المتعلقة بالإستبانة وترجمتها إلى جداول ورسوم بيانية.

:**ŧőŒŨŞƃŒƑżŘƈŧřƈƗŒƑƋœƀƆ -1-4**

مع دخول الإنترنت بالجزائر بدأت مقاهي الإنترنت تنتشر في العاصمة و في بعض المناطق، خاصة منها المدن الحضرية؛ ثم نوسعت فيما بعد ووصلت إلى بعض القرى.

وقد انتشرت مقاهى الإنترنت في الجزائر بصورة أكثر وضوحا خلال السنوات الأخيرة وتحديدا بين عام 2000 و2003، بينما كان أول ظهور لها عام 1998 بشكل محتشم ومحدود، لنتوسع ً بعد ذلك بصورة غير محدودة، حيث شهد عام 2005 ارتفاعا ملحوظا في عدد هذه المقاهي حتى وصلت إلى 5000 مقهى<sup>(1)</sup> بعد أن كان عددها لايتجاوز 100 فقط عام 2000 <sup>(2)</sup> وبقي عدد هذه المقاهي في ارتفاع مستمر إلى يومنا هذا. لقد بلغ سنة 2007 على  $^{(3)}$ سبيل المثال 7000مقهى  $^{(3)}$ .

هذا ولقد شهدت الفترة الأولى لاستخدام شبكة الإنترنت في الجزائر، تشديدا على عمل مقاهي الإنترنت حيث كانت الشرطة تطلب من مسؤولي المقاهي الاحتفاظ بمعلومات كاملة عن المترددين بما فيها: الاسم والعنوان، وتاريخ الميلاد، ورقم البطاقة الوطنية مع تسليم

<sup>(1)</sup> وفقا لتصريح وزير البريد وتكنولوجيا المعلومات والاتصالات سابقا بوجمعة هيثىور . شبكة إعلام تك [على الخط] متوفر على العنوان الإلكتروني: .http://www. Ialamtic. Com/ spip.php?article 24 (2007/11/19) (2007/11/19) (3007/11/19)

الله عندرن، بول ـ مقاهي الإنترنت تزدهر في الجزائر [ على الخط] متوفر على العنوان الإلكتروني: " [.Http://www.masrawy.com/News/2006/Technology/Reuters/April/26/OEGIN-INTERNET-ALGERIA-](http://www.masrawy.com/News/2006/Technology/Reuters/April/26/OEGIN-INTERNET-ALGERIA-)MT31941625.aspx. (زيارة يوم 2007/11/19) (2007/11/19)

<sup>(3)</sup> مشروع أسرتك سيمكن (7 بالمئة من المواطنين من استعمال الإنترنت، صوت الأحرار ، 20 أفريل2008، ع3090 ، ص ص12- 13

القوائم يوميا لقسم الشرطة، كما نفعل الفنادق، وكان الأمن أيضا يطلب من أصحاب المقاهي  $^{(1)}$ الإبلاغ عن أي نشاط مشتبه به يقوم به المتردد داخل المقهى.

وفي دراسة أجريت على اهتمامات المترددين استخلصت: أن الأوقات المسائية هي أوقات الذروة لاستخدام هذه المقاهي، ووجدت أن: مواقع المحادثة تحتل المركز الأول بين الاهتمامات تليها المواقع غير الأخلاقية والبريد الإلكتروني و الموسيقى والألعاب والبحث، كما أن العنصر النسوى حاضر وبقوة في إرتياد المقاهي.<sup>(2)</sup>

يبلغ عدد مقاه*ى* الإنترنت بمدينة قسنطينة 177 مقهى إنترنت<sup>(3)</sup> يرتادها يوميا مئات المتعطشين للعلم والمعرفة والانفتاح على ثقافات العالم و مجتمعاته.

مما يلاحظ على هذه المقاهي، هو النماثل في نوعية الرواد من حيث: الجنس، العمر، المستوى التعليمي، وكذلك نوحية الخدمات المقدمة لهم من طرف نلك المقاهي التي يتر ددون عليها، وهذا راجع إلى الهدف الأول الذي أنشئت من أجله وهو توفير للقارئ والمتردد الوصول السريع للمعلومات بأفضل الطرق وبكلفة معقولة، كذلك للتسلية والنزفيه، أما الهدف الثاني فهو اقتصادي بحيث تعتبر مقاهي الإنترنت مصدر رزق ومكسب تجاري لأصحابها.

أما فيما يتعلق بكيفية الارتباط فيكون عن طريق أحد المؤسسات المانحة لهذه الخدمة

### **EEPAD, Cerist, Algerie télécom :ºƂ**

**:œƌƄƒƄšřƍ ŘœƈœƒŕƃŒ ŗƃƍťŞ -2-4**

**ŚƒšƇƆŘƈŧřƈƗŒ ƏƌƀƆƏƄŵ ƇƒťťŧřƆƃœŕŧƍšƆƃŒŒŦƋžƄŶřƒƍ :¾ƍƕŒŧƍšƆƃŒ 1-2-4** جنس المترددين، العمر، المهنة والمستوى الدرا*سي*:

و عليه فإن مجموع الأسئلة جاء يتعلق بشخص المبحوث مثل: جنسه، سنه، مهنته، و مستواه الدراسي وهذا من أجل التعرف أكثر على خصائص أفراد العينة كما يلي:

 $<sup>(1)</sup>$ Après la chasse aux couples. l'inquisition gagne Internet [on ligne]</sup> [http://www.propburp.com/\\*\\*](http://www.propburp.com/**) Bertrand/document/ presse/Cybercaf. htm (visite 19/11/2007) (2) حداث، عبد المالك ـ واقع قطاع تكنولوجيات الإعلام والاتصال الحديثة في الجزائر [على الخط] متوفر على العنوان الإلكتروني: http:/www.Chihab.net/modules,php? Name =News & file= article & sid= 923 (2007/11/19) (2007/11/19)

**ũƈŞƃŒŔŪšŗƈƒŶƃŒŴƒŨƍř (05)ƅſŧ¾ƍťŞ**

| $\%$ النسبة | التكرار | الجنس   |
|-------------|---------|---------|
| %70         | 49      | ذک      |
| %30         |         | انٹے    |
| %100        | 70      | المجموع |

يبين الجدول أعلاه أن نسبة الذكور الذين يترددون على مقاهى الإنترنت نفوق بكثير نسبة الإناث، وقد يعود هذا في نظرنا إلى: محدودية إستعمال الإناث لمقهى الإنترنت مقارنة بالذكور ، حيث أن الذكور يمكنهم التردد على مقهى الإنترنت في أوقات مختلفة من النهار بل وحتى في أوقات متأخرة من الليل، في حين لا تستطيع الإناث التردد بنفس وتيرة الذكور نظرًا لقيم المجتمع و عاداته و تقاليده. ويمكن تمثيل ذلك بيانيا

شكل رقم (02) توزيع العينة حسب الجنس.

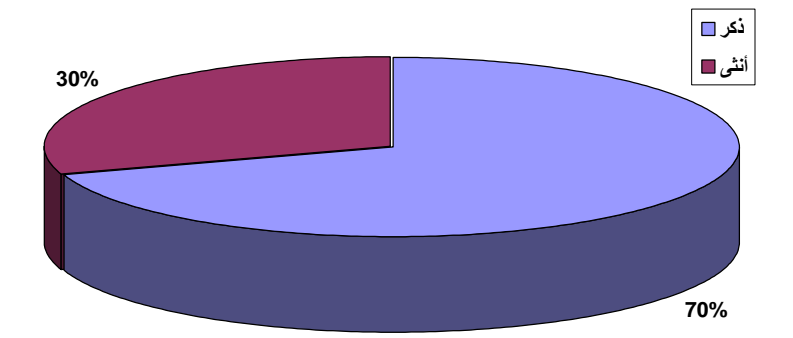

أما فبما نعلق بسن المنر ددبن، فلقد جاء كالنالي:

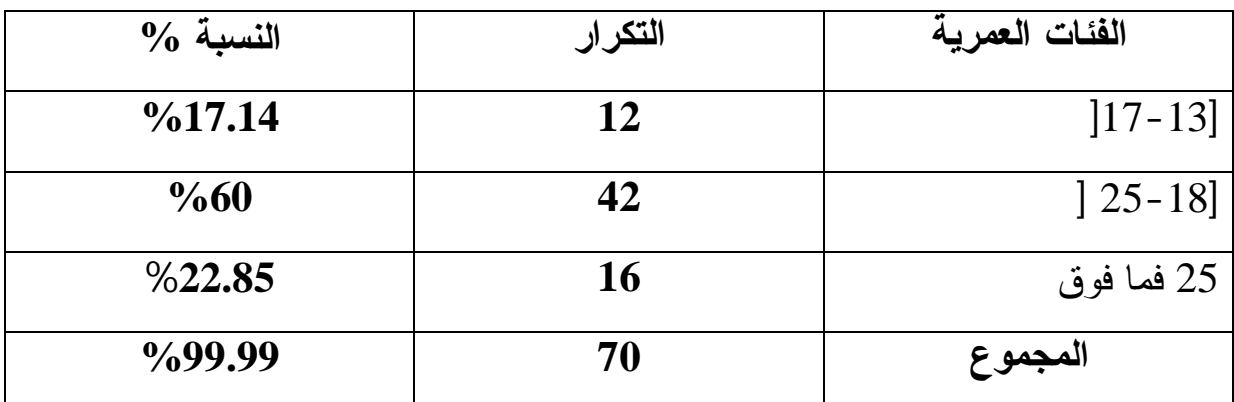

**ŗƒŧƆŶƃŒŘœőŽƃŒŔŪšŗƈƒŶƃŒŴƒŨƍř (06)ƅſŧ¾ƍťŞ**

من الملاحظ على الجدول أن الفئة العمرية المحصور ة بين [18-25 ] هي النسبة الأعلى، و يعود ذلك إلى طبيعة هذه الفئة في حد ذاتها فمعظمها فئة متمدرسة تسعى لإستغلال خدمات الإنترنت في مجال الدراسة بالدرجة الأولى، و نوسيع دائرة معارفها، زد على ذلك فضولها لإكتشاف و الإطلاع على كل ما توفره الإنترنت من تسلية، ألعاب و أغاني. فقد أثبتت إحصائية وزعتها مجلة خليجية على عدد من مقاهى الإنترنت: أن 80 % من مرتادي هذه المقاهي أعمار هم تقل عن 30 سنة $^{(1)}$ .

مما يدل على أن هذه الخاصية لا ينفرد بها المجتمع الجزائري.

تليها الفئة التي يزيد عمرها عن 25 سنة بنسبة 22.85% فئة يقل إستعمالها للإنترنت مقارِنة بِالْفِئَة الأُولى نظرٍ الكثرِ ة إنشغالاتها و مسؤولياتها و أغلبية هذه الفئة هي فئة عاملة نتردد على مقهى الإنترنت بعد إنتهاء دوامها أو في نهاية الأسبوع.

أما الفئة الثالثة فهي المحصورة بين [13-17] بنسبة قدرت بـــ 17.14% و نتميز باستعمالها الضئيل للإنترنت مقارنة بالفئتين السابقتين، و قد يرجع ذلك إلى عدم حاجة هذه الفئة لخدمات الإنترنت، أو عدم معرفتها بطرق الإستعمال و الإبحار . و فيما يتعلق بمهنة المترددين، فهم يتوزعون على النحو التالي:

http: //www.hanaa.net/ ( 2007/11/29 )

<sup>(</sup>آ) شباب مقاهي الإنترنت إحصائيات مرعبة ولا رقابة [على الخط] متوفر على الموقع :

| $\%$ النسبة        | التكرار        | المهنة    |
|--------------------|----------------|-----------|
| %5.71              | 04             | تلميذ     |
| %50                | 35             | طالب      |
| $\frac{621.42}{ }$ | 15             | موظف      |
| %15.71             | 11             | بطال      |
| %7.14              | 0 <sub>5</sub> | أعمال حرة |
| %99.98             | 70             | المجموع   |

الجدول رقم (07) توزيع العينة حسب المهنة

ما يلاحظ أننا نجد أن أكبر نسبة نتردد على مقاهي الإنترنت هي فئة الطلبة حيث قدرت نسبتهم بــ 50%، و يعود إلى كون الطلبة هم في حاجة ماسة للمعلومات الحديثة، و المنتوعة، و الدقيقة التي تخدم بحوثهم و در اساتهم كل حسب تخصصه. و متابعة المستجدات العلمية في مختلف التخصصات، تأتي في المرتبة الثانية فئة الموظفين بنسبة 21.42% و هذه الفئة نتر دد على مقاهي الإنتر نت للبحث عن المعلومات التي تخص مجالات تخصصهم و نطاق عملهم، و توظيفها بما يتناسب مع مهامهم و مسؤولياتهم في حين تحتل المرتبة الثالثة فئة البطالين بنسبة15.71% و يترددون على مقاهي الإنترنت لملئ وقت الفراغ، و كذلك بغرض البحث عن مناصب عمل، حيث نوفر شبكة الإنترنت مواقع البحث عن العمل عبر أنحاء العالم تأتي في المرتبة الرابعة فئة الذين يمارسون الأعمال الحرة بنسبة 7.14% و الذين يعود إستعمالهم للإنترنت بغرض الترفيه، في حين تحتل المرتبة الأخيرة فئة التلاميذ بنسبة 5.71% و التي نتر دد هي الأخرى على مقهى الإنتر نت بغر ض التر فيه لا غير . وِ فيما يخص المسنوى الدراسي للمنز ددين، المشكلين لعينة الدراسة فهم يتوزعون على سنة مسنويات على النحو النالي:

| $\%$ النسبة               | التكرار   | المستوى الدراسي |
|---------------------------|-----------|-----------------|
| $\%4.28$                  | 03        | اساسي           |
| $\%4.28$                  | 03        | منو سط          |
| $\frac{0.22.85}{0.22.85}$ | <b>16</b> | ثانوي           |
| $\%20$                    | 14        | تكوين المهني    |
| $\%44.28$                 | 31        | جامعي           |
| $\%4.28$                  | 03        | باحث            |
| $\frac{9}{99.97}$         | 70        | المجموع         |

**ƑŪŒŧťƃŒƎƍřŪƆƃŒŔŪšŗƈƒŶƃŒŴƒŨƍř (08)ƅſŧ¾ƍťŞ**

من الملاحظ على الجدول أعلاه أن الفئة الأكثر ترددا على مقاهى الإنترنت هي من المستوى الجامعي، و ذلك بنسبة 44.28%، و لعل إرتفاع هذه النسبة يعود إلى أن المستوى الدراسي للفرد بلعب دورا كبيرا في مدى إقباله على إستعمال الإنترنت و تردده على المقهى لإنجاز البحوث و الإطلاع على المستجدات العلمية بالإضافة إلى تمكنه من إستعمال هذه النقنية.

يليه في المرتبة الثانية المستوى الثانوي بنسبة 22.85% و هي نسبة معتبرة و تكشف عن الوعي الثقافي لهذه الشريحة من المجتمع، في حين يحتل المرتبة الثالثة مستوى تكوين مهني بنسبة 20% و هذا إن دل على شيء فإنما بدل على النتمية الذاتية لهذه الشريحة من خلال ترددها على مقهى الإنترنت للبحث عن ما تحتاجه من معلومات و معارف أما المرتبة الرابعة فيتقاسمها كل من: المستوى الأساسى و المتوسط و الباحثين بنسبة قدرت بـــ 4.28 و هذا راجع في نظرنا إلى عدة أسباب:

صغر سن هذه الفئة، و قلة وعيها بالإنترنت، صعوبة إستخدام التقنية و استخدامها خصوصا في اللعب و الترفيه أما فيما يخص فئة الباحثين فإن إقبالهم على مقاهي الإنترنت ضعيف ربما قد يعود ذلك لكون أغلبيتهم بناح لهم الولوج إلى الإنترنت في مقرات عملهم ، أو لديهم الإنترنت في بيونهم و منازلهم.

و على ضوء هذه النتائج يمكن القول بأن الطلبة الجامعيين هم أكثر المترددين على مقاهي الإنترنت؛ بهدف استخدام الشبكة في الإطلاع على كل ما يساهم في رفع مستواهم الثقافي و ما يناسب تخصصاتهم العلمية المختلفة. ويمكن تمثيل ذلك بيانيا ضمن الدائرة النسببة التالبة:

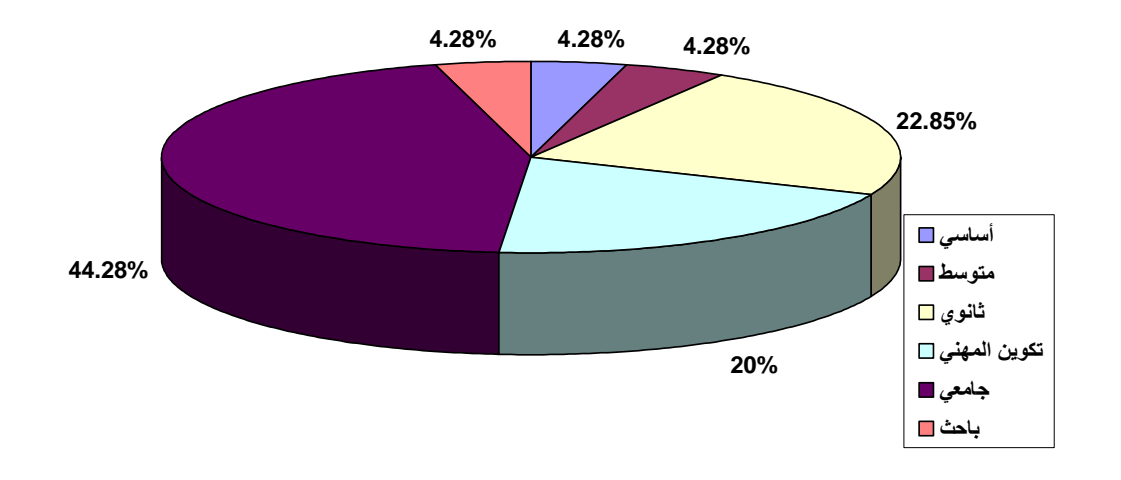

**.ƑŪŒŧťƃŒƎƍřŪƆƃŒŔŪšŗƈƒŶƃŒŴƒŨƍř (03)ƅſŧ¾ƂŬ**

**ƅŞšƍœƌřƒƆƋŊƍœƌƆƍƌŽƆŚƒšƇƆŘƈŧřƈƗŒƑƋœƀƆŕžƄŶřƒƍ :ƑƈœśƃŒŧƍšƆƃŒ 2-2-4** ودوافع وأسباب التردد عليها ومعوفات التردد والتأثيرات:

يعتبر قياس مستوى تردد المستفيدين على مقاهى الإنترنت أداة فعالة في معرفة مستوى الخدمة التي وصلت إليها هذه المقاهي، إذا قلنا ازداد التردد عليها، قلنا تبيين أكثر مدى الإقبال عليها. وسيحاول البحث معرفة:

- حجم هذا التردد.
	- دو افع التر دد .
- أسباب هذا التردد.
- النز دد المعوفات والناشير ات.

وقبل ذلك أردنا معرفة رأيهم حول مفهوم مقهى الإنترنت ومدى أهميتها في المجتمع. وجاءت إجاباتهم حول هذه العناصر ضمن الجداول التالية:

| $\%$ النسبة       | التكرار | ماهية مقهى الإنترنت                       |
|-------------------|---------|-------------------------------------------|
| %27.14            | 19      | مكتبة إلكترونية شاملة                     |
| $\frac{0}{22.85}$ | 16      | وسبلة انصال لاغنى عنها                    |
| $\frac{0}{27.14}$ | 19      | وسيلة لصقل الطاقات الإبداعية و الإبتكارية |
| $\frac{0}{22.85}$ | 16      | وسيلة للتجارة الإلكتر ونية                |
| %99.98            | 70      | المجموع                                   |

**ŘƈŧřƈƗŒƏƌƀƆŗƒƋœƆ (09)ƅſŧ¾ƍťŞ**

من خلال الجدول أعلاه يتبين أن مقهى الإنترنت يعتبر بالنسبة للمترددين مكتبة إلكترونية شاملة لكل المعلومات التي يحتاج إليها الإنسان و في كل التخصصات العملية كما تعتبر وسيلة لصقل الطاقات الإبداعية و الإبتكارية بنفس النسبة و المقدرة بـ27.14% و هذا إن دل على شيء فإنما يدل على الإعتراف بدور مقهى الإنترنت كمصدر لتوفير المعلومات الإلكترونية في مختلف العلوم و التخصصات، و كذلك كوسيلة لصقل الطاقات الإبداعية و الإبتكارية بما نوفره من معلومات نطويرية و إنمائية حيث نساعد على نحسين المسنوى العلمي و الثقافي للإنسان و توسيع مداركه. و من ثم تحقيق النتمية العلمية و الثقافية لأفراد المجتمع، في حين تعتبر فئة أخرى من المستجوبين مقهى الإنترنت وسيلة إتصال لا غني عنها، و وسيلة للتجارة الإلكترونية و يعود ذلك لما نقدمه الإنترنت من خدمات تسهل الإتصال بين الأشخاص عن طريق البريد الإلكتروني و كذلك تسهيل التسويق الإلكتروني و النجار ة الإلكتر ونية بين الأشخاص و الشركات النجار ية.

كما حاولنا التعرف عن رأي المبحوثين عن ضرورة وجود مقهى الإنترنت في المجتمع، فكانت إجاباتهم على النحو النالي:

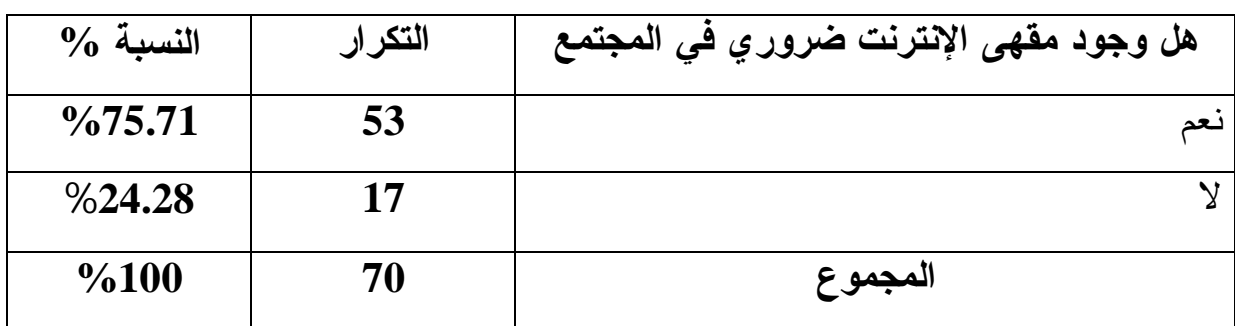

جدول رقم (10) ضرورة وجود مقهى الإنترنت ف*ي* المجتمع

يتبين من الجدول أن نسبة 75.71% من أفراد العينة ترى أن وجود مقهـــي الإنترنـــت أصبح ضرورة إجتماعية لا غني عنها، و ذلك لكونه يعمل على نقريب و تـــوفير المعلومـــة ابي طالبيها من خلال توفير الإنترنت و خدماتها، و جعلها في متنـــاول المجتمـــع، خاصــــة الأفراد ذوي الدخل الضعيف، و الذين يعيشون ظروف إجتماعية صعبة و لا يمكنهم تـــوفير الإنترنت في بيوتهم، بالإضافة إلى كون مقهى الإنترنت يعد من مرافق المعلومات الواجــب على الدولة نوفيرها ليصل كل فـ رد من المجتمع إلى المعلومات التي يريدها و التي هو فـــي حاجة إليها حيث يعتبر النفاذ إلى المعلومات حق من حقوق المـواطن . بينمـــا تـــرى نـــسبة ك 324.28 من أفرد العينة ان وجود مقهى الإنترنت داخل المجتمع غير ضروري و ثانوي، « و قد نبرر رأيهم جهللهم بما نقوم به هذه الفضاءا مست و ما نوفره مسن خـــدمات علميـــة وثقافية وترفيهية، و عليه نستنتج أن غالبية المبحوثين من أفراد العينة يرون أن توفر مقاهي الإنترنت في المجتمع ضرورة إجتماعية إن لم نقل حتمية، و هو ما يعكسه الواقع من خــــلل تزايد فتح هذا النوع من المحلات و التي يقصدها عدد هائل من الر وواد من مختلف الـــشرائح العمرية ومختلف المستويات التعليمية، و مختلف الشرائح الإجتماعية بغرض الحصول على المعلومات التي يحتاجونها في مختلف مجالات إهتماماتهم و تخصصاتهم.

**.ŴƆřŞƆƃŒƑżŘƈŧřƈƗŒƏƌƀƆťƍŞƍŖŧƍŧŰ (04)ƅſŧ¾ƂŬ**

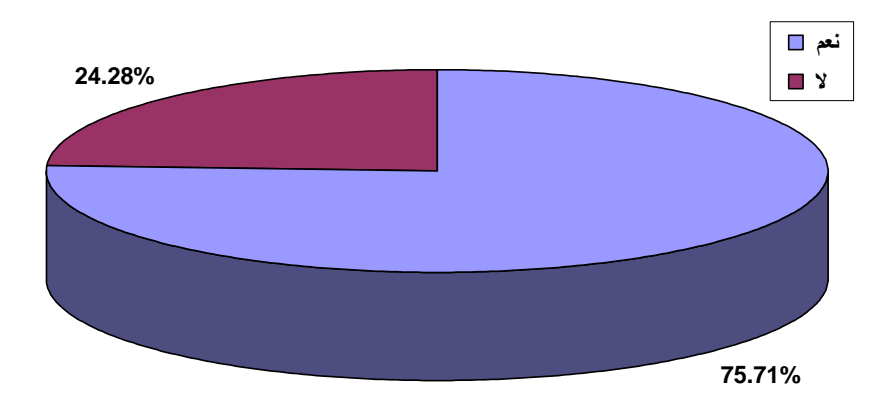

و قد سجلنا ردودهم عن أول إقبال لهم لمقاهي الإنترنت في الجدول الموالي:

جدول رقم (11) أول إقبال لمقهى الإنترنت

| $\%$ النسبة | التكرار | أول إقبال    |
|-------------|---------|--------------|
| %40         | 28      | منذ شهر      |
| %40         | 28      | منذ ستة أشهر |
| $\%20$      | 14      | منذ سنة      |
| %100        | 70      | المجموع      |

نلاحظ من خلال الجدول أن بداية إستعمال الإنترنت من طرف العينة كان منذ ستة أشهر، و منذ شهر بنسبة قدرت بــــ 40% و يعود هذا إلى الجهود المبذولة مـــن طـــرف الـــسلطات المحلية و المجتمع المدنى لتوسيع إستعمال هذه التقينة و تقريبها من مختلف شرائح المجتمع و هذا بالسماح للخواص بفتح مقاهي الإنترنت، و خفــض أســـعار الإشـــترك للمقـــاهي، و إنخفاض كلفة الخدمك بالنسبة للمستخدمين و المترددين على مقـــاهي الإنترنـــت . و يفـــسر التراجع في نسبة إلاقبال على مقاهي الإنترنت منذ سنة إلى 20% في نظرنا لنقص الخبـــرة في إستخدام التجهيزات و قلة المعرفة بطرق الإبحار .

شكل رقم (05) أول إقبال لمقهى الإنترنت

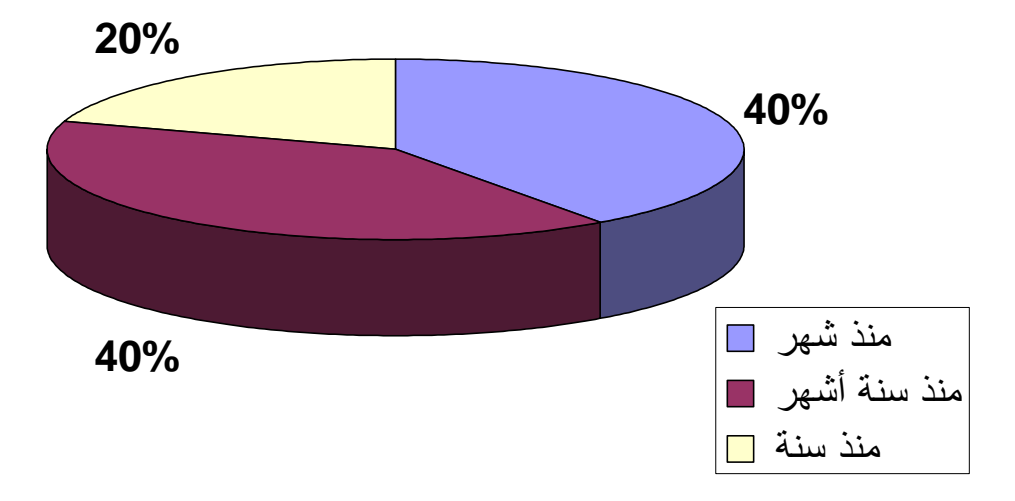

أما عن ترددهم على مقاهي الإنترنت فيوضحه الجدول التالي:

| $\%$ النسبة       | التكرار | التردد                  |
|-------------------|---------|-------------------------|
| $\%40$            | 28      | يوميا                   |
| $\frac{6}{11.42}$ | 08      | مرة في الأسبو ع         |
| %10               | 07      | أكثر من مرة في الأسبو ع |
| %8.57             | 06      | مر ۃ کل شھر             |
| $\%30$            | 21      | بغير انتظام             |
| 99.99             | 70      | المجموع                 |

**ŘƈŧřƈƗŒƑƋœƀƆƏƄŵťťŧřƃŒ (12)ƅſŧ¾ƍťŞ**

من خلال الجدول نلاحظ أن النزدد على مقهى الإنترنت يوميا إحتل المرتبة الأولى بنسبة قدرت بــــ 40%؛ و هذا راجع إلى إنخفاض أسعار الخدمات الذي يبينه الجدول رقم (15)، كما يمكن إعتبار الإنترنت و مقاهيها كأداة ضرورية للتتمية العلمية و الثقافية لكافة أفراد المجتمع، تليها فئة المترددين بغير إنتظام بنسبة قدرت بـ 30% و يرجع ذلك في نظرنا الِي وجود منسع من الوقت لإستعمال الإنترنت ضف إلى ذلك الحاجة و الضرورة التي تدفع بالمنزدد إلى المقهى؛ بينما نلاحظ أن نسبة الإقبال التي نتزاوح بين مرة في الأسبوع و التي قدرت بـ 11.42%، و أكثر من مرة في الأسبوع نسبتها 10%، و هي نسب متقاربة فيرجع ذلك حسب رأينا إلى إنشغالاتهم الكثيرة أو أنهم لا يملكون وقت كاف للتردد على مقاهي الإنترنت طيلة أيام الأسبوع، في حين يأتي التردد مرة كل شهر في المرتبة الأخيرة بنسبة 8.57 % و الدائرة النسبية توضح الشكل أكثر .

**ŘƈŧřƈƗŒƑƋœƀƆƏƄŵťťŧřƃŒ (06)ƅſŧ¾ƂŬ**

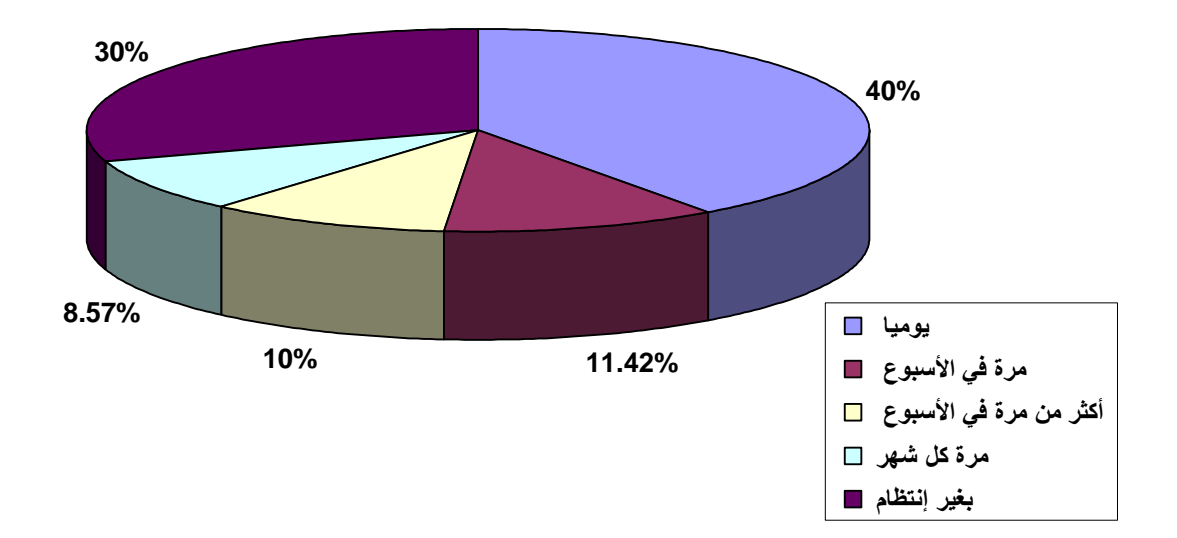

أما فيما يخص المدة الزمنية التي يقضيها المنردد في مقهي الإنترنت فتراوحت بين: جدول رقم (13) عدد الساعات الت*ي* يقضيها المتردد ف*ي* مقه*ي* الإنترنت

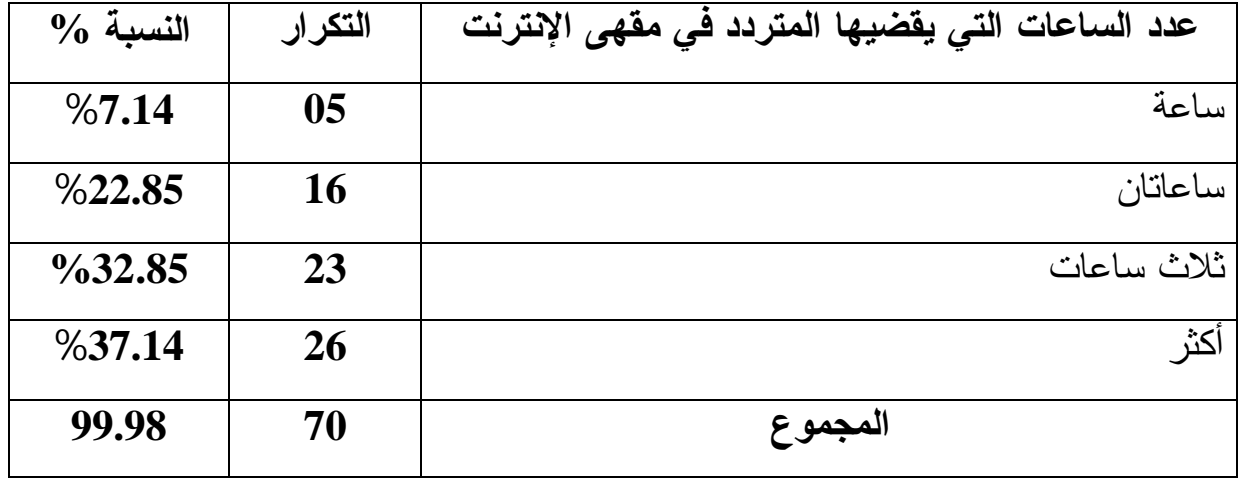

يلاحظ من خلال النتائج المحصل عليها أن أكبر وقت يستعمل للإبحار عبر الإنترنت من طرف أفراد العينة هو أكثر من ثلاث ساعات بنسبة قدرها 37.14%تليها ثـــلاث ســـ اعات بنسبة إستخدام قدرت بــــ 32.85%، و نسبة 22.85% لمدة ساعتين، و نسبة 7.14% لمدة ساعة؛ يعتبر معيار الوقت أحد العوامل المهمة لقياس درجة الاستفادة من الشبكة ومن هنسا نقيم درجة الاستيعاب لدى مستخدمي شبكة الإنترنت من العينة المدروسة وهذا التبــاين فـــي المدة الزمنينةحكم فيه عدة عوامل منها توفر الوقت، الكلفة، نوع الإرتباط . و يمكن تمثيل ذلك ببانبا.

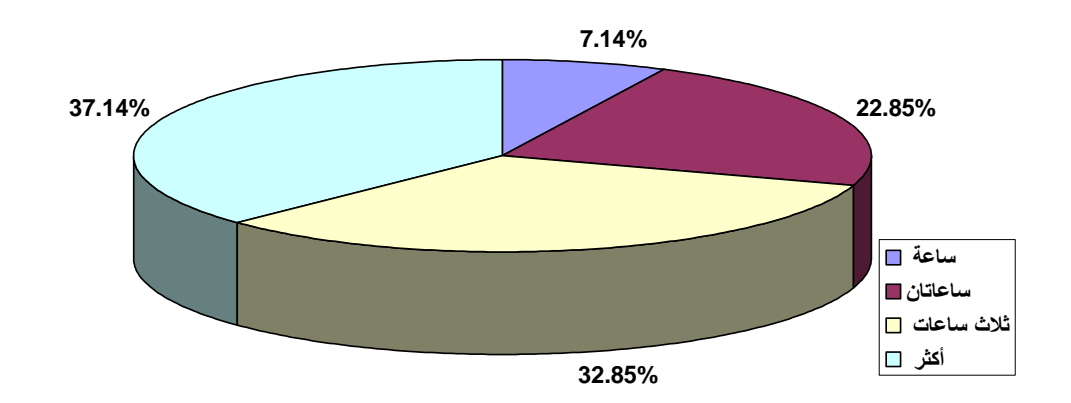

**ŘƈŧřƈƗŒƏƌƀƆƑżťťŧřƆƃŒœƌƒŰƀƒƑřƃŒŘœŵœŪƃŒťťŵ (07)ƅſŧ¾ƂŬ**

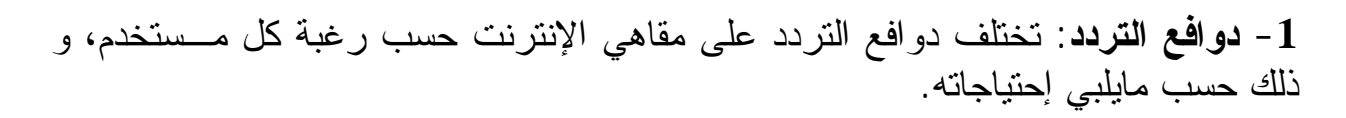

**-2-2-4**

| $\%$ النسبة    | التكرار       | دوافع التردد على مقاهي الإنترنت            |
|----------------|---------------|--------------------------------------------|
| $\frac{6}{40}$ | 28            | تحسين المستوى الثقافي و تتميته             |
| $\frac{6}{40}$ | 28            | الحصول على المعلومات التي أحتاج إليها      |
| $\%8.57$       | 06            | الإطلاع على مستجدات التخصص الذي أنتسب إليه |
| $\%8.57$       | 06            | الإطلاع على خبرات و تجارب الأخرين          |
| %2.85          | $\mathbf{02}$ | اخر ی                                      |
| %99.99         | 70            | المجموع                                    |

**ŘƈŧřƈƗŒƑƋœƀƆƏƄŵťťŧřƃŒŴżŒƍť (14)ƅſŧ¾ƍťŞ**

مما لاحظناه من نتائج الجدول أن فئة من المبحو ثين غر ضبها الأول من إستخدام الإنتر نت و من ثمة التردد على مقهى الإنترنت هو تحسين المستوى الثقافي و تتميته و تقدر نسبتهم بِ 40%، و بنفس النسبة تأتي فئة الذين يترددون على المقهى بغرض الحصول على المعلومات التي يحتاجون إليها لإنجاز بحوثهم أو لحل مشكلاتهم العامة أو العملية، تليها فئة الذين يستخدمون الإنترنت للإطلاع على كل ما هو جديد في مجال تخصصهم بنسبة 8.57%، و بنفس النسبة تأتي فئة الذين يطلعون على خبارات و تجارب الأخرين، في حين تأتي بنسبة ضئيلة قدر ها 2.85% فئة دو افع أخر ي.

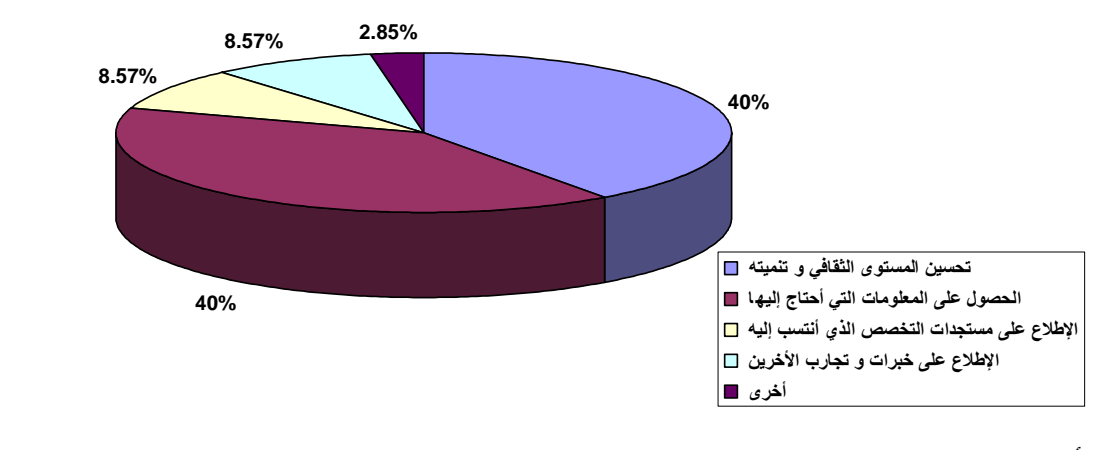

**ŘƈŧřƈƗŒƑƋœƀƆƏƄŵťťŧřƃŒŴżŒƍť (08)ƅſŧ¾ƂŬ**

أ**سباب التردد** :

**-2-4**

**-2-2**

# **ŘƈŧřƈƗŒƏƌƀƆƏƄŵťťŧřƃŒŔœŕŪŊ (15)ƅſŧ¾ƍťŞ**

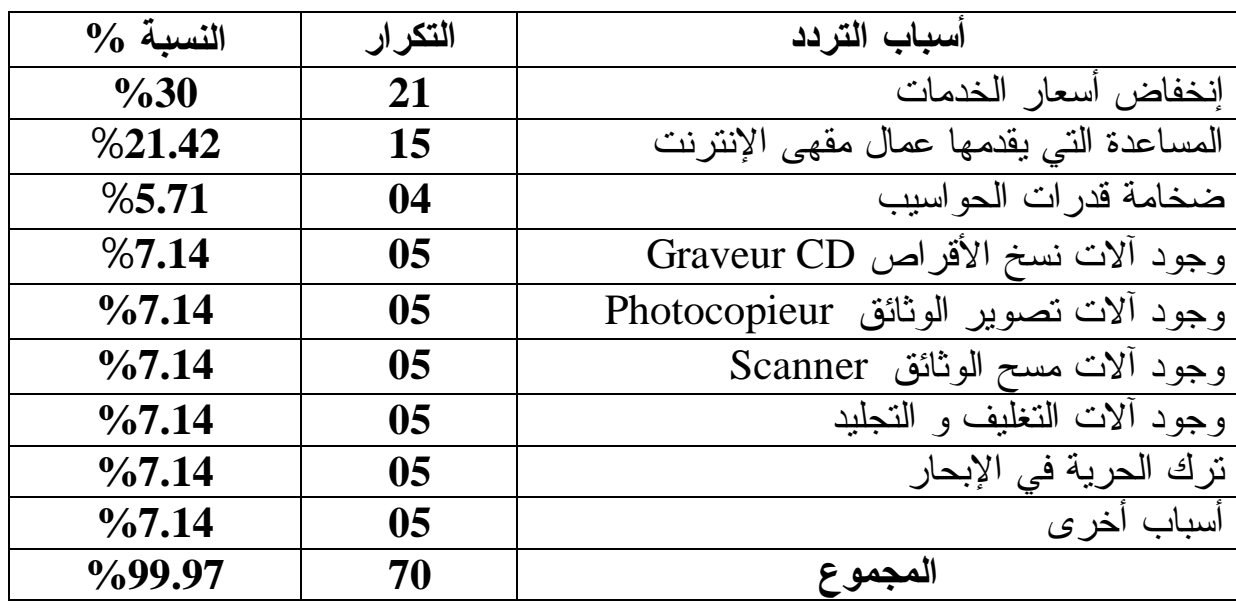

نلاحظ من خلال الجدول أن السبب الأولىي و الرئيسي للتردد على مقهى الإنترنت يكمن في إنخفاض أسعار الخدمات بنسبة قدرها 30%، فهي في متناول المتردد و هذا الأخير يفضل التردد بسعر معقول أفضل من اقتناء جهاز حاسوب و ملحقاته بالإضافة إلى الإرتباط بخط هاتفي و هنا يكمن بيت القصيد: أي في صعوبة الحصول على خط هاتفي. ضف إلى ذلك الاشتراك مع أحد موفرٍ الخدمة، أما نسبة21.42 % من العينة تجد أن المساعدة التي نتلقاها من أصحاب المقاهي، و تغطيتهم لأي عجز يواجهونه سببا كافيا للتردد على المكان. بينما يقر البعض الأخر أن السبب يعود لوجود ألات نسخ الأقراص (Graveur CD)، و ألات نصوير الوثائق، و ألات مسح الوثائق، ووجود ألات النغليف و النجليد، و نرك الحرية في الإبحار التي قد نتعدم في المنزل، و أسباب أخرى نتمثل في الرفقة و الجو الشاعري المتوفر في مقهى الإنترنت بنفس النسبة و المقدرة بـ7.14 % بينما تصرح نسبة5.71 افراد العينة بأن ضخامة قدرة الحواسيب التي نساعد على البحث الجيد و الحصول على المعلومات المرغوبة هي سبب اللجوء إلى المقهى.

و من هنا يرجع أغلبية المترددين على المقهى أن الحاجة إلى المعلومات هي السبب الأساسي و الرئيسي على التردد على مقهى الإنترنت بغض النظر عن الأسباب الأخرى التي تجعله يقبل على هذا الفضاء.

**ŘƈŧřƈƗŒƏƌƀƆƏƄŵťťŧřƃŒŔœŕŪŊ (09)ƅſŧ¾ƂŬ**

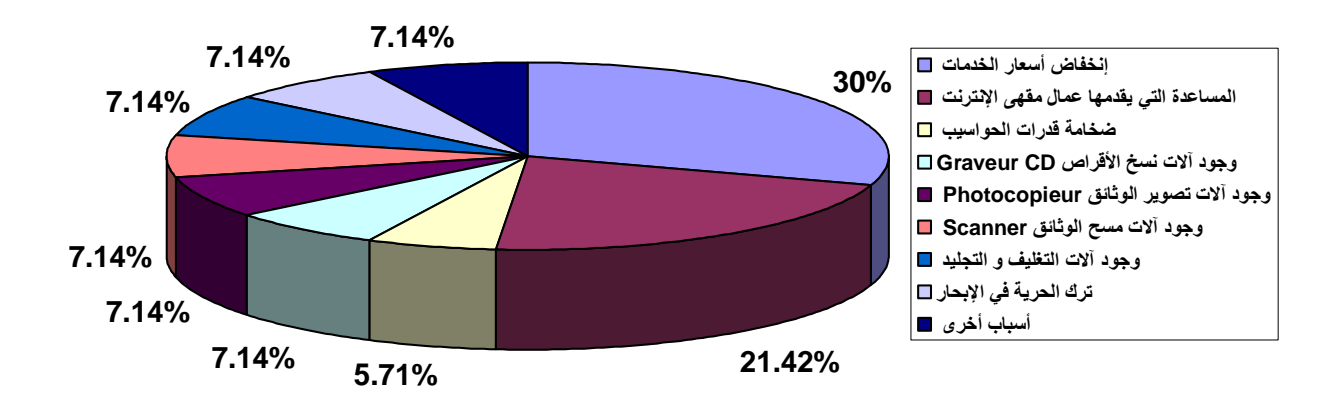

**:ŘŒŧƒśŋřƃŒƍŘœſƍŶƆƃŒťťŧřƃŒ -3-2-4**

من المتعارف عليه أن لكل نظام عوائق نقف حاجزا دون الوصول إلى تحقيق الأهداف المسطرة له مهما ضبطت المسببات؛ أما فيما يخص الإقبال على مقاهي الإنترنت فإنه يتعلق مباشر ة بالمقومات المادية و البشرية لمهذه الأخير ة.

**:ŘƈŧřƈƗŒƑƋœƀƆƏƄŵťťŧřƃŒŘœſƍŶƆ -1-3-2-4**

و هي الأسـ بـاب التي تحول أو نقلل من تردد المستفيدين علي مقاهي الإنترنت؛ و عن أهـــم المعوفات التي تحد من تردد المستفيدين ما يبينه الجدول التالي:

**.ŘƈŧřƈƗŒƏƌƀƆƏƄŵťťŧřƃŒůŧřŶřƑřƃŒ¾ƂœŬƆƃŒ (16)ƅſŧ¾ƍťŞ**

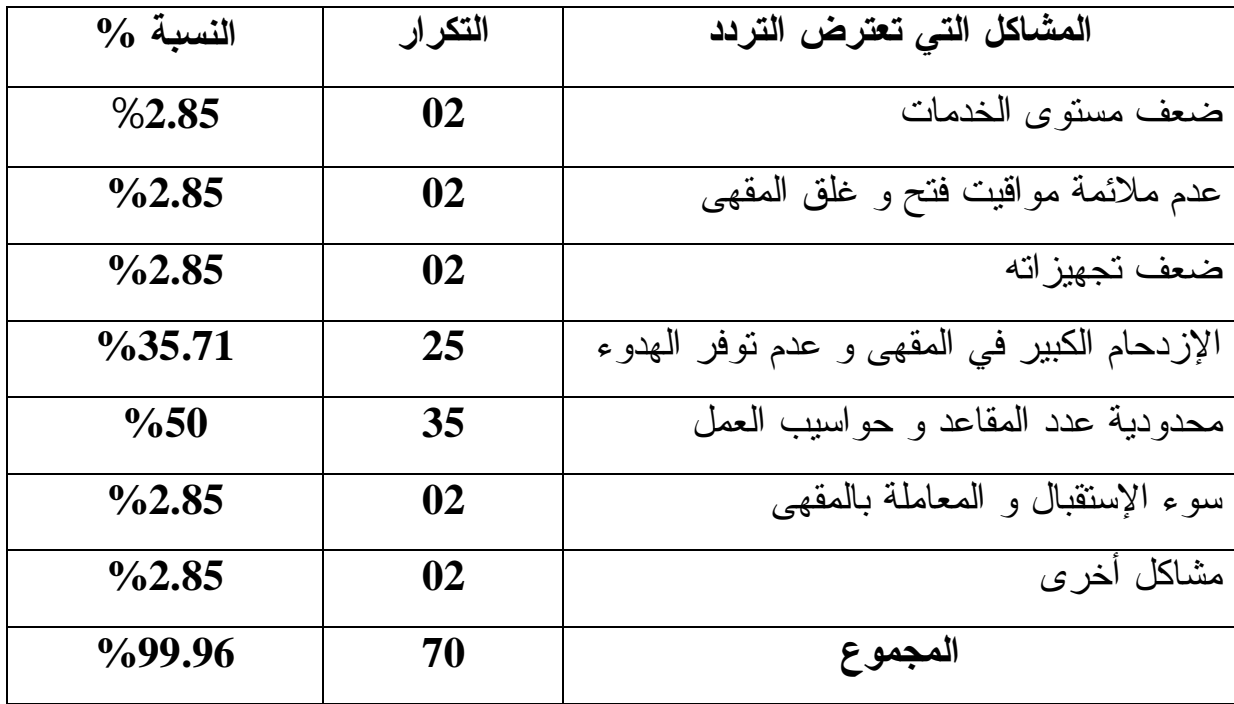

نلاحظ أنه نظرا لارتفاع مستوى الخدمات المقدمة من طرف مقاهي الإنترنت الخاصة عكس الحكومية و نظرا لعامل المنافسة بينها يكون الإقبال عليها كبيرا مما يؤثر سلبا على المتر دد الذي لا يجد مكانا مخصصا له في مقهى حيه القر يب الذي يتميز بجو دة التجهيز ات و طَاقة الارتباط العالية و هذا ما يؤثر سلبا على محدودية المقاعد و حواسيب العمل التي تأتي في المرتبة الأولى بنسبة مئوية قدرت بــــ 50%، حيث أن أغلب مقاهي الإنترنت تتوفر فيها (11) حو اسيب، بليها مشكل الاز دحام الكبير في المقهى و عدم نوفر الهدو ء بنسبة مئوية قدرها35.71%، وهذا شيء طبيعي فإن الازدحام و الاكتظاظ بنتج عنه الفوضيي و عدم المهدوء، و هذا ما لا يساعد على التركيز و يكون عائقا في التردد.

- **معترضات الإبحار عبر الإنترنت**:

يلعب الإبحار دورا كبيرا في تثبيت المستخدم على التردد المتواصـــل علـــي مقـــاهي الإنترنت، مما يعني تلبية الإ نترنت لرغبات المبحرين و استفادتهم منها لــضمان مواصـــلة النريد و الاستخدام خصوصا في غياب السيطرة الكافية على استخدام الحاسوب، و محركات البحث و غيرها، و ضمن سؤالنا عن الصعوبات التي نواجه المبحوثين عند الإبحار، كانــت الإجابات على النحو التالي:

ا**لصعوبات التي تعترض المتردد عند الإبحار التكرار | النسبة % %28.57 20** ƑƎƂƈƅŔŖƔŬŔƏţřƁŕųŽŸŲ **%57.14 40** řƄŗŮƅŕŗ¿ŕŰśƛŔřƁŕųŽŸŲ **%8.57 06** ƑƎƂƈƅŔŚŔŪƔƎŠśƇŧƁ **%5.71 04** ƐũŦŌŚŕŗƏŸŰ **%99.99 70 ųƍƆŞƆƃŒ**

**.ŧœšŕƗŒťƈŵťťŧřƆƃŒůŧřŶřƑřƃŒŘœŕƍŶŮƃŒ (17)ƅſŧ¾ƍťŞ**

تشترك العناصر المذكورة في الجدول في عرقلة عملية الإبحار و تأتي على رأسها ضعف طاقة الاتصال بالشبكة (Débit) بنسبة مئوية قدرِ ها 57.14%، حيث يجمع أفراد العينة على أن ضعف طاقة الاتصال بالشبكة و الإنقطاعات المتكررة على حساب وقت المستفيد و كلفته، و يرجع ذلك إلى ضعف الشبكة المهاتفية.

في حين نجد نسبة 37.14% تعاني من ضعف طاقة الحواسيب المتوفرة في المقهى و قدم تجهيز اتها بصفة عامة، حيث لا يمكن لبعض الحو اسيب حمل و استيعاب بر مجيات حديثة التي من خلالها تقرأ أو تفتح الملفات المستقاة من شبكة الإنترنت، كما تعاني هذه التجهيزات نتيجة الإستعمال الكثير و المتكرر من مشاكل نقنية، كما أن هناك نسبة 5.71% من أفراد العينة برجعون المشاكل التي تعترضهم بالإضافة إلى الصعوبات الأخرى إلى المقهى في حد ذاته: كضيق المكان و الاكتظاظ، و تذمر بعض أصحاب المقاهي، و هذا ما يؤثر على الناحية النفسية للفرد و مما يعرفل عملية حصوله على المعلومات و الإبحار الجيد عبر الشبكة.

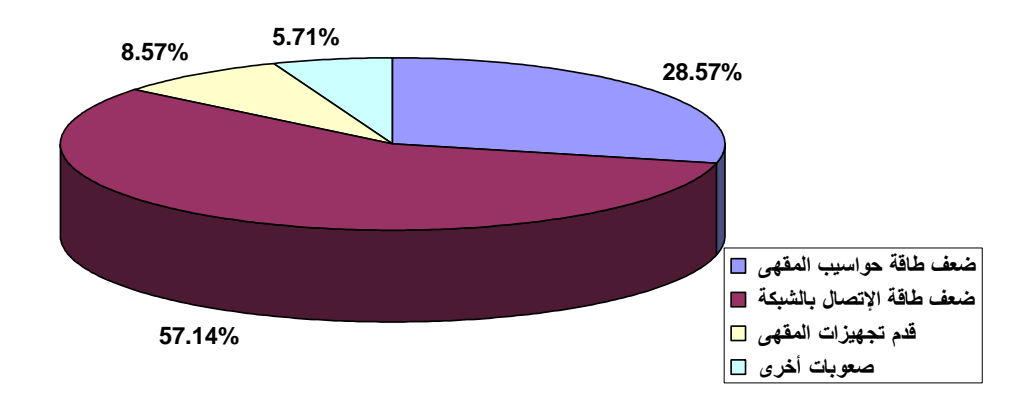

 $\hat{\bf e}$ شكل رقم (10) الصعوبات الت*ي* تعترض المتردد عند الإبحار

أما عن الصعوبات التي تعترض عينة الدراسة أنثاء الإبحار فكانت إجاباتها على الشكل التالي :

جدول رقم (18) الشخص القادر على مساعدة المتردد إذا صادفته مشاكل أثناء الإبحار .

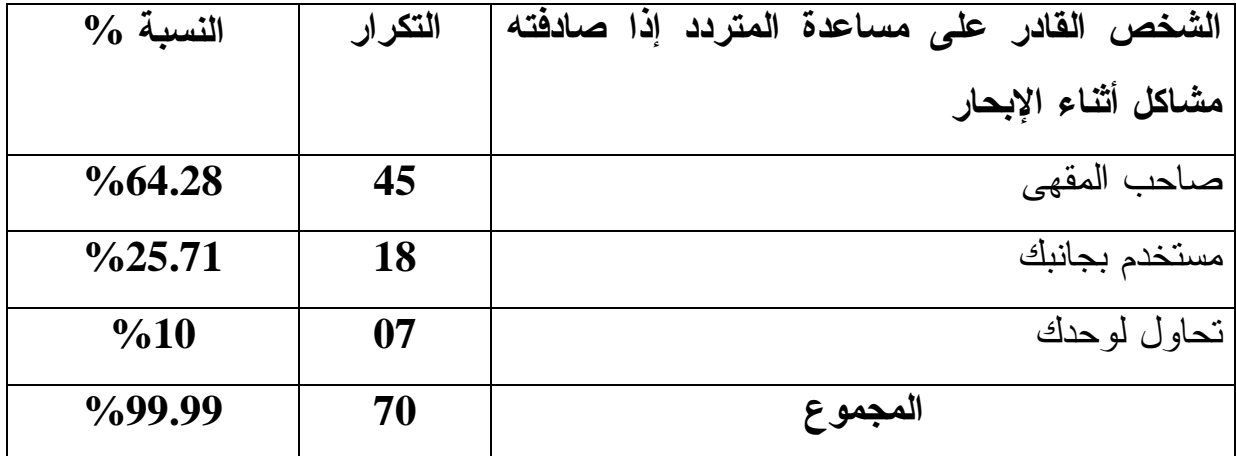

قد تعتر ض المستخدم للإنتر نت في مقهى الإنتر نت بعض العو ائق خاصة التقنية منها، مما يحول دون الاستفادة القصوى من خدمات الإنترنت، و عليه نجد أن درجة الاستعانة بصاحب المقهي للتغلب على بعض المشاكل هي الشائعة بين أوساط المستخدمين حيث قدرت نسبتهم ب 64.28%، وهي النتيجة التي أكدها الجدول رقم (15) أيضا، و يرجع ذلك إلى كون صاحب المقهى هو القادر الأول على اكتشاف المشاكل و مصادرها بحكم التجربة و الخبرة في الميدان، كما أنه هو المسؤول عن كل مكونات المقهى و العالم بأسراره و خباياه . إن الدور الذي يلعبه هذا الأخير مهم و مشجع جدا للتردد على مقهى الإنترنت.

أما فيما يخص نسبة من يستعين بمستخدم بجانبه قدرت بــ25.71%، و هو أمر طبيعي أن يستعين متردد بمستخدم بجانبه ربما يتمتع بخبرة أحسن منه، أو يمتلك معرفة و إطلاع على كيفية حل بعض المشاكل، في حين نجد نسبة أفراد العينة الذين يحاولون لوحدهم دون طلب بد المساعدة قدر ت $10 \times 90$  وهي نسبة ضئبلة.

 $\hat{\bf r}$ شكل رقم (11) الشخص القادر على مساعدة المتردد إذا صادفته مشاكل أثناء الإبحار .

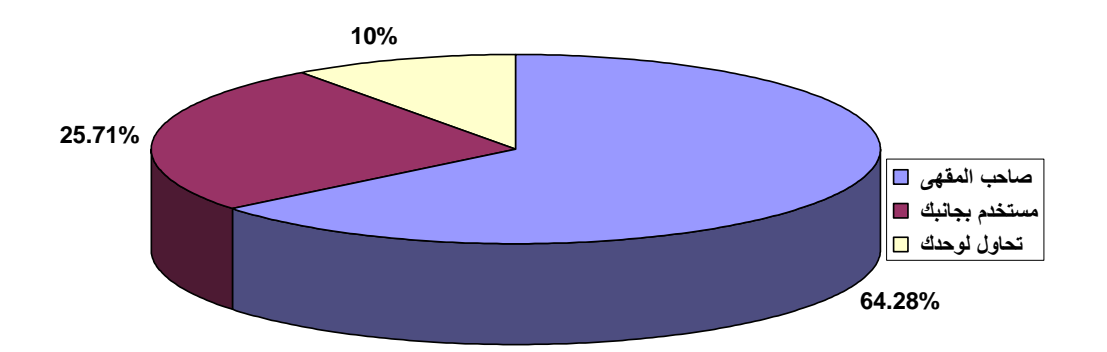

أما عن اللغة الأكثر استعمالا من طرف المستخدم للبحث في الإنترنت فكانت الإجابة علـــي الشكل النالي:

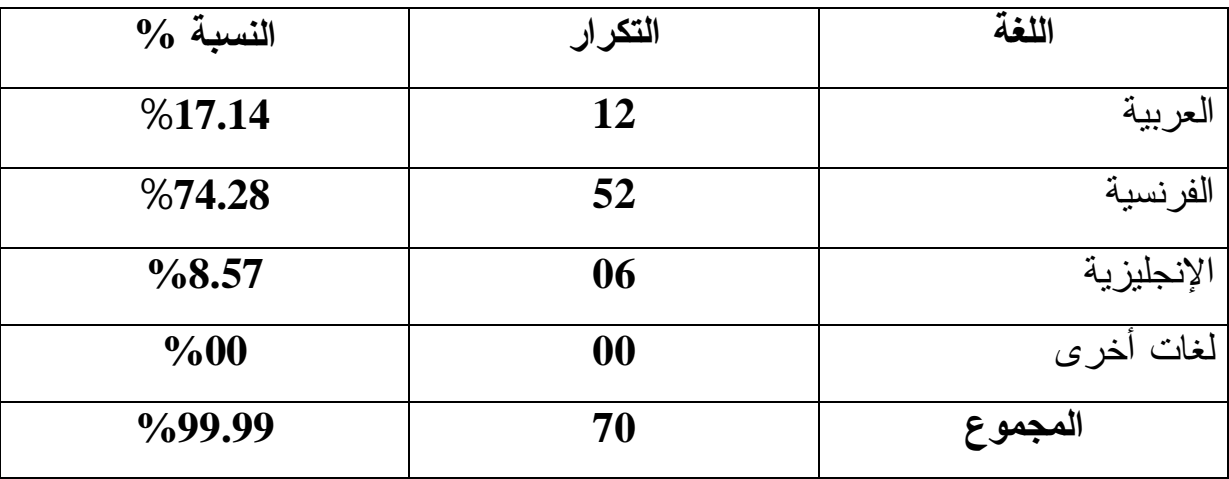

جدول رقم (19) اللغة الأكثر استعمالا للبحث ف*ي* الإنترنت.

يتضح من الجدول أن اللغة الفرنسية تحنل الصدارة باعتبارها اللغة الأكثر استعمالا من طرف المستخدمين بنسبة مئوية قدرها 74.28% و يرجع ذلك إلى إتقانها كونها اللغة الثانية في المجتمع بعد العربية، إضافة إلى ذلك طبيعة الشبكة في حد ذاتها كون أن أكثر المواقع باللغة الفرنسية و الإنجليزية، في حين تأتي اللغة العربية في المرتبة الثانية بنسبة مئوية قدرت بـــ: 17.14%، و هذا راجع إلى قلة المواقع باللغة العربية و حتى إن وجدت فهي لا تفي باحتياجات الباحثين من المعلومات . أما المرتبة الثالثة فقد احتلتها اللغة الإنجليزية بنسبة قدرها 8.57%، و يرجع ذلك إلى مشكل اللغة و عدم إنقانها و التحكم فيها كما ينبغي باستثناء فئات قليلة و معينة و بالتالي يتوقف استعمالهم على المعلومات المنشورة بالفرنسية و العر بية.

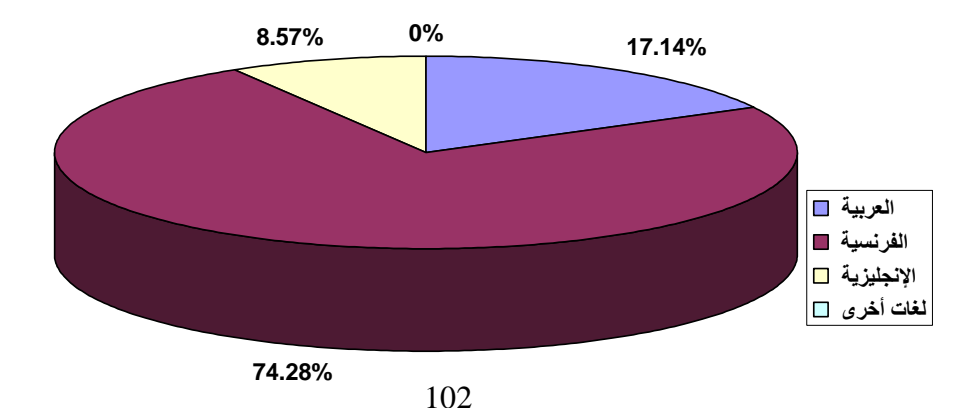

**.ŘƈŧřƈƗŒƑżŚšŕƄƃƙœƆŶřŪŒŧśƂƕŒŗźƄƃŒ (12)ƅſŧ¾ƂŬ**

مدى نلقى عينة الدراسة نكوينا خاصا بكيفية استخدام شبكة الإنترنت? جدول رقم (20) التكوين الخاص بكيفية استخدام شبكة الإنترنت.

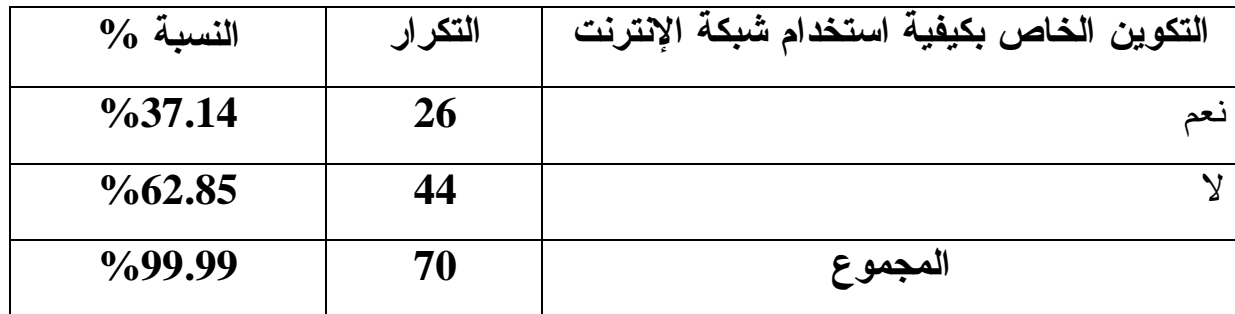

يبين الجدول أن نسبة 62.85% من أفراد العينة الذين يتقنون التحكم في استخدام الإنترنت اكتسبوا ذلك عن طريق الممارسة و الاستخدام المتكرر للإنترنت، و قراءة الكتب المتعلقــة

بهذا المجال، و كذلك اقتناء البر مجيات التي تساعد على كيفية الاستخدام، في حين نجــد أن نسبة 37.14 % منهم فقط اكتسبت هذه المهارة من خلال قيام أفرادها بتربص مكـــنهم مـــن التحكم الجيد في هذه التقنية و الوصول إلى ما يريدونه من معلومات بسهولة و بسرعة.

**.ŘƈŧřƈƗŒƅŒťŤřŪōŗƒŽƒƂŕŭœŤƃŒƇƒƍƂřƃŒ (13)ƅſŧ¾ƂŬ**

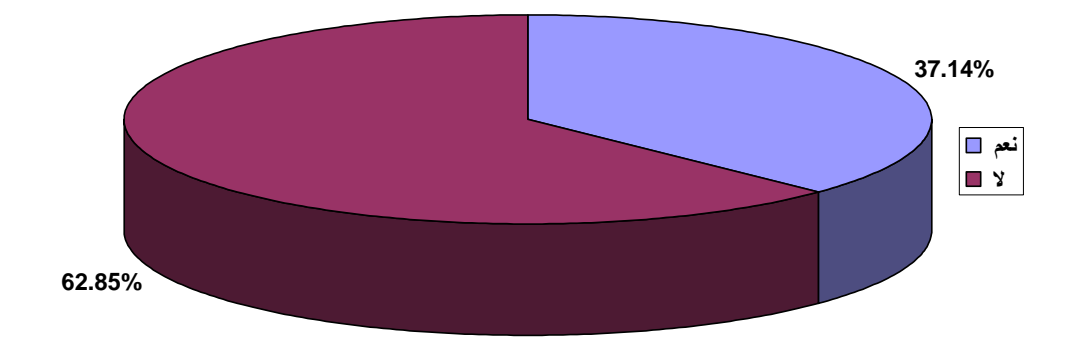

103 **:ƇƒƆťŤřŪƆƃŒťťŧřƑżŧƒśŋřƃŒ¾ƆŒƍŵ -2-3-2-4**

إن الطابع التجاري المحض هو الميزة الوحيدة التي تتحكم في خدمات و نوعية التجهيزات، و العتاد المتوفر لخدمة المستفيدين و تحرص مقاهي الإنترنت على جلب كل ما هو جديد و حديث في عالم المعلوماتية و الإنترنت و ذلك لتلبية رغبات الزبائن و شدهم إلى النزدد المنواصل عليها و هدفها الوحيد من وراء ذلك هو الربح . ولزيادة معدل النزدد على مقاهي الإنترنت ينبغي التحسين المستمر ، والتقييم المنواصل لخدمات المقهي.

أ – معاييرمعلومات شبكة الإنترنت:

طرحنا سؤال على عينة الدراسة عن الأسباب التي تدفع إلى البحث عن المعلومات عبــر شبكة الإنترنت على فكانت إجاباتهم على الشكل التالي:

جدول رقم (21) الأسباب التي تدفع إلى البحث عن المعلومات عبر شبكة الإنترنت.

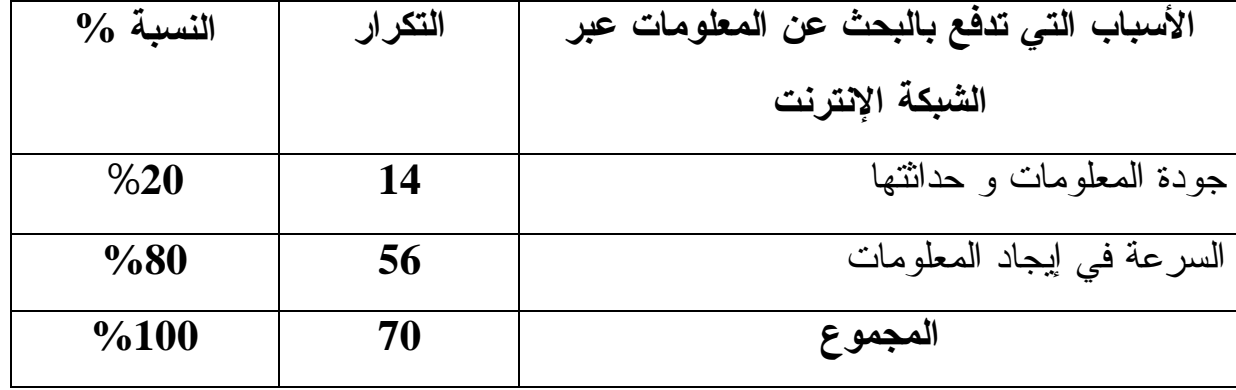

من خلال الجدول نجد أن 80% من أفراد العينة يعتبرون السبب الرئيسي للبحث عن المعلومات عبر الشبكة الإنترنت هو السرعة في إيجاد المعلومات حيث أن هذه الإمكانية توفر للمستخدم الجهد و الوقت الكافيين، كما أجابت نسبة 20% أن جودة المعلومات و حداثتها هي المعيار الأساسي و الدافع الذي يحفزهم على استخدام شبكة الإنترنت.

**.ŘƈŧřƈƗŒŗƂŕŬŧŕŵŘœƆƍƄŶƆƃŒƇŵŚšŕƃœŕŴżťřƑřƃŒŔœŕŪƕŒ (14)ƅſŧ ¾ƂŬ**

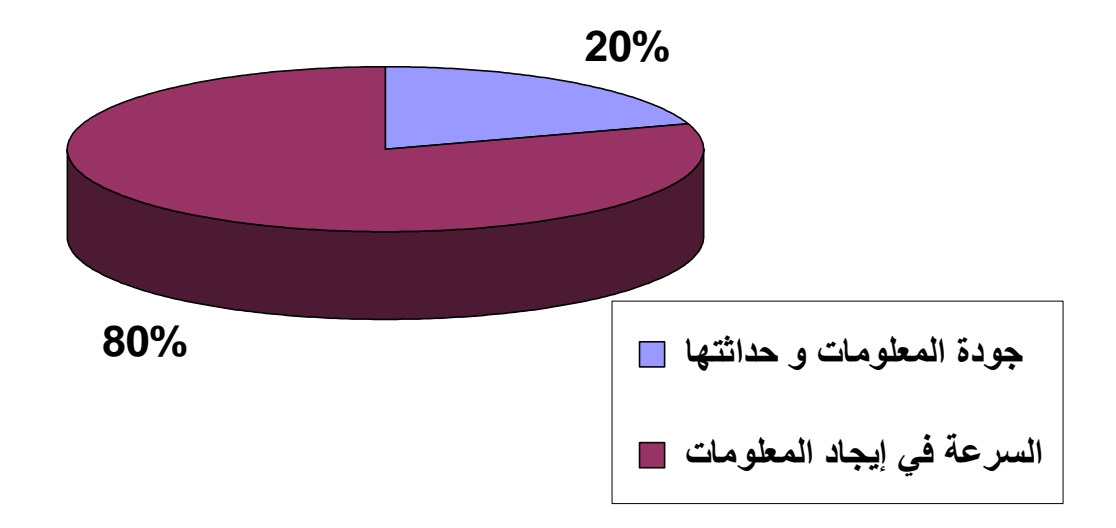

حاولنا معرفة نوع المعلومات التي يحتاج إليها المترددون ضمن السؤال الموالي: جدول رقم (22) نوع المعلومات التي يحتاج إليها المتردد .

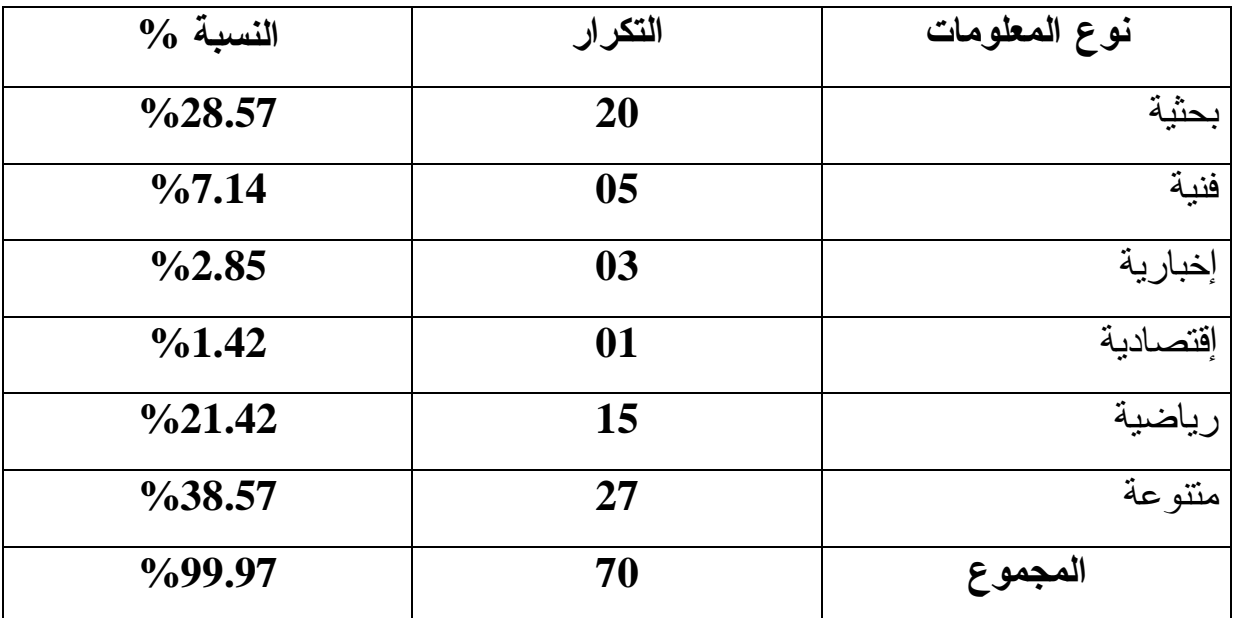

من خلال الجدول بمكن إستخلاص: أن إحتياجات المستخدمين من المعلومات المتنوعة إحتلت المرنبة الأولى بنسبة 38.57%، تليها المعلومات البحثية بنسبة مئوية قدرها 28.57%، في حين إحتلت المرتبة الثالثة المعلومات الرياضية بنسبة قدرها 21.42%، تلتها

المعلو مات الفنية بنسبة قدر ها 7.14%، في حين نتدنى النسبة إلى 2.85% لكل ما يتعلق بالمعلومات الإخبارية و 1.42% بالنسبة للمعلومات الإقتصادية.

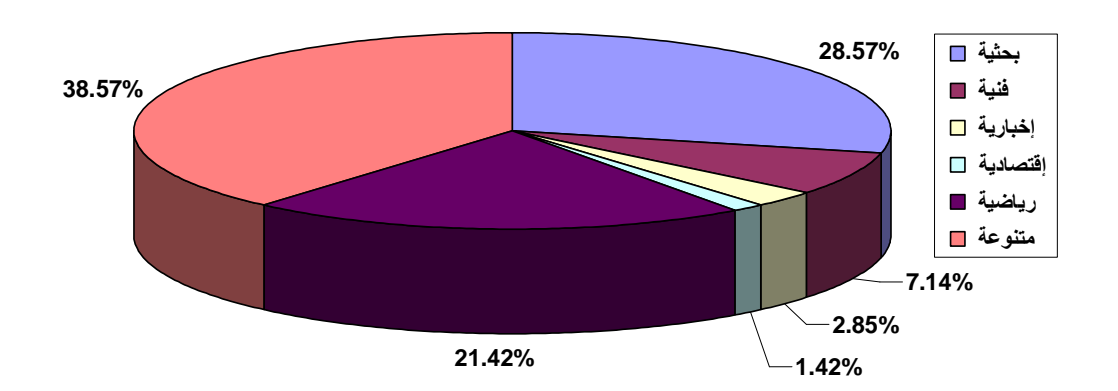

شكل رقم (15) نوع المعلومات الت*ي* يحتاج إليها المتردد

مدى نلبية الاحتياجات بو اسطة مقهى الإنترنت:

**.ŘœŞœƒřšƗŒŗƒŕƄřƍŘœƆƍƄŶƆƃŒ (23)ƅſŧ¾ƍťŞ**

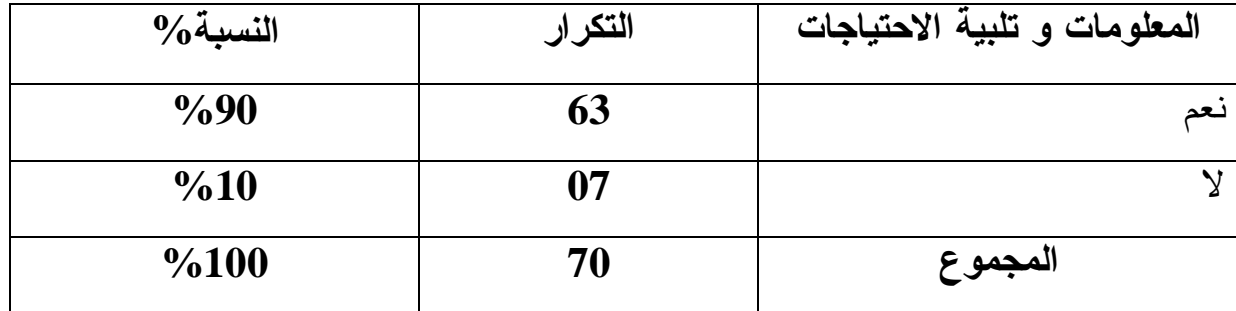

من خلال الجدول نلاحظ أن أغلب أفراد العينة يرون أن المعلومات التي يتحصلون عليها من شبكة الإنترنت تلبي احتياجاتهم و ذلك بنسبة مئوية قدر ها 90% في حين ترى 10% من أفراد العينة بأن المعلومات المتحصل عليها لا نتماشى مع ما يحتاجونه من معلومات فهي لا تسد احتياجاتهم المطلوبة، فمن خلال المقارنة بين النسبتين نستطيع القول بأن المبحوثين المجيبين بالإيجاب ينجحون في الحصول على المعلومات وربما يعود إلى ذلك معرفتهم الْجِيدة باستخدام الكمبيوتر ، و طرق الإبحار ؛ و يعود عدم النجاح إلى قلَّة الخبرة في معرفة
طرق الإبحار، كذلك عدم المعرفة بكيفية استخدام محركات البحث، قد يكون كذلك مشكل اللغة؛ فمعظم المواقع نكون فرنسية أو إنجليزية و القليل منها بالعربية.

## **ŘœŞœƒřšƙŒŗƒŕƄřƍŘœƆƍƄŶƆƃŒ (16)ƅſŧ¾ƂŬ**

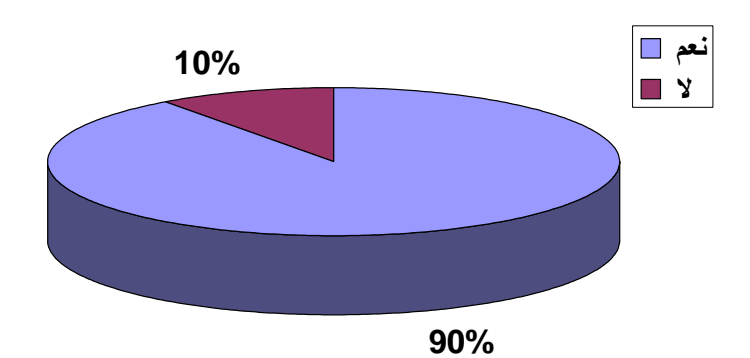

و في الإطار نفسه طلبنا من المبحوثين المجيبين بنعم عن السؤال السابق بتحديد نسبة تلبية الإ<mark>حنياجات من المعل</mark>وما<mark>د</mark>

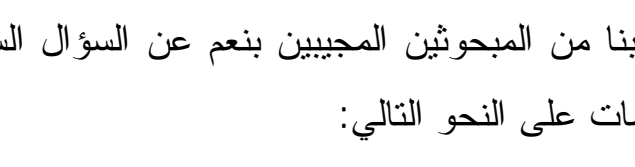

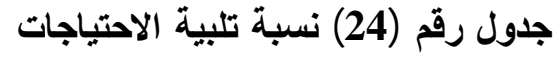

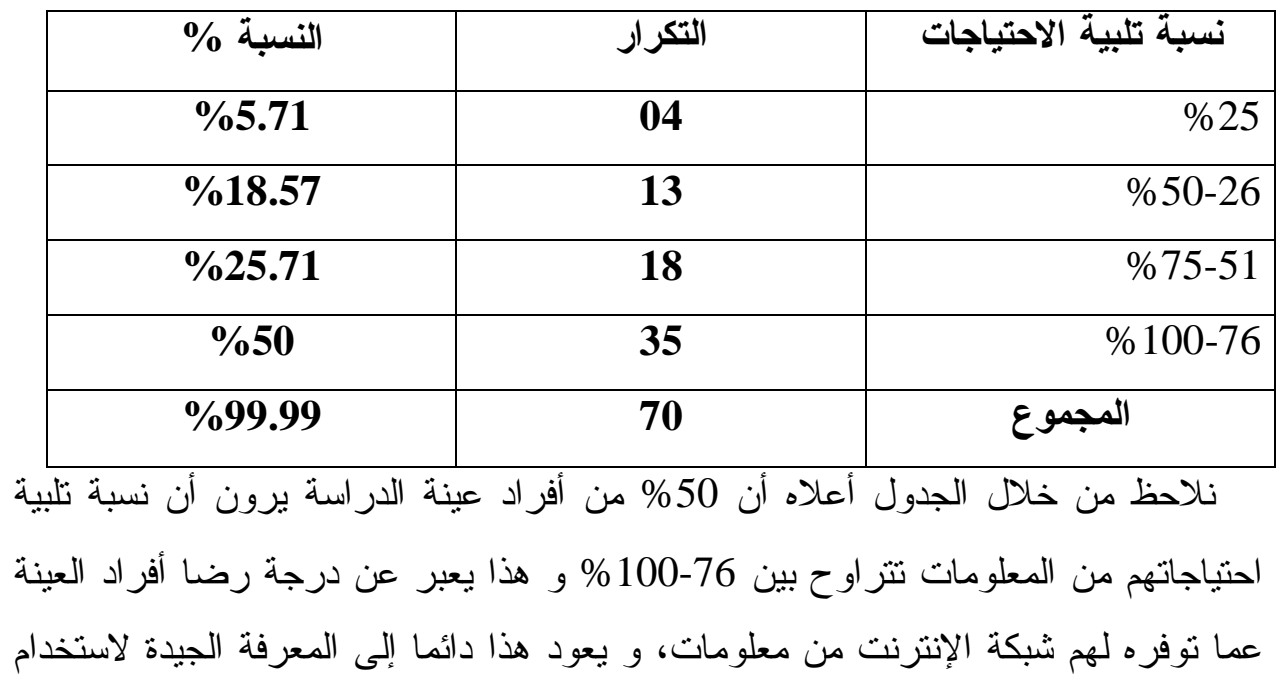

الكمبيوتر و طرق الإبحار و معرفة استخدام محركات البحث. و هذا دليل أيضا على أن الإنترنت يمكن أن تغنيهم عن مصادر المعلومات الأخرى. يأتي في المرتبة الثانية ما نسبنه25.71%يرون أن نابية احتياجاتهم نتراوح ما بين 51-75%، يليها ما نسبته18.57 ثقول أن تلبية احتياجاتهم تتراوح ما بين 26-50%، تأتى في المرتبة الرابعة نسبة  $\%$ .%25 من أفراد العينة ترى ان نسبه تلبية احتياجاتها هي في حدود 25%.

**.ŘœŞœƒřšƙŒŗƒŕƄřŗŕŪƈ (17)ƅſŧ¾ƂŬ**

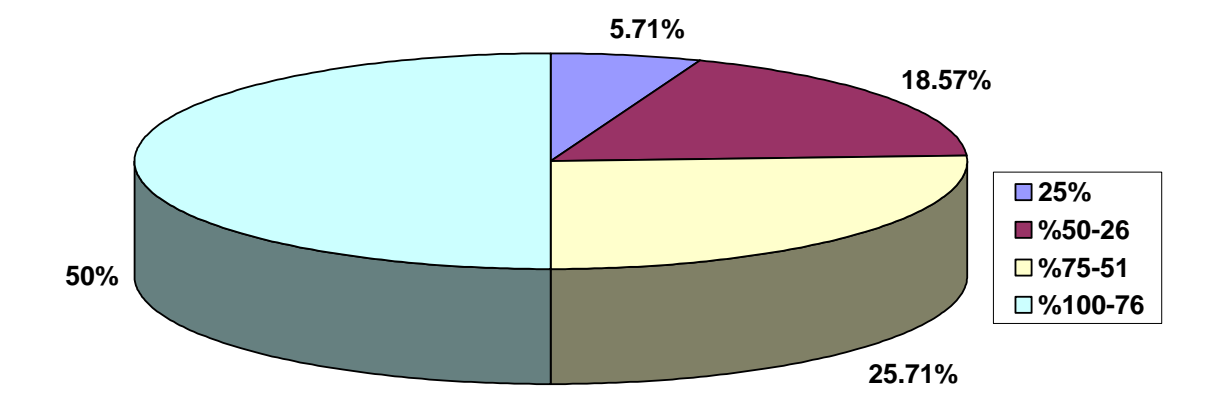

**:ŻƒƃœƂřƃŒ¾Ɔœŵ -Ŕ**

من العوامل المؤثرة كذلك في التردد و الإقبال على مقاهي الإنترنت، عامل التكاليف و في سؤال أوردناه على أفراد عينة الدراسة بخصوص نكاليف مقهى الإنترنت فأجابوا بمايلي:

## **.ŘƈŧřƈƗŒƏƌƀƆŘœƆťŤŻƒƃœƂř (25)ƅſŧ¾ƍťŞ**

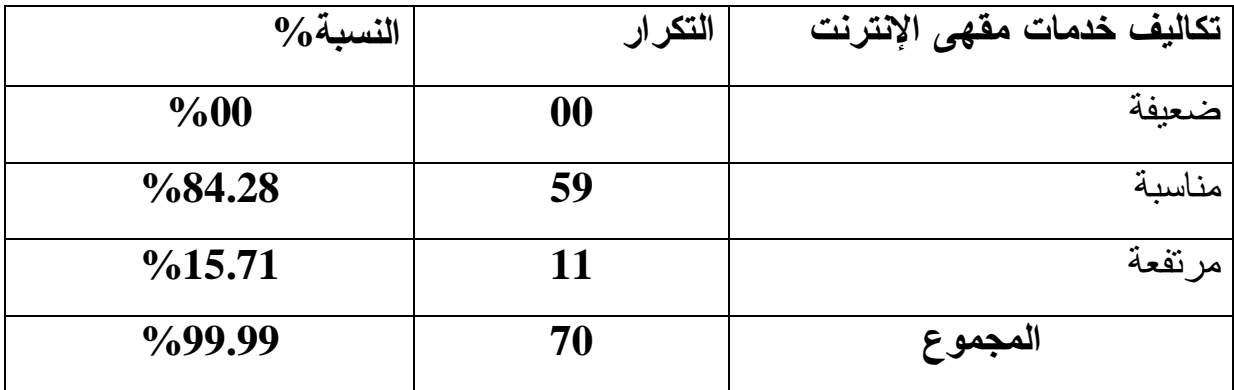

يبين الجدول من خلال النتائج المحصل عليها أن نسبة 84.28 % من أفراد العينة تـــرى أن الثمن الذي ندفعه في كل مرة لمقهى الإنترنت مقابل الإبحار في الشبكة و الحصول على كل ما تريده معقول مـ قارنة بنسبة الإشتراك المنزلي، في حين نجد أن نسبة 15.71 % تـــرى أن كلفة خدمات الإنترنت مرتفعة نتيجة ضعف الإمكانيات المتوفرة خاصة بالنسببة للطلبـــة و المتمدرسين الذين لا تغطي إحتياجاتهم و أغراضهم من الإنترنت.

**.ŘƈŧřƈƗŒƏƌƀƆŘœƆťŤŻƒƃœƂř (18)ƅſŧ¾ƂŬ**

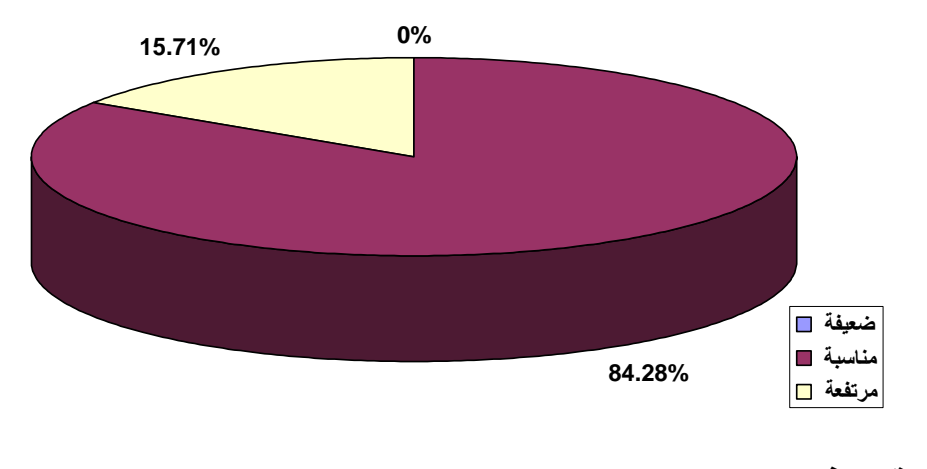

مواقيت فتح مقاه*ي* الإنترنت:

أما فيما يخص بنو قيت فتح مقاهي الإنتر نت فقد طرحنا السؤال المو الي: ما هي الأو قات المناسبة و المفضلة لديك للإقبال على مقهى الإنترنت؟ فكانت الإجابات على النحو التالي:

| $\%$ النسبة        | التكرار | الأوقات المفضلة للإقبال على مقهى الإنترنت |
|--------------------|---------|-------------------------------------------|
| $\%4.28$           | 03      | صباحا                                     |
| $\%10$             | 07      | بعد 14 ظهرا                               |
| $\%10$             | 07      | 16 عصر ا                                  |
| $\%60$             | 42      | بعد 16 مساءا                              |
| %15.71             | 11      | أثناء عطلة نهاية الأسبوع                  |
| $\frac{0}{0}99.99$ | 70      | المجموع                                   |

جدول رقم (26) الأوقات المفضلة للإقبال على مقهى الإنترنت.

من خلال الجدول نلاحظ أن هناك نباينا و اضحا فيما يخص الأوقات المفضلة للمستخدمين في إقبالهم على مقهى الإنترنت، و عليه فقد جاءت الفترة المسائية في المقدمة بنسبة مئوية قدرها 60% و هذا راجع لكون هذه الفترة فترة الإسترخاء و الإنتهاء من الإلتزمات اليومية الشاقة فيقصد الفرد هذه الفضاءات بهدف الإسترخاء من عناء التعب و لإكتساب معارف جديدة هو في حاجة إليها، تليها عطلة نهاية الأسبوع بنسبة مئوية قدرها 15.71 % حيث غالبا ما تعرف مقاهي الإنترنت نوعا من الإكتظاظ، بليها الإقبال بعد الساعة 14، والساعة 16 عصرا بنفس النسبة و المقدرة بـــ 10%، و هذا مرتبط بوجود وقت فراغ بالنسبة لأفراد العينة. و نقل نسبة الإقبال على إستعمال الإنترنت صباحا بنسبة 4.28% و هذه الفترة تعني الإلتحاق بأماكن الدر اسة أو العمل بالنسبة لأغلب المستخدمين، و لعل تفضيلهم لهذه الفتر ة له أسبابه من بينها البحث عن الهدوء و كذلك عدم الإكتظاظ.

## **.ŘƈŧřƈƗŒƑƋœƀƆƏƄŵ¾œŕſƘƃŗƄŰŽƆƃŒŘœſƍƕŒ (19)ƅſŧ¾ƂŬ**

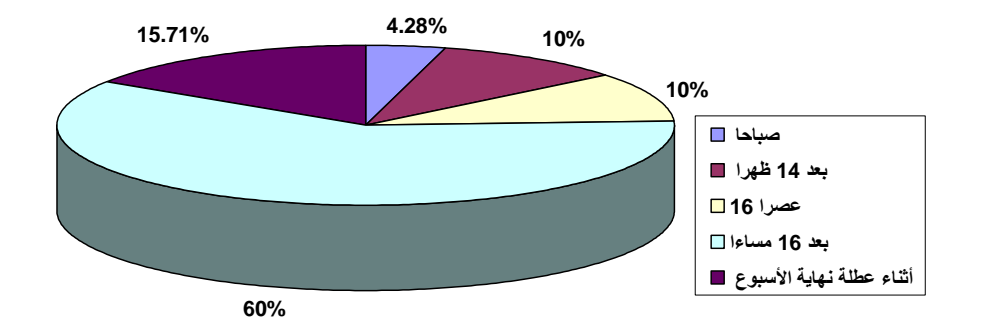

**:ŴſƍƆƃŒ -**

إن موقع مقهى الإنترنت يلعب دورا في تردد المستخدمين، خصوصا إذا كان قريب من مقر سكن المنزدد أو مقر عمله، مما يسهل الوصول إليه دون مشقة و عناء. و ضمن سؤال عن خصائص الموقع الجيد أجاب المبحوثين بمايلي:

| $\%$ النسبة $\%$   | التكرار | الموقع                     |
|--------------------|---------|----------------------------|
| $\%50$             | 35      | سهولة الوصول إليه          |
| $\%40$             | 28      | المهدوء و البعد عن الضوضاء |
| $\%8.57$           | 06      | كبر مساحته                 |
| %1.42              | 01      | عوامل اخرى                 |
| $\frac{0}{0}99.99$ | 70      | المجموع                    |

**.ŴſƍƆƃŒ (27)ƅſŧ¾ƍťŞ**

إن إقبال الجمهور المتردد على مقاهى الإنترنت يتوقف على قرب الموقع منه، حيث بسهل عليه الوصول إليه (الموقع ) و كذلك بعده عن الضوضاء و الصخب و هذا ما نو ضبحه النسب المئوبة التالية:

يَأْتِي معيار سهولة الوصول بنسبة مئوية قدرها 50%، يليها المهــدوء و البعــد عـــن الضوضاء بنسبة مئوية قدرها 40%، في حين يأتي عامل المساحة في المرتبة الثالثة بنــسبة مئوية قدرها 8.57%، و يأتي في المرنبة الرابعة عوامل أخرى بنـــسبة ضـــئيلة قـــدرها 1.42 و الشكل الموالي بوضح هذه النسب أكثر .

 $\hat{\mathbf{a}}$ شكل رقم (20) الموقع.

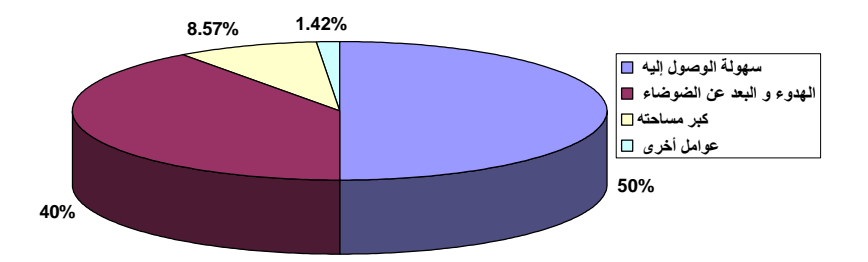

- التجهيزات المناسبة:

تلعب التجهيزات الجيدة و المناسبة الدور الأكبر في إقبال المستخدمين على مقاهي الإنترنت، حيث أن من مميزات التجهيزات الحديثة طاقاتها الاستيعابية الكبيرة، و سرعة فتح الملفات، و بالتالي: الوصول إلى المعلومات في أسرع وقت ممكن. ويمكن توضيح ذلك من خلال الجدول النالبي:

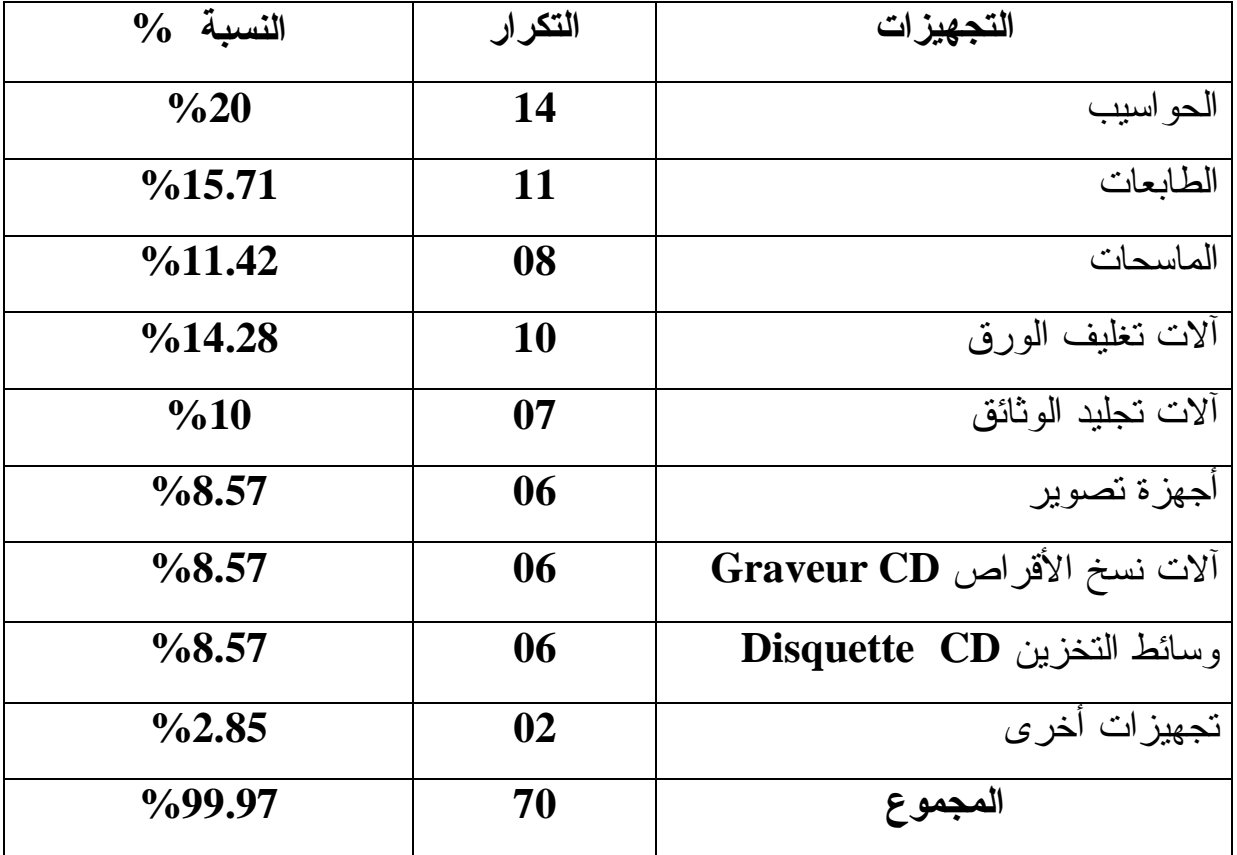

## **.ŘŒŨƒƌŞřƃŒŗƒƆƋŊ (28)ƅſŧ¾ƍťŞ**

يتبين من الجدول أن الحواسيب ذات أهمية كبيرة في مقاهي الإنترنت بنسبة مئوية قدرها 20% فبواسطة الحاسوب نتم عملية الإبحار و الوصول إلى المعلومات، نليها الطابعات بنسبة مئوية قدرها 15.71%، ثم ألات تغليف الورق بنسبة مئوية قدرها 14.28%، ثم الماسحات بنسبة مئوية قدرت بـــ 11.42%، فالآت تجليد الوثائق بنسبة قدرها 10%، وبنسب أقل نأتى أجهزة التصوير، و نسخ الأقراص و وسائط التخزين. و هكذا يعتبر الحاسوب هو العمود الفقري لتجهيزات مقاهي الإنترنت و هذا راجع للدور الذي يلعبه في نقل و تحميل المعلومات الكترونيا.

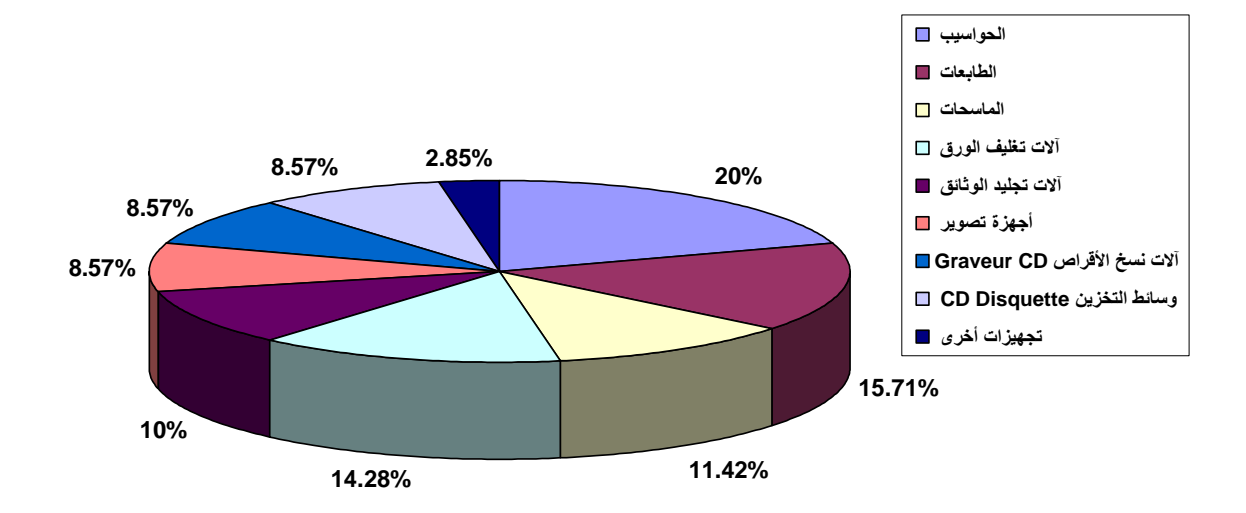

**ŘŒŨƒƌŞřƃŒŗƒƆƋŊ (21)ƅſŧ¾ƂŬ**

**:ƅŒťŤřŪƙŒŘƙœŞƆƍŘƈŧřƈƗŒƑƋœƀƆ :ŚƃœśƃŒŧƍšƆƃŒ -4-2-4**

و ندرج ضمن هذا البند كل ما له علاقة و يساهم في النتمية العلمية و الثقافية لأفراد المجتمع. **:ŘƈŧřƈƗŒƏƌƀƆœƌƆťƀƒƑřƃŒŘœƆťŤƃŒ -1-4-2-4**

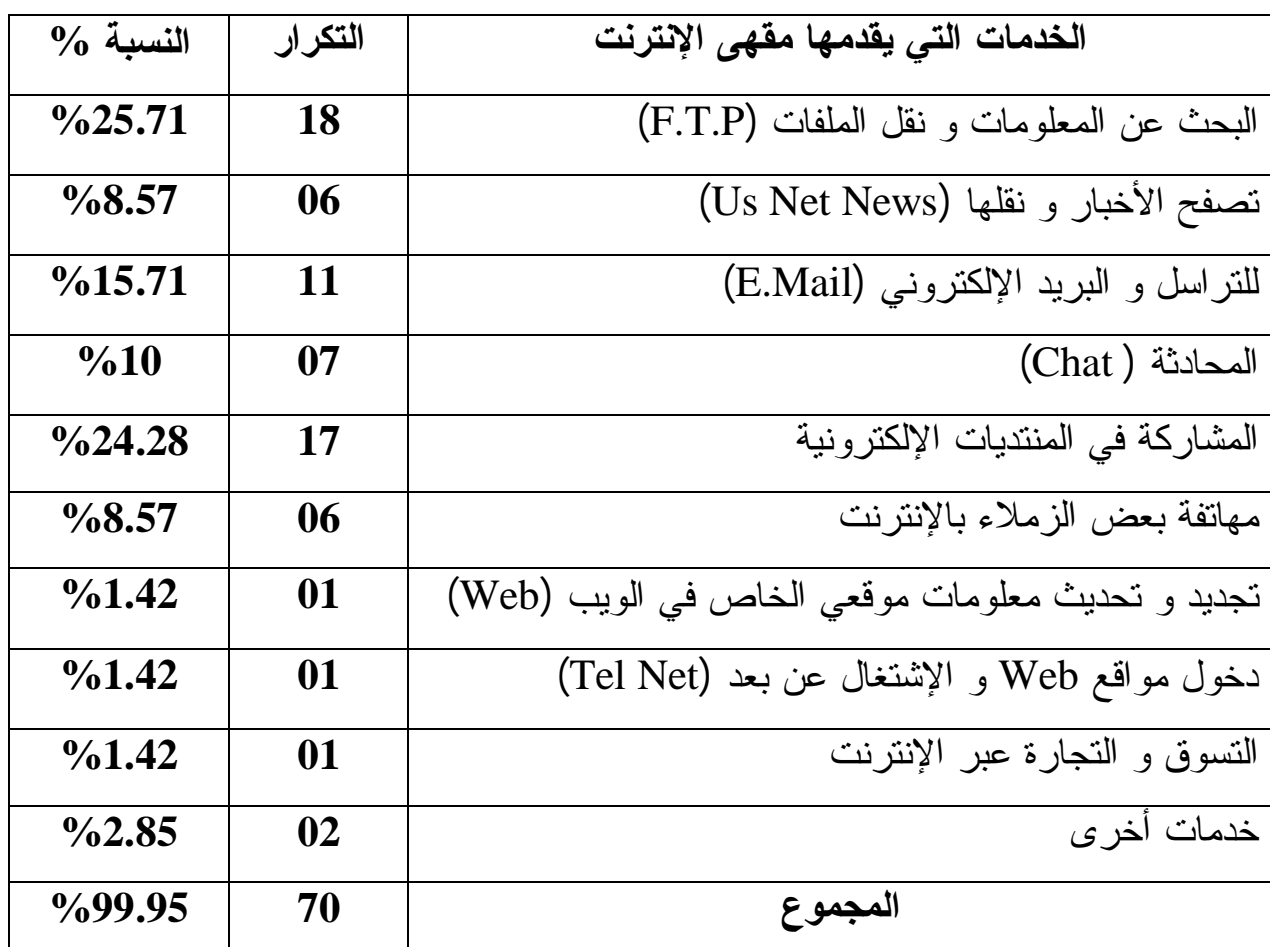

**.ŘƈŧřƈƗŒƏƌƀƆœƌƆťƀƒƑřƃŒ ŘœƆťŤƃŒ (29)ƅſŧ¾ƍťŞ**

من خلال الجدول ينبين أن أفراد العينة يتكيفون مع الخدمات التي تقدمها الإنترنت خصوصا الذين يتقنون اللغات، ولديهم الخبرة في التعامل مع الحاسوب و النسب التي يتضمنها الجدول خير دليل على ذلك:

تأتي خدمة البحث عن المعلومات و نقل الملفات في مقدمة الخدمات بنسبة قدرت ب 25.71% و هذا بهدف إنجاز البحوث أو تحضير الدروس، و توسيع دائرة المعارف المتعلقة بالموضوع هدف الدراسة في وقت قصبير و بتكلفة أقل، تليها خدمة المشاركة في المنتديات الإلكترونية بنسبة 24.28%. بغرض الاستطلاع و مواكبة المستجدات و تبادل الخبرات بهدف النتمية العلمية في مجالات التخصص و نقاسم المعرفة، تليها خدمة البريد الإلكتروني بنسبة15.71%، و هذا راجع إلى سهولة الإستخدام من قبل جميع أفراد العينة و يستعمل في تبادل الرسائل مع أشخاص أخرين على المستوى الوطني أو الدولي بعبارة أخرى يستعمل البريد الإلكتروني للتواصل مع الأخرين من كافة البلدان و الثقافات، تليها خدمة المحادثة الآنية أو الدر دشة بنسبة 10 % و تعتبر هذه الخدمة وسيلة للتر فيه والتسلية و ذلك بربط صداقات إفتراضية و إقامة محادثات و علاقات على شبكة الإنترنت، تأتي بعد ذلك خدمة تصفح الأخبار و نقلها (Us Net News)، مهاتفة بعض الزملاء بالانترنت بنفس النسبة والمقدرة بـــ 8.57% تليها خدمات أخرى بنسبة 2.85% و نتمثل خصوصا في تحميل الأغانبي، و الرنات، و مشاهدة الصور و النكت و الأبراج، بعد ذلك ناتبي خدمة تجديد و تحديث معلومات موقعي الخاص في الويب، و دخول مواقع Web و الإشتغال عن بعد Tel Net)، و التسوق و التجارة عبر الإنترنت بنفس النسبة و المقدرة بــ 1.42%.

و من خلال النسب المطروحة و الموضحة نلاحظ أن أكثر الخدمات إستعمالا من طرف أفراد العينة نتمثل في: نقل الملفات، المشاركة في المنتديات الإلكترونية، و البريد الإلكتروني و المحاورة أو الدردشة، في حين أن الإبحار في الخدمات الأخرى كان الإقبال عليه بدرجة أقل و يلاحظ أن التجارة الإلكترونية و التسوق عبر الانترنت مازالت ضعيفة في المجتمع المجزائري، و هذا راجع لغياب ثقافة البيع و الشراء عبر الانترنت، و قد برجع كذلك إلى غياب النقة بين المتعاملين.

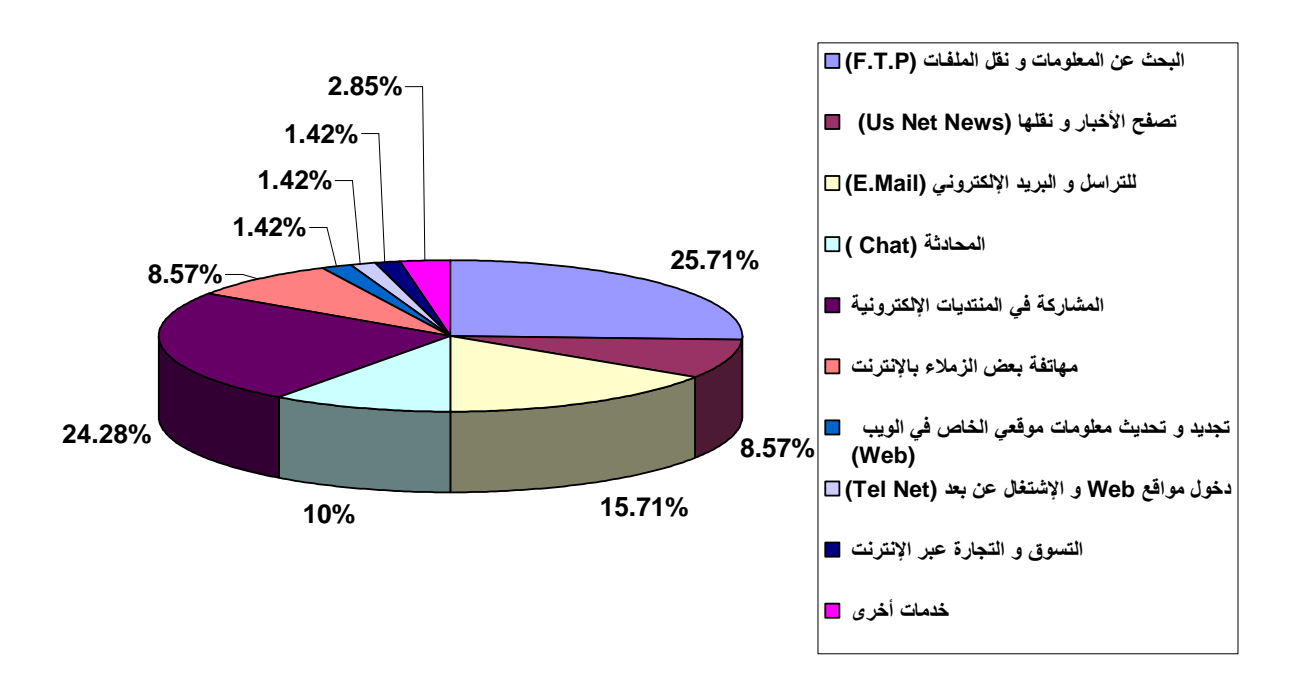

**.ŘƈŧřƈƗŒƏƌƀƆ œƌƆťƀƒƑřƃŒŘœƆťŤƃŒ (22)ƅſŧ¾ƂŬ**

**:ŘœƆƍƄŶƆƃŒƇŵŚšŕƃŒ -2-4-2-4**

تخدم الإنترنت الفرد الجزائري كغيره من المتعطشين إلى المعلومات الإلكترونية حيث تتميز الإنترنت بإتاحة معلوماتها لكل المترددين عليها دون إستثناء و دون تمييز للجنس أو المستوى الدراسي و في هذا الموضوع طرحنا على المبحوثين عينة الدراسة إستخدامهم فهارس المكتبات الإلكترونية للبحث عن المعلومات فأجابوا بمايلي:

| $\%$ النسبة    | التكرار | إستخدام فهارس المكتبات الإلكترونية |
|----------------|---------|------------------------------------|
| $\frac{6}{70}$ | 49      | نعد                                |
| $\%30$         | 21      |                                    |
| %100           | 70      | المجموع                            |

جدول رقم (30) استخدام فهارس المكتبات الالكترونية.

من خلال الجدول يتبين أن النسبة الكبيرة من المبحوثين عينة الدراسة يستخدمون فهارس المكتبات الإلكتر ونية بنسبة 70% و هذا راجع إلى تمكن هذه الفئة من إستخدام الإنترينت، و قد يكون ذلك عن طريق: الممارسة و الإستخدام المتكرر أو قراءة كتب متعلقة بهذا المجال، في حين أجابت النسبة الباقية و المقدرة بـــــ 30% بالنفي.

## **.ŗƒƈƍŧřƂƃƗŒŘœŕřƂƆƃŒũŧœƌżƅŒťŤřŪō (23)ƅſŧ¾ƂŬ**

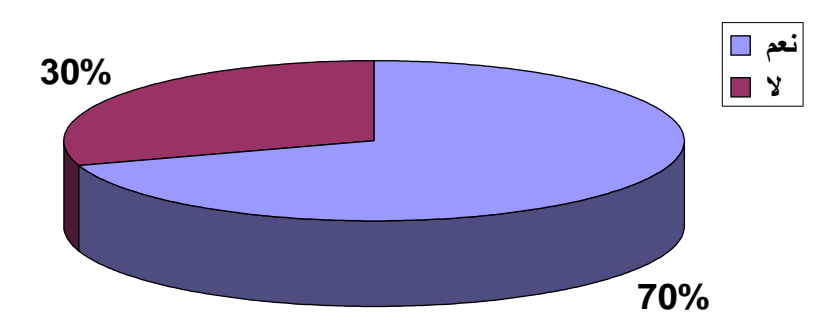

و ضمن سؤال مغلق ثان يتعلق باستخدام دوائر المعارف الإلكترونية كانت الإجابات على النحو النالي:

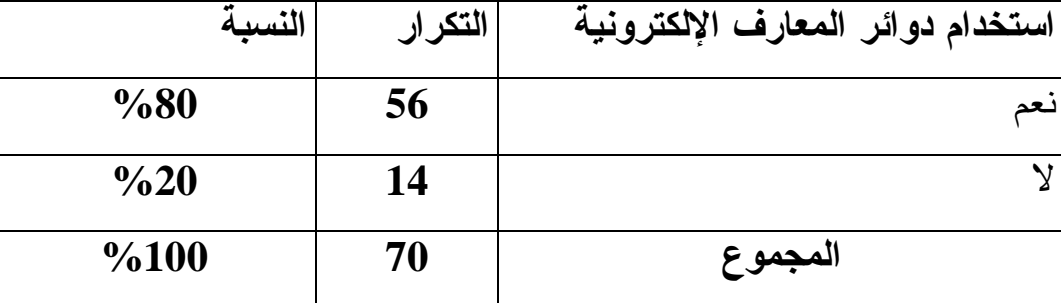

جدول رقم (31) استخدام دوائر المعارف الإلكترونية

من خلال الجدول يتبين أن ما نسبته 80 % من أفراد العينة يستخدمون دوائر المعارف الإلكترونية و هذا راجع بالدرجة الأولى إلى مميزات المعلومات الإلكترونية من حداثة و شمولية و إناحة على مدى 24 ساعة؛ مما يساعد على استشاراتها في أي وقت و بأقل نكلفة معكنة، و من عناوين الموسوعات المتاحة على الشبكة على سبيل المثال نذكر: الموسوعة العربية للكمبيوتر و الإنترنت، موسوعة المخترعين، الموسوعة الشاملة، ويكيبيديا. إن استعمال الموسوعات و دوائر المعارف يعمل على نوسيع معارف الإنسان و بالتالي المساهمة في التنمية العلمية و الثقافية للمستخدمين.

**.ŗƒƈƍŧřƂƃƗŒŻŧœŶƆƃŒŧőŒƍťƅŒťŤřŪō (24)ƅſŧ¾ƂŬ**

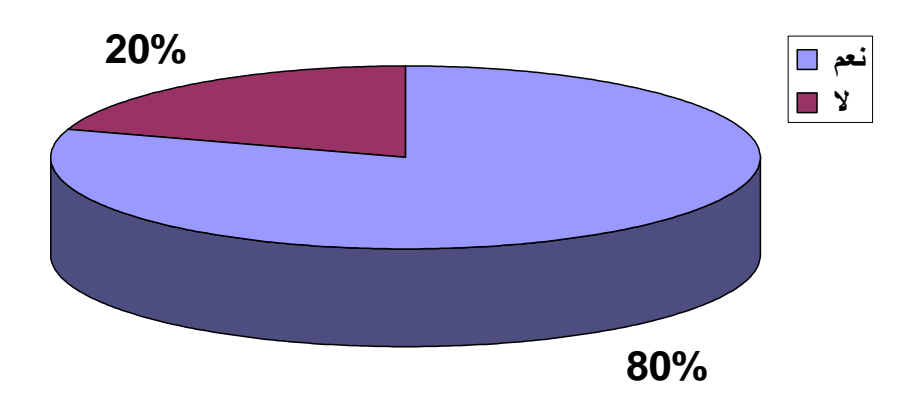

طرحنا سؤال أخر بهدف معرفة الفائدة من الإطلاع على دوائر المعارف الإلكترونية على النحو التالي:

جدول رقم (32) الفائدة العلمية من الإطلاع على دوائر المعارف الإلكترونية.

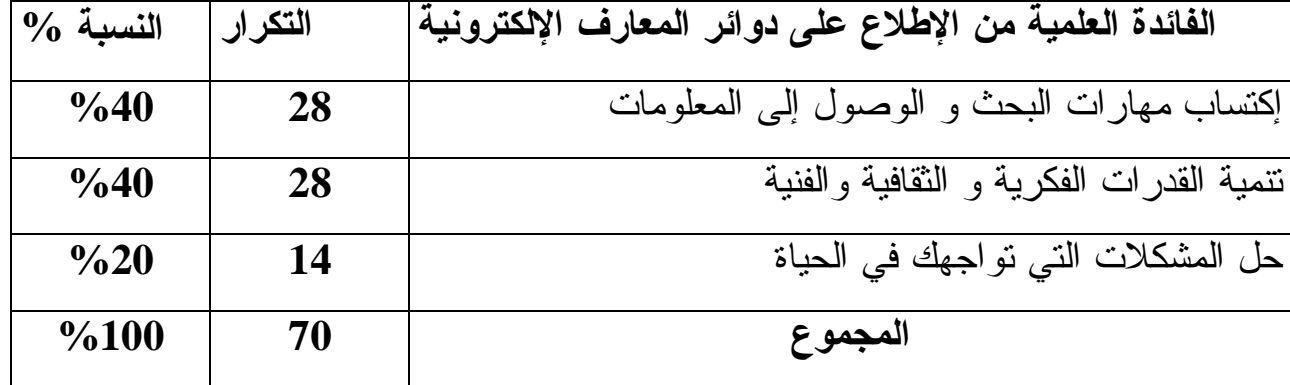

يتضح من الجدول أن ما نسبته 40 % من أفراد العينة من خلال إطلاعهم على دوائر المعارف الإلكترونية اكتسبوا مهارات البحث و الوصول إلى المعلومات و بنفس النسبة المئوية عبرت فئة من أفراد العينة عن نتمية القدرات الفكرية و الثقافية و الفنية و ما يمكن استخلاصه هو أن الإطلاع على دوائر المعارف التقليدية أو الإلكترونية يعمل على اكتساب مهار ات البحث و الوصول إلى المعلومات، و كذلك نتمية القدر ات الفكرية و الثقافية و الفنية.

**.ŗƒƈƍŧřƂƃƗŒŻŧœŶƆƃŒŧőŒƍťƏƄŵųƚűƗŒƇƆŗƒƆƄŶƃŒŖťőœŽƃŒ (25)ƅſŧ¾ƂŬ**

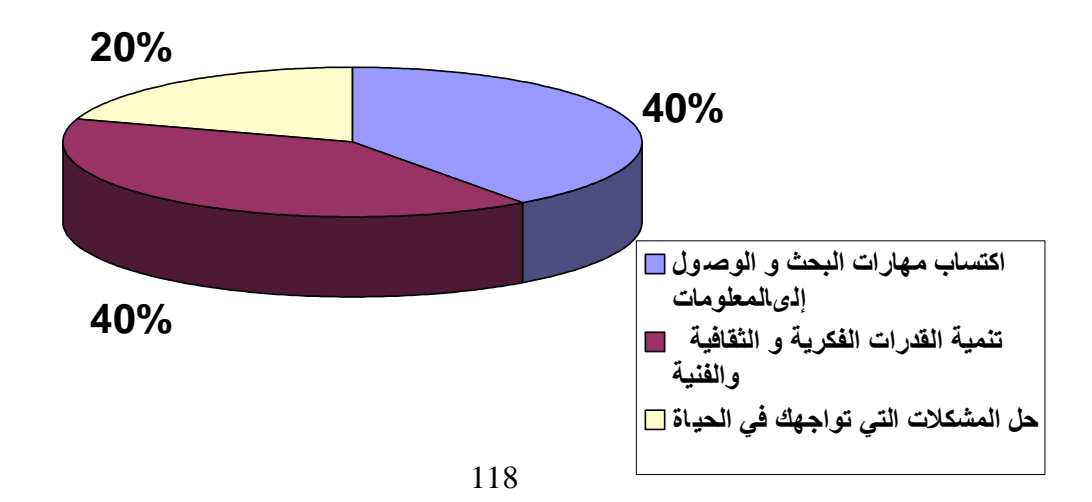

طرحنا سؤال عن استخدام المجلات و الدوريات الرقمية في البحث عن المعلومات العلمية بقصد نتمية المعارف الفكرية و الثقافية:

جدول رقم (33) استخدام المجلات و الدوريات الرقمية.

| النسبة              | التكرار | استخدام المجلات و الدوريات الرقمية |
|---------------------|---------|------------------------------------|
| $\%52.85$           | 37      |                                    |
| $\frac{9}{6}$ 47.14 | 33      |                                    |
| %99.99              | 70      | المجموع                            |

من خلال الجدول نلاحظ أن ما نسبته 52.85% يستخدم المجلات والدوريات الرقمية في البحث عن المعلومات العلمية بقصد نتمية المعارف الفكرية والثقافية وقد يعود ذلك أساسا إلى استخدامها السهل الذي يتم بواسطة الإبحار داخل المجلة الرقمية بالإضافة إلى سرعة إنتاجها و توزيعها عكس المجلة و الدورية الورقية البطيئة من حيث إصدارها و كلفتها. أما عن نتيجة استخدام المجلة و الدورية الرقمية و التغير الذي أحدثته كان على النحو التالي:

جدول رقم (34) التغير الذي أحدثته المجلات و الدوريات الرقمية.

| $\%$ النسبة $\%$ | التكرار | التغير الذي أحدثته |
|------------------|---------|--------------------|
| $\%40$           | 28      | علمي               |
| $\%40$           | 28      | ثقافي              |
| $\frac{6}{20}$   | 14      | ترفيهي             |
| %100             | 70      | المجموع            |

من الجدول يتضح أن استخدام أو استعمال المجلات و الدوريات الرقمية نتج عنه تغيرات علمية و ثقافية بنفس النسبة و المقدرة بــ 40% و يعود ذلك كــون المجلـــة أو الدوريـــة الرقمية تحمل بين طياتها أخبار علمية محضة عن مخابر البحث التي تصدر ها، و كذلك عن المنتجات العلمية الصادرة كالأطروحات و تقارير المؤتمرات ونتائج البحـوث والدراســات على وجه الخصوص و ما إلى ذلك من أشكال الأوعية الفكرية.

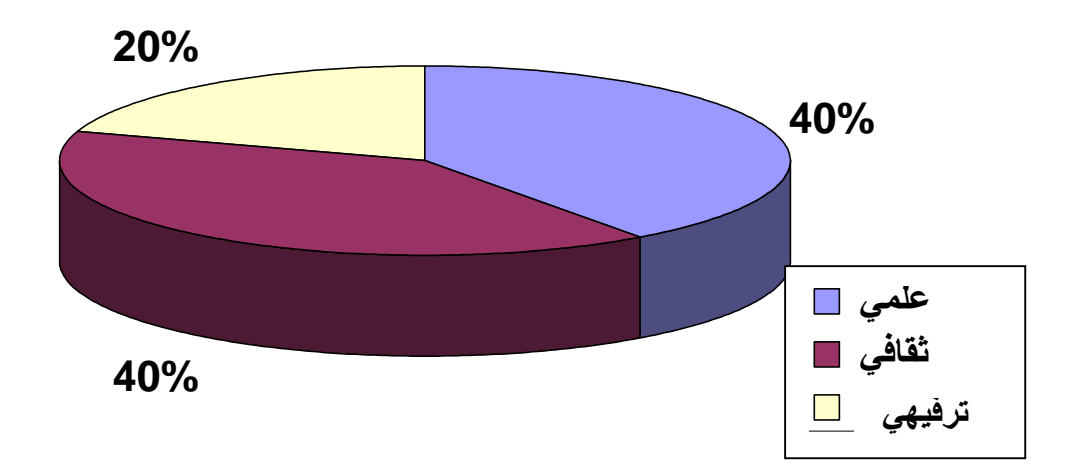

**.ŗƒƆſŧƃŒŘœƒŧƍťƃŒ ƍŘƚŞƆƃŒƊřśťšŊƐŦƃŒŧƒźřƃŒ (26)ƅſŧ¾ƂŬ**

أما عن معرفة المواقع المفضلة لدى المبحوثين فلقد جاءت إجابتهم على النحو التالبي:

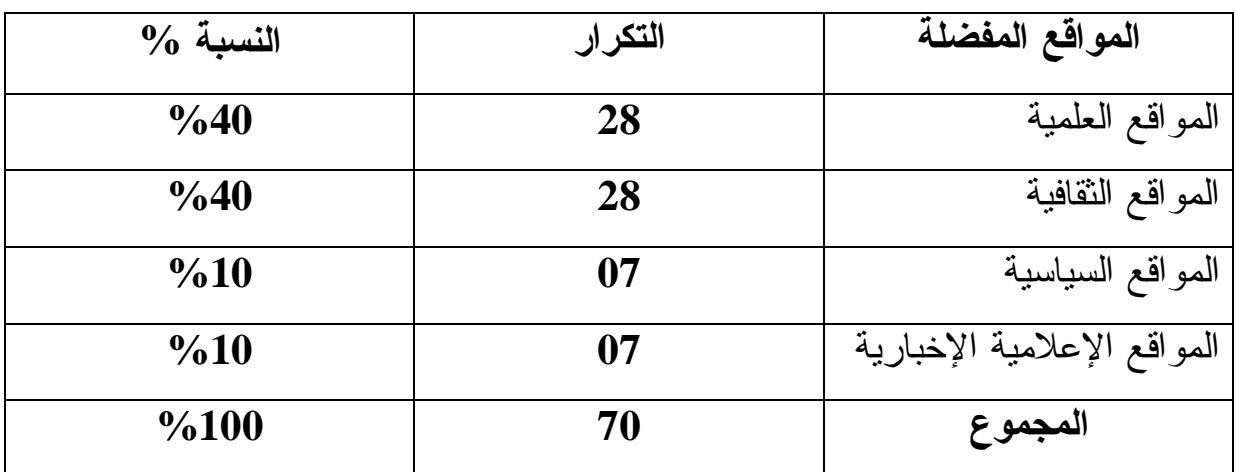

## **.ŗƄŰŽƆƃŒŴſŒƍƆƃŒ (35)ƅſŧ¾ƍťŞ**

بتضح من الجدول أن كل من المواقع العلمية والمواقع الثقافية تحتل المرتبة الأولى بنسبة مئوية قدرها 40% في حين تحتل المواقع السياسية، و المواقع الإعلامية الإخبارية المرتبة الموالية بنسبة مئوية قدرها 20% ، و يرجع ذلك إلى أن الرغبة الجامحة في إكتساب معارف و معلومات تطويرية و إنمائية هو الدافع الأساسي لتصفح المواقع المفضلة.

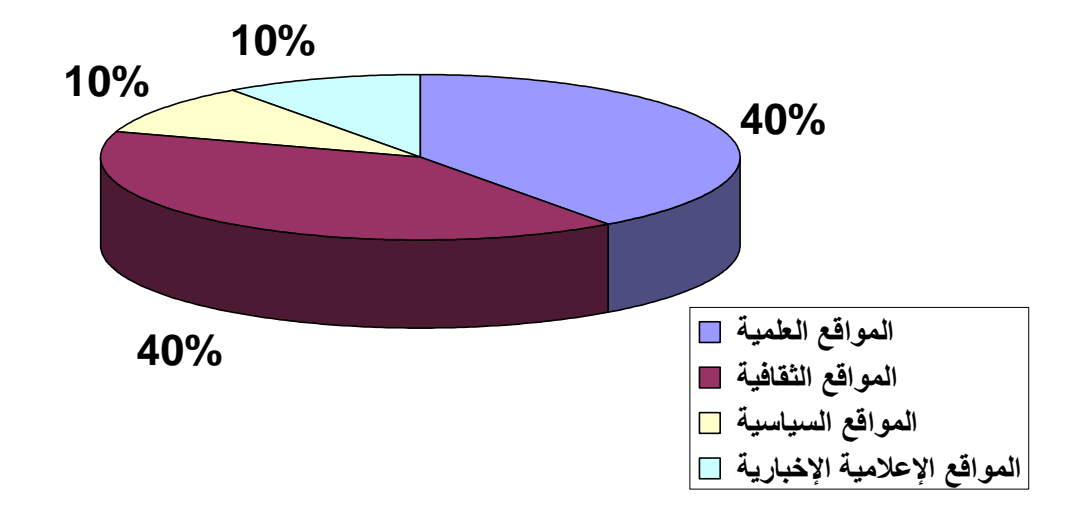

 **.ŗƄŰŽƆƃŒŴſŒƍƆƃŒ (27)ƅſŧ¾ƂŬ**

أردفنا السؤال السابق بسؤال توضيحي أخر عن مساهمة هذه المواقع و دورها فـــي التتميـــة العلمية و الثقافية للفرد فكانت الإجابات كمايلي:

| $\%$ النسبة       | التكرار | مساهمة المواقع في:                        |
|-------------------|---------|-------------------------------------------|
| $\frac{6}{41.42}$ | 29      | رفع المستوى العلمى                        |
| $\frac{6}{41.42}$ | 29      | نوسيع الثقافة العامة                      |
| $\%10$            | 07      | النزويد بالأخبار السياسية و أخبار الساعة  |
| $\frac{0}{07.14}$ | 05      | الإطلاع على الأخبار الإقتصادية و التجارية |
| %99.98            | 70      | المجموع                                   |

**.ŗƒƆƈřƃŒŘƙœŞƆƏřŬƑżŴſŒƍƆƃŒŗƆƋœŪƆ (36)ƅſŧ¾ƍťŞ**

من خلال الجدول يتضح أن رفع المستوى العلمي، و توسيع الثقافة العامة يأتيان في نفس الرنبة و بنسبة مئوية قدرها 41.42%، و يعود هذا إلى المعرفة الجيدة بطرق الإبحار و إتقان إستخدام الإنترنت نتيجة تكوين سابق أو الممارسة المستمرة، يليهما التزويد بالأخبار السياسة و أخبار الساعة بنسبة مئوية قدرها 10%، في حين يأتي الإطلاع على الأخبار الإقتصادية و التجارية في المرتبة الرابعة و الأخير ة و بنسبة مئوية قدر ها 7.14%.

**.ŗƒƆƈřƃŒŘƙœŞƆƏřŬƑżŴſŒƍƆƃŒŗƆƋœŪƆ (28)ƅſŧ¾ƂŬ**

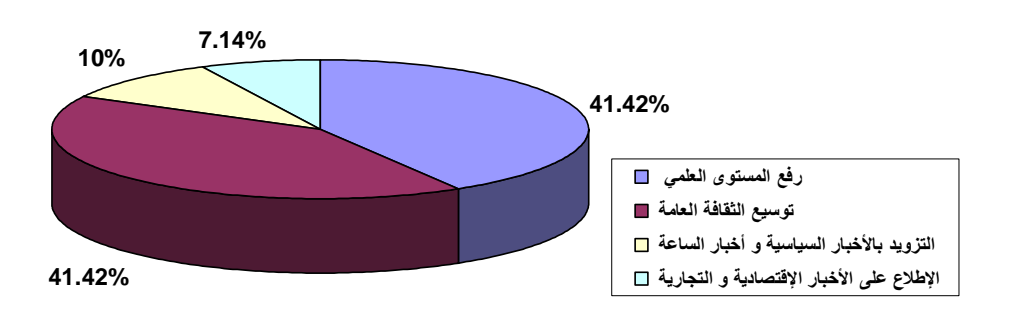

**:ƑƈƍŧřƂƃƗŒ¾ŮŒƍřƃŒƍ¾ŪŒŧřƃŒ -3-4-2-4**

التراسل أو التواصل الإلكتروني عبر شبكة الإنترنت يعني مخاطبة أطراف أخرى عن بعد، من أجل تبادل الأفكار و تقاسم المعارف لنتمية المسنوي العلمي و النقافي.

و في هذا السياق طرحنا على المبحوثين أفراد عينة الدراسة سؤال يتعلق بمدى مساهمة خدمة البريد الإلكتروني في الإجابة عن الإستفسارات من النواحي العلمية، الثقافية و التر فبهبة:

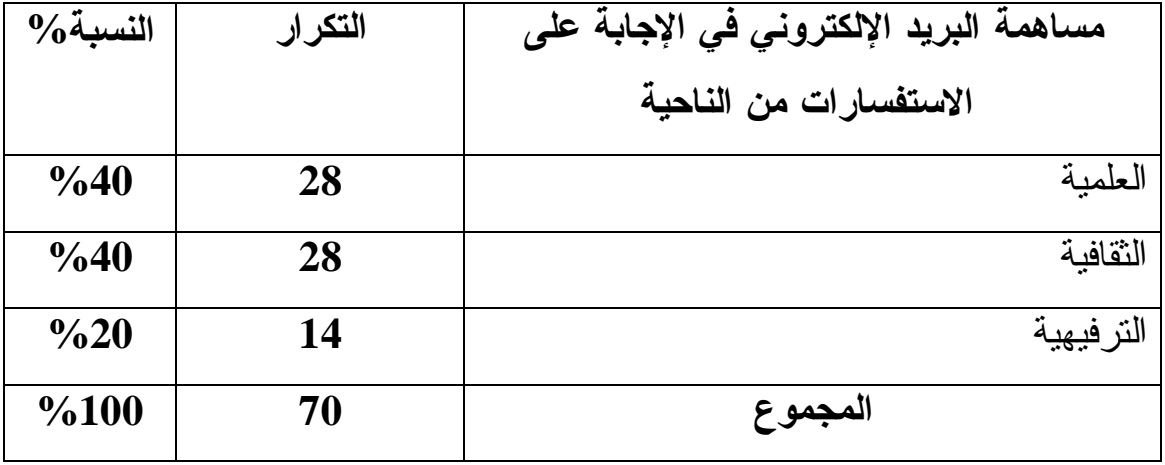

جدول رقم (37) مساهمة البريد الالكتروني في الإجابة على الاستفسارات.

يلاحظ من الجدول أن عينة الدر اسة تستخدم البريد الإلكتروني في التر اسل والتو اصـــل عن بعد بنفس النسبة المقدر ة بــــ 40% من الناحينين العلمية و النقافيـــة، و يعتبـــر البر يـــد الإلكتروني وجه من أوجه تكنولوجيا الإتصالات الـــحديثة التي تهـــدف إلـــي تــسهيل تبـــادل المعلومات على الفور و يمكن أن تكون هذه البيانات (المعلومات)في شـــكل : نـــصـوص أو صوت أو رسوم، ويتم ذلك بإستخدام نظم البريد التي تعتمد على الحاسوب الإلكتروني فـــي إسنقبال الرسائل و تخزينها و نقلها.

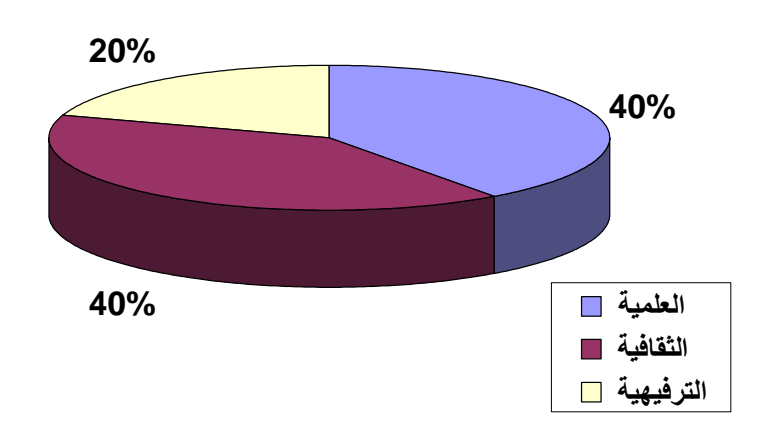

شكل رقم (29) مساهمة البريد الإلكترون*ي* في الإجابة على الاستفسارات.

#### **:ƑƈƍŧřƂƃƗŒŧŬƈƃŒ -4-4-2-4**

يعرف النشر الإلكتروني بأنه استرجاع و عرض و إدخال و تبادل المعلومات إلكترونيـــا عن طريق الشبكات مثل الإنترنت، أو عن طريق الوسائط أي الأقراص المدمجـــة . و مـــا يهمنا هنا النشر الإلكتروني عن طريق الشبكات والمشاركة في ندوات نقــاش مـــن مقهـــي الإنترنت، فطرحنا سؤال على المبحوثين حول ما إذا كان قد سبق لهم أن شاركوا ً في ندوات نقاش علمية و ثقافية من مقهى الانترنت فأجابوا بمايلي:

جدول رقم (38) المشاركة في ندوات علمية و ثقافية من مقهى الإنترنت.

| $\%$ النسبة $\%$ | التكرار | المشاركة في ندوات نقاش علمية و ثقافية من مقهى الإنترنت |
|------------------|---------|--------------------------------------------------------|
| $\%60$           | 42      | نعم                                                    |
| $\%40$           | 28      |                                                        |
| %100             | 70      | المجموع                                                |

نلاحظ من الجدول أن نسبة 60% من أفراد العينة شاركت في ندوات نقاش علمية و ثقافية من مقهى الانترنت، و تعد هذه الخدمة إحدى وجوه النشر الالكتروني لإعتمادها المواضيع ذات الإهتمام المشترك و إبداء الرأي فيها و تحديد المواقف، و هدفها في ذلك نقاسم المعرفة حيث أن هذا الفضاء يساهم في النكوين المستمر و مواكبة المستجدات في الإختصاصات، وقد يصل الأمر إلى حد طلب المساعدة و النوجيه و النصح. **.ŘƈŧřƈƙŒƏƌƀƆƇƆŗƒżœƀśƍŗƒƆƄŵŘŒƍťƈƑżŗƂŧœŬƆƃŒ (30)ƅſŧ¾ƂŬ**

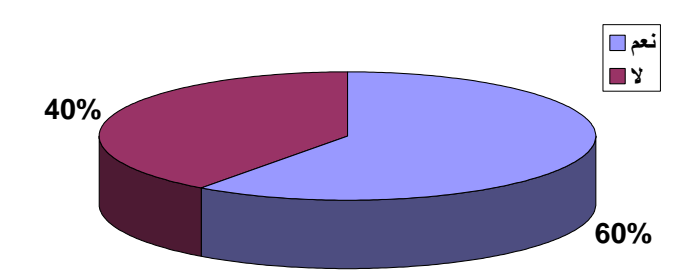

لكن ما هي الجوانب الذي تم إثرائها؟

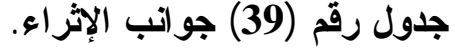

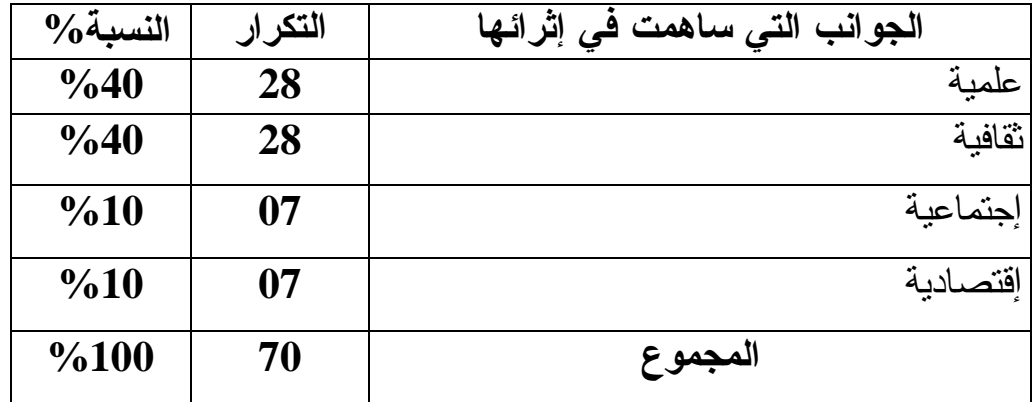

من الجدول يتضح أن الجوانب العلمية و الثقافية إحتلت المرتبة الأولى و بنسب لكل منهما 40 %، و هذا راجع إلى كون مقهى الإنترنت يساهم في إحداث التتمية العلمية و الثقافية، عن طريق ما يعقد في حيزه المكاني و عبر الانترنت من ندوات نقاش علمية و ثقافية، يشارك فيها كل مهتم في نطاق تخصصه بهدف إثراء رصيده الثقافي و العلمي بمعارف و مستجدات تساعده في حل المشاكل التي تواجهه في حياته العامة و العملية.

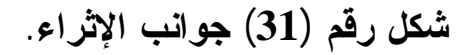

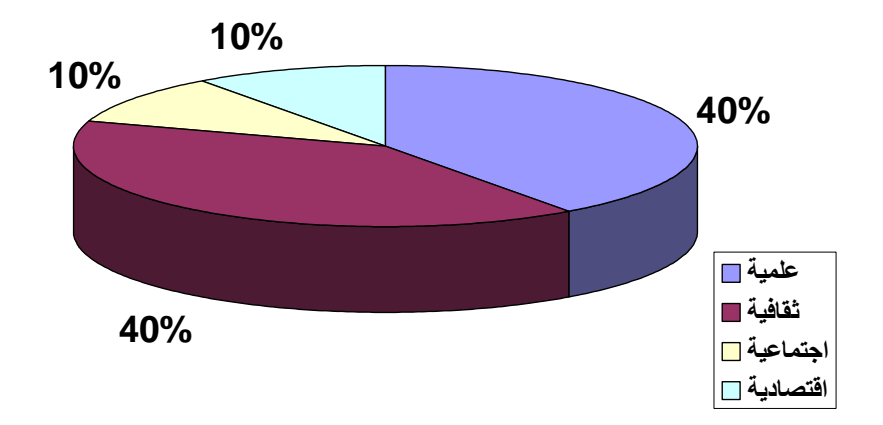

#### **:ŗƒřœƆƍƄŶƆƃŒŗƒƆƕŒƍšƆ 5-4-2-4**

سألنا المبحوثين أفراد العينة عن مدههاهمة مقاهي الإنترنت في محو الأمية المعلو ماتيـــة، فكانت إجاباتهم على النحو التالي:

جدول رقم (40) مساهمة مقاه*ى* الإنترنت ف*ى* محو الأمية المعلوماتية.

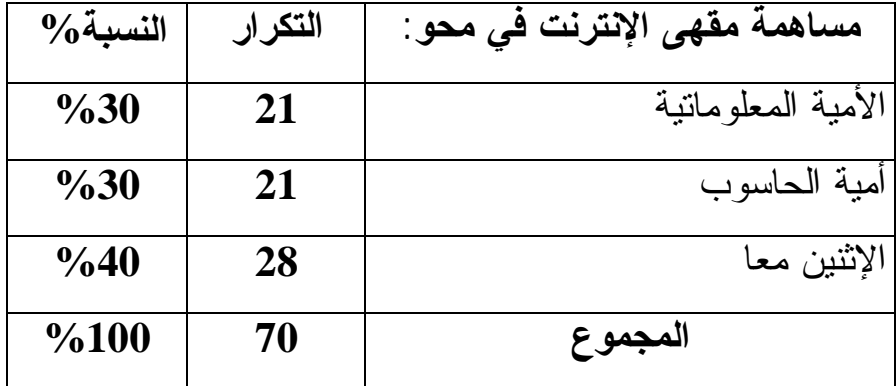

يتضح من الجدول أن محو الأمية المعلوماتية، و أمية الحاسوب أي: الإثنين معا إحتلتا المرتبة الأولى بنسبة مئوية قدرها 40 %، و هذا راجع إلى ما توفره مقاهي الإنترنت عبر شبكة الإنترنت من: معلومات و بيانات على اختلاف أنواعها و أشكالها؛ و على مختلف الوسائط، كما تساهم أيضا في محو أمية الحاسوب لكل فئات المجتمع بمختلف شرائحهم العمرية، و بمختلف مستوياتهم العلمية، و وضعياتهم الإجتماعية بما نقدمه من برامج التدريب على استخدام الحاسوب و برمجياته، و كذلك الندريب على كيفية الإبحار عبر الإنترنت، و استعمال محركات البحث، و كذلك الندريب على كيفية تحميل المعلومات Téléchargement و تخزينها على مختلف الوسائط.

**:œƌŕŘƈŧřƈƗŒƅŒťŤřŪŒŘœŕƄűřƆƍŘƈŧřƈƗŒƑƋœƀƆ :ŴŕŒŧƃŒŧƍšƆƃŒ -5-2-4**

إن تكنولوجيا المعلومات هدفها الأسمى هو خدمة الإنسان بالبيانات و المعرفة في أسرع وقت ممكن و بأقل جهد، و إذا كان من المرغوب فيه أن نتوافر بمقاهي الإنترنت التجهيزات النكنولوجية المتطورة ذات الطاقات العالية في الإستيعاب و عليه يجب إستثمار كل الموارد و الإمكانات المتاحة لها خدمة للمجتمع الجزائري في إطار نتميته العلمية و الثقافية.

**:ŘƈŧřƈƗŒƅŒťŤřŪōŘœŕƄűřƆ -1-5-2-4**

نتمثل في إستغلال المقومات المادية و الموارد البشرية أحسن إستغلال بهدف نقديم خدمات ذات مستوى رفيع . :**ŘƈŧřƈƗŒƑƋœƀƆŕŘŒŨƒƌŞřƃŒƍŘŒťŶƆƃŒŗƒƆƋŊ -1-1-5-2-4**

- ا**لتجهيز ات** :

مدي ر ضبا عينة الدر اسة عن التجهيز ات المنوفر ة بمقاهي الإنتر نت

**ŘŒŨƒƌŞřƃŒƇŵœŰŧƃŒ (41)ƅſŧ¾ƍťŞ**

| $\%$ النسبة    | التكر ار | هل أنت راض عن هذه التجهيزات؟ |
|----------------|----------|------------------------------|
| %80            | 56       |                              |
| $\frac{6}{20}$ | 14       |                              |
| %100           | 70       | المجموع                      |

من خلال الجدول ينبين أن عينة الدراسة أجابت بنسبة مئوية قدرها 80% عن رضاها عما نوفره مقاهى الإنترنت من تجهيزات حيث أن متطلبات الإستخدام تستدعى توفير كل اللوازم و المعدات التكنولوجية الحديثة لحمل و نقل و نداول المعلومات من الشبكة و على الوسائط التقليدية و الإلكترونية بعبارة أخرى يتوفر بمقاهى الإنترنت حو اسبِب ذات طاقة اِستيعاب كبير ة مجهز ة ببر مجيات منطور ة للإبحار (Windows XP).

بالإضافة إلى ذلك فإن طاقة الربط كبيرة بأغلبية مقاهي الإنترنت لتسهيل الوصول إلى المعلومات في أسرع وقت ممكن وتحميلها عن بعد. وهذا لإرتباط أصحابها بموفري خدمة من القطاع الخاص ADSL،FAWRI ،EEPAD.

**ŘŒŨƒƌŞřƃŒƇŵœŰŧƃŒ (32)¾ƂŬ**

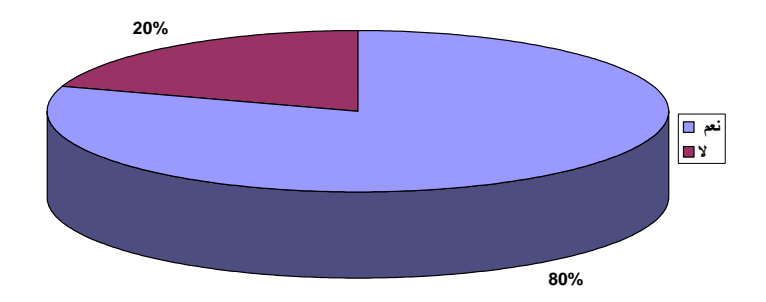

**:ƇƒťťŧřƆƃŒŘœŕƄűƃŗŕœŞřŪƗŒƍŘƈŧřƈƗŒƑƋœƀƆƇŒƍŵŊ -2-1-5-2-4**

من المتطلبات الميدانية كذلك لإستخدام مقاهي الإنترنت، و التردد عليها السرعة في الإستجابة لرغبات و منطلبات المستفيدين و هذا ما نلاحظه ًمن إجابات الجدول النالبي:

# **.ŗŕœŞřŪƗŒųƍƈ (42)ƅſŧ¾ƍťŞ**

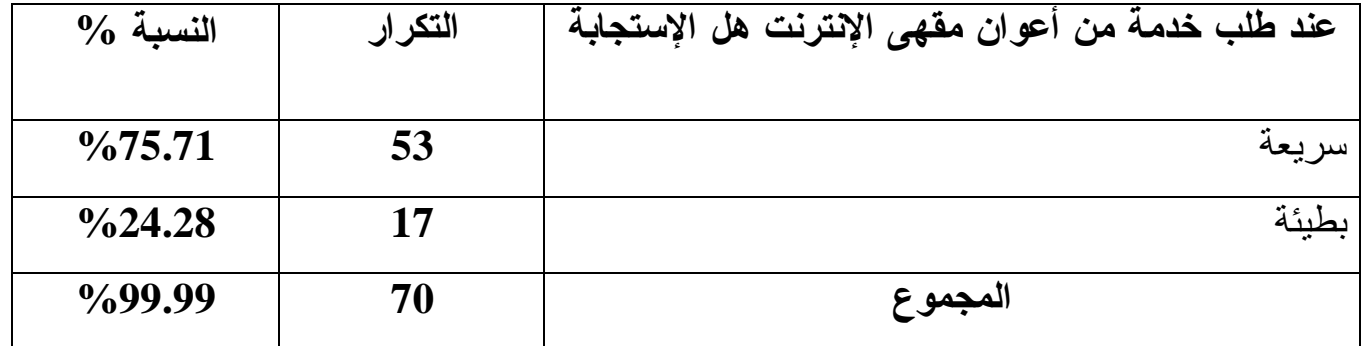

من خلال الجدول نجد أن 75.71% يعترفون بالإستجابة السريعة لطلباتهم من طرف أعوان مقهى الإنترنت مقابل 24.28% يؤكدون على بطء الإستجابة.

**.ŗŕœŞřŪƗŒųƍƈ (33)ƅſŧ¾ƂŬ**

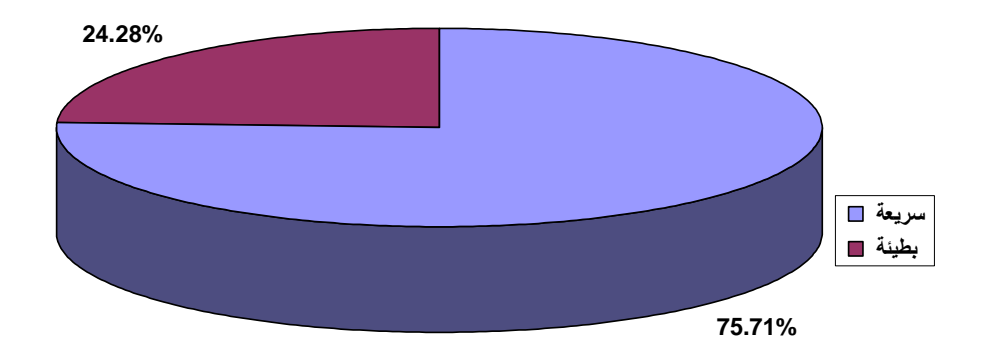

و في سؤال طرحناه عن نقييم مستوى الخدمات التي يقدمها مقهى الإنترنت أجابت عينة الدر اسة بمايلي:

| $\%$ النسبة | التكرار | مستوى الخدمات |
|-------------|---------|---------------|
| %80         | 56      | ممتاز         |
| %15.71      | 11      | جيد           |
| %4.28       | 03      | منوسط         |
| 00          | 00      | ضعيف          |
| 00          | 00      | ضعيف جدا      |
| %99.99      | 70      | المجموع       |

**.ŘœƆťŤƃŒƎƍřŪƆ (43)ƅſŧ¾ƍťŞ**

يتبين من الجدول أن 56 فردا من عينة الدراسة بنسبة مئوية قدرها 80% يعتبرون خدمات مقهى الإنترنت ممتازة، بينما يرى ما نسبتهم 15.71%، من هذه العينة أن الخدمات جيدة، في حين ترى نسبة ضئيلة قدرها 4.28% أن خدمات المقهى متوسطة، و هذا ما يشجع مقاهي الإنترنت على المضي في أداء خدماتها على أحسن وجه.

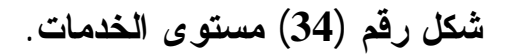

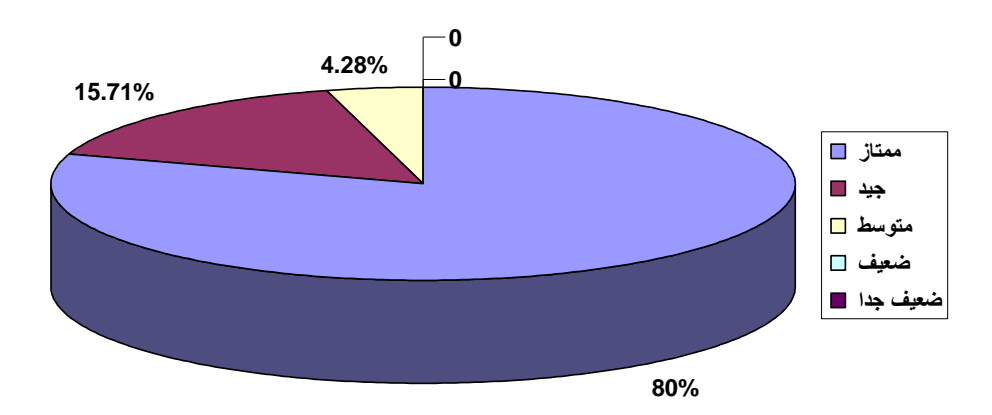

**:ŗŪŒŧťƄƃŗƆœŶƃŒŝőœřƈƃŒ -6-2-4**

بعد تفريغ و تحليل النتائج المتحصل عليها من استمارة الإستبانة تحصلنا على النتائج النالمة:

:ƓžŚƆŝƈś :**ŘƈŧřƈƗŒƏƌƀƆƏƄŵ¾œŕſƗŒƑżŗƈƒŶƃŒťŒŧżŊƅŲŶƆŴżŒƍť -**

تحسين المستوى الثقافي و نتميتة بنسبة 40%، الحصول على المعلومات التي أحتاج إليها بنسبة 40% ويؤكد هذه النتيجة الجدول رقم (14).

řŗŬƊŗŚŕƈŧŦƅŔũŕŸŬŌűŕſŦƊŏƑƅŏŕŬŕŬŌŧƏŸś :**ŘƈŧřƈƗŒƑƋœƀƆƏƄŵťťŧřƃŒŔœŕŪŊ -** 30%، و المساعدة التي يقدمها عمال مقهى الإنترنت بنسبة21.42%. حسب الجدول رقم (15)

- أ**ثر متغيرات الدراسة على التردد**: إن الجامعيين هم الفئة الأكثر إقبالا على مقاهى الإنترنت بنسبة 44.28%، وهذا ما نلاحظه من خلال الجدول رقم (08)؛ إن الذكور هم أكثر إقبالا على مقاهي الإنترنت بنسبة70%، وهذا بناءا على نتائج الجدول رقم (05)؛ إن الشريحة العمرية المتراوحة بين [18-25] أي فئة الشباب أكثر إقبالا على مقاهي الإنترنت بنسبة قدرها 60%، من إجابات أفراد العينة الموضحة في الجدول رقم (06).

- **هذه الفئة ترى فمي مقهي الإنترنت** مكتبة الكترونية شاملة، و وسيلة لصقل الطاقات الإبداعية بنفس النسبة المئوية و المقدرة بــ 27.14%، كما هو موضح حسب الجدول رقم (09)، ه**ذه الفئة ترى أن وجود مقهى الإنترنت ضروري في المجتمع** بنسبة 75.71%، حسب الجدول رقم (10).

%40řŗŬƊƉŌŜƔţ **ŘƈŧřƈƗŒƏƌƀƆŴƆ¾ƆœŶřƃŒƑżťƌŶƃŒƑśƒťšŗƈƒŶƃŒťŒŧżŊƅŲŶƆ -** أقبلت منذ ستة أشهر، و نسبة 40% أقبلت منذ شهر فقط. كما هو موضح من خلال الجدول ر قم  $(11)$ .

- أ**غلب أفراد العينة يترددون يوميا على مقهى الإنترنت** بنسبة40%، حسب الجدول  $(12)$ رقم

− **هذه الفئة تمكث لأكثر من 03 ساعات في مقهى الإنترنت** بنسبة37.14%، وهذا ما نلاحظه من الجدول رقم (13). řƔŧƏŧţƈƄ **:ŘƈŧřƈƗŒƏƌƀƆƏƄŵ ƅƋťťŧřŇœƈśŊ¾ƂœŬƆƃŒůŶŕƃŗƈƒŶƃŒ ťŒŧżŊůŧŶřƒ -** عدد المقاعد وحواسيب العمل بنسبة 50%. والموضحة في الجدول رقم (16).

- كما **يتعرض أفراد العينة لبعض الصعوبات عند الإبحار** و منها: ضعف طاقة الإتصال بالشبكة بنسبة 57.14%، من خلال الجدول رقم (17).

- معظم أفراد العينة يلجؤون إل*ى* صاحب المقه*ى* إذا صادفتهم مشاكل أثناء الإبحار بنسبة 64.28%. بناءا على نتائج الجدول رقم (18).

– ا**للغة الأكثر إستعمالا للبحث ف***ي* **الإنترنت هي الفرنسية ب**نسبة 74.28%، ثم العربية بنسبة 17.14%، حسب الجدول رقم (19).

– م**عظ**م المترددين من أفراد العينة لن يتلقوا تكوينا خاصا بكيفية إستخدام شبكة الإنترنت بنسبة62.85%، من الجدول رقم (20).

– تتمثل أسباب البحث عن المعلومات عبر شبكة الإنترنت حسب أفراد العينة ف<sub>ي</sub> السرعة في إيجاد المعلومات بنسبة 80%، وجودة المعلومات و حداثتها بنسبة 20%، من خلال الجدول رقم (21).

řŗŬƊŗřŷƏƊśƈƅŔŚŕƈƏƆŸƈƅŔƓžŚƆŝƈś :**ŗƈƒŶƃŒťŒŧżŊœƌƒƃōŜœřšƒƑřƃŒŘœƆƍƄŶƆƃŒųƍƈ -** 38.57%، وهذا ما يؤكده الجدول رقم (22).

– معظم أفراد العينة يرون أن ما تقدمه شبكة الإنترنت من معلومات يلب*ى* إحتياجاتهم بنسبة قدرها 90%، بناءا على نتائج الجدول رقم (23).

¿ƏŧŠƅŔ ŖŬţ %50řŗŬƊ Ɠƍ **%100**-**76 ƇƆ ŘœŞœƒřšƗŒ ŗƒŕƄř ŗŕŪƈ Ƈŵ œƆŊ -** رقم(24).

– أ**غلب أفراد العينة يعتبرون تكاليف خدمات مقهى الإنترنت مناسبة** بنسبة84.28%، من الجدول رقم (25).

– أ**ما عن الأوقات المفضلة للإقبال على مقهى الإنترنت حسب أفراد العينة**: بعد الساعة 16 مساءا بنسبة 60%، والموضحة في الجدول رقم (26).

- **معظم أفراد العينة يرون أن موقع مقهى الإنترنت يجب أن يكون**: سهل الوصول إليه بنسبة50%، وهذا ما يوضحه الجدول رقم(27). - أ**غلب أفراد العينة يرون أن التجهيز**ات المناسبة الواجب توافرها في مقه*ي* الإنترنت: هي الحواسيب الحديثة بنسبة 20%، تليها الطابعات بنسبة 15.71%، والموضحة في الجدول رقم (28).

- ا**لخدمات التي يقدمها مقهي الإنترنت والتي يقبل عليها أفراد العينة بكثرة هي: البحث** عن المعلومات و نقل الملفات (F.T.P) بنسبة 25.71%، و المشاركة في المنتديات الإلكترونية بنسبة 24.28%، بناءا على نتائج الجدول رقم (29).

- **معظم أفراد العينة تستخدم فهارس المكتبات الإلكترونية**: بنسبة 70%، من خلال الجدول رقم (30).

– أ**غلب أفراد العينة تستخدم دو**ائ**ر المعارف الإلكترونية**: بنسبة 80%. والموضحة في الجدول رقم (31).

 :**ŗƒƈƍŧřƂƃƗŒŻŧœŶƆƃŒŧőŒƍťƏƄŵųƚűƗŒƇƆ ŖťőœŽƃŒƇŊƇƍťƂŌƒŗƈƒŶƃŒťŒŧżŊƅŲŵŊ -** هي إكتساب مهارات البحث و الوصول إلى المعلومات؛ و نتمية القدرات الفكرية و الثقافية و الفنية بنفس النسبة و المقدر ة بــــ 40%، لكل منهما بناءا على نتائج الجدول رقم (32).

- أ**غلب أفراد العينة تستخدم المجلات و الدوريات الرقمية** بنسبة 52.85%، حسب الجدول رقم (33).

– أ**غلب أفراد العينة تؤكد أن التغير الذي أحدثته المجلة، و الدورية الرقمية**: هو علمي و نقافي بنسبة 40%، لكل منهما من خلال الجدول رقم (34).

- **معظم أفراد العينة يؤكدون أن المواقع المفضلة**: هي المواقع العلمية و الثقافية بنسبة 40%، لكل منهما و الموضحة في الجدول رقم (35).

– أ**غلب أفراد الـعينـة بؤكدون علـي أن هذه المـواقـع تسـاهم فـي**: رفع المسنوى الـعلمـي، و نوسيع الثقافة العامة بنسبة1.12% لكل منهما حسب الجدول رقم (36).

– معظم أفراد العينـة يؤكدون عل*ـى* مسـاهمـة البريد الإلكترونـ*ى* فـ*ى* الإجابـة عل*ـى* الاستفسارات: العلمية، و الثقافية بنفس النسبة و المقدرة بـــ 40%، لكل منهما من خلال نتائج الجدول رقم (37). – أغلب أفراد العينـة يقرون على مشـاركتـهم في ندوات نـقاش علميـة و ثقافيـة من مقه*ي* ا**لإنترنت** بنسبة 60%. حسب الجدول رقم (38)؛ أ**ما عن جوانب الإثراء**: فكانت علمية وثقافية بنفس النسبة والمقدرة بـ 40%، لكل منهما حسب الجدول رقم (39).

**ŗƒřœƆƍƄŶƆƃŒŗƒƆƕŒƍšƆƑżŘƈŧřƈƗŒƑƋœƀƆŗƆƋœŪƆƏƄŵƇƍŧƀƒŗƈƒŶƃŒťŒŧżŊƅŲŶƆ - وأمية الحاسوب**: بنسبة 40%، من نتائج الجدول رقم (40).

- **يتفق أغلب أفراد العينة عن رضاهم عن تجهيزات مقاهى الإنترنت** بنسبة 80%، بناءا على نتائج الجدول رقع (41).

- **يجمع أغلبية أفراد العينة على أن مستوى خدمات مقاهى الإنترنت ممتازة** بنسبة 80%، بناءا على الجدول (43)، لا سيما وأن الإ**ستجابة من طرف أعوان المقاهي عند طلب** خدمة تكون سريعة بنسبة 75.71%، والموضحة في الجدول رقم (42).

## **:ŘœƒŰŧŽƃŒ ŇƍŰƑżŝőœřƈƃŒ -7-2-4**

نستطيع أن نقيم أهم النتائج المتحصل عليها و محاولة معرفة مطابقتها مع الفرضيات التي وضعت كحلول للإشكالية المطروحة و المتمثلة في: "ما مدى مساهمة مقاهي الإنترنت في إحداث نتمية علمية و ثقافية للمواطن الجزائري؟" و عليه كانت النتائج كالآتي: - ا**لفرضية الأولمي**:

" يساهم مقهى الإنترنت في إحداث التنمية العلمية و الثقافية لأفراد المجت*مع.*" كشفت النتائج الميدانية أن الفرضية الأولى قد تحققت من خلال النتائج التي سجلت وبرزت في الجداول الموالية:

يعتبر حق النفاذ أو الوصول إلى المعلومات حق من حقوق المواطن المكتسبة، و عليه بادرت كل الدول إلى إدخال تقنية الإنترنت نظرا لفوائدها التي لا تعد و لا تحصبي، سواء في المبدان العلمي، أو الاقتصادي، أو الثقافي، عن طريق ما نقدمه من معلومات، و خدمات ثنتي لمستخدميها حيث سهلت عليهم الوصول إلى المعلومات التي يحتاجونها، في مختلف مجالات اهتماماتهم. و قد دلت 70% من أفراد العينة المبحوثة عن استخدامها فهارس المكتبات الإلكترونية، حسب الجدول رقم (30)، و هذا دليل على وجود ضالتها من المعلومات التي تحتاجوها بالإضافة إلى تمكنها من استخدام الإنترنت على أكمل وجه؛ و هذا ر اجع إلى المسنو ي الدر اسي أو التعليمي لأفر اد العينة المبحوثة حيث قدر ت بــــ 44.28%من الجامعيين، بناءا على نتائج الجدول رقم (08)، الذين يرون في مقهى الإنترنت مكتبة إلكترونية شاملة، بنسبة 27.14%، وهذا ما يؤكده الجدول رقم (09)، لما نتوفر عليه من مصادر المعلومات، بالإضافة إلى استخدام أفراد العينة لدوائر المعارف الإلكترونية، بنسبة 80% حسب الجدول رقم (31)، التي تمكنها من البحث عن المعلومات الحديثة، الشاملة و المتاحة في كل وقت و بأقل تكلفة، عوضا عن دوائر المعارف الورقية، أو التقليدية التي نتميز بغلاء كلفتها و نسهل هذه الدوائر (المعارف الإلكترونية) من اكتساب مهارات البحث و الوصول إلى مصادر المعلومات، بنسبة40%، و كذلك نتمية القدرات الفكرية و الثقافية و الفنية، بنسبة 40%و هذا ما يوضحه الجدول رقم (32)، و عن طريق مقهى الإنترنت بتمكن أفراد المجتمع و خاصة ذوى الدخل المتوسط، و الضعيف التردد على المقهى بهدف الإطلاع على المجلات و الدوريات العلمية الرقمية خاصة فئة الطلبة الجامعيين، و يؤكد أفراد العينة على استخدامهم لهذا الشكل من الدوريات بنسبة 52.85%، حسب الجدول رقم (33)؛ أما عن النغير الذي نحدثه المجلات والدوريات الرفمية فقد كان علمي وثقافي بنسبة ك كل منهما من حلال الجدول رقم (34)، كما يساهم البريد الإلكتروني في التواصل وGينغ الإجابة عن الاستفسارات في جميع المجالات العلمية، و الثقافية، بنسبة 40% لكل منهما

حسب الجدول رقم (37)، بالإضافة إلى المشاركة في مجموعات النقاش الإلكترونية، بنسبة 60%، من نتائج الجدول رقم (38).

## **:ŗƒƈœśƃŒ ŗƒŰŧŽƃŒ -**

"إن الدافع الرئيسي للإقبال و التردد على مقاهي الإنترنت هو الرغبة في التثقيف"

من خلال النتائج الميدانية لاحظنا أن الفرضية الثانية تحققت إلى حد بعيد، يتردد المستخدم لمقاهي الإنترنت حسب عينة الدراسة بغرض الحصول على المعلومات التي يحتاج الِيها، و تحسين مستواه الثقافي ونتميته، بنسبة 40%، لكل منهما أي توسيع معارفه وهذا من خلال نتائج الجدول رقم (14). نظرا لما نتوفر عليه الإنترنت من مصادر المعلومات على مختلف الأشكال، وصولا إلى الوسائط المتعددة المدمجة (التي يدمج فيها الصوت و الصورة)، و عليه فمن نوفرت فيه الرغبة في النتقيف و النتمية الذاتية و النعلم الذاتي لن يجد أفضل من مقهى الإنترنت كمصدر للمعلومات في خدمته.

- الفرضية الثالثة:

"إن تصفح المواقع المفضلة يعتبر دافعا للإقبال على مقهى الإنترنت باستمرار ".

إن الرغبة الجامحة في اكتساب معارف، و معلومات نطويرية، و إنمائية نكون سببا في التردد على مقهى الإنترنت، لتصفح المواقع الإلكترونية و زيارتها و النهل من مناهلها الغزيرة بغرض التثقيف، و حسب عينة الدراسة فإن مواقعها المفضلة هي المواقع العلمية و الثقافية بنسبة 40%، لكل منهما حسب الجدول رقم (35)، وهكذا فإن الفرضية الثالثة قد تحققت .

- ا**لفرضية الرابعة**:

" إن عدم القدرة على شراء جهاز حاسوب و الارتباط بالإنترنت جعل الشباب يترددون على مقاهي الإنترنت."

إن الشباب في الدول النامية يعيش ظروف اجتماعية صعبة؛ خاصة ذوى الدخل الضعيف و المنوسط، فلا يستطيعون نوفير هذه التقنية ببيوتهم، حيث يتطلب ذلك شراء جهاز حاسوب

بكل لواحقه، ثم الارتباط بالإنترنت، و ما يترتب على هذا من تكاليف، فيستعيض على ذلك من هو غير قادر على توفير كل هذه المصاريف بمقهى الإنترنت، الذي يعد المنفذ الرئيسي و المنتفس الوحيد، الذي يلتجأ إليه الشباب لنزويدهم بخدمات الشبكة و بأسعار معقولة.

ثبت من نتائج الدراسة الميدانية أن هذه الفرضية قد تحققت، حيث أجاب أغلبية أفراد العينة بأن السبب الأولىي و الرئيسي للتردد على مقهى الإنترنت يكمن في انخفاض أسعار الخدمات بنسبة 30%، من خلال الجدول رقم (15). كذلك من الجدول رقم (25)، حيث أكدت عينة الدراسة بأن تكاليف خدمات مقهى الإنترنت مناسبة بنسبة 84.28%.

- ا**لفرضية الخامسة**:

"توفر السيولة المالية لدى كثير من الشباب تمكنهم من المواظبة على ارتياد مقهى الانتر نت."

من خلال نتائج الدر اسة الميدانية فإن هذه الفر ضية لم تحقق .

**اقتر احات :** 

بناءا على النتائج التي تحصلنا عليها من خلال الدراسة الميدانية لموضوع بحثنا: مقاهي الإنترنت بمدينة قسنطينة: و دورها في التنمية العلمية و الثقافية لأفراد المجتمع، نتقدم ببعض الإقتراحات هي كالتالي: - تشجيع إنشاء مقاهي الإنترنت التي تقدم خدمات مختلفة للفئات المرتادة مع تحسين وضعية المقاهي المنواجدة، و ذلك بزيادة عدد المقاعد و التخفيض من ثمن التكاليف و جعله في منتاول الجميع كمنتفس لهم و لطموحاتهم.

- رفع مستوى التأهيل للفرد الجزائري في هذا المجال لمواكبة التطور، و رفع قدرا ته على التحكم في الإبحار ، لكسب الوقت من جهة، و تحقيق أهدافه من جهة اخرى، و ذلك بإدراج برامج نعمل على تحقيق هذا الهدف.

- الإنترنت سلاح ذو وجهين، و لابد من الاستغلال الأمثل و الجيد و المفيد منها، و عدم جعلها فقط مجرد وسيلة نرفيهية و لقضاء وقت الفراغ.

- العمل على إنشاء مواقع جزائرية، لتزويد الجزائريين بكل المعطيات و المعلومات: وبالتالي نكوين شبكة وطنية تغطي حاجة الفرد الجز ائري.

ا**لخاتمة** :

من خلال هذه الدراسة التبي قمنا بها، حاولنا النطرق إلى أحد المواضيع الحساسة، والتي تثير اهتمام الشعوب في العالم على وجه العموم، والجزائر على وجه الخصوص في السنوات الأخيرة: وهو قطاع تكنولوجيا الإعلام والاتصال وبالخصوص مجال الإنترنت،

الذي نبذل الدولة جهود معتبرة، ومساعى كبيرة لتطوير هذا القطاع الحيوي حتى نتدارك التأخر الموجود، مقارنة بجيراننا: نونس والمغرب، على أمل أن يلقى صدى لدى الفرد الْجزائري لتحقيق مشروع إنشاء مجتمع المعلومات المنشود (مجتمع ما بعد البترول).

خلصنا عند نزولنا إلى الميدان إلى نتيجة مفادها: أن نسبة استعمال شبكة الإنترنت تنحصر في مقاهي الإنترنت بصفة خاصة- مقارنة بالاشتراك المنزلي الذي يسجل ضعفا في التوصيل بالشبكة، نظرا لغلاء أسعار الاشتراك التي ليست في متناول عدد كبير من أفراد المجتمع بالإضافة إلى وجود نقص واضح في خطوط الهاتف بنسبة 06 خطوط لكل 100 نسمة في الوقت الذي يصل فيه الرقم إلى 90 خط لكل مواطن في الدول المتقدمة تكنولوجيا-وينحصر هذا الاستعمال بدرجة كبيرة عند فئة الشباب التي ترى في مقهى الإنترنت  $^{(1)}$ مكتبة الكترونية شاملة، ووسيلة لصقل الطاقات الإبداعية و الإبتكارية، كما أن وجود مقهى الإنترنت أصبح ضرورة اجتماعية لا غني عنها، تستغله هذه الفئة في تحسين المستوى الثقافي ونتميته، والحصول على المعلومات التي نحتاجها، بهدف النتمية العلمية والثقافية، يقدم هذا المقهى خدمات متنوعة يكون الإقبال عليها بدرجات متفاوتة، إلى جانب خدمات أخرى بإقبال ضعيف. يجد أغلب أفراد المجتمع ضالتهم في مقاهي الإنترنت، حيث تقدم خدمات جيدة، بأسعار معقولة، مع حرية في الاستعمال، يتوفر بهذه المقاهي تجهيز ات مناسبة و حديثة، مما يجعل الإقبال عليها كبير ، و لأوقات متأخر ة من النهار و الليل، و أحيانا العمل (24ساعة/24 ساعة).

وِ أُخيرِ ا نستطيع القول : إن لمقاهي الإنترنت بصفة عامة دورٍ في التتمية العلمية و الثقافية للمجتمع، تتبلور هذه الأهمية في كونه أداة تمكننا من معرفة دور الإنترنت و ما تقدمه من خدمات لمستخدمها و المترددين عليها، و نزويدهم بمصادر المعلومات الإلكترونية و الرقمية التي يحتاجون إليها في جميع المجالات العلمية و الثقافية و الإقتصادية التجارية السياسية و

<sup>&</sup>lt;sup>(1)</sup> بختي، إبراهيم <sub>.</sub> – الإنترنت في الجزائر . مجتة الباحث . [على الخط] متوفر على العنوان الإلكتروني:

http://bbekhti. Online. Fr./articles/e-commerce. &doc (2005/01/22 ) (2005/01/22 )

الترفيهية من خلال عرض البيانات و المعطيات بطريقة نفصيلية للمترددين على الشبكة في أي وقت و في أي مكان.

# قأئمة أأمرأجَع

إن الأسلوب المعتمد في صياغة المراجع في أسفل الصفحة و في إعداد الببليوغرافيا تم

خسب النقانين الدولية التالية :

Norme Internationale ISO 690 – 1 et la norme française AFNOR Z44 – 005 Norme Internationale ISO 690 – 2 et la norme française AFNOR Z 44 – 005 – 2

أ **– قائمة المراجع باللغة العربية : :ŘœŵƍŪƍƆƃŒƍƅŞœŶƆƃŒũƒƆŒƍƀƃŒ ó I** 1- ابن منظور – لسان العرب المحيط: معجم لغوي علمي. - بيروت: دار لسان العرب ، [ د،ت].-مج2. .1989 . حداد ، أ.و . – قاموس مصطلحات المعلوماتية: فرنسي عربي . – بيروت : مكتبة لبنان ، 1989. 3- الشامي، أحمد محمد؛ حسب الله ، سيد. – المعجم الموسوعي لمصطلحات المكتبات و المعلومات: انجليزي ، عربي. – الرياض : دار المريخ ، 1988. 4 - الشامي، أحمد محمد؛ حسب الله ، سيد. – الموسوعة العربية لمصطلحات علم المكتبات و المعلومات و الحاسبات : انجليزي عربي . – القاهرة : المكتبة الأكاديمية،2001. **:ŔřƂƃŒ** - II 5 - إبراهيم، هانم عبد الرحيم.– نظم المعلومات و المجتمع . – القاهرة : [د،ت]،2005. 6- أثرثون ، بولين - مراكز المعلومات : تنظيمها و إدارتها و خدماتها / نر قاسم حشمت - القاهرة : دار غريب للطباعة و النشر و النوزيع ، 1996. 7-أشرف، صالح .- الطريق السريع للمعلومات ووسائل الاتصال و الإعلام في الوطن العربي .- نونس : المنظمة العربية للتربية و الثقافة و العلوم ، 1999. 8-باريت ، بيل .– تعلم مهارات استخدام الإنترنيت خلال ثلاثين دقيقة / تر . مركز التعريب و البرمجة . - بيروت : الدار العربية للعلوم ، 1998. 9- بدر ، أحمد .– أصول البحث العلمي و مناهجه . – القاهرة : دار المعارف ، 1989. وك - بدر ، احمد . – التكامل المعرفي لعلم المعلومات و المكتبات . – القاهر ة : دار غربب للطباعة و النشر و النوزيع ، 2002. 11 - بسيوني عبد الحميد ، عبد الحميد . - دليل استخدام شبكة أنترنت : شرح علمي مستفيض للاتصال ...- القاهرة : مكتبة ابن سينا ، 1996. 12- بوحوش، عمار؛ الذنيبات ، محمد محمود.- مناهج البحث العلمي و طرق إعداد البحوث.-ط.4 و منقحة. - الجزائر : ديوان المطبوعات الجامعية ، 2007. 13- البيلاوي ، حازم.- على أبواب عصر جديد : عالم المستقبل.– ط.2.- بيروت: دار الشروق، .1983 14 - جراية ، فاروق . - دليل الإنترنت المصور . - الوادي : [د.ن.] ، 2003. 15- الجوهري، محمد ؛ شكري، علياء ؛ ليلة، علي.- النغير الاجتماعي .- الإسكندرية : دار المعرفة الجامعية ، 1995. 16- الجوهري، محمد.- علم الاجتماع و قضايا النتمية في العالم الثالث .- الإسكندرية: دار المعرفة الجامعبة ، 1990.

17 - حجاب، منير .- الإعلام و النتمية الشاملة .- ط.2.- القاهرة: دار الفجر للنشر و التوزيع ، 2000. 18 - حشمت، قاسم .- خدمات المعلومات : مقوماتها و أشكالها .- القاهرة : دار غريب للطباعة و النشر و النوزيع، 1984. 19 - خالد ، حامد.- منهج البحث العلمي .- الجزائر : دار ريحانة للنشر و التوزيع ، 2003. 20- خليفة، عبد العزيز شعبان .- المحاورات في مناهج البحث في علم المكتبات و المعلومات.-القاهرة: الدار المصرية اللبنانية ، 1996. 21- الخوري ، هاني شحاذة .- نكنولوجيا المعلومات على أعتاب القرن 21.- دمشق: مركز الرضا .1. $\tau$  - .1983 . شكمبيوتر ، 22- دايسون، بيتر ، كولمات، بات.- ألفباء الإنترنت/ مركز التعريب و البرمجة.- بيروت: الدار العربية للعلوم ، 1998. 23- دروكر ، بيترف.- النكنولوجيا و الإدارة و المجتمع ⁄نز فيليب بطرس.- القاهرة: الـهيئة المصرية للكتاب ، 1996. 24 - دوفور ، أرنود. - إنترنت/تر نبال. - بيروت: الدار العربية للعلوم، 1998. 25 - دياب، مفتاح محمد. - قضايا معلوماتية. - عمان : دار صفاء للنشر و التوزيع ،2007. 26- ذوفان ، عبيدات؛ عدس، عبد الرحمان ؛ كايد ، عبد الحق .- البحث العلمي : مفهومه ، أدواته أساليبه.- عمان :دار جدلاوي للنشر و التوزيع ، 1996. 27- سعيد أحمد ، حسن - المكتبات و أثرها الثقافي ، الاجتماعي ، التعليمي - القاهرة: دار الفكر العربي، 1991. 28- السمالوطي ، نبيل.- علم اجتماع التتمية : دراسة في اجتماعيات العالم الثالث.-بيروت : دار النهضة العربية ، 1981. 29 - سنو، عبد الله - الإتصال في عصر العولمة : الدور و التحديات الجديدة .- بيروت : دار النهضة العربية ، 2001. 30 - سيف الإسلام ، الزبير .- الإعلام و التتمية في الوطن العربي.- ط.2.- الجزائر المؤسسة الوطنية للكتاب ، 1986. 31 - شاهين ، بهاء .- الإنترنت و العولمة.- بيروت : عالم الكتب ، 1999. 32 - شاهين، بهاء .- ماذا سيحدث سيغير عالم المعلومات الجديد حيانتا.- ط.2. – القاهرة : مركز الحضارة العربية ، 2000. 33 - شاهين ، بهاء .- المرجع العلمي لاستخدام الإنترنيت.- القاهرة : كومبيوساينس، 1997. 34 - صابر، محي الدين.- النغير الحضاري و نتمية المجتمع.- بيروت : المكتبة العصرية، 1992. 35 - صالح ، أحمد محمد.- الإنترنت و المعلومات بين الأغنياء و الفقراء.- القاهرة : مركز البحوث العربية للدر اسات العربية و الإفريقية و التوثيق ، 2001.
36 – الصباغ ، عماد عبد الوهاب .- علم المعلومات.- عمان : مكتبة دار الثقافة ، 1998. 37 - صلاح الدين ، اشرف. - الأنترنت: عالم متغير . - القاهرة : مركز الحضارة العربية ، 2003. 38 - صوفي ، عبد اللطيف .- دراسات في المكتبات و المعلومات.- دمشق: دار الفكر ، 2001. 39 - صوفي، عبد اللطيف.- المعلومات الإلكترونية و انترنت في المكتبات. – قسنطينة : جامعة منتوري، 2001. 40 - ضبش ، محمد عبد الواحد.- المكتبات العصرية و مراكز المعلومات .- القاهرة : دار الفكر العربي، 2007. 41 - عبد الحق، ط .- مدخل إلى المعلوماتية، العتاد و البرمجيات.- الجز ائر : قصر الكتاب، 2000. – . $1$ ج 42 - عبد الرحمان ، عواطف - قضايا النبعية الإعلامية و الثقافية في العالم الثالث - ط.2.- القاهرة: دار الفكر العربي، 1987. 43 - عبد السلام ، مجدى .- الإنترنت.- القاهر ة : دار الباس ، 2001. 44 - عبد اللطيف، رشاد أحمد.- نتمية المجتمع و قضايا الإعلام التربوي...- الإسكندرية: دار المعرفة الجامعية ، 1995. 45 - عبد الهادي ، محمد فتحي - اتجاهات حديثة في المكتبات و المعلومات - القاهرة : دار غريب للطباعة و النشر و النوزيع ، 2002. 46 - عبد الهادي، محمد فتحي - بحوث و دراسات في المكتبات و المعلومات - الإسكندرية : دار النقافة العالمية ، 2003. 47 - عبد الـهادي، محمد فنحي .- المعلومات و نكنولوجيا المعلومات على أعتاب قرن جديد.- القاهرة: مكتبة الدار العربية للكتاب ، 2000. 48 – العسكري، سليمان إبراهيم .- حضارة الحاسوب و الإنترنت.- الكويت: مطبعة حكومة الكويت، .2000 49 - العقاب ، محمد .- الإنترنت و عصر ثورة المعلومات.- الجزائر: دار هومة ، 1999. 50 - العلي، أحمد عبد الله.- مدخل إلى علم المكتبات و المعلومات.- القاهرة : دار الكتاب الحديث، .2001 51 - عليان، ربحي مصطفى ؛ النجداوي، أمين .- مقدمة في علم المكتبات و المعلومات.- عمان: دار الفكر للطباعة و النشر و النوزيع ، 2001. 52 - عليان ، ربحي مصطفى؛ المومني ، حسن أحمد .- المكتبات و المعلومات و البحث العلمي.-عمان: جدار ا للكتاب العربي، 2006. 53 - عليان، ربحي مصطفى ؛ غنيم، عثمان محمد.- مناهج و أساليب البحث العربي...- عمان: دار الصفاء للنشر و النوزيع، 2000.

54 - علي ، حسن إبراهيم عيد.- دراسات في التنمية الاجتماعية.- الإسكندرية: دار المعرفة الجامعية ، .1984 55 - غينشا، كلير .- علوم و نقنيات المعلومات و التوثيق…- نونس: مطبعة المنظومة العربية للتربية و الثقافة و العلوم ، 1987. 56 - قبيعة، محمد جمال أحمد.- تطبيقات الأنترنت : مشروع كامل...- بيروت : دار الراتب الجامعية، .1998 57 - قدورة ، وحيد .- الاتصال العلمي و الوصول الحر إلى المعلومات العلمية...- نونس: المنظمة العربية للنربية و النقافة و العلوم ، 2006. 58 - قنديلجي ، عامر إبراهيم.- البحث العلمي و استخدام مصادر المعلومات.- عمان : دار اليازوري العملبة ، 1999. 59 نطيلقجي ، عامر إبراهيم؛ السامرائي ، إيمان فاضل . خكنولوجيا المعلومات و تطبيقاتها ـ - عمــــان: مؤسسة الوراق للنشر و النوزيع ، 2002. 60 - قنديلجي، عامر إبراهيم ؛ السامرائي ، إيمان فاصل.- مصادر المعلومات من عصر المخطوطات إلى عصر الإنترنت.- عمان : دار الفكر ، 2000. 61- كفافي، علاء الدين أحمد ؛ الضبيان ، صالح بن موسى ؛ جمال الدين ، هناء مرسى؛ كفافي، وفاء محمد.- مهارات الاتصال و النفاعل في عمليتي النعليم و النعلم...- عمان : دار الفكر، 2005. 62 - متولي، ناريمان إسماعيل - اقتصاديات المعلومات... – القاهرة : المكتبة الأكاديمية ، 1995. 63- محمد الشريف، عبد الله.- مناهج البحث العلمي ...- القاهرة : مكتبة و مطبعة الإشعاع الفني، .1996 ó4 - محمد، صلاح الدين عبد الحميد .- قياس دور وسائل الإعلام في النتمية ...- القاهرة: المكتبات الكبرى ، 1986. 65- محمود ، صلاح الدين عرفة.- مفهومات المنهج الدراسي و النتمية المتكاملة في مجتمع المعرفة...- القاهرة : عالم الكتب ، 2006. 66 - مختار، عبد العزيز عبد الله - التخطيط لتتمية المجتمع .- الإسكندرية: دار المعرفة الجامعية، .1995 67- المدادحة، أحمد نافع - الخدمات المكتبية و المعلوماتية للمستفيدين - عمان: المعتز للنشر و التوزيع  $.2007$   $\cdot$ 68 - مروان ، عبد المجيد إبراهيم ، أسس البحث العلمي لإعداد الرسائل الجامعية. - عمان: مؤسسة  $.2000$  الور اق $\,$ 69 - مصطفى ، فهيم - المكتبة العامة و النتمية الثقافية...- القاهرة : دار الفكر العربي.- 2006.

70- مكاوي ، عماد حسن . - تكنولوجيا الاتصال الحديثة في عصر المعلومات .- القاهرة : الدار المصرية اللبنانية ، 1997 . 71- نورثون ، بوب ؛ سميث ، كاتبي .- التجارة على الانترنت/ تر مركز التعريب والبرمجة .- بيروت : الدار العربية للعلوم ، 1997 . 72- الهواري ، عادل مختار .- التغير الاجتماعي والنتمية في الوطن العربي .- الإسكندرية : دار المعرفة الجامعية ، 1996 . 73- الهوش ، أبو بكر محمود .- النقنية الحديثة في المعلومات والمكتبات ....- القاهرة : دار الفجر للنشر والتوزيع ، 2002 . 74- الموش ، أبو بكر محمود .- تقنية المعلومات ومكتبة المستقبل .- الإسكندرية : مكتبة ومطبعة الإشعاع الفنية ، 1996 75- وبستر ، أندرو .- مدخل إلى علم اجتماع النتمية / نر . عبد الـهادي محمد والـي ، عبد الـحليم الزيات .- الإسكندرية : دار المعرفة الجامعية ، 1995  **:ŘœƒŧƍťƃŒŘƙœƀƆ .III** 76- أبو زيد ، أحمد .- ثورة المعلومات ومجتمع المستقبل . مجلة العربي ، أكتوبر 2003 ، ع 539 77- أيتيم ، محمود أحمد ، إتاحة المعلومات العلمية في الوطن العربي ، المجلة العربية للمعلومات ، .  $12 \cdot 5$  1993 78- بطرس ، أنطوان .- جادة المعلومات خيار مستقبلي أم شر قادم ؟ مجلة العربي ، سبتمبر 1999 ، . 460 ، ص ص 114 – 123 . 79- حجاب ، عزت .- وسائل الإعلام وأثرها في المجتمع العربي المعاصر … المجلة الجزائرية  $. 38 - 7$  للاتصال ، 1992 ، ع $9 \cdot 9$  . 80 حشمت ، فاسم .- الانترنت ومستقبل خدمات المعلومات . دراسات عربية في المكتبات وعلم  $. 2.$   $\epsilon$  1996 ، ح 81- الدالي ، عبد الباقي .- منطلبات النهوض بقطاع المعلومات . المجلة العربية للمعلومات ، 1993، . هج ، 14 $\,$  ، ع 1. 82- دياب ، مفتاح محمد .- تأثير تكنولوجيا المعلومات والاتصالات على الفرد والمحتمع ، المجلة . 46 – 19 لعربية للمعلومات ، 1998 ، مج ، 19 ، ع . 1 . ص ص 19 83- الرميحي ، محمد .- حديث السهر ، انتبهوا أيها السادة لم يعد في المعمورة مكان يغمره الظلام . مجلة العربي ، مارس 1997 ، ع 460 . 84- صوفي ، عبد اللطيف .- مجتمع المعلومات والفجوة المعلوماتية : أسبابها وسبل تقليصها .مجلة المكتبات والمعلومات ، 2003 ، مج .1 ، ع 2 ، ص 7 . 85- الفائز ، عبد الرضا .- الإنترنت : النشأة … والأخطار . مجلة جامعة عجمان للعلوم والتكنولوجيا ، . 102 - 95 $\cdot$  6. مج . 6  $\cdot$  5  $\cdot$  6.  $\cdot$  5001

86- كنعان ، أحمد علي .- رؤية ودراسة ميدانية حول العولمة والبحث العلمي . المعلم/ الطالب ،  $.24 - 5$  ء من ص $.24 - 2002$ 87- مديرية الإعلام والاتصال والتوجيه .- الإعلام في خدمة التنمية . مجلة الجيش ، 1998 ، ع 418. 88- مشروع أسرنك سيمكن 70 بالمئة من المواطنين من استعمال الإنترنت . صوت الأحرار، 20 أفريل 2008 ، ع 3090 ، ص ص 12 - 13 . 89- ناصر ، يوسف .- في فلسفة النتمية . مجلة العربي ، 2005 ، ع 557 . IV. أعمال المؤتمر ات : 90- الألكسو. الثقافة ووسائل نشرها في الوطن العربي الدورة 9 [التاسعة] لمؤتمر الوزراء و المسؤولين عن الشؤون الثقافية في الوطن العربي بيروت 15-18 يناير . نونس. الألكسو . 1996 . 91- الألكسو. الثقافة ودورها في التنمية الدورة 10 [العاشرة] لمؤتمر الوزراء و المسؤولين عن الشؤون الثقافية في الوطن العربي تونس 26-27 فيفري. تونس. الألكسو .1997 V. المذكرات و الرسائل الجامعية : 92- سدوس ، سمبة .- الثقافة والنتمبة : بحث نظر ى في علاقة الثقافة بالتتمبة . مذكر ة مقدمة لنبل شهادة الماجستير ، علم اجتماع التتمية ، جامعة قسنطينة ، 2001 .- 226 ص 93- شعبان ، جمال .- نوادي الانترنت بدور الثقافة الجزائرية مقاربة سوسيو معلوماتية : دراسة ميدانية . مذكرة مقدمة لنيل شهادة الماجستير ، علم المكتبات ، جامعة فسنطينة ، 2004 .- 375 ص 94– مومن، أحسن. - دراسة حول مستخدمي مقاهي الإنترنت: الدراسة أجريت بمدينة فسنطينة: مذكرة تخرج لنيل شهادة الليسانس: علم المكتبات، جامعة فسنطينة، 2002. - 69ص 95– لقيقط، أسماء؛ مرابط، إيمان - واقع إستعمال الإنترنت في الجزائر : دراسة ميدانية بمقاهي الإنترنت بشارع بلوزداد Saint-Jean قسنطينة: مذكرة مكملة لنيل شهادة الليسانس في علم الإجتماع الإتصال: جامعة قسنطينة، 2006. - 163ص VI. النصوص انقانونية : 96- المرسوم التنفيذي رقم 97- 39 المؤرخ في 18 جانفي 1997 المتعلق بمدونة النشاطات الاقتصادية الخاضعة للقيد في السجل التجاري . الجريدة الرسمية للجمهورية الجزائرية ، ع. 5 ، 19 يناير 1997 . 97- المرسوم التنفيذي رقم 98 – 256 المؤرخ في 25 أوت 1998 الذي أنهى احتكار الخدمة من الدولة في مجال قطاع المعلومات والانصالات . 98- المرسوم النتفيذي رقم 98 – 257 المؤرخ في 25 أوت سنة 1998 يضبط شروط و كيفيات إقامة خدمات إنترنت واستغلالها . الجريدة الرسمية للجمهورية الجزائرية ، ع . 63 ، 1998 99- المرسوم التتفيذي رقم 2000 – 307 المؤرخ في 14 أكتوبر 2000 يعدل المرسوم السابق رقم 98 – 257 الذي يضبط شروط و كيفيات إقامة خدمات انترنت واستغلالها الجريدة الرسمية للجمهورية الجزائرية ، ع 60 ، 2000.

. ألمرسوم الصادر في 5 يونيو 2005 المتعلق بحظر نشاط مقاهي الإنترنت بعد منتصف الليل .  **:œƒżŒŧŹƍƒŕƒƍƃŒ .VI** 101 - الإنترنت في الجزائر [على الخط] متوفر على الموقع الإلكتروني : <http://www.openarab.net/reports/net> ( $(2007/11/29 :$ خوم:  $(2007/11/29)$ 102 - أنظمة الاتصال المرئية. الموسوعة العربية للكمبيوتر والانترنت . [على خط] متوفر على العنوان الألكتروني : <http://72.14.203/search&qu=cachmgorlmvkkj> ( $(2006/01/02:$ خارة بوم) 103 - بختي ، إبراهيم . - الانترنت في الجزائر . مجلة الباحث . [على الخط] متوفر على العنوان [http://bbekhti.online.fr./articles/e-commerce.&doc2](http://bbekhti.online.fr./articles/e-commerce.&doc)005/01/22 : زيارة يوم2005/01/22 104 - برمجيات من ويكيبيديا الموسوعة الحرة ، [علمي الخط] متوفرة علمي الموقع : [Http://ar.wikipedia.org./wiki/](http://ar.wikipedia.org./wiki/)  $(2008/02/29 :$ نيارة يوم) : نظور الإنترنت في العالم العربي .[على الخط] متوفر على العنوان الإلكتروني.  $(2007/11/29:$ ه نوم) <http://www.almotamar.net/news/45918/htm> 106 - التكنولوجيا بين أيدي غير أمينة في الجزائر .[على الخط] متوفرة على العنوان الالكتروني : <http://www.chihab.net/module,php?namenews&file=print&cbid=904-22k>  $(2007/11/29:$ ن بار ة بو م 107 - الجبرى ، خالد عبد الرحمان .- السياسة الوطنية للمعلومات ... مجلة المعلوماتية . [علمي الخط] متوفر على : <http://www.informatics.gov.sa/magazine/modules/php?name=sections&op=viewarticle&artid=69> (زيارة يوم: 2008/06/03) 108 - الجزائريون يهربون من واقعهم إلى مقاهي الانترنت .[على الخط] متوفر على الموقع : http ://www.alfajrnews.net  $(2007/12/27 : \mathbb{Z})$ 109 - خلادي ، عبد القادر ؛ كويسى ، سليمة - تكنولوجيا المعلومات والإتصال في الجزائر … [علي الخط] منو فر علي العنو ان الالكتر و نبي : <http://www.isesco.org.ma/act/culture/86/11&doc> (2006/06/06 $\epsilon$ چار ۃ الیوم $\epsilon$ 110 - دبي مدينة الإنترنت المزدهرة باستمرار . نشرة المكتبة .2003 ، ع.2 [على الخط] متوفرة العنو ان الالكتر ونبي : <http://libs.uaeu.ac.ae/naw.sweb%202/arabic%20page/arabicreview.htm>  $(2005/05/25 :$ ن يارة يوم)

111 - سؤال المنهج : في ماهية التنمية [على الخط] متوفر على الموقع :

<http://www.islam-online.net/arabic/archive.11vb.html>(2005/02/26: زيارة يوم : شباب مقاهي الإنترنت احصائيات مرعبة ولا رقابة .[على الخط] متوفر على الموقع " <http://www.hanna.net> (زيارة يوم : 2007/11/29)

113-الصباغ ،عماد.-إدارة المعرفة ودروها في إرساء مجتمع المعلومات.[علمي الخط] متوفر علمي [http://www.arabcin.net/arabiaaü/studies/ektesad,htm](http://www.arabcin.net/arabiaa�/studies/ektesad,htm) (2006/6/6: الموقع: (زيارة يوم 114 - الطيار ، مساعد .- المعلومات قوة .مجلة المعلوماتية ، 2005 ، ع2 [على الخط] متوفر على العنوان الالكترونبي : <http://www.informatics.gov.sa.magazine/modules,php&name=sections&op=viewarticle&artid>  $(2006/02/22 :$ ذيارة بوم) : عارف ، نصر محمد .- مفهوم النتمية .[على الخط] متوفر على العنوان الالكتروني : <http://www.ait,ahram,org.eg./index.asp.&=87628cufn=makao.htm>  $(2005/02/22 :$ ذ يار ۃ يو م) 116 - عباس ، بشار العرب .الانترنت .... [على الخط] متوفر على العنوان الالكتروني : <http://www.un.org/arabic/conferences.wais/indexhtm/> (2006/3/18 :أزيارة بوم 117- العلي ، عماد - معضلة النتمية بين غياب الإدارة الاجتماعية الناجحة وعجز الإدارة السياسية : مجلة الدستورية .[على الخط] متوفرة على الموقع. [http://www.iraq.](http://www.iraq) Cmm.org cnn/n 51/T.18 (زيارة يوم 2007/08/15 $(2007/08/15$ 118 - فكرى ، أكمير . -مقاهي الانترنت تتحول إلى شبكات ألعاب .الكفاح العربي ،2002، ع.21 [علي <http://www.minshawi.com> (2005/01/22:أَلْخط] متوفِّر على العنوان الالكتروني:(زيارة يوم 119 - فلحي،محمد جاسم.- في عصر الاتصال الالكتروني : هل كسرت الأقلام وطويت الصحف؟ [على الخط] متوفر على الموقع : <http://www.kitabat.com/I12766.htm>  $(2005/11/20:$ ذ بار ة بو م [12 - كليب ، جميل فيصل . - مدى إفادة الباحثين من الانترنت في مجال البحث العلمي . [على الخط] <http://www.arabcin.net/arabic/5nadwah/pivot-1internet-> use fulness2htm : خوفر علي :  $(2008/05/25 :$ ذ يار ۃ يو م 121 – الكيلاني ، نيسيير .- الشبكة العربية للتعليم المفتوح و التعليم عن بعد ...[ على الخط] متوفر على الموقع. <http://www.anabed.org/arabic/papers.htm/> (2005/11/25 $(2005/11/25)$ 122 – المالك ، لازم مجبل مسلم.- المعلومات و خطط النتمية. مجلة السياسة الدولية، ع 256 [علمي الخط] متوفر على الموقع الإلكتروني: <http://www.arabcin.net/arabiaa11/02/2001/2022htm> (زيارة يوم) 123 – مرسى ، روا – دور النجارة في نحقيق النتمية، جريدة الزمان، 2002، ع 1239 [على الخط] متوفر على الموقع :

[http://Azzaman.com.azzaman/article/200206/06/19/789htm\(2008/04/26](http://Azzaman.com.azzaman/article/200206/06/19/789htm(2008/04/26)i)

ƓƊƏũśƄƅƙŔƉŔƏƊŸƅŔƑƆŷũžƏśƈ [ųŦƅŔƑƆŷ ] .ŕƎśƔƈƍŌƏřƔƈƊśƅŔƇƏƎſƈ -124 http//www.pmc.gov.ps/arabic/economy/development/development -2htm // (2005/03/20ƇƏƔŘũŕƔŪ) :ƓƊƏũśƄƅƙŔƉŔƏƊŸƅŔƑƆŷũžƏśƈ [ųŦƅŔƑƆŷ]ŚƊũśƊƙŔƓƍŕƂƈ – 125 <http://www.web.Mohe.gov.sa/Arabica/Subordinates/Africa/Algeria/about/pages/info.asp.X-69K> (2007-11-29ƇƏƔŘũŕƔŪ) :ƓƊƏũśƄƅƙŔƉŔƏƊŸƅŔƑƆŷũžƏśƈ [ųŦƅŔƑƆŷ ].ŚƊũśƊƙŔƏũśƏƔŗƈƄƆƅřƔŗũŸƅŔřŷƏŬƏƈƅŔ – 126 <http://www.Itep.ae/arabic/educational>center /commnet/sengine.asp.html ƇƔƆŸśƅŔƓžřƔƆŷŕſŗŚƊũśƊƛŔƓž¿ŕŰśƛŔŚŕƈŧŦƇŔŧŦśŬŔ – .ŪƔŪŸƅŔŧŗŷƉŗĺŔŧŗŷƓŬƏƈƅŔ – 127 :ŶƁƏƈƅŔƑƆŷũžƏśƈ [ųŦƅŔƑƆŷ ] <http://www.twbeyah.org/taheen-htm/> (2006/02/27ƇƏƔ ŘũŕƔŪ ) :ŶƁƏƈƅŔƑƆŷũžƏśƈ [ųŦƅŔƑƆŷ ] .ŚŕƈƏƆŸƈƆƅƓƊųƏƅŔƇŕŴƊƅŔ -128 <http://www.mis.gov.Ja/nic.numu2.htm> (2005/02/25ŘũŕƔŪ ϡϮϳ ) **:ŗƒŪƈŧŽƃŒŗźƄƃœŕŴŞŒŧƆƃŒŗƆőœſ óŔ**

I- Dictionnaires :

129 – Cacaly, Serge.- Dictionnaire encyclopédique de l'information et de la documentation.-Paris : F.nathan,1997.

130 – Voss, Andreas. – Dictionnaire de l'informatique et de l'internet 2000.- Paris:

Micro application,1999.

### **II- Ouvrages :**

131- Abou , Olivier.- Internet .-Paris : Micro – Application , 2001.

132 – Andrieu , Olivier.- L'Officiel d'Internet .- Paris : Eyrolles, 2000.

133 – Bauche , Gilles. – Tout savoir sur Internet.- Paris : Arléon, 2000.

134 – Belaid, Mohand Cherif , - connaître et manipuler son ordinateur plus internet.- Alger : El- maarifa , 2000.

135 – Born , Gunter . – S'initier à internet.- Paris : Campus press ,2001 .

136 – Dreyfus , Michel .- Internet.- Paris : Campus press , 2001.

137 – Dufour, Arnaud. – Internet. – Paris : P.U.F., 2006.

138 – Dussert – Carbone, Isabelle ; Cazabon, Maria Renè . – Le Catalogage : méthode et pratiques. – Paris : Ed, du cercle de la libr. , 1994.

139 – Gusdorf, Florent ; Wisdom , John.- Guide anglais – français du cybermonde .- Paris ; Ellipses , 1998.

140 – Linderman, Christophe. – la bible Internet : administration, programmation et graphisme … - Paris : Micro – applications, 1999.

141 – Spanick , Christian . – Internet 100 % facile.- Paris : Micro – applications, 1998.

142 – Tabor, Mick . – Internet : équipement , connexion , navigation , E.Mail …- Paris : Micro – application , 1998.

## **III- Articles de périodiques :**

143 – Cherhal, Elisabeth. – Internet Ou la recherche interconnectée, B.B.F, 199, T.38,  $n^{\circ}4$ , pp8 – 12.

### **IV ± Webiographie :**

144 – Cybercafé [on ligne]

http : //www.docodunet.com / définitions/ internet/ cybercafé.htm (visite 26/05/2007).

الجمهورية الجزائرية الديمقراطية الشعبية وزارة التعليم العالى والبحث العلمى جامعة منتورى قسنطين ــــــــــــة كلية العلوم الإنسانية والاجتماعية قسم علمسم المكتبــــــــات استمارة إستبانه هذه الاستبانه هي في إطار تحضير موضوع بحث لنيل شهادة الماجستير في علم المكتبات تحت عنوان

مقاهي الانترنت بمدينة قسنطينة : ودورها في التنمية العلمية والثقافية للمجتمع

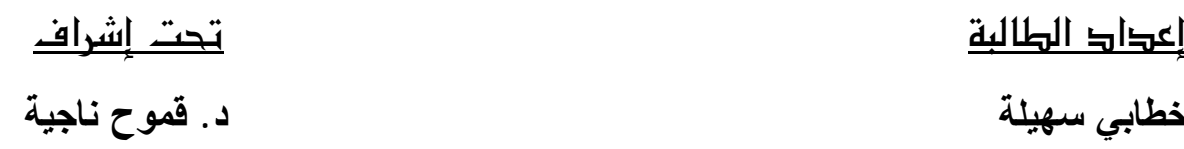

نرجو مساهمتكم في إعداد هذا البحث وذلك بملئ استمارة إستبانة قصد إمدادنا بالمعطيات اللازمة لإتمام إنجاز بحتنا .

ملاحظة : - ضع العلامة (x) أمام الإجابة المناسبة . – نتعهد بالسرية التامة في المعلومات المقدمة ، والتي لا تستعمل إلى لأغراض البحث العلمى

جزاكم الله خيرا

للمحور الأول : بيانات شخصية ع*ن* المستفيد  $\overline{\phantom{a}}$ ذكر  $\overline{\phantom{a}}$  أنثى  $\overline{\phantom{a}}$  -1 řƊŬ 17Ƒƅŏ 13Ɖƈ řƊŬ 12Ɖƈ¿ƁŌ ƉŬƅŔ -2  $\sqrt{25}$  aن 18-25 سنة  $\sqrt{25}$  أكبر من 25 سنة Řũţ¿ŕƈŷŌ ¿ŕųŗ ŽŴƏƈ Ŗƅŕų ŨƔƈƆś řƊƎƈƅŔ -3 ƒƏƊŕŝ ųŬƏśƈ ƓŬŕŬŌ ƓŬŔũŧƅŔƐƏśŬƈƅŔ -4 Ŝţŕŗ ƓŸƈŕŠ ƓƊƎƈƉƔƏƄś المحور الثان*ي* : التردد على مقهى الانترنت : 5 - ماذا يعني لك مقهى الانتر نت ؟ - مكتبة الكترونية شاملة - وسبلة انصال البكترونية لا غني عنها - وسيلة لصقل الطاقات الإبداعية والابتكارية ثم تفجيرها – وسيلة للتجار ة الالكتر و نية 6- هل وجود مقهى الانترنت ضروري في المجتمع ؟ ƛ ƇŸƊ ............................................................ ŔŨŕƈƅ "ƇŸƊŗ"řŗŕŠƙŔŚƊŕƄŔŨŏ .......................................................................................... 7 - متى كان أول إقبال لك لمقهى الانتر نت ؟ řƊŬŨƊƈ ũƎŮŌřśŬŨƊƈ ũƎŮŨƊƈ 8- ما هي الأوقات المناسبة والمفضلة لديك للإقبال على مقهى الانترنت ؟  $\Box$ مىباحا  $\Box$  12 غهرا $\Box$  فظهرا بعد 14 غهرا  $\Box$  عصرا  $\Box$  بعد 16 مساءا  $\square$  أثناء عطلة نهاية الأسبوع  $16$ 9- ما هو عدد الزيارات التي يقوم بها إلى مقهى الانترنت ؟ ŘũƈƉƈũŝƄŌ ŵƏŗŬƗŔƓžŘũƈ ŕƔƈƏƔ ƇŕŴśƊŔũƔżŗ ũƎŮ¿ƄŘũƈ

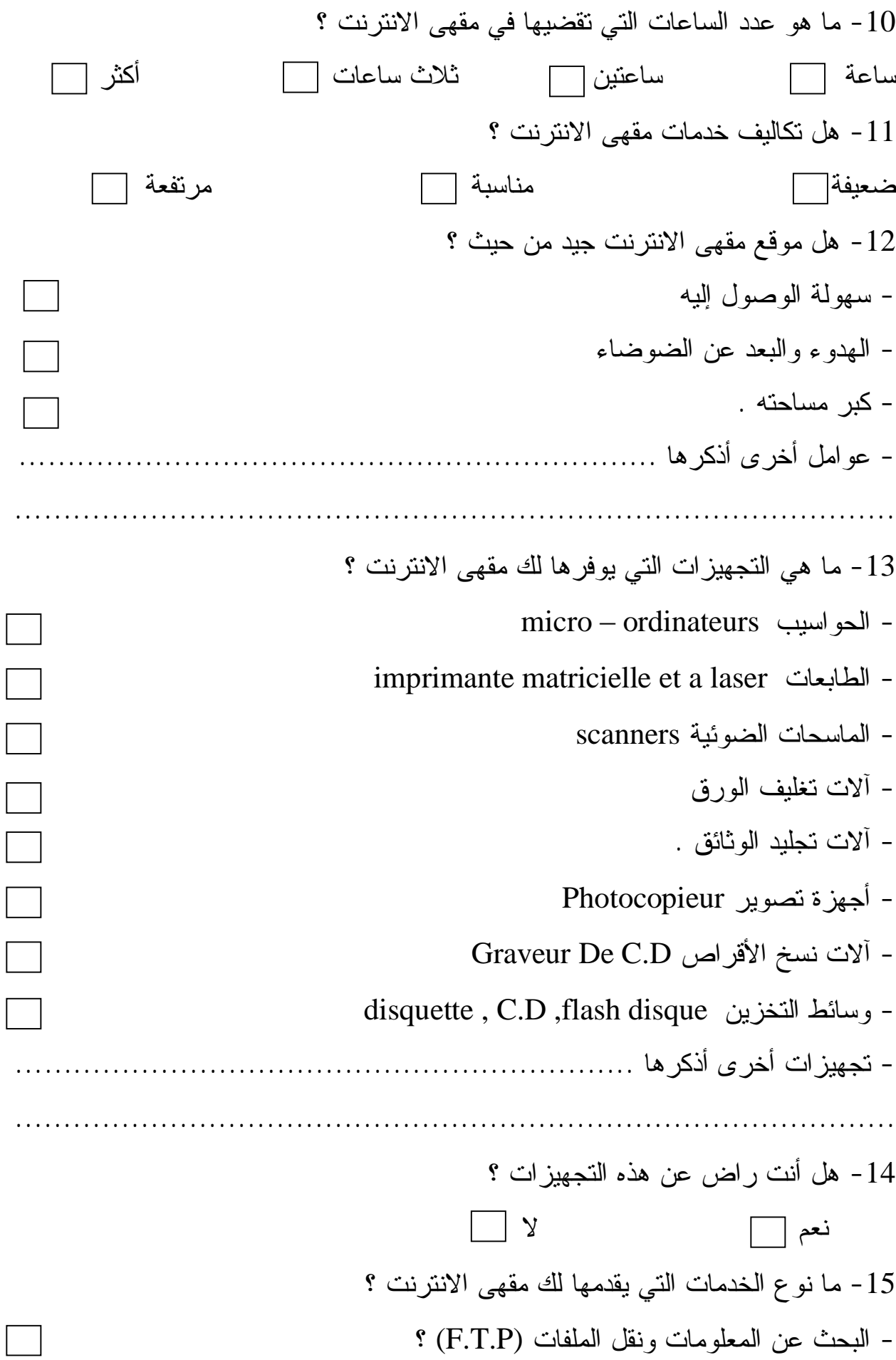

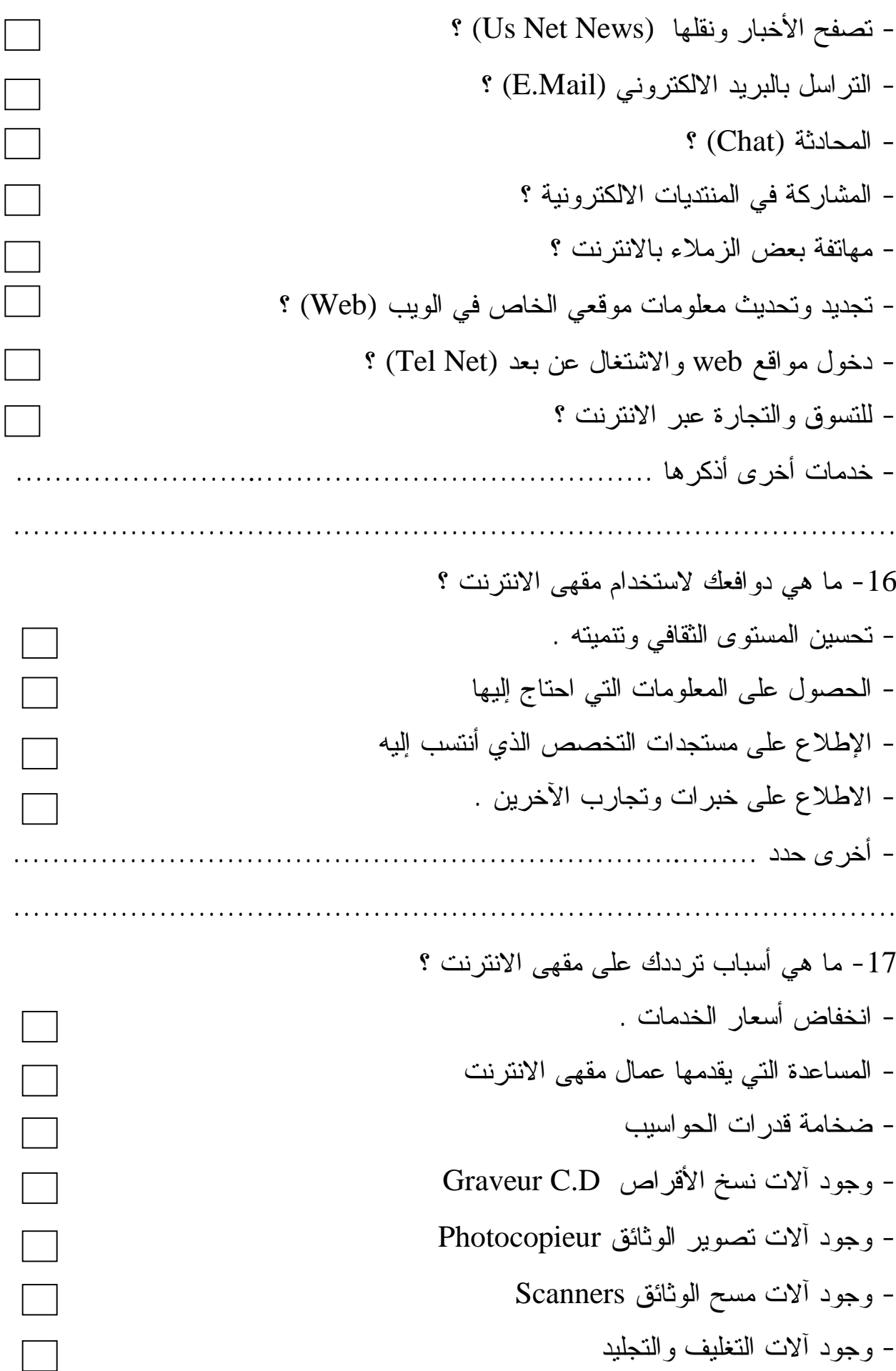

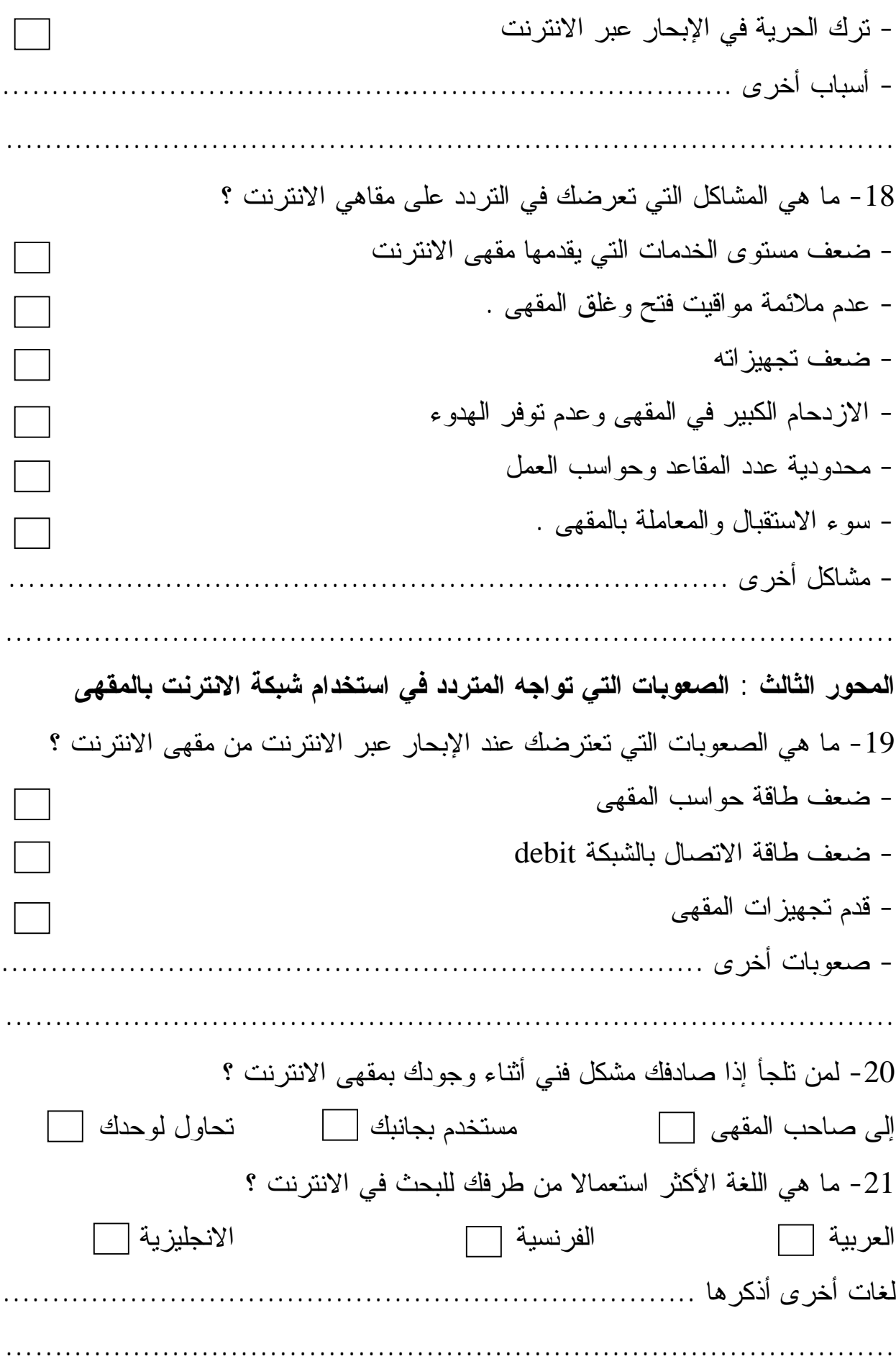

22− هل تلقيت تكوينا خاصا بكيفية استخدام شبكة الانترنت ؟ ƛ ƇŸƊ المحور الرابع : الاحتياجات ودرجة تلبيتها 23− ما هي الأسباب التي تدفعك إلى البحث عن المعلومات عبر شبكة الانترنت بمقهى الانتر نت - جو دة المعلو مات و حداثتها - السرعة في إيجاد المعلومات 24- ما نوع المعلومات التي تحتاج إليها ؟ řŷƏƊśƈ řƔŲŕƔũ řƔŧŕŰśƁŔ řƔũŕŗŦŏ řƔƊž řƔŝţŗ 25- هل ما نجده من معلومات بلبي احتياجاتك ؟  $\Box$   $\lor$   $\Box$   $\lor$ إذا كانت الإجابة بــــ"نعم" ما هي نسبة تلبية احتياجاتك من المعلومات بواسطة مقهى الانترنت  $\boldsymbol{\zeta}$  $\sqrt{\frac{8}{100}}$ -76  $\sqrt{\frac{8}{75}}$ -51  $\sqrt{\frac{8}{100}}$ -26  $\sqrt{\frac{8}{25}}$  řŗŕŠśŬƛŔ¿ƍŚƊũśƊƛŔƑƎƂƈƉŔƏŷŌƉƈřƈŧŦŖƆųŧƊŷ -26 řœƔųŗ řŸƔũŬ 27 - ما هو نقييمك لمستوى الخدمات التي يقدمها لك مقهى الانترنت ؟ ممتاز | جيد | متوسط | ضعيف الصعيف جدا | المحور الخامس : مقه*ى* الانترنت والتنمية العلمية والثقافية 28− هل تستخدم فهارس المكتبات الالكترونية للبحث عن المعلومات ؟  $\Box$   $\lor$   $\Box$   $\lor$ 29- هل تستخدم دوائر المعارف الالكترونية ؟  $\Box$   $\lor$ .................................... ũœŔƏŧƅŔƋŨƍƉƔƏŕƊŷƓƍŕƈ "ƇŸƊ"»ŗřŗŕŠƙŔŚƊŕƄŔŨŏ

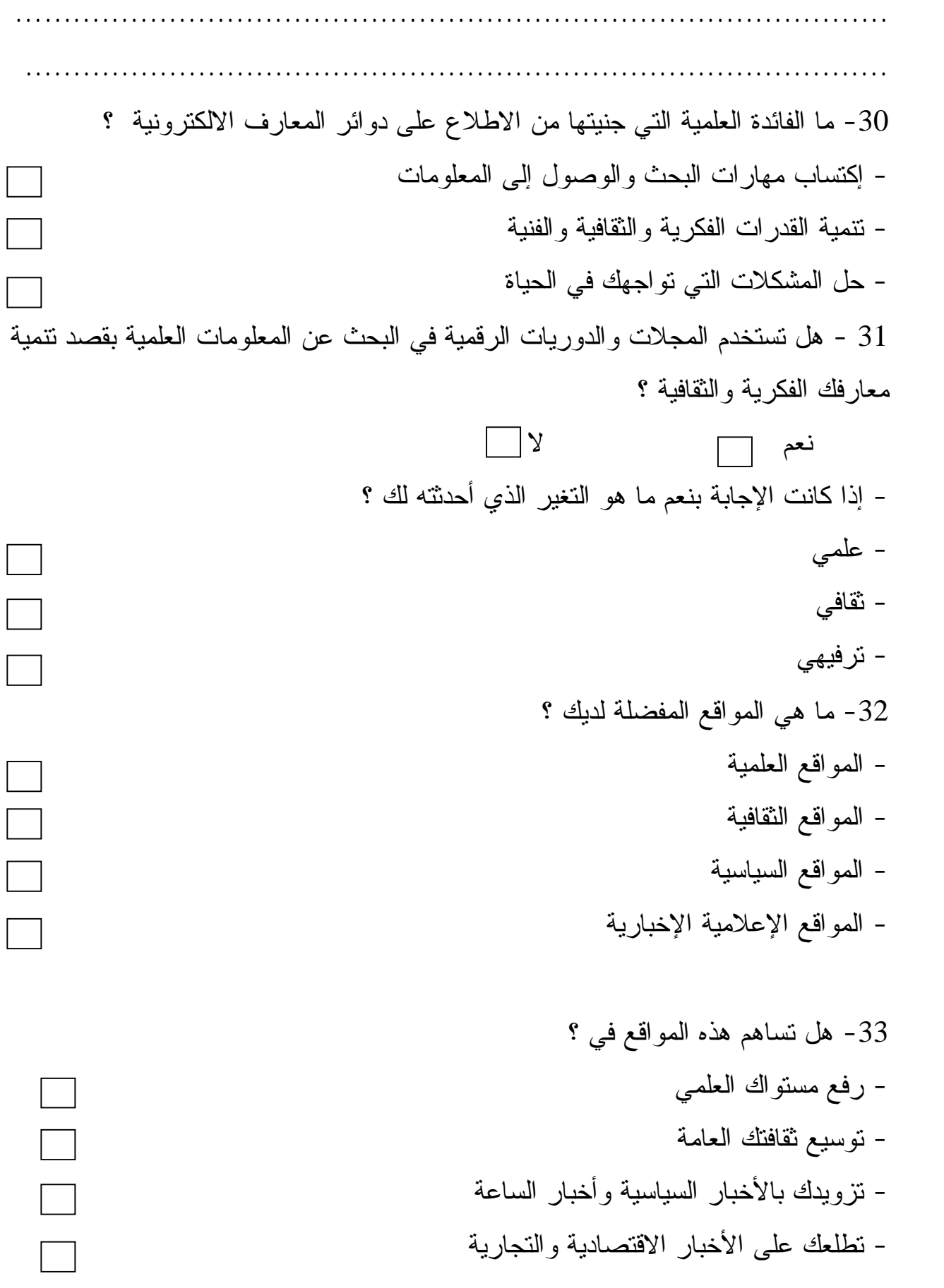

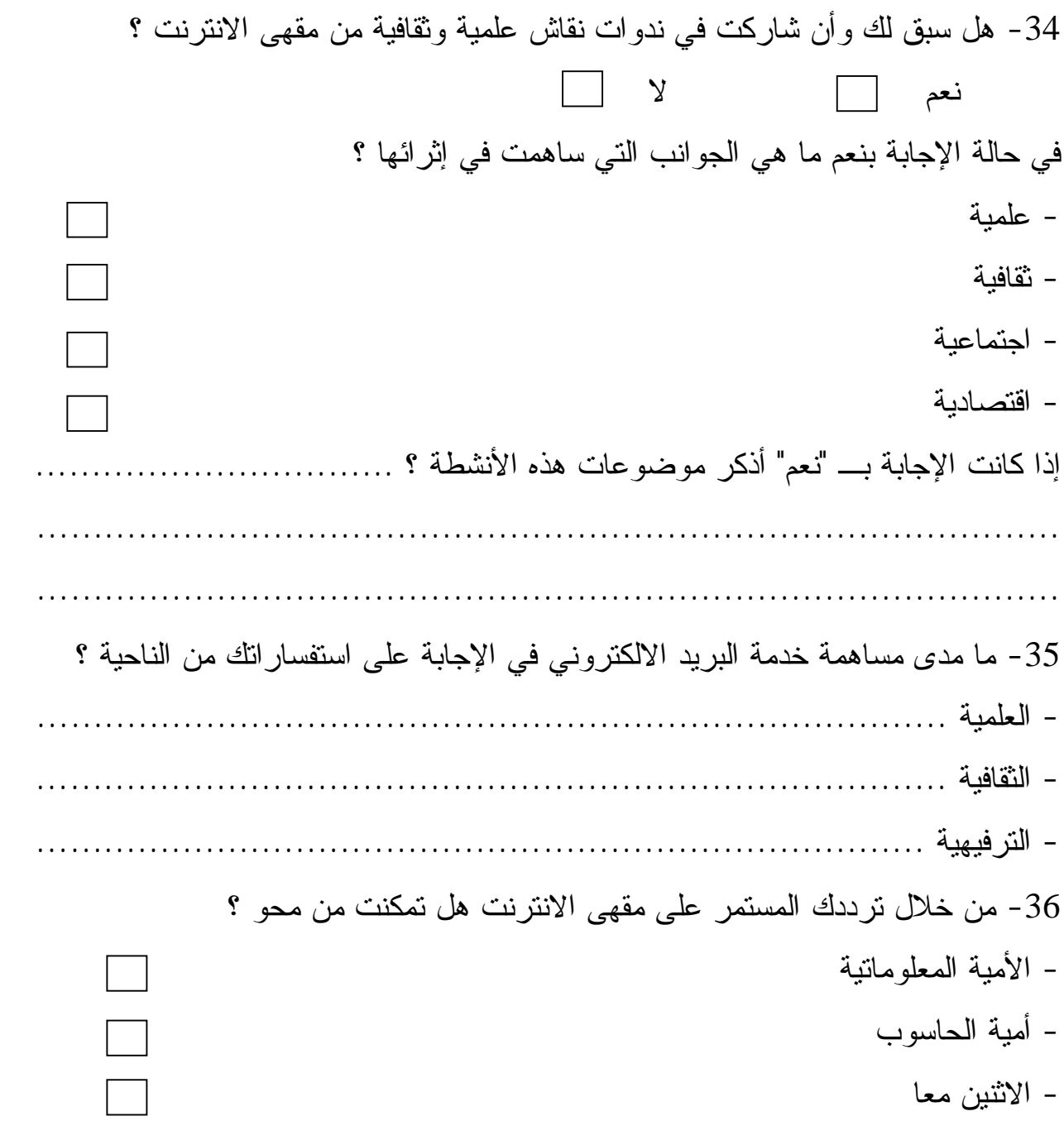

الجمهورية الجزائرية الديمقراطية الشعبية وزارة التعليم العالي و البحث العلمي

> جامعة منتوري قسنطينة كلية العلوم الإنسانية والاجتماعية قسم علم المكتبات

## استمارة المقابلة

هذه استمارة المقابلة هي في إطار تحضير موضوع بحث لنيل شهادة الماجستير في علم المكتبات

تحت عنوان:

مقاهى الإنترنت بمدينة قسنطينة: و دورها في التنمية العلمية و الثقافية للمجتمع

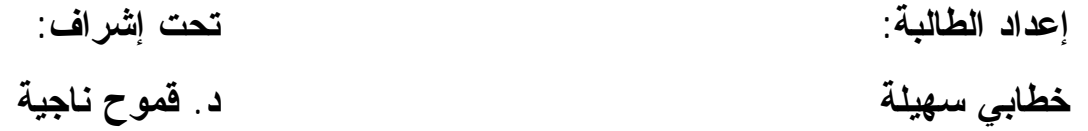

نقدم هذه الاستمارة إلى مسؤولي و مسيري مقاهي الإنترنت بمدينة قسنطينة راجين منكم ملأها بعناية و ذلك بوضع علامة(x) في المكان المناسب. كما نحيطكم علما بأننا نتعهد بالسرية النامة في المعلومات المقدمة و التي لا تستعمل إلا لأغراض البحث العلمي.

<u>جز اکم الله خیر ا.</u>

**:ŗƒƃƍŊŘœƈœƒŕ :¾ƍƕŒŧƍšƆƃŒ** .. اسم مقهى الإنترنت والعنوان:.. 2- صفة مسؤول أو مسير مقهى الإنترنت: ( ) ƓƅŊƇƜŷŏūŧƊƎƈ - - نقني سامي في الإعلام الأل<sub>ى</sub> ( ) ( ) ƓƅŊƇƜŷŏƓƊƂś - - أخر ي: ................. 3- ما هو هدفكم من فتح مقهى الإنترنت؟ - تجاري محض؟ - نقافي؟ - ترفيهي؟ .........................................................................ŧŧţƐũŦŌ - .................................................................................... <u>المحور الثاني:</u> الموقع، المبنى و التجهيزات: ( )ƛ ( )ƇŸƊ ŧŔƏũƅŔ¿ŕŗƂśŬƛƇœƜƈŚƊũśƊƙŔƑƎƂƈŶƁƏƈ¿ƍ -4 في حالة الإجابة بــ: "لا" هل يرجع ذلك إلى? ( ) ƌƔƅŏ¿ƏŰƏƅŔřŗƏŸŰƏ ƉŕƄƈƅŔ ŧŸŗ - ( ) ŕŸƈŧŔƏũƅŔƏŚŔŪƔƎŠśƅŔŖŕŸƔśŬŔƉŷƋŪŠŷƏƉŕƄƈƅŔƀƔŲ - ( ) ųŕŮƊƅŔƉƈŵƏƊƅŔŔŨƎƅƑƊŗƈƅŔřƈœƜƈƇŧŷ - ................................................................................ƐũŦŌ - ........................................................................................ ................................................ ŚƊũśƊƙŔƑƎƂƈŢśžŚƔƁŔƏƈƓƍŕƈ -5 ........................................................................................ 6 - هل توجد أيام يفتح فيها مقهى الانترنت نصف يوم نعم ( ) لا ( )

7- هل يفتح مقهى الانترنت أيام العطل الرسمية للدولة؟ نعم ( ) لا ( ) 8- هل يعمل مقهى الإنترنت بكامل طاقته طوال فترة فتحه؟ نعم ( ) لا ( ) 9 - ما هي التجهيز ات المتوفر ة بمقهى الانتر نت؟ ( )ŧŧŸƅŔ ( )ƛ ( )ƇŸƊ Micro- Ordinateur ŖƔŬŔƏţ - – طابعات Imprimantes ( ) لا ( ) العدد ( ) ( )ŧŧŸƅŔ ( )ƛ ( )ƇŸƊ Scanners ŚŕţŬŕƈ - ( )ŧŧŸƅŔ ( )ƛ ( )ƇŸƊ ƀũƏƅŔŽƔƆżś ŚƛŊ - ( )ŧŧŸƅŔ ( )ƛ ( )ƇŸƊ ƀœŕŝƏƅŔŧƔƆŠśŚƛŊ - ( )ŧŧŸƅŔ ( )ƛ ( )ƇŸƊ Photocopieur ũƔƏŰśŘŪƎŠŌ - - ألات نسخ الأقراص .Graveur C.D نعم ( ) لا العدد ( ) - وسائط التخزين C.D , Disquette فعم ( ) لا ( ) العدد ( ) ......................................................................ƐũŦŌŚŔŪƔƎŠś - ........................................................................................ Provider, fournisseur أحمن هو مزود خدمة الإنترنت الذي تشتركون معه؟ ........................................................................................ (řƔƊŕŝ/ŚƔŕŗ ) ųŕŗśũƛŔřƁŕųƓƍŕƈ -11 المحور الثالث : الموارد البشرية: ( )ŧŧŸƅŔ ŚƊũśƊƙŔƑƎƂƈƓſŴƏƈƅƓƅŕƈŠƙŔŧŧŸƅŔƏƍŕƈ -12 13 - حسب رأيكم ما هي المؤهلات المطلوبة في العامل بمقهى الإنترنت؟ ........................................................................................ 14 - هل عدد الموظفين بمقهى الإنترنت؟ ( )¿ƔƆƁƏůƁŕƊ ( )ŖŬŕƊƈƏŽŕƄ ( )ũƔŗƄ

 ƓƈƆŸƅŔ¿ƍŎƈƅŔƒƏŨƉƈ¿ŕƈŷŽƔŴƏśƑƆŷŚƊũśƊƙŔƑƎƂƈůũţƔ¿ƍ -15 ( )ƛ ( )ƇŸƊ ŚƊũśƊƙŔƑƎƂƈ¿ƈŕŷŕƎŗƇƏƂƔƓśƅŔ¿ŕƈŷƗŔƓƍŕƈ -16 ( ) .ƇƎƎƔŠƏśƏƉƔƈŧŦśŬƈƅŔŧŕŮũŏ - ( ) .ŖƏŬŕţƅŔƇŔŧŦśŬŔƑƆŷƇƎśŧŷŕŬƈƏƉƔƈŧŦśŬƈƅŔŖƔũŧś - ( ) .ŜţŗƅŔŚŕƄũţƈƏŚƊũśƊƛŔƇŔŧŦśŬŔƑƆŷƇƎśŧŷŕŬƈƏƉƔƈŧŦśŬƈƅŔŖƔũŧś - ( ) .ŘŪƎŠƗŔřƊŕƔŰƏŘŧƔŧŠƅŔŚŕƔŠƈũŗƅŔŖƆŠƏŧŰũ - ( ) .ŽƔƆżśƅŔƏŧƔƆŠśƅŔŚŕƈŪƆśŬƈƏƀŔũƏƗŔƏřŻũŕſƅŔůŔũƁƗŔŖƆŠƏ'nŕƊśƁŔ - ( ) .ŢŬƈƅŔƏťŬƊƅŔƏũƔƏŰśƅŔƏŶŗųƅŔřƈŧŦŗƇŕƔƂƅŔ - ( ) .ŧƔƆŠśƅŔƏŽƔƆżśƅŔřƈŧŦŗƇŕƔƂƅŔ - ( ) .ƌƊƔƈōśƏŚƊũśƊƙŕŗųŕŗśũƛŔřŗƁŔũƈ - **:ŘƈŧřƈƗŒƏƌƀƆŘœƆťŤ :ŴŕŒŧƃŒŧƍšƆƃŒ** ƋŧŔƏũƅŚƊũśƊƛŔƑƎƂƈŕƍũžƏƔƓśƅŔŚŕƈŧŦƅŔƓƍŕƈ -17 ( ) .ŖƏŬŕţƅŔƇŔŧŦśŬŔřƔſƔƄƑƆŷŖƔũŧśƅŔ - ( ) .ŚŕƔŠƈũŗƅŔƇŔŧŦśŬŔƑƆŷƌƔŠƏśƅŔƏŖƔũŧśƅŔ - ( ) .ŚƊũśƊƛŔũŗŷũŕţŗƙŔřƔſƔƄƑƆŷŖƔũŧśƅŔ - ( )ųœŕŬƏƅŔŽƆśŦƈƑƆŷŕƎƊƔŪŦśƏŚŕƈƏƆŸƈƅŔ (Téléchargement)¿ƔƈţśƑƆŷŘŧŷŕŬƈƅŔ - ( ) (Web) ŖƔƏƅŔŶƁŔƏƈƑƅŏŞƏƅƏƅŔƏŜţŗƅŔŚŕƄũţƈƉƈŘŧŕſśŬƙŔřƔſƔƄ - ( ) ťŬƊƅŔ ( )ũƔƏŰśƅŔ ( ) řŷŕŗųƅŔřƈŧŦ - ( ) ŽƔƆżśƅŔ ( )ŧƔƆŠśƅŔ ( )ƓœƏŲƅŔŢŬƈƅŔ - ( )ƉƔŝţŕŗƆƅřƔƈƆŸƅŔřƈŠũśƅŔřƈŧŦ - ƐũŦŌŚŕƈŧŦ - ƋŧŔƏũƅƑƎƂƈƅŔŕƎƈŧƂƔƓśƅŔŚŕƈŧŦƅŔřſƆƄƓƍŕƈ -18 (Ş.ŧ ...) řŷŕŬƅŔ ŚƊũśƊƙŔũŗŷũŕţŗƙŔ - (Ş.ŧ ...) ŧƏŬƗŔƏűƔŗƗŕŗŧţŔƏƅŔřƁũƏƅŔ ũƔƏŰśƅŔƏŌťŬƊƅŔ -

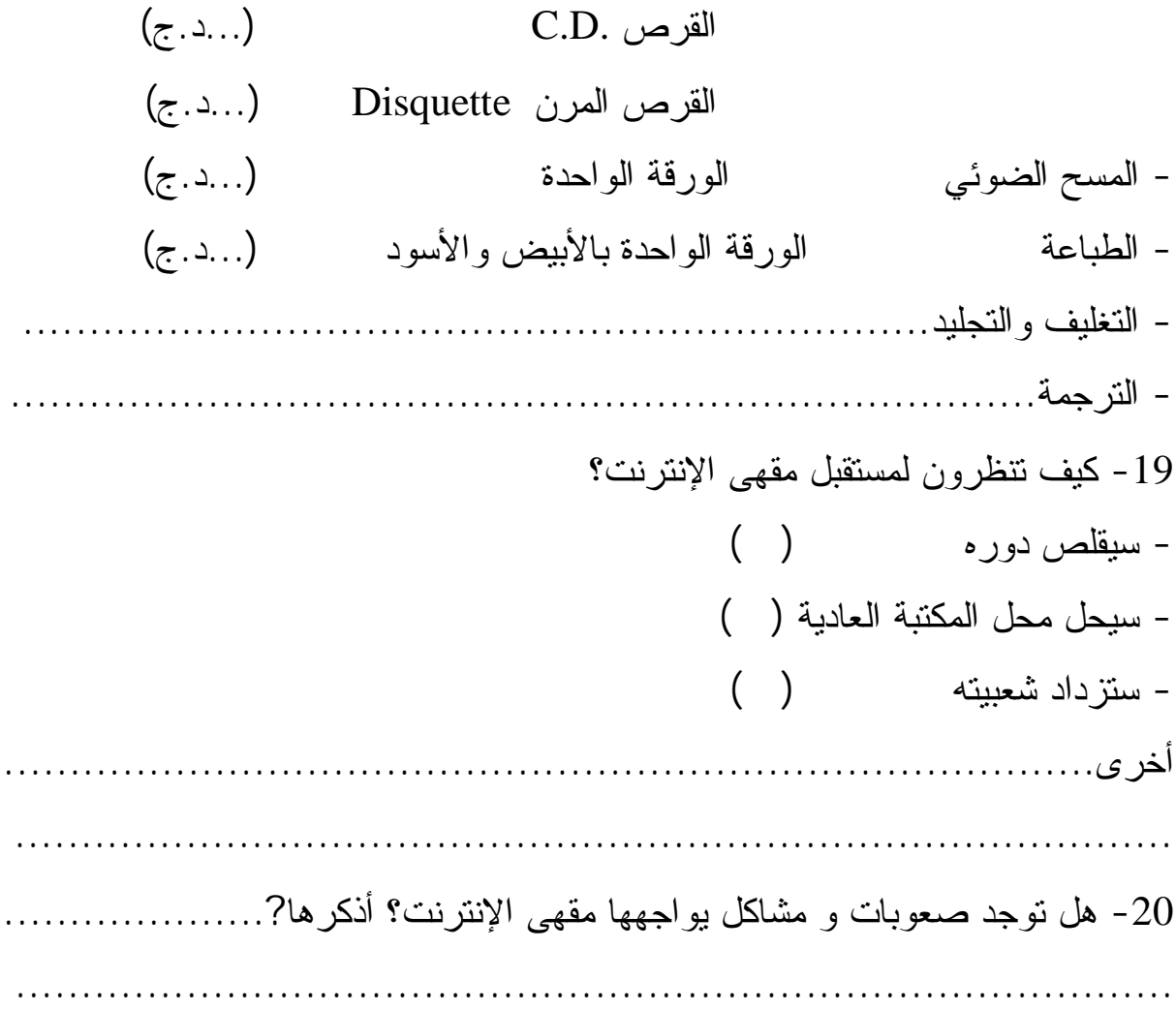

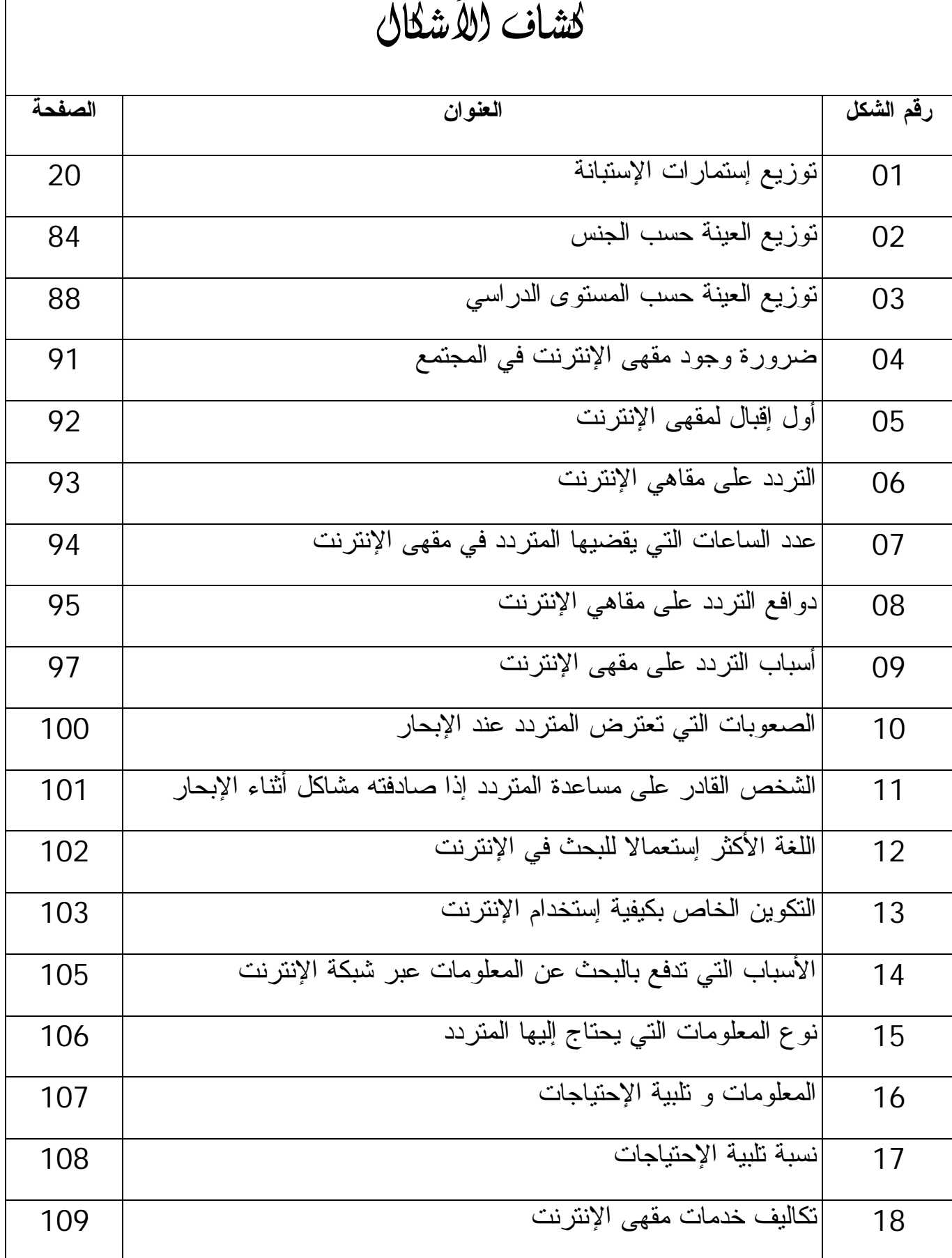

 $\overline{3}$ 

 $\Gamma$ 

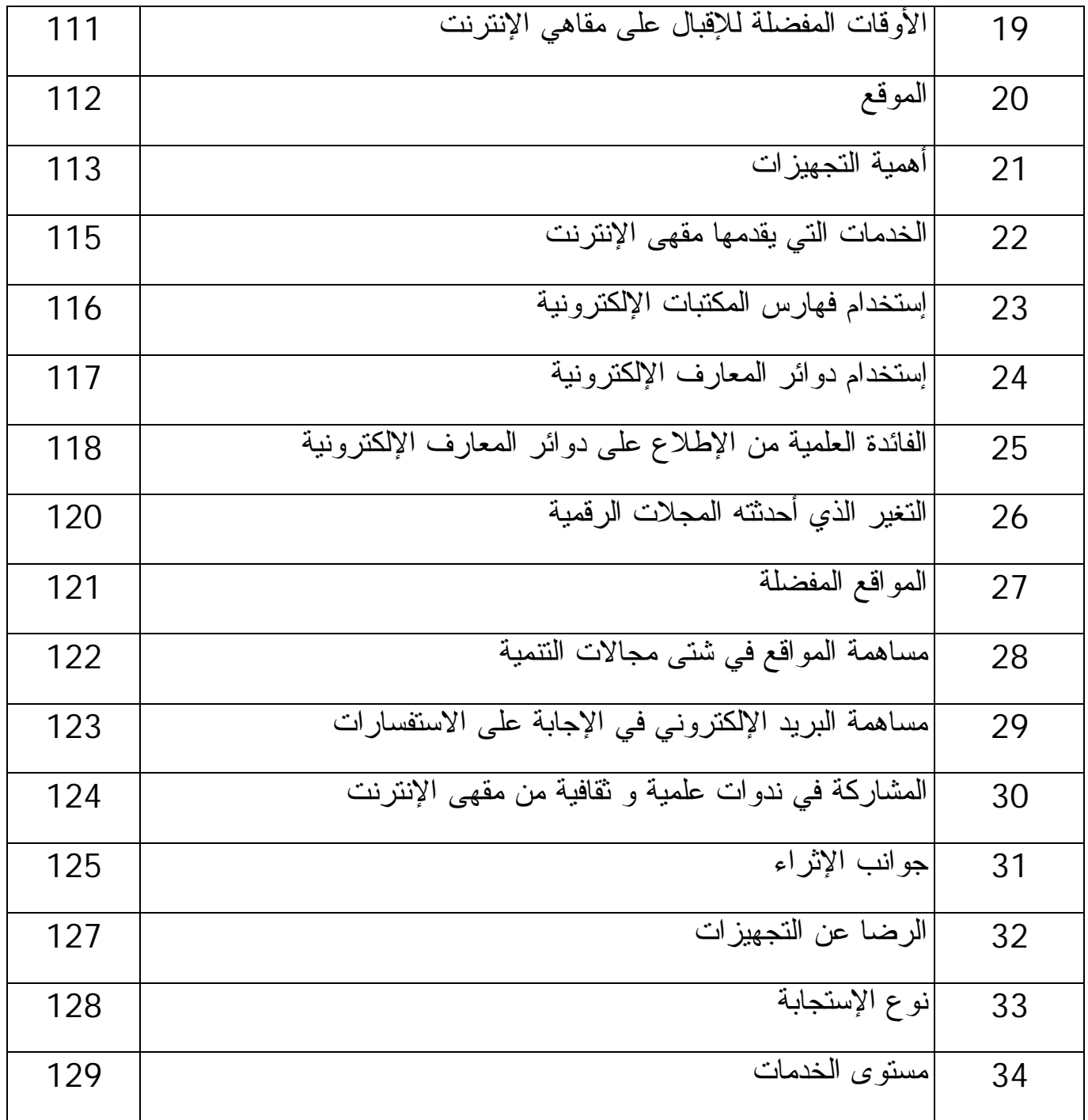

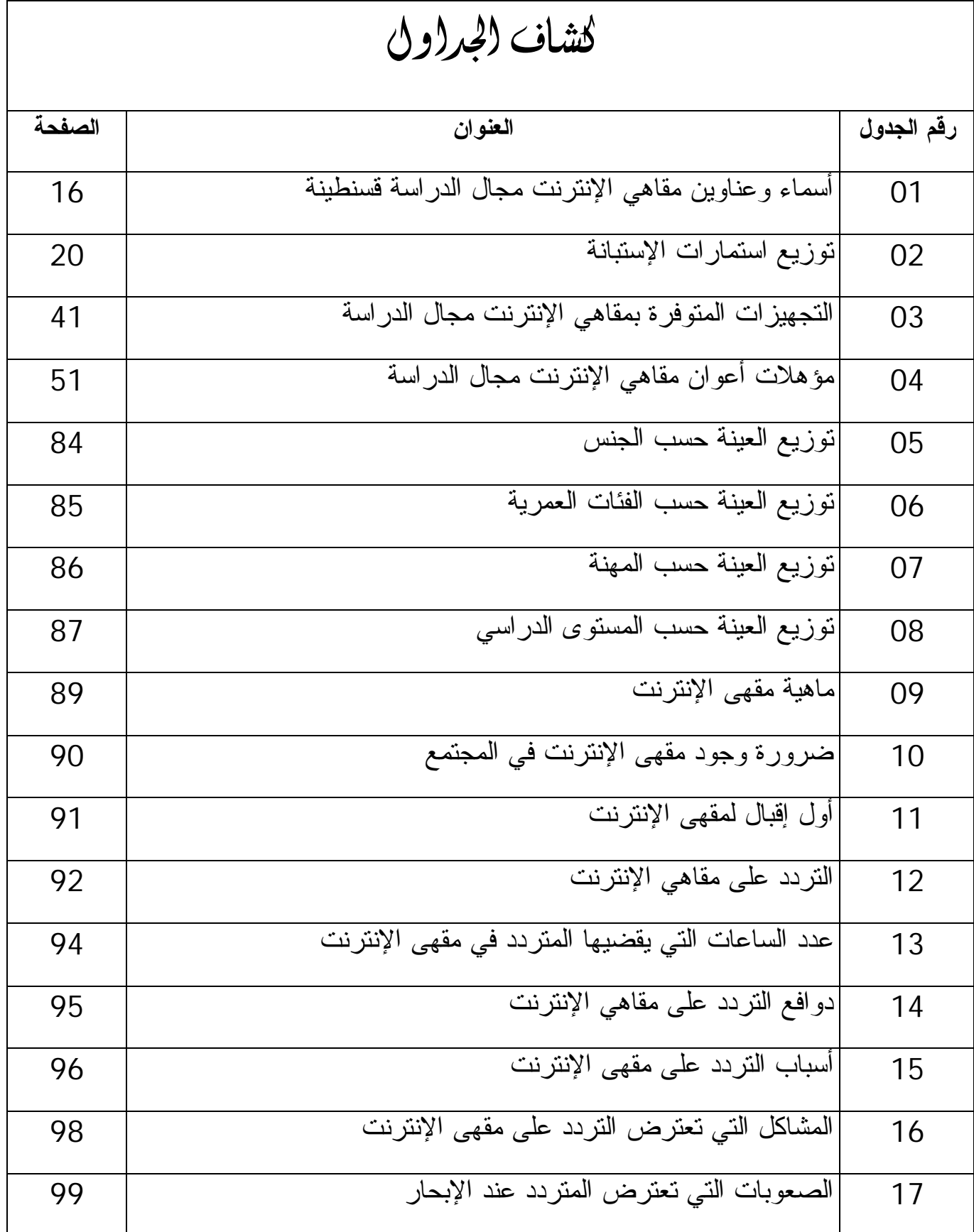

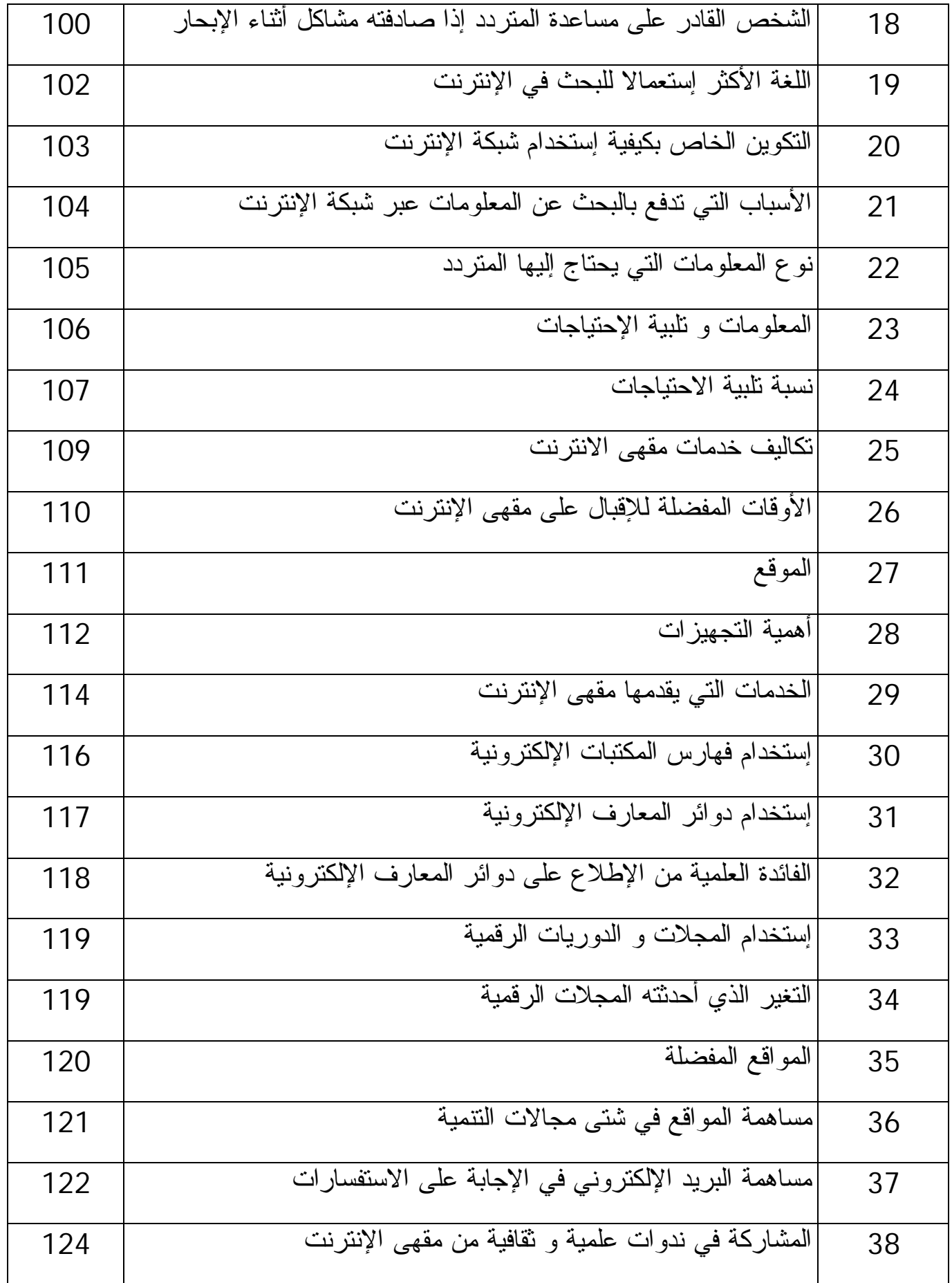

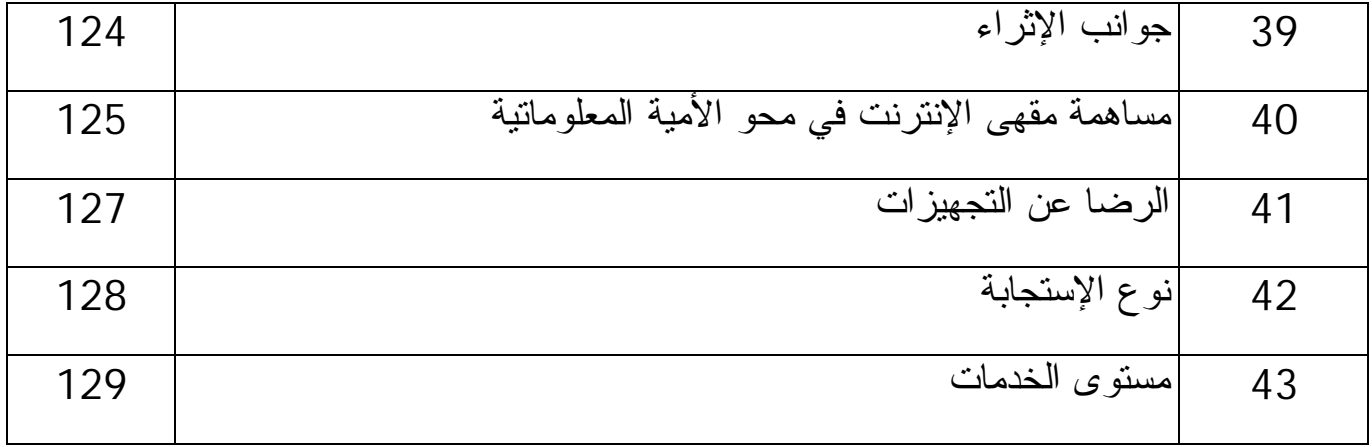

# **Résumé**

La reconnaissance du rôle primordial de l'Internet et de son importance dans le développement s'accroît. Cette nouvelle technologie de l'information permet à l'individu l'acquisition de la connaissance en lui facilitant son accès.

A cet égard, les pays du monde entier se trouvent obligés de se connecter à ce réseau Internet dans tous les secteurs de l'activité: scientifique, professionnel, culturel, et loisirs, dans le but de mieux maîtriser la technique.

 l'Algérie est parmi les pays du monde qui sont connectés à Internet, en permettant aux particuliers l'ouverture de ces espaces qui sont les cybercafés afin de permettre à l'algérien de naviguer dans ce cybermonde.

C'est ce point de vue que nous voulions aborder, et que nous avons traité à travers 4 chapitres. Après avoir exposé le cadre méthodologique de l'étude. Nous avons défini dans le second chapitre le concept cybercafé, objectifs et composants.

Dans le troisième chapitre, nous avons cerné le rôle des cybercafés dans le développement scientifique et culturel au sein de la société , .

Le quatrième et dernier chapitre a couvert toute notre enquête avec tous ces résultats.

Nous avons conclu que l'Internet à travers les cybercafés est un outil et instrument important et efficace pour assurer la concrétisation du développement scientifique et culturel dans cette nouvelle ère. Intégrer la société de l'information ne peut être réalisable que par une politique nationale de l'information et la réunion des efforts pour vaincre l'analphabétisme de l'information et du computer et facilitant l'accès à l'information.

**Mot clés :**

**Cybercafé, rôle, développement scientifique, enquête, Constantine. Cybercafé, rôle, développement culturel, enquête, Constantine.**

# **Abstract**

The internet, the largest communication network, is playing a very important role in our society. This new technology in the field of communication allows man to have greater access to information now days, all the countries find it necessary to be connected to this international network in all sectors of activity: scientific, professional, cultural and amusement.

 like many other countries, Algeria is connected to the Net, which enables the private sector to invest in this domain. In fact, the opening of the cyber-cafes has allowed the Algerian to surf on the Web.

It's this point of view we want to deal which and we have treated it trough 4 chapters. After having spoken about the methodological aspect of the study, we have defined the concept, goals and components of cyber-cafe, in the second chapter. The third chapter concerns the role of cyber-cafes in the scientific and cultural development within society. The fourth and last chapter coves our survey and its results.

We conclude that, the Internet via cyber-cafes is an important means, instrument to fulfill the scientific and cultural development.

 this can be possible only if we make efforts and fight illiteracy concerning information and computing, this would facilitate access to knowledge.

#### **Key words:**

Cyber-cafe, role, scientific development, survey, Constantine Cyber-cafe, role, cultural development, survey, Constantine

ا**لملخص :** 

إن الإعتراف بدور الإنترنت و أهميتها كأداة أساسية للتتمية، حيث تمكن الفرد من إكتساب المعرفة في كافة صورها و بمستوياتها المتعددة، بما تقدمه من معلومات و خدمات شتي لمستخدميها، حيث سهلت عليهم الوصول إلى المعلومات التي يحتاجونها في مختلف مجالات إهتماماتهم.

و لمواكبة هذا التطور، بادرت أغلب دول العالم إلى إدخال هذه التقنية (الإنترنت) إلى مؤسساتها و فطاعاتها من أجل تقريبها من شعوبها ليتمكنوا من التحكم فيها و إستغلال خدماتها في شتي نشاطاتهم: العلمية و الممهنية و الثقافية و الترفيهية.

والجزائر نعد من بين هذه الدول سعت إلى نشر إستعمال الإنترنت على أوسع نطاق، حيث سارعت إلى إنشاء الفضاءات الخاصة بها و كان ذلك عن طريق الترخيص بفتح مقاهي الإنترنت بهدف توفيرها لأكبر عدد ممكن من أفراد المجتمع، وهذا بعد أن تأكدت فوائدها بالنسبة لكل فئات المجتمع، و إن كانت فئة الشباب هي الأكثر إستخداما لهذه الشبكة من خلال مقاهي الإنترنت خاصة في الدول النامية.

و هذا ما حاولنا الوقوف عنده من خلال دراستنا هذه، و التبي جاءت في أربعة فصول، تعرضنا في الفصل الأول للإطار العام للدراسة، ثم تتاولنا في الفصل الثاني ماهية مقاهي الإنترنت، أهدافها و مقوماتها، و لإبراز دور مقاهي الإنترنت في النتمية العلمية و الثقافية، خصصنا الفصل الثالث لمقاهي الإنترنت و التتمية العلمية و الثقافية. أما الفصل الرابع فقد عرضنا فيه نتائج الدراسة الميدانية، و قد توصلنا إلى كون الإنترنت من خلال فضاءاتها المقاهي أداة مهمة و فعلية لتحقيق التتمية العلمية و الثقافية لأفراد المجتمع في هذه الألفية، و هي الطريق الوحيد إلى مجتمع المعلومات الذي يعد فيه حق الحصول على المعلومات حق من حقوق المواطن، و هذا لا يكون إلا في إطار سياسة وطنية للمعلومات، كما يتطلب بذل كل الجهود الممكنة من أجل محو الأمية المعلوماتية،و إكتساب الأفراد مهارات إستخدام المعلومات بطريقة رشيدة. الكلمات المفتاحية:

> مقه*ي* الإنترنت، دور، تنمية علمية، دراسة ميدانية، قسنطينة، الجزائر . مقهي الإنترنت، دور، تنمية ثقافية، دراسة ميدانية، قسنطينة، الجزائر .